COMPLIT

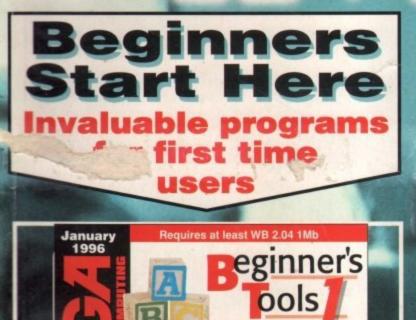

ClassAction – auto-delete file types Cycle to Menu – transforms cycle gadgets MagicMenu – vastly improves menus PowerSnap – universal cut and paste MCX 2.24 – the Workbench commodity Swazinfo 1.8a – new information requester ToolManager 2.1a – Docks, Applcons, Menus and more WBAllas – Mac-style program aliases

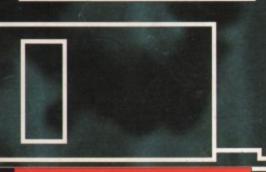

January 1996

> ScreenClock – unobtrusive time keeping KingCON 1.3 – turbo boost shell DiskSelv 2 – recover lost files ALS v42 – new improved requesters Devilien – Mac-like extension manager FastView 2 – great picture viewer eysiHack – new look window gadgets Virue Checker – practice safe hex CalcDeluxe – feature-packed calculator Data Types\* – Powerup MultiView

eginner's

# investigations

We start the new year with an in-depth look at the future of the fultimate machine

# PLÚS

- Personal Suite
- AsimCDFS
- Digital Universe
- A600 accelerator
- Magic User Interface 3
- Lightwave CDs
- Digita Organiser 2

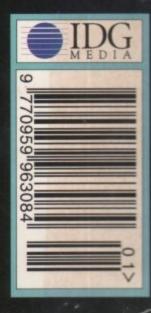

#### floppy d

The S

3.5M

3.5 SI

The

1.761

1.76 1.76 1.76 **PC88** 

PC88

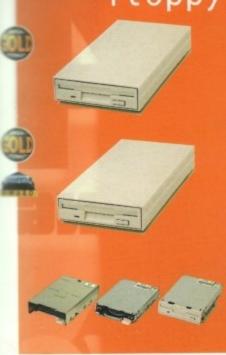

#### HEWLETT PACKARD MICROPOLIS 4 GIGABYTE 3.5 SCSI ..... £1099 9 GIGABYTE 3.5 SCSI ..... £2199 HITACHI 510MB 2.5 IDE ......£299 810MB 2.5 IDE ......£599 OTHERS 80MB 2.5 IDE .....£70 120MB 2.5 IDE .....£95

| External IDE hard disk for the  | A500 |
|---------------------------------|------|
| comes complete with an internal | ROM  |
| switcher, and upgradable to 4MB |      |
| NA TEC ATEOD BARE               | £99  |

M-TEC AT500 420MB .....£259 MEMORY REQUIRES 30-PIN SIMMS

Save 1.5MB on a standard floppy drive and 3MB when used in conjunction with the XL Drive 1.76.

#### 

Disk Expander can add upto to 50% to your hard drive capacity and works with all drives including SCSI, IDE, Floppies and even the RAM disk. Disk Expander works on any Amiga with any Kickstart.

| rives                                                     |     |
|-----------------------------------------------------------|-----|
| 11005                                                     | SQU |
| FILL PART OF MARKING                                      | AUF |
| 5 super xl drive                                          | MEG |
| uper XL Drive allows you to store                         | VID |
| 3 on a high density disk.                                 | VID |
|                                                           | VID |
| JPER XL DRIVE £129.95                                     | VID |
| 5 7/4 21 A MANA                                           | COL |
| 1.76 xl drive                                             | PRC |
| KL Drive allows you to store a MB on a high density disk. | 1   |
| KL DRIVE EXTERNAL £79.95                                  | 1   |
| KL DRIVE INTERNAL                                         |     |
| XL DRIVE A4000                                            |     |
| OB EXT. POWER DRIVE £49.95                                | 256 |
|                                                           | 512 |
| internal drives                                           | 1 X |
|                                                           | 2 X |
| 1 A500£30.95                                              | 4 X |

PC882 A2000 .....£35.95 PC883 A600/1200 .....£35.95

| overdrive hd                       |
|------------------------------------|
| External PCMCIA 3.5" IDE hard disk |
| OVERDRIVE BARE                     |
| OVERDRIVE 420MB                    |
| dat drives                         |
| 2 TO 4 GIGABYTE                    |
| 4 TO 8 GIGABYTE                    |
| 2 TO 4 CARTRIDGE DL90              |
| 4 TO 8 CARTRIDGE DL120 £19.95      |
| optical drives 🧕                   |
| 128 OPTICAL                        |

| 128 OPTICAL                |
|----------------------------|
| 230MB OPTICAL              |
| 1.3 GIGABYTE OPTICAL £1999 |
| 230MB OPTICAL DISK £29.95  |
| 1.3 GIGABYTE DISK          |
|                            |

| externat cases                                           |
|----------------------------------------------------------|
| SCSI case suitable for CD-ROM/HD/DAT and Optical drives. |
| 5.25" SCSI or IDE CASE £79.95                            |
| 3.5" SCSI or IDE CASE £79.95                             |
| ·zip drive new                                           |
| ZIP DRIVE 100MB SCSI £179.95                             |
| 100MB DISKETTE                                           |

ZIP DRIVE REQUIRES SQUIRREL SCSI INTERFACE

Backup to 520MB onto a 4hr VHS tape. Version 3 has new backup modes for Amiga's with a 68020 or higher CPU.

| VIDEO BACKUP SCART |    |  |  |  | .£65 |
|--------------------|----|--|--|--|------|
| VIDEO BACKUP PHONO | о. |  |  |  | .£60 |
| UPGRADE TO VERSION |    |  |  |  |      |

| IIISOIL (00                    |
|--------------------------------|
| SQUIRREL SCSI INTERFACE £59.95 |
| AURA£79.95                     |
| MEGALOSOUND                    |
| VIDEOMASTER AGA                |
| VIDEOMASTER AGA RGB £99.95     |
| VIDEOMASTER                    |
| VIDEOMASTER RGB                |
| COLOURMASTER                   |
| PROMIDI INTERFACE              |
|                                |

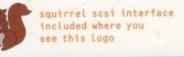

| 256 x 32 SIMM 72-PIN (1MB) £40 |
|--------------------------------|
| 512 X 32 SIMM 72-PIN (2MB) £75 |
| 1 X 32 SIMM (4MB)              |
| 2 X 32 SIMM (8MB)£279          |
| 4 X 32 SIMM (16MB)£449         |
| 1 X 8 SIMM 32-PIN (1MB)£30     |
| 4 X 8 SIMM 32-PIN (4MB) £139   |
| 1 X 4 STATIC COLUMN A3000 £25  |
| 1 X 4 DIP£25                   |
| 256 X 4 DIP£5                  |
| 1 X 1 DIP£5                    |
| CIA£12                         |
| GARY£19                        |
| PAULA£19                       |
| DENISE£19                      |
| SUPER DENISE£25                |
| KEYBOARD IC                    |
| FAT AGNUS 1MB                  |
| FAT AGNUS 2 MB                 |
| PRINTER CABLE                  |
| RS232 CABLE£6                  |
| SCSI EXTERNAL£15               |
| WORKBENCH 3.1 A500/2000 £85    |
| WORKBENCH 3.1 A3000/4000 £95   |
| ROM SHARE DEVICE               |
| 2.04 ROM CHIP£25               |
|                                |

new

The tower comes

complete with 6 x

5.25" drive bays,

5 x 3.5" drive

bays, 7 x Zorro

slots, 5 x PC slots,

real time clock

and a 230 watt

power supply.

SCSI-2 controller card for the Amiga

2000/4000. Upgradable to 8MB RAM.

OCTOGEN 2008 ..... £129

The award winning Power Scanner includes the following features: Scan in 24-bit at upto 200DPI (all Amigas not just AGA)\*, Scan in 256 greyscales at up to 400DPI (all Amigas), Thru'port for printer connection, Fully supports AGA chipset, Display HAM8/24-bit images on a non-AGA Amiga (via image conversion), full editing facilities included. Works with 2.04 ROM or above, min 1MB (recommend 2MB).

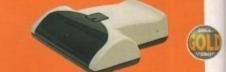

POWER SCAN 4 B/W £89.95 POWER SCAN 4 COLOUR £169.95 OCR (BOUGHT WITH SCANNER) . . . . £20 OCR SOFTWARE ..... £49.95 POWER SCAN 4 S/W ONLY .... £20 PC INTERFACE + COL S/W .£49.95 PC INTERFACE + B/W S/W .£39.95

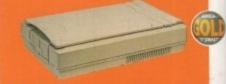

| 24-bit A4 flatbed scanne<br>with software, cables and |         |
|-------------------------------------------------------|---------|
| EPSON GT-8500                                         |         |
| EPSON GT-9000                                         | £729.95 |
|                                                       | £149.95 |

\*EPSON SCANNERS DIFFER FROM ONE SHOWN

#### amiga 4000

ScanDoubler II is a full 24-bit AGA flicker fixer which automatically de-interlaces all AGA screen modes and scan doubles non-interlaced PAL/NTSC modes to allow VGA monitors to display them. Supports VGA, S-VGA and Multiscan monitors. Pixel sharp picture, even at 1440 horizontal resolution and has a standard 15-pin VGA type connector. Comes with composite video/S-VHS outputs.

Connect a CD-ROM, Syquest and any IDE hd to your A2000/3000/4000. Comes complete with cable and s/w. ROM 2.04 or above.

£69 TANDEM CD-DE

..... award winning amiga peripheral manufacturers ......

|                                                                                        |                                                                                                  | V                                                                          |                                                                                                    |
|----------------------------------------------------------------------------------------|--------------------------------------------------------------------------------------------------|----------------------------------------------------------------------------|----------------------------------------------------------------------------------------------------|
|                                                                                        | gvp products                                                                                     |                                                                            | emulation                                                                                                    |
|                                                                                        | Joh Producto                                                                                     |                                                                            | Mac and PC emulators for the Amiga.                                                                            |
| Power Computing Ltd are<br>now the official joint                                      | a2000 68060                                                                                      | gvp hc-8 scsi                                                              | EMPLANT MAC BASIC £239.95<br>BASIC MAC EMULATOR                                                                |
| CONTRACTOR OF GREAT VAIley Products                                                    | A 68060 accelerator board for the A2000                                                          | SCSI hard card which can fit 8MB of                                        | EMPLANT MAC OPTION A                                                                                           |
| Inc. For more information,                                                             | running at 50MHz and allowing upto<br>128MB of user installable memory and a                     | RAM on-board.                                                              | EMPLANT MAC OPTION B £279.95                                                                                   |
| please call 01234 273000.                                                              | SCSI-II hard disk controller.                                                                    | HC-8 SCSI CARD                                                             | HI-SPEED SCSI INTERFACE<br>EMPLANT MAC DELUXE £399.95                                                          |
| a4000 68060                                                                            | A2000 68040 (0MB RAM) <b>£TBA</b><br>A2000 68060 (0MB RAM) <b>£TBA</b>                           | gvpg-lock                                                                  | INCLUDES OPTION A AND B<br>E586 DX MODULE                                                                      |
| A 68060 accelerator board for the A4000                                                | 4MB STANDARD ADD                                                                                 | Award winning Amiga Genlock.                                               | PC EMULATOR MODULE                                                                                             |
| running at 50MHz and allowing upto<br>128MB of user installable memory and a           | 4MB GVP ADD                                                                                      | G-LOCK AMIGA GENLOCK £259                                                  | new                                                                                                    |
| SCSI-II hard disk controller. The board                                                | States and a second                                                                              | DSS-8 SOUND SAMPLER                                                        | IIEW                                                                                                    |
| can be configured with either 4MB,<br>8MB, 16MB or 32MB industry standard              | Ellenennen                                                                                       | io-extender                                                                |                                                                                                    |
| SIMMs.                                                                                 | gvp ram                                                                                          | Zorro II card that provides an                                             |                                                                                                    |
| A4000 68040 (OMB RAM) £699<br>A4000 68060 (OMB RAM) £829                               | Official GVP RAM SIMMs.                                                                          | additional serial port, parallel port<br>and connection for optional RS422 | glidepoint                                                                                                    |
| 4MB STANDARD ADD                                                                       | 4MB GVP RAM                                                                                      | and RS232 port. Call for details                                           | Intuitive cursor control at your finger                                                                        |
| 4MB GVP ADD£159                                                                        | 16MB GVP RAM                                                                                     | ioEXTENDER£59                                                              | tips replaces the mouse or trackball<br>and 'Tap' for an instant selection.                                    |
|                                                                                        |                                                                                                  |                                                                            | ALPS GLIDEPOINT £59.95                                                                                         |
|                                                                                        |                                                                                                  |                                                                            | new                                                                                                    |
|                                                                                        | to Committee Delander                                                                            |                                                                            |                                                                                                    |
|                                                                                        |                                                                                                  |                                                                            |                                                                                                    |
| a500 68020ec                                                                           | megachip ram 👊                                                                                   | a500 2mb ram                                                               |                                                                                                    |
| A 68020 EC processor accelerator card for<br>the A500 and A500+, with an option to fit | Increase your Amiga 500/2000 chip RAM to<br>a total of 2MB. MegaChip does this by                | A 2MB RAM board for the A500 which fits                                    |                                                                                                    |
| a 68881 or 68882 co-processor (PLCC or                                                 | using its own 2MB RAM and also now                                                               | in the trap door slot.<br>A500 2MB RAM                                     | power tablet                                                                                                   |
| PGA). This card can fit upto 4MB FAST<br>RAM and is fully auto-configuring.            | includes a 2MB Fat Agnus. No soldering is required.                                              | MEMORY CARDS                                                               | Pen and cursor controlled graphic                                                                              |
| NOT COMPATIBLE WITH GVP HARD DRIVE                                                     | MEGACHIP RAM                                                                                     | 512K RAM WITH CLOCK £24.95                                                 | tablet, including cables and software.                                                                         |
| A500 68020 EC OMB RAM £99.95                                                           |                                                                                                  | 512K RAM WITHOUT CLOCK .£19.95<br>A600 1MB RAM                             | POWER TABLET 12 X 12 .£195.95<br>INCL. PEN, CURSOR AND POWER TAB S/W                                           |
| A500 68020 EC 4MB RAM £239.95                                                          | VGA ADAPTOR                                                                                      | A500+ 1MB RAM£29.95                                                        |                                                                                                    |
| modems                                                                                 |                                                                                                  |                                                                            | The second second second second second second second second second second second second second second second s |
| ACEEX V32 BIS 14.4 NOT BT APPROVED £139                                                | order form                                                                                       |                                                                            |                                                                                                    |
| X-LINK TRUE V34 28.8 BT APPROVED £229.95                                               | phone orders                                                                                     |                                                                            |                                                                                                    |
| TRAPFAX MODEM SOFTWARE £49<br>ALL MODEMS INCLUDE SOFTWARE AND CABLES                   | We accept most major credit cards and are<br>happy to help you with any queries.                 |                                                                            |                                                                                                    |
|                                                                                        | postal orders<br>Ordering by cheque/PO please make payable to                                    |                                                                            | POSTCODE                                                                                                    |
| printers/monitor                                                                       | Power Computing Ltd and specify which delivery<br>is required.                                   |                                                                            | <b>OJICODE</b>                                                                                                 |
| MICROVITEC 1438 14"                                                                    | warranty<br>All Power products come with a 12 month                                              |                                                                            |                                                                                                    |
| EPSON STYLUS PRO XL A3+ £1499                                                          | warranty unless otherwise specified.                                                             |                                                                            |                                                                                                    |
| EPSON STYLUS/PRO XL INCLUDE STUDIO II SOFTWARE<br>STUDIO II SOFTWARE                   | Help is on hand with a full Technical Backup                                                     |                                                                            | •••••••••••••••••••••••••••••••••••••••                                                                        |
|                                                                                        | service which is provided for Power customers.<br>mail-order prices                              |                                                                            | *********                                                                                                    |
| graphic/video 🐽                                                                        | All prices listed are for the month of publication only, call to confirm prices before ordering. |                                                                            | *********                                                                                                    |
| PICASSO II 2MB RAM £249.95                                                             | export orders<br>Most items are available at Tax Free Prices to                                  |                                                                            | £                                                                                                    |
| PICASSO II 2MB RAM                                                                     | non-EC residents. Call to confirm prices. BFPO orders welcome.                                   | CREDIT CARD NO.                                                            |                                                                                                    |
| INCLUDING TV PAINT 2<br>CYBERVISION 64                                                 | mail-order terms<br>All prices include VAT. Specifications and prices                            |                                                                            | IGNATURE                                                                                                    |
| 64-BIT GRAPHICS ENGINE, INCLUDES 2MB                                                   | are subject to change without notice. All<br>trademarks are acknowledged. All orders in          |                                                                            |                                                                                                    |
| VIDEO DAC                                                                              | writing or by telephone will be accepted only<br>subject to our terms and conditions of trade,   | DELIVERY 2-3 DAYS £2.50                                                    | NEXT DAT 15 SAT 10                                                                                             |
| MAXIGEN 3                                                                              | copies of which are available on request.                                                        | MINIMUM DELIVERY £2.50 ALL                                                 | DW UP TO 7 DAYS FOR CHEQUES TO CLEAR                                                                           |
|                                                                                        |                                                                                                  |                                                                            |                                                                                                    |

.... for product information sheets please call

TELEPHONE 01234 273000 FACSIMILE 01234 352207

•

POWER COMPUTING LTD 44A/B STANLEY STREET BEDFORD MK41 7RW

.power

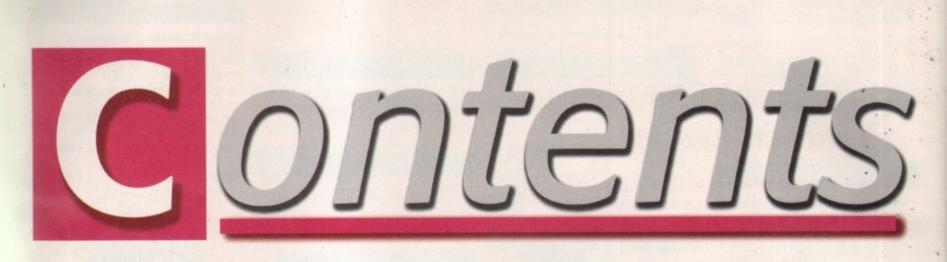

# +SYSTEM+

#### SYSTEM NEWS

Do you want to know about all the latest happenings in the Amiga World, well you might find out here. Take a look, go on... We don't bite!

#### LEADING LAP We review Kellion Software's 3D racing

game, to please all the fans of Microprose's Formula One Grand Prix

#### **PINBALL MANIA**

If anymore Pinball games arrive on the Amiga, someone could open up a little Pinball shop? Hmm, that'd be nice

#### COALA

After presenting you with two Pinball games, we are now going to present you with a bumper crop of Helicopter games! Well, two actually

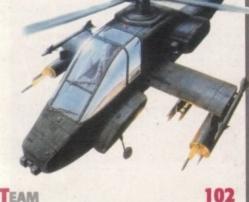

#### TEAM 'Probably the best football game ever!' Right, only if they set fire to every other football game in the world... probably!

CITADEL

Another Doom game! Hurrah, such excitement. At least we'll all be experts soon

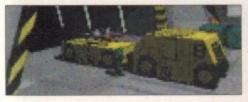

**THOMAS THE TANK ENGINE 106** Ringo Starr's japery returns to grace the Amiga screens – only he doesn't really make an appearance, so I lied. Sorry

# EN+ REVIEWS

#### **Mui 3**

88

92

96

98

104

The software responsible for countless Amiga make-overs gets its own facelift

## PERSONAL SUITE

A one-stop-shop for typography, painting, writing and data storage

# DIGITA ORGANISER

Digita's quest for order in the chaotic Amiga world continues

#### DIGITAL UNIVERSE Terrestrial bodies, the latest in

astrological software on test

# FEATURES

## LASER GUIDANCE

The search for the ultimate Amiga CD continues

# HEALTH & HOSPITALS 24

Tina Hackett investigates the Amiga's roll within the hard pressed NHS

#### LOOK AHEAD

We talk to the gurus and ask

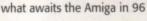

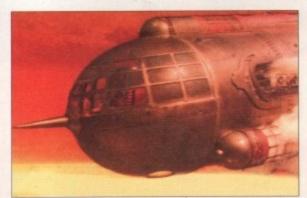

# APOLLO 620

29

30

35

64

20

40

An accelerator that can breath new life into a tired A600

## LIGHTWAVE CDS

72

74

77

42

48

78

67

The add-ons just keep on coming for the ultimate in Amiga 3D

ASIM CDFS

The all singing, all dancing CD file

system gets an impressive upgrade

COLOGNE REPORT An exclusive report from Europe's premier Amiga show

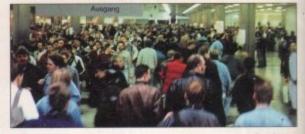

# PowerPC

The inside story on the chip that's set to revolutionise the Amiga

## UNDERCOVER

AC takes to the streets in search of a sales pitch that really sells

# BEGINNER'S GUIDE

The A1200 is back. Enter the beginners' guide. Essential stuff for any Amiga newbie

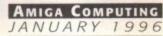

# HE COVERDISKS

# **B**EGINNERS SPECIAL

A must-have collection of tools and utilities for all Amiga newbies. Improve and power up every aspect of the Amiga's Workbench with this great group of programs. Each one has been hand nicked

group of programs. Each one has been hand picked, to provide you with only the premium selection.

8

10

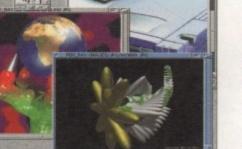

A full set of Data Types and utilities for you to view glorious graphics

EGULARS

4

7

2

18

18

57

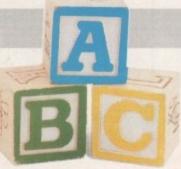

Over 20 programs and more than 4Mb of data squeezed onto both disks including:

MultiCX 2.24, SwazInfo, ToolManager 2.1a, MagicMenus, Cycle To Menus, PowerSnap, ClassAction, WBAlias, Installer and Lha.

DiskSalv, FastView 2, KingCON, ScreenClock, SYSiHack, Devs Manager, Virus Checker, ASL v42, Calc Deluxe and Data Type collection.

#### LETTERS

Flaming pens and fiery prose as the readers drive the point home

PUBLIC SECTOR \_\_\_\_\_\_ The bargain basement. Everything must

go in the Dave Cusick closing down sale

#### ACAS

#### The techie questions put to the sword by our ubiquitous systems guru

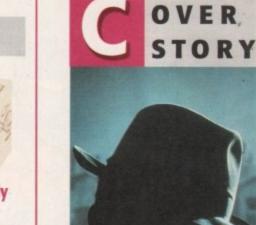

53

56

60

123

125

127

129

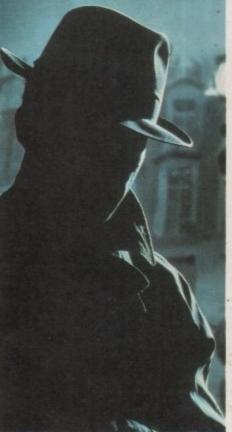

## FUTURE AMIGA 44

This month *Amiga Computing* puts its plans on the table for an all new Workbench. Could this be the shape of things to come and perhaps even the ultimate operating system?

# SUBSCRIPTIONS

For details of Amiga Computing's subscription offers turn to page 83

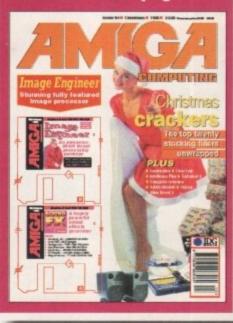

Shock, horror! Yet more insider info on the finer points of formatting

**US** NEWS

NEWS

A marketing angle from Amiga

The show season brings some surprise

announcements from the States

Technologies - but only just

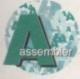

Paul Overaa reveals why

MIGA GUIDE

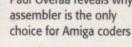

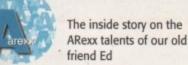

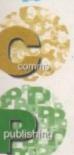

The mysterious Mr Nord explores the uncharted depths of copyright law

Phil South logs-on and

best in on-line imagery

looks around for the very

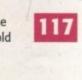

121

112

115

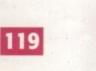

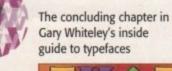

The hints and tips

Amos anthology

continue in Phil South's

The hardware solution to

auditioned by Mr Overaa

Steve White explores the

explosive side of 2D

special effects

the patching problem

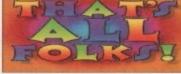

AMIGA COMPUTING

# **CLOCK CARTRIDG**

Our unique and highly rated external Clock Cartridge will enable your Amiga to continually store the correct time and date in its own battery backed memory. Simply plugs onto the back of the Amiga and does not invalidate

simply plugs onto the back of the Amiga and does not invalida the warranty.

Compatible with ALL Amigas

VIRU

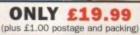

# MEMORY

A1200 trapdoor fitting memory expansions feature a battery backed clock and a socket for an accelerator FPU.

# A500 & A500+ HARD DRIVES

A500+ and will give your computer all the benefits that hard drives offer. The drives are supplied formatted, partitioned and have Workbench installed for immediate use. Full instructions and software supplied.

The hard drive also has the facility to add 2, 4, 6 or 8mb of RAM inside it.

A500/+ 170mb HARD DRIVE £189.99 A500/+ 425mb HARD DRIVE £229.99 Additional RAM for the hard drive £89.99 per 2mb

# DISCOLOGY

Discology is the ultimate in disk copying power for the Amiga. The package comprises the Discology Disk, manual and Discology cartridge for making copies of heavily protected programs with an external disk drive. Discology will also format disks, check disks for errors etc.

PLEASE PHONE FOR A FULL INFORMATION SHEE

# **£19.99 EACH** OR BUY **BOTH** FOR **£24.99**

NEARLY NEARLY DOUBLES THE SPEED OF SPEED 200 THE A1200 Smb £174.99 Smb £284.99

energicity-

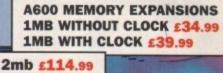

## Now includes CD ROM drivers and instructions.

The Dataflyer is a 16 bit SCSI II controller card that converts the signals on the internal IDE interface to also run SCSI devices at the same time as the IDE hard drive.

- The Dataflyer SCSI+ will operate upto 5 SCSI devices such as CD-ROMS, hard drives, SyQuest removeable drives, tape back up drives etc.
- Unlike other SCSI interfaces, the Dataflyer SCSI+ is compatible with all known accelerators etc and it does not stop you from utilising any of the important expansion ports on your A1200/A600.
- The Dataflyer SCSI+ easily installs into the A1200/A600 (simply pushes in, no need to remove
- the metal shield) and provides a 25 way D connector through the blanking plate at
- 25 way D connector through the blanking plate at the back of the A1200.

TRU

Full instructions and software supplied.
DATAFLYER SCSI+ ONLY £69.99

SQUIRREL SCSI INTERFACE ALSO AVAILABLE £59.99 PCMCIA fitting SCSI interface

# NTIVIRUS

Anti Virus Professional is the most powerful tool for detecting and removing viruses. Anti Virus pro will check and device hard drives, floppy disks and *even CD ROM drives* for viruses. Very straight forward to use, includes a full 50 page manual.

#### ORDER NOW BEFORE A VIRUS DESTROYS YOUR SYSTEM !!!

PLEASE PHONE FOR A FULL INFORMATION SHEET

High speed 3.5' Quantum SCSI hard drives with or without a high quality enclosure with its own power supply.

420mb £214,99 540mb £239,99 850mb £284,99 INTERNAL VERSIONS DEDUCT £54,99

> 3.5' HARD DRIVE CASE £54.99 CD ROM DRIVE CASE £59.99

External cases with in built power supplies and cooling fans for 3.5' hard drives and CD ROM drives.

# 1200 IN STOCK

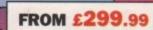

1mb £39.99

2mb £77.99 4mb £129.99

8mb £239.99

WORKBENCH 3.

Include the appropriate Workbench 3.1 ROMS, disks, manuals and fitting instructions.

Bring your Amiga into us for fitting for ONLY £10.00

WORKBENCH 3.1 for A500/1500/2000 only £89.99 for A1200/3000/4000 only £99.99

72 pin simms suitable for Apollo accelerators, A4000, A1200 memory expansions etc.

33mhz 68882 FPU (picc) £49.99 40mhz 68882 FPU (picc) £69.99 50mhz 68882 FPU (PGA) £79.99 All FPU's are supplied with crystal oscilators

Phone for prices and availability

Our highly rated, top quality feature packed modems are ideal for Amiga users. All moderns include our £19.99

which includes a cable to connect the modern to the Amiga, NCOMM comms software, Amiga Guide to Comms and a list of Bulletin Boards from which you will be able to download vast amounts of free software as well as have access to E-MAIL facilities.

 MNP 2-4 Error Correction MNP 5 Data Compression.

- · Fax Class I and II compatible, Group 3 Haves Compatible
  - · Full 80 page manual 12 Months guarantee

SPEEDCOM+B (14,400 V32bis) £89,99 SPEEDCOM+BF (28,800 V34) £169.99

Our high speed 2.5' IDE hard drives for the Amiga A1200 & A600 computers come complete with fitting cable, screws, partitioning software, full instructions and 12 months guarantee. All drives supplied by us are formatted, partitioned and have Workbench (WB2 for the A600 and WB3 for the A1200) installed for immediate use Fitting is incredibly simple; if you can plug the mouse into the mouse socket, you will be able to plug the hard drive into the hard

drive socket.

PLEASE PHONE FIRST! 85mb £89.99 FREE WHILE-YOU-WAIT 120mb £104.99 FITTING SERVICE FOR 170mb £119.99 250mb £139.99 PERSONAL CALLERS

FREE HOW TO FIT

YOUR HARDDRIVE

340mb £174.99 540mb £284.99

turbo 1220

MEDIAVISION 'RENO'

Double speed CD ROM DRIVE complete with power supply, SCSI cables, docking station and full instructions. Also includes stereo headphones and carrying case for use as personal CD player.

**RENO CD** WITH SQUIRREL £174.99 WITH DATAFLYER £174.99

> AIWA ACD-300 Top of the range external CD ROM drive. Suitable for use with any SCSI interface. Ideal with the

> > AIWA ACD-300 ONLY £167.49 OR WITH SQUIRREL £209.99 WITH DATAFLYER £209,99

## CHINON CDROM

Superb high quality, low cost Chinon external SCSI CD ROM drive in a top quality fan cooled case or available as an internal unit.

> **CHINON CDS435** INTERNAL £79.99 **EXTERNAL £109.99 EXTERNAL WITH** SQUIRREL £154.99

Amazing value quad speed external SCSI CD ROM drive in a top quality enclosure.

QUAD SPEED

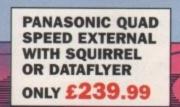

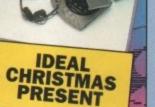

# **POLLO 1220**

Amazing power for such a low price. This superb accelerator uses a 68020 running at 28hz and comes complete with a 68882 FPU to enable your A1200 to run at 5 MIPS (million instructions per second)! Uses standard 72 pin SIMMS and includes a battery backed clock. Simple trapdoor fitting.

APOLLO 1220 ONLY £99.99 APOLLO 1220 +1mb £139.99 APOLLO 1220 +4mb £229,99

#### APOLLO 1232/50

An incredibly powerful trapdoor fitting accelerator based around a 68030 complete with MMU, 2 SIMM sockets (72 PIN SIMMS), socket for a floating point unit and battery backed clock. Runs at just under 9.5 MIPS (million instructions per second!)

APOLLO 1232/50 £199.99 4mb SIMM £129.99 8mb SIMM £239,99 68882 FPU £69.99

Internally fitting A600 Accelerator features 68020 and FPU both running at 28MHZ. 72 pin simm socket for up to 8 Mb of FASTRAM. Easy fit, makes your 600 faster than a 3000!!

NEW

PRODUCT

**APOLLO A620** ONLY £134.99 + 2MB £199,99 + 4MB £264.99

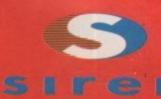

No.1 FOR MAIL ORDE

No.1 FOR AMIGA IN MANCHESTEI

**Order NOW** for immediate despat

# FREEPHONE 0500 34054

tel: 0161 796 527 for enquiries or

fax: 0161 796 320

Send cheques or postal orders (made payable to Siren Software) or credit card details to

SIREN SOFTWARE. **178 BURY NEW RI** WHITEFIELD. MANCHESTER M45 60F. ENGLAND

Connect etc accepted

#### **OPEN:**

Monday to Friday 9am to 6p Saturday mornings 9am to 12

Personal callers weicome. Please phone first to check availability

**DIRECTIONS:** 

From the M62 Junction 1 head towards Bury. We are 50 yards on the right hand side after the third set of lights. The door to our premise florists opposite the Masons Pub.

All prices include VAT. Postage and pack will be charged at £3.50 per order (U.K £7.50 Europe and £12.50 rest of the wo

Back in the USA

t's good news for the Amiga's revival here in the States - Escom/Amiga Technologies were present at the giant COMDEX computer show held in Las Vegas, Nevada in November with a small booth at the corner of the Virtual i/o i-Glasses pavilion. It was a bit understated, unlike the rather large booths of the past when Commodore chose to exhibit at the show, but it was nice to see a presence at all.

Unfortunately, there wasn't much there to dazzle the crowd. An A4000T with the new 060 board was on display, but there was no software loaded on it. Another A4000T displayed the capabilities of a Picasso board, but this was certainly nothing to write home about at a show where PC vendors were showing new \$300 3D graphics cards that made Pentium games look like they were running on Silicon Graphics workstations. Between the units were a few A1200s running Pinball Illusions.

In one respect, the display was terribly disappointing. Despite the fact that Amiga hardware and OS development has remained stagnant for over two years now, there are plenty of applications and gadgets that Amiga Technologies could have loaded onto the machines to show that the Amiga is still a force to be reckoned with, one that can hold its own against the newest Pentium Denny Atkin

#### machines for many applica-

tions. But they missed that chance, with a bunch of machines showing Workbench screens and pinball games.

On the other hand, this time last year Amiga owners thought they would never see an Amiga at COMDEX ever again, so it was a refreshing surprise to see the company making any kind of effort - however disappointingly executed - to get back into the North American market.

## MPLANT ENHANCED

Utilities Unlimited have announced MAC Emulation Professional, a rewritten and enhanced version of the Macintosh emulation software for the Emplant board. UU promises that the new code is smaller and faster than previous versions, and a new interface caps it off. The original software will continue to be updated to incorporate bug fixes, but I'd look to the Professional version for new features.

The update costs \$34.95, which isn't unreasonable when you consider that UU's Jim Drew has been providing free updates to the Mac emulation since the Emplant board's initial release. The update includes a new driver disk, updated documentation, and a replacement custom logic chip for the Emplant board that will allow UU to provide on-line updates for registered MAC Emulation Professional owners.

Among the new features is a completely revamped user interface that follows the Amiga User Interface Style Guide. The emulation software now opens on a Public Screen instead of a custom one, and the program now uses ASL file requesters. If you're running AmigaOS 3.0 or later, you'll even have access to on-line help.

In the past, Emplant used 256K Mac ROMs, which had the advantage of being inexpensive, but the disadvantage of being difficult to find. The Professional emulation supports all known 512K and 1Mb colour ROMs designed for 680x0

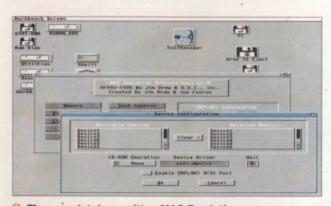

O The completely rewritten MAC Emulation Professional module for Emplant sports an Amiga User Interface Style Guide-compliant user interface

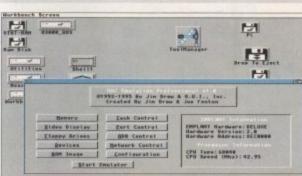

Macintoshes, including ROMs from the Mac II, IIx, IIcx, IIci, IIsi, LC, LC II, LC III, Colour Classic, and Quadra 700-950. All ROMs will work with caches enabled.

A huge improvement for folks using the Mac emulation for professional work is support for virtual memory. If you have access to an Ethernet network, you can connect your Emplantequipped Amiga to it using a SANA II-compliant Ethernet card. You can also now use Mac CD-ROMs even if your CD-ROM drive isn't connected to the Emplant SCSI port.

#### SMOOTHER RUNNING

The Mac OS has been patched so it won't constantly busyloop, which should make the Amiga side run smoother during emulation sessions. Drew also says he's eliminated the serial port lockups that used to sometimes occur on the Amiga side. Other improvements include enhanced video driver support with more colours and larger screen sizes, better file-transfer capabilities (you can now set filetype and creator, as well as filter files by name), and enhanced sound support. The new custom logic chip serves as more than just copy protection: it improves bus timing, boosting performance and reliability of EMPLANT's VIA interrupts, serial communications, and SCSI operations.

For more information, write to Utilities Unlimited International, 3261 Maricopa #101, Lake Havasu City, AZ 86406; call (520) 680-9004, or fax (520) 453-6407. You can also check the new official Emplant web page at http://www.mag-net.co.uk/Bsoft.

# DIGITAL SPACE

The Digital Universe is an astronomy program for the amateur or professional observer. It combines the advantages of traditional 'planetarium' programs with a massive hypertext multimedia encyclopaedia to create an effective tool which assists the user in observing and learning about the heavens. Fifty thousand lines of code, more than 700 pages of hypertext, and thousands of man-hours have gone into this product to make it the most complete program of its class.

The software was created with assistance from the Canadian Space Agency, the National Research Council of Canada, NASA, JPL, NORAD, the European Space Agency, the Bureau des Longitudes, the Smithsonian Astrophysical Observatory, the Russian Academy of Sciences, and several other organisations worldwide, so it should be extremely thorough. For a full review of Digital Universe see page 64 of this issue and you can also access the web browser on http://www.syz.com/ for full info and a demo version.

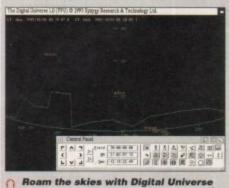

# Europe's No.1 Disk Duplication System

# egfried DISCOLOGY

Included is the Discology disk, Discology Cartridge and a 36 page printed manual

- Features a cartridge backup mode for heavily protected disk (Requires the use of an external disk drive)
- Two Nibble modes for coping with protected IBM and Atari disks
- Sync Scan checks for unknown protection systems
- Recognition of long and short tracks
- Modem users can backup disks via a modem to another Amiga anywhere in the world
  - Fully multi-tasking, copies with high density disk etc
  - Full update service is available for registered users

Special offer for readers of Amiga Computing 

# nan Price orier reduced from Loss to buy both together for an amazing solar to a solar to a solar toa solar to a solar to a solar to Siegfried Anti Virus Professional is a mul-tifunction tool for combating virus attacks. It features powerful early recogni-tion of viruses and includes preventative measures for infested systems systems

ANTI

Discology is the optimum pack-

age for beginners & experts alike who wish to create back-up

copies of original floppy disks

speedily and easily.

ca

of

ball

iers

DEX the

ap-

rth

0-

al of

ρ. ts

ut e,

nd to

te

S-

y,

a,

ce 1e

γ, V-

it III of eb

ıll

- Virus search on any device (Hard disk, floppy disk CD-ROM etc.) Quick tracing of link and file viruses etc.
- Block Test to search for viruses at the block level of a device
- Automated unpacking of compressed programs for virus checking
- Recognition of Bootblock Viruses with analysis Safeguards hard drives Rigid Disk Blocks
- Includes a comprehensive 50 page printed manual Full update service to registered users

Includes many more features.

**ANTI VIRUS** is available NOW **PRICE £19.99** 

Telephone for a FREE full information sheet

# No.1 FOR MAIL ORDER

No.1 FOR AMIGA IN MANCHESTER

**Order NOW** for immediate despate

#### FREEPHONE 0500 34054 (credit/switch card sales or

tel: 0161 796 527 for enquiries or fax: 0161 796 320

Send cheques or postal orders (made payable to

Siren Software) or credit card details to:

## SIREN SOFTWARE, **178 BURY NEW R** WHITEFIELD, MANCHESTER M45 6QF, ENGLAND

Access, Visa, Switch, Delta Connect etc accepted

#### **OPEN:**

Monday to Friday 9am to 6p Saturday mornings 9am to 12

Personal callers welcome. Please phone first to

#### **DIRECTIONS:**

From the M62 junction 1 head towards Bury. We are 50 yards on the right hand side after the third set of lights. The door to our premise the Masons Pub.

All prices include VAT. Postage packing will be charged at £3.50 pe order (U.K.), £7.50 Europe and £12

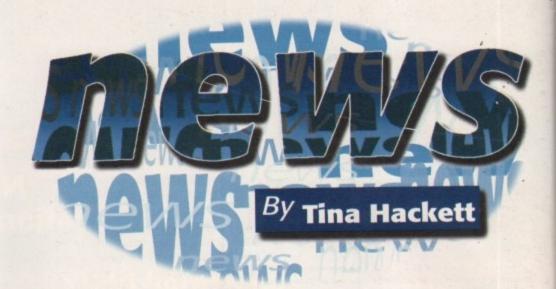

## SHOW STOPPERS

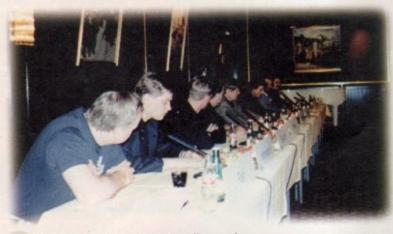

he future of the Amiga is alive and () The Cologne Developers kicking if the announcements at the latest computer shows are anything to go by. The first show on the agenda was the Video Toaster Expo which was held in Los Angeles on 2 November where the choice of the PowerPC for the next generation Amigas was revealed. It is hoped that the first 'Power Amiga' will be available in the first quarter of 1997 and will use the PowerPC 604 RISC CPU. They will be backwards compatible with current models.

Manfred Schmitt commented [at the Cologne developers conference]: "The choice of the Power PC was made for its speed, and also because it is actually the only RISC processor that is currently used in personal computers, which will insure us that needed quantities will be available at attractive prices

conference - key figures from the company were on hand to convince everyone of a rosy future

on a mass market." In addition to this Phase 5, a German turbo board manufacturer, independently announced that they will be releasing a Power PC board which will start with the MPC603e and will run at 100MHz upwards. They will then go on to release a professional version - the MRC604 which also starts at 100MHz. This will be a 64-bit local bus system with the option of PCI capabilities. Priced between 1000 and 2000 DM, it will be available for the A1200, A3000 and A4000. Development boards will also be released in January or

February 1996 and will come with a compiler for Power PC code. The commercial board should be ready for summer 1996. The project is already being supported by Almathera, Softwood and SoftLogik.

#### **POSITIVE NEWS**

The Cologne show was also very positive for the Amiga too and the developers conference brought news of the Internet package, the set top box, and support for developers. Confidence was high, and Petro Tyschtschenko was eager to point out the significance of the Amiga in their plans: "We want to show our commitment to the Amiga

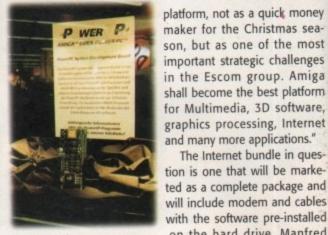

O The PowerPC board from Phase 5

Schmitt commented: "We will use the Amiga technology to provide very cost-effective on-line solutions. These can be marketed as set-top boxes or as Amiga computers equipped with the necessary hard - and software.

The Internet bundle in gues-

on the hard drive. Manfred

He continued: "The actual computer market is widely occupied by Intel and Microsoft platforms. We think that this combination is not satisfying for all uses. There is a strong market for the home computing below 1000DM. For Internet surfing, spending 2500DM for a PC is not what I would call a home-oriented solution. These are definitely market segments where the Amiga 1200 can be more competitive."

See our Cologne show and Power PC features for more details.

MICA

# EW AMIGA'S HIT BY COMPATIBILITY PROBLEM

isgruntled customers who recently bought the D new Amiga Magic Pack are returning some software back to the shops because of a compatibility problem.

Computer Retail News, a trade paper for retailers, ran a story which suggested that retailers had been urged to remain calm after Amiga Technologies admitted there was a problem with the new machines. Some old and new titles have been affected and reasons put forward varied from 'anti-piracy code' to 'illegal software practices' by which they mean the developers have not been sticking to the Commodore AmigaDOS guidelines. However, many games incorporate this illegal code as part of their piracy protection. Jonathan Anderson, Managing Director for Amiga Technologies UK commented: "The floppy drive is under re-evaluation tests. We will provide more news when we get the results back."

The newspaper also reported that retailers were not happy that the £499 Amiga Pack came with software that wouldn't run without an extra 2Mb of RAM. And the solution? Box stickers stating this were being provided.

The new Amiga Magic Pack arrived on the shelves - only to be met by incompatibility problems

#### SDL **BACK IN BUSINESS**

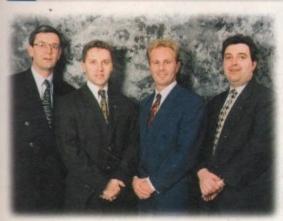

∩ The new owners of SDL (middle) have offered the original partners a position on the Board of Directors

million in share capital, specifically for the takeover.

SDL's financial troubles were caused by the collapse of Commodore International and not helped by the fact that when they tried to move into other markets, the supply of PCs from companies such as IBM and Compaq were erratic.

Gosling and Tidy will now be joint Chairmen of the company and Silica's original partners, Tony Deane and Mike West, have been offered the position of Directors on the Anglo Corporation board. Tidy commented: "Our immediate focus will be to concentrate on taking full advantage of the busy Christmas season. The next two months should see the new company off to a good start, allowing us time early in the new year to reflect on our performance and prepare our future strategy accordingly.

Part of that strategy will be the search for new product lines to strengthen and broaden the Silica product portfolio. When asked whether they would still be as dedicated to the Amiga line, John Arundel, Group Marketing Controller commented: "We're very committed to the Amiga that's obviously where we're very strong, it's our speciality."

Anglo have also stated that they will be honouring all existing customer warranties and product deposits that were in place before the takeover. Arundel continued: "They [Anglo Corporation] are very committed to the customers - they are not obliged to do this but they want to keep the good relationship Silica have built-up over the years."

DRIVE

onev

sea-

nost

nges

niga

form

/are,

rnet

ues-

arke-

and

ables

alled

fred

will

gy to ions.

es or

the

mar-

osoft

on is

rong

elow

ding

call a

nitely

) can

r PC

IS."

|   |    | /      |
|---|----|--------|
| 1 | 9  | )      |
| T |    | • #7#  |
|   | 0- | MAR CO |

∩ The Amiga Q Drive will retail at £229 including VAT

pecifications for the new Amiga Technologies CD-ROM drive have been revealed. Called the Amiga Q Drive, it is an external, Quad-speed, CD-ROM drive that connects to the Amiga 600/1200 via the PCMCIA slot. Priced at £229 (including VAT) the Q Drive will be able to run CD32 software with software emulation, play Audio CDs, and an automatic slideshow feature for viewing PhotoCD. It offers a transfer rate of 600Kbs and ATAPI/EIDE interface. The sound will also be mixed with Amiga sound output. The drive should be available this December, so expect a full review soon.

# IRTUALLY THERE

he Virtual Reality headset, called the i-glasses, are now available from Silica. The glasses can be plugged into a com-

puter or games console and the user will then be able to experience 3D video games.

The Amiga (composite/TV) headset () The Virtual i-glasses takes any PAL composite video source the future. But when will to produce a virtual 80" colour display. we see the software?

But now, an Upgrade Set is also available to give the composite version all the powers of the PC such as headtracking, which allows three degrees of movement in all directions. The glasses are apparently selling quite well with people who want to be 'the first in there' according to Silica's Marketing Controller, John Arundel. He offered: "We'll see big things from this in the future." Although there is, as yet, no Amiga software for the glasses to reap the full benefits, Arundel commented: "You'll get the full benefit with 3D games - it will all come to fruition."

# QUICK MENTION

A quick mention to the Amiga International User Groups Association - an association which is aimed at groups or programmers who produce software for the Amiga. Their committee represents a cross-section of Amiga users including programmers, modem users, PD houses and users groups. Formed from a number of other groups, they have recently published their second newsletter which highlights issues such as 'rip-off' CDs and cowboy PD houses.

Anyone wanting to contact them can do so on 0181-455 1626.

AMIGA COMPUTING JANUARY 1996

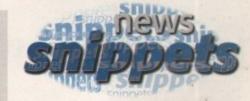

### WORLD AIDS DAY

A new initiative to use the Internet as a way of communicating health promotion has been established in the run up to World AIDS Day. By the time you read this, World AIDS Day will have been and gone (1 December) but the site will remain live until the 31 January. The project has been set up by the Health Education Authority in order to convey accurate health messages about HIV and AIDS and raise awareness of the disease. Celebrities from Joanna Lumley to Barry McGuigan are endorsing the scheme, and each star has their own version of the Red Ribbon (the symbol of AIDS awareness) which can be seen in the Cyber Art Gallery.

Safe the net at: http://www.wad.heg.org.uk

C Each celebrity has created their version of the Red **Ribbon which is the** symbol of AIDS awareness

#### PROFFESSIONAL BOXERS ASSOC

ALL THAT GLISTENS...

Golden Image have announced the launch of their new CD-ROM drive which is the first Quad-speed drive for Amiga 500 owners. To use the drive, an AlfaPower hard drive interface is required but for existing AlfaPower users they can buy the Quad-speed drive as an upgrade for £249.

Alternatively, a complete system with hard drive and CD-ROM Drive is also available from Golden Image. Managing Director, Navin Shah remarked: "We have always supported the Amiga 500 machine and this new CD-ROM product emphasises our commitment to the thousands of users around the country."

They can be contacted on 0181-900 9292.

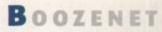

Off License Victoria Wine have moved off the high street and onto the Internet in a bid to increase their pre-Christmas sales. BarclaySquare, a division of Barclays Bank, offer a virtual shopping mall on the Internet and Victoria Wine are the latest retailers to join them. Retail Systems Manager, Paul Hamer commented for Victoria Wine: "The net is providing us with the opportunity to open our doors to consumers 24 hours a day, without the need for purchasing new premises or employing additional staff."

Shoppers will be offered a selection of wines and spirits and can choose wines from the recommended list or custom make up their own cases. They can then make a purchase with credit card and have it delivered free to anywhere in the UK.

Barclays is the first bank in the United Kingdom to offer such a service and promise that all transactions are subject to stringent security measures.

Victoria Wine can be found at: http://www.itl.net/BardaySquare/

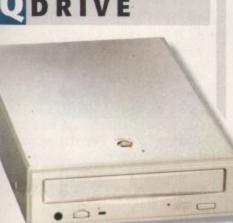

tributor SDL and their chain of retail shops, Silica. Following our report last month that the company had applied for an Administration Order, just four weeks later they are back in business following a take-over by Anglo Corporation PLC. Anglo Corporation made their interest

he 10 November brought good news to struggling computer dis-

known as soon as Prodis PLC (the holding company of SDL) went up for sale. Anglo was founded by Stuart Tidy and David Gosling (a member of the Gosling family whose business interests include the National Parking Corporation) and has financing of £5 million including £2

# ANON FODDER

Following on from the successful Canon BJC-600e printer is their latest launch, the BJC-610. Aimed at SOHO users, it offers 720x720dpi resolution colour quality and by keeping their system of four separate print/colour cartridges, running costs will be kept to a minimum. It will print on a wide range of media and promises high resolution, whether on plain or glossy. Fast drying inks will also ensure that colours won't blur even with complex images. It's Automatic Sheet Feeder will hold 100 pages and when manually fed, the printer can produce double-sided documents.

Product Analyst, Julian Rutland commented: "We've designed BJC-610 with the users of dedicated colour printers in mind, and are confident that it offers the lowest running costs on the market." He continued: "The BJC-610 will be invaluable in the small office where the quality of proposals, reports, presentations , and pre-press work is paramount."

The printer has an RRP of £449 + VAT.

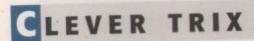

miTrix Development have announced the release of Amiga-Link, a networking system which comes bundled with the new version of Envoy, the networking software that was developed by Commodore's Amiga Networking Group. The system offers the possibility of 'peer to peer' networking with file and printer sharing, and 20 machines can be linked together using RG58 coax with BNC connectors connected to a special floppy drive port connector.

It also has a DMA transfer rate of 450,000 bps from network to memory, so avoids the heavy CPU contention of slip/parnet. Envoy 2.0 has new features such as support of AmigaOS 2.04 DOS packet types, support for removable media, enhanced reliability and robust recovery, localisation and AmigaGuide documentation. AmiTrix can be contacted by e-mail sales@amitrix.com

#### FEVER ATURDAY NIGHT

ottery fever sweeps the nation again and Anthea Turner's face beams out from the screen, as the many hopefuls hold their breath ... it could be you.

Pro-soft, amongst many, picked up on this with their successful lottery program and new for next year is Pro-Lottery '96. Keeping the key features of the original, it also incorporates some of the improvements suggested by users of the original such as an enhanced perm generator which covers 48 of the 49 possible numbers. This is one of three new programs from ProSoft for Amiga gamblers. The first to be released is Pro-Football, a prediction generator for both the UK and Australian(?) football leagues. To follow is Pro-Greyhounds which is, as you'd guess, a prediction system for greyhound racing.

problem of piracy.

NTERACT

195

Cavalieri in Rome on the 3-8 of December. Organised by ELSPA and

IDG Media, with support from French

trade body SELL and German VUD, the

conference includes many aspects of

the interactive leisure industry and will

offer the opportunity to debate how

the industry should tackle the huge

he industry show, Interact '95, is

ready and set to go at the Hilton

Free Demos are available to anyone interested. Send an SAE and two blank disks to: Pro-Soft, 10 Lovell Park Heights, Leeds LS7 1DP. By mentioning Amiga Computing you can also receive three E5 vouchers to go towards purchasing the full versions.

# PTONICAL ILLUSIONS

ultimedia Amiga company Optonica, are currently giving the machine's corporate ambitions a real boost by supplying huge video walls dre ven by Amigas to football stadiums throughout the country. They have already installed the system i Wolverhampton FC with a 35ft corner to corner screen size. It has attracted interest from other clubs too and Optonica are now developing a similar system for West Ham.

Their future plans include installing the project for Aston Villa, but they see the real jewel in the crown as the 45m screen planned for Glasgow Rangers FC "We consider ourselves to be a professional organisation developing products for the Amiga in exactly the sort of markets Amiga Technologies are talking about" remarked Lee Gibson, Managing Director of Optonica.

## HE AC TEAM

| EDITOR              | Paul Austin           |
|---------------------|-----------------------|
| DEPUTY EDITOR       | Ben Vost              |
| ART EDITOR          | Tym Leckey            |
| NEWS EDITOR         | Tina Hackett          |
| COVERDISK EDITOR    | Neil Mohr             |
| PRODUCTION EDITOR   | Judith Chapman        |
| GAMES EDITOR        | Tina Hackett          |
| STAFF WRITERS       | Andrew Maddock        |
|                     | Dave Cusick           |
| ADVERTISING MANAGER | Lisa Bracewell        |
| AD SALES            | Jane Normington       |
| AD SALES            | Sue Horsefield        |
| AD PRODUCTION       | Barbara Newall        |
| MARKETING MANAGER   | Claire Mawdsley       |
| MARKETING ASSISTANT | Victoria Quinn-Harkin |
| PRODUCTION MANAGER  | Sandra Childs         |
| SYSTEMS MANAGER     | David Stewart         |
|                     |                       |

CIRCULATION DIRECTOR David Wren COMMERCIAL DIRECTOR Denise Wright DISTRIBUTION COMAG (01895) 444055 SUBSCRIPTION 0151-357 2961

Member of the Audit Bureau of Circulations

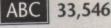

AMIGA COMPUTING ANUARY 1996

Published by IDG Media, Media House, Adlington Park,

Macclesfield SK10 4NP Tel: 01625 878888 , Fax: 01625 850652

> EMail contacts: Editorial edit@acomp.demon.co.uk Advertising ads@acomp.demon.co.uk

CHAIRMAN Richard Hease MANAGING DIRECTOR Ian Bloomfield

the ket

The Canon BJC-610 promises the

lowest running costs on the market

We regret Amiga Computing cannot offer technical help on a personal basis either by telephone or in writing. All reader enquries should be submitted to the address in this panel for possible publication.

Amiga Computing is an independent publication and Commodore Business Machines Ltd are not responsible for any of the articles in this issue or for any of the opinions expressed.

©1995 IDG Media . No material may be reproduced in whole or in part without written permission. While every care is taken, the publishers cannot be held legally reponsible for any errors in articles, listings or advertisements

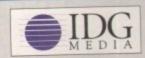

For six years Amigo Computing has been the leading magazine for Amiga enthusiasts. As a key member of the IDG communications group, Amigo

Computing promises to inform, educate and entertain its readers each month with the most dedicated coverage of the Amiga available.

12 issue subscription £44.99 (UK), £69.99 (EEC) £84.99 (World)

Ongoing quarterly direct debit: £10.99 (UK only)

Printed and bound by Duncan Webb Offset (Maidstone) Ltd

June-Dec 1994

ddock ell ngtor wall dsley

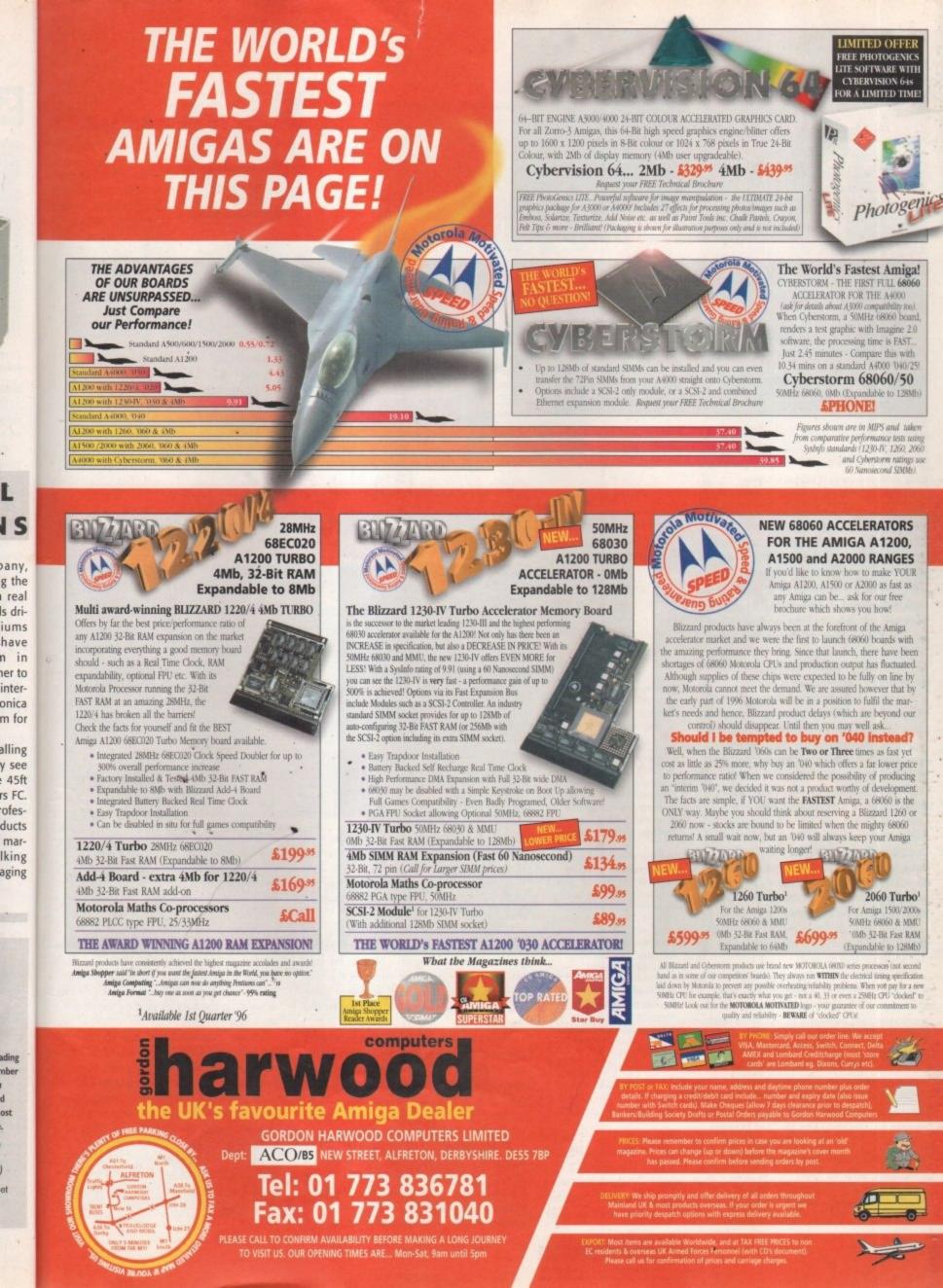

#### EXTRACTING COVERDISK FILES

To extract the programs off the second disk you must make sure you have booted your computer with the first cover disk, otherwise your Amiga will not be able to find the c:Installer program, and frustration will soon set in. Hard drive users should double click on the SetUp-HD icon before extracting any of the files.

To extract any single archive, simply double-click its icon and follow the onscreen instructions. If you want to quickly extract the program to RAM, select the NOVICE level on the welcome screen and press proceed once on the current screen, and then again on the next. The program can then be found in your RAM disk.

You also have the option of using a floppy disk. If you pick this option, make sure you have a blank formatted disk at the ready, and if you only have one drive get ready for lots of disk swapping and a long wait.

#### TOOLMANAGER 2.1A Author: Stefan Becker

Workbench: 2.04

ToolManager is an amazingly helpful program, adding many useful functions and extensions to the Workbench. The prime use of ToolManager is to allow you to have easier access to your most useful programs and tools you have.

Once you have extracted the program off the cover disk there is a pre-written install script which will copy the necessary programs and libraries over onto your Workbench disk. Hard drive users will have no problems with this, but floppy users need to make sure they boot up their computer with a copy of their Workbench disk – otherwise they will need to install it by hand.

You have the option of trying out a supplied demo configuration which will give you a rough idea of what ToolManager is capable of. By dropping a program's icon in to the preference program's window, you are able to give it a number of very useful extras.

When you drop a program into ToolManager the program will ask you how it should handle that program.

The ToolManager preferences are split into a number of sections – exec, sound, image, icon, menu, dock, and access. The exec, sound and image parts allow you to add those types to the program, so the exec section is where you add your programs. The sound and image sections allow you to add sound samples, icon, graphics files and animation files.

The sound and image sections are available because it is possible to add sounds and images to certain parts of Tool Manger. Therefore, when a program is run a corresponding sound can be generated.

All these sections allow you to 'drag and drop' objects into them, so to add an icon image to the image section just drag the image you want over to the preference Workbench – the Workbench is the Amiga's graphical user interface. The same as Windows 95 and

System 7.51 are respectively the PC's and Mac's GUIs. It is meant to make using the Amiga a lot easier.

Shell – just as Warkbench is a graphical representation of the Arniga's filing system, the Shell is a text-based system. Similar but a lot more powerful than the PC's DOS.

Hard Drive – can be thought of as a really big and really really fast flappy drive. Using a computer without one is a living hell.

Archive – all the files on the cover disks have been archived. This allows us to bunch a lot of files into a much smaller amount of disk space.

Amiga Computing

A special disk double this month, for everyone with **'L' plates** firmly slapped onto the side of their Amiga's.

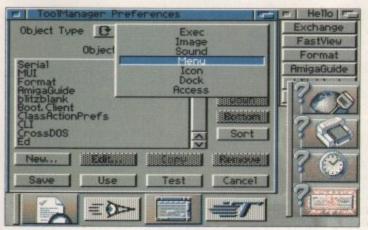

window and 'drop' into the window. This then adds a new entry to the list view. To alter any of that object's settings you just have to double-click on that entry and a new window will open with all the adjustable settings that are available.

When you drop a new program into the exec section, ToolManager will ask whether you want just the program adding to the exec list or whether it should also add the program's icon to the image list, as well as giving it a menu entry and also an icon to the Workbench.

A menu entry will make the program's name appear in the Workbench Tool menu, which allows you to run the program by selecting it from there. Similarly, an icon entry creates an icon on the Workbench, and by double-clicking on this icon or dropping a file into the icon the program can be run.

A very useful part of ToolManager is the docks function. This allows you to have a selection of programs represented by a list of buttons on the workbench. This list can be made to appear anywhere, can appear or disappear, and can be viewed either as icons or C ToolManager showing off its docks, which can be text, icons or even animations!

as text. Once you have a number of programs in the exec list, you can create a new dock. If you go to the dock section and click on 'new' a window appears that allows you to adjust the new dock. From here you can change where it will appear, how it will look, and you can add what is known as a hotkey. A hotkey is a combination of key presses which will then automatically make the dock appear or disappear. For instance, if you wanted a Tools dock, type *alt t*, and you can now call up the dock by pressing the alt and t key – easy.

To add programs to the dock you need to press the 'Edit Tool List', click on 'new' in this window, click on the choose exec button, and then choose the new program to add to that dock. This is a bit round the houses perhaps, but it works. From here it is also possible to choose images and sound to go along with that program button.

You are best experimenting with all the settings and using the test button to see what effect they have, as there are so many options and the instructions do not explain things too well.

#### **CLASSACTION**

Author: Gasmi Salim Workbench: 2.04

Computers are really thick. I mean really really thick – even thicker than the coffee we have to put up with from our drinks machine and for which we have had several interested construction firms seriously considering it as a replacement for cement.

When you give your computer a data file, unless it has a icon supplied with it, and if you do not have the program that generated that icon, when you just double-click on it you will only get an error message. What you need is something that will work out what the data file is and which program it should be passed to, and this is what ClassAction does.

As with ToolManager, an installer is available to make installation as simple as possible. Once installed you will have to use the preference program to set up the various options for your machine.

The preference program has two main sections. One to add new file types and the other to pick how a file type is used. The way Class action recognises a file type is that most file formats have an identifying string somewhere in the file

b

ing

ams

k. If

N a

just

nge

and

y. A

ses

lock

ant-

can

nd t

to to

this

and

that

aps,

e to vith

set-

hat

ons

too

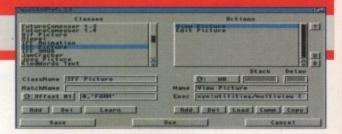

○ The standard ClassAction preferences gives you a good range of preset file formats for you to be getting on with

that specifies what file it is. So an IFF file always starts with the word 'FORM', and if it is a picture file it also has 'ILBM' a set distance further along.

Normally, to find out what this special string is you would have to carefully examine the file with a hex editor, but ClassAction has an auto-detect feature built in that can automatically work out how to identify a file type.

Once a file type is defined you can then tell Class Action which program to pass the file to. This is all done through file requesters and is not very difficult. There are also a good number of examples already set-up, so you can get an idea of how Class Action works. If all else fails you could always read the instructions!

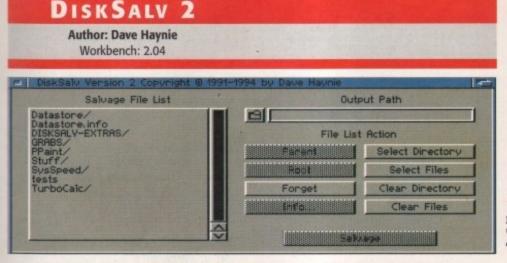

Once DiskSalv has scanned your drive, you can select which files you want rescuing, and where they should go

U The aptly named Magic Menus will transform your old ugly black and white menus to...

Amiga Computing

One of the most annoying things that can happen when using a computer is when you lose work due to a disk becoming corrupt. There are usually two main reasons for this happening. Firstly, it could simply be the disk becoming damaged, or more annoyingly the computer crashes when you are saving something to disk.

If either of the above two happen the Amiga's file structure becomes damaged and the operating system will not let you write to the disk until the file system has been properly repaired. Strangely, the Workbench does not come with any sort of repair utility, which means someone using a hard drive that becomes damaged would be unable to fix a problem.

DiskSalv is one of the best file recovery programs available for the Amiga. The version on the cover disk is a shareware product, so if you decide to keep it you should send a payment to the author. There is, however, a new and improved version that is a commercial product, so if you feel you really need a disk salvage program, it is well worth considering.

DiskSalv is perhaps best stored on a separate floppy, so if anything horrible happens to your hard drive it will always be ready at hand. There are a number of modes that DiskSalv works in, and which one you use depends on the problem. The undelete and salvage modes allow you to recover deleted and damaged files. If you accidentally format a disk the unformat mode is the one you need, while the validate and repair functions are there to try and save damaged disks, which usually are unvalidated or have check sum errors.

MAGIC MENUS Author: Martin Korndorfer Workbench: 2.04

Magic Menu is probably found on almost every Amiga user's Workbench. It transforms the plain looking drop down menus into a far sexier 3D pop-up affair.

The only installation you have to do is drop the program into your WBStartup drawer. If you then double-click on it twice you will be able to configure the look of your new menus through the easy-to-use interface.

There can be problems now again with Magic Menus, particularly when they are being used on a screen with strange colours, because Magic Menu cannot get the correct colours it uses from those that are at hand. This can lead to black text being used over a black background,

#### FAULTY DISKS

If you should find your Amiga Computing CoverDisk damaged or faulty, please return it to:

TIB Plc, TIB House, 11 Edward Street, Bradford, W. Yorks BD4 7BH.

Please allow 28 days for delivery

| CYC                       | CLE      | TO              | MENL                                                                                                    | J |
|---------------------------|----------|-----------------|----------------------------------------------------------------------------------------------------|---|
| A                         | uthor:   | Federico        | Giannici                                                                                                    |   |
|                           | Wo       | kbench:         | 2.04                                                                                                    |   |
|                           |          | in a serie in a | and t                                                                                                    |   |
|                           |          |                 | A CONTRACTOR OF THE OWNER OF THE OWNER OF THE OWNER OF THE OWNER OF THE OWNER OF THE OWNER OF THE OWNER OF THE |   |
| AL DAVID OF MILLS         | ALC: NO. | Care of all the |                                                                                                    | - |
| Hale acont                | L×1      |                 | Parts bear<br>Nagefors box                                                                                     | 2 |
| Hake soon:<br>He duration | L×1      | A ED APCA       | Hugeflers how                                                                                                  |   |
| Hake soon:<br>He duration | ×)<br>•  | ( 0.00 MG       | Harpphone Innic 1                                                                                              |   |

Instead of having to tiresomely click through each entry, Cycle to Menu gives you a handy menu to choose from

O Feet O Forth Party

Another program I reckon almost every Amiga user has is Cycle to Menu. This smallish program improves the way the Amiga's cycle gadget works, and a prime example is in the Time preferences. The cycle gadget here is used to flick between the various months in a year. If you need to flick through six months it is a little tedious. Would it not be far easier if you could just jump straight to the month you want?

Well that is exactly what Cycle to Menu allows you to do by converting all the cycle gadgets to pop-up lists. So after running it, if you now click on the month cycle gadget instead of just going to the next month as normal, a window with all the months appears under the mouse pointer, allowing you to easily select the month you want.

It is still possible to skip a single entry by clicking on the first part of a cycle gadget, similarly to skip back a single entry, press shift and then click on the cycle gadget.

An installer is provided, in the language of your choice, and if you double-click on the program after running, it a preference window appears allowing you to choose how the cycle menus look.

> U ...this much more appealing three dimensional-looking affair

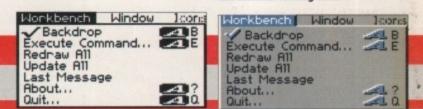

making it impossible to read any of the menus. This occurs a lot when MultiView displays a picture on its own screen, because similar colours can be grouped together. To get rid of this effect, open up the menu and hit the Ctrl key on the far left of the keyboard. This reverts the menus back to their original colours, so you can read them.

#### FAST VIEW

Author: John Hendrikx Workbench 2.04

MultiView is a very good program but sometimes you need something that is a little more straightforward to use. FastView is currently the best all round picture viewer as it is both very fast and supports a good number of picture formats.

You need to install FastView as there are a number of support files that have to go in the right place. Once this has been done you only have to double-click on its icon and then using the requester select the picture file or files you want to view.

Fast View has a good number of extra options, but these are only available throughout the Amiga's Shell, and you need to read the documentation on how to use them properly.

#### ASL v42

Author: Marcin Orowski Workbench: 2.04

Yet another replacement for one of Workbench's standard functions. This new version of the ASL library gives you more control over how the standard requester appear.

If you do not know, most of the requesters that pop up guite frequently are all produced by a single library, called the ASL library. This allows programmers to easily get choices from the user. The main requesters used are the normal information windows that usually have one or two buttons in the bottom strip, file requesters that you will use quite a lot, and then there are the screen and fonts requesters.

The new version allows you to choose how and where these new libraries should appear, saying what part of the screen they should appear in and how big they should be. This makes using requesters more consistent, so each time you ask for a requester it will always appear were you expect it.

> POWERSNAP Author: Nico Francois

#### SWAZINFO

Author: David Swasbrook Workbench: 2.04

This is another improved Workbench-type program replacing the standard icon information requester. To be honest this is fairly useless, offering only the minimal amount of functionality, so this drop in replacement gives you a large number of improvements.

Firstly, you can now copy icons and tools type by dropping the new icon into the respective part of SwazInfo's window. It also adds a large number of new features, letting you easily adjust icon and program settings - otherwise you would need to use a separate program, or the shell to do this.

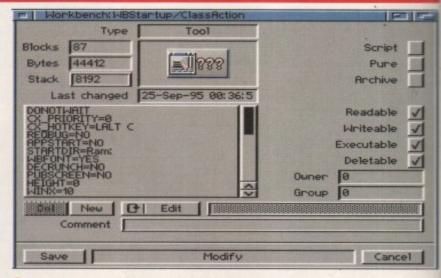

O Swazinfo is a greatly improved information requester

#### SCREEN CLOCK

Author: Thomas Igracki Workbench: 2.04

If you are not too careful you can waste you entire life just beavering away on you computer, but how can you to tell when you can put down your tools and head off for lunch.

Screen Clock gives you a nice discreet clock lurking in the top right-hand side of your Amiga's screen.

It will even jump to a new screen when you change screens, so you never lose track of the time.

28-Nov-95 10:13:21

O Look it is a clock, it tells the time, what more do you want to know?

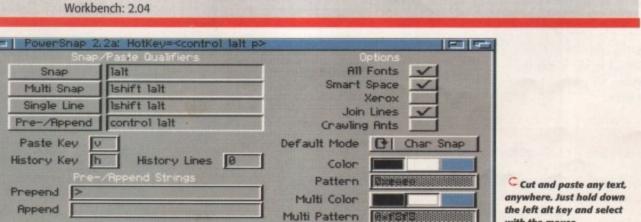

Universal cut and paste has been available to all Mac users for a very long time, and PowerSnap is the closest Amiga users are going to get. It simply allows you to select an area of text displayed on any screen and then copy and paste that with the mouse

text in to another program. This may not sound too earth shattering, but in conjunction with MultiCX's new edit function you can easily cut file names, Web site addresses and paste them into which ever text requester you like.

#### MULTICX 2.24

Author: Martin Bernede Workbench: 2.04

Good things do come in small packages, and MultiCX proves it to - a tiny utility that manages to pack loads of invaluable. features into a tiny program.

Window and screen manipulation, mouse acceleration, screen blanking, no drive click, new look menus and sliders, alert patch, assign wedge and new edit are just a few of the many function MultiCX does.

Just drop the icon in your WBStartup drawer and read the document to get the low down on what every function does. All the functions of MultiCX have to be adjusted via the icon's toolstypes which you get to by clicking once on the MultiCX icon and then pressing the right Amiga key and i.

#### WB ALIAS Author: Frank Wurkner

workbench: 2.04

Macintoshes have had the ability to make what are known as aliases for a while now, and this program provides the Amiga with the same function. When you first run WBAlias, a file requester will appear asking you where the alias should initially be stored.

Once you have picked a location a menu item in the tools menu is created. If you now want to make an alias, just select the program or drawer icon and then 'Make Alias' from the tools menu.

You can now put the new alias icon where you like, snapshot it, rename it, or even run it. The only restriction is that you cannot put an alias into RAM due to the way the link to the original program is made. To quit WBAlias just select its menu item without an icon selection.

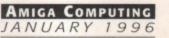

### KINGCON v1.3

Author: David Larsson Workbench: 2.04

1.7

~ ~ ~ ~

-----

ages,

y that

able

louse

drive

ders,

it are

ItiCX

artup

t the

s. All

djust-

u get

and

make

now,

with

run

sking

y be

nenu

you

t the

Make

icon

it, or

t you

the

m is

nenu

Nothing is perfect, so KingCON is another improvement to AmigaDOS. This time it adds a lot of extra functionality to what is known as the Amiga's shell. Initially I doubt you will use this too much, but when you do, KingCON makes it a lot easier to use. The ability to scroll back through past commands, and to add file names by pressing the tab key really simplifies your life.

A standard installer script is provided and you must use this to install KingCON as it makes some important lines to your user-startup sequence. Once installed you may not notice the difference, but if you read the instructions you will find out about all the benefits of KingCON.

| New Shell process 11<br>11.Workbench:wbstartup> | Console<br>Complete<br>Review<br>History | Filename<br>Command<br>Device<br>Enable cache<br>Reset cache<br>Purge cache |   |  |
|-------------------------------------------------|------------------------------------------|-----------------------------------------------------------------------------|---|--|
|                                                 |                                          | Show .info                                                                  | 4 |  |

O Hidden beneath this bland window, throbs the mighty power of KingCON

## VIRUS CHECKER v7.16

Author: John Veldthuis Workbench: 2.04

One thing that can cause havoc on your machine is a computer virus. Written by very strange people, these nasty things can cause all kinds of mischief, normally resulting in you losing data. To protect yourself properly you need a good up-to-date virus checker, and the strangely similarly named Virus Checker is just what you need. To install it there is a supplied installer program which will copy across all the necessary extra files. You should have Virus Checker in your WBStartup drawer so it is running each time you start Workbench.

#### SYSIHACK Author: Mr BOOPSI

Workbench: 2.04

Not a program that turns your computer into a girly blouse but one that changes the look of Workbench's gadgets for the better. Instead of having the dreary looking plain close and resize window gadgets you get some snazzy 3D look ones. To make the change you need to open a Shell, found in the System drawer, and type Ed S:Startup-Sequence. Then you need to add the following line just after the Setpatch command: C:SysiHack 18 18 18 18 18 4 4 3DLOOK. If you now save the file and restart the machine you will have lovely new looking system gadgets.

#### DEVS MANAGER Author: Eric Sauvageau Workbench: 2.04

If you are a beginner this utility may not be of immediate use but as time goes on you will find use for it. Devs Manager allows you to simply swap certain Workbench extensions between the Devs drawer where they are active, and the storage drawer where they are made inactive.

This allows you to enable or disable the various extension in the Devs drawer – DOS divers, Printer drivers, key board maps, Monitor drivers and Data Types. It also allows you to store programs from the WBStartup drawer, therefore allowing you to easily disable startup programs. The program needs no installation and only consists of a couple of buttons and list views, so is very simple to use.

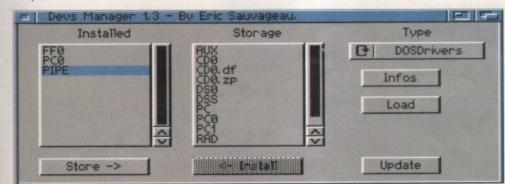

O Simplify your life with Devs Manager, handling DOSdrivers has never been simpler

# Jargon

box

Commodity – a commodity is a special sort of program that allows you to control it through the Exchange program. From exchange you can disable, hide, and remove commodities.

Godgets – refer to the various types of buttans and sliders available far you to click on in Workbench and programs. The close window gadget in the top left of all Workbench windows is a good example

Boot – when you first turn an your computer your machine will boot up – this simply means start up. To re-boot your machine press both the Amiga keys either side of the space bar and the Ctrl key.

Ram Disk – instead of having to anly use disks, the Amiga allows your computer's memory to be used as a disk. This memory starage space is referred to as the RAM Disk. Strangely, no other computer lets you do this.

#### DATA TYPES Workbench: 3.0

A new part of Workbench, introduced in version three, Data Types allow any program that supports them to recognise and load any Data Type that you have installed on your machine. When you first get your new Amiga you only have the basic IFF formats, which do however cover samples, pictures, animations and text. As the rest of the world uses many different file formats, it is handy to have a few others at hand.

Gather together the most common Data Types which includes GIF, Jpeg, TIFF, WAVE, VOC and Font ones. All have installer scripts for simple installation, and once installed allow programs such as MultiView to handle all these new file formats.

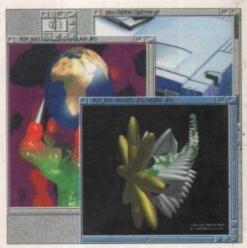

We give you the most essential Data Types, for both sample and picture files

#### SHAREWARE

Many of the programs on the two cover disks are what are commonly known as Shareware. Such well written programs take many hours to write and a lot of hard work and dedication on the part of the programmer. When a program is called shareware it means the programmer has generously allowed you to try out their program, a lot of the time with no restrictions, and if you then decide you like it you are obliged to send the author the shareware fee.

Normally this is no more than ten pounds and in return the author will usually keep you supplied with the latest version of that program, along with their undying grattitude of course.

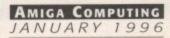

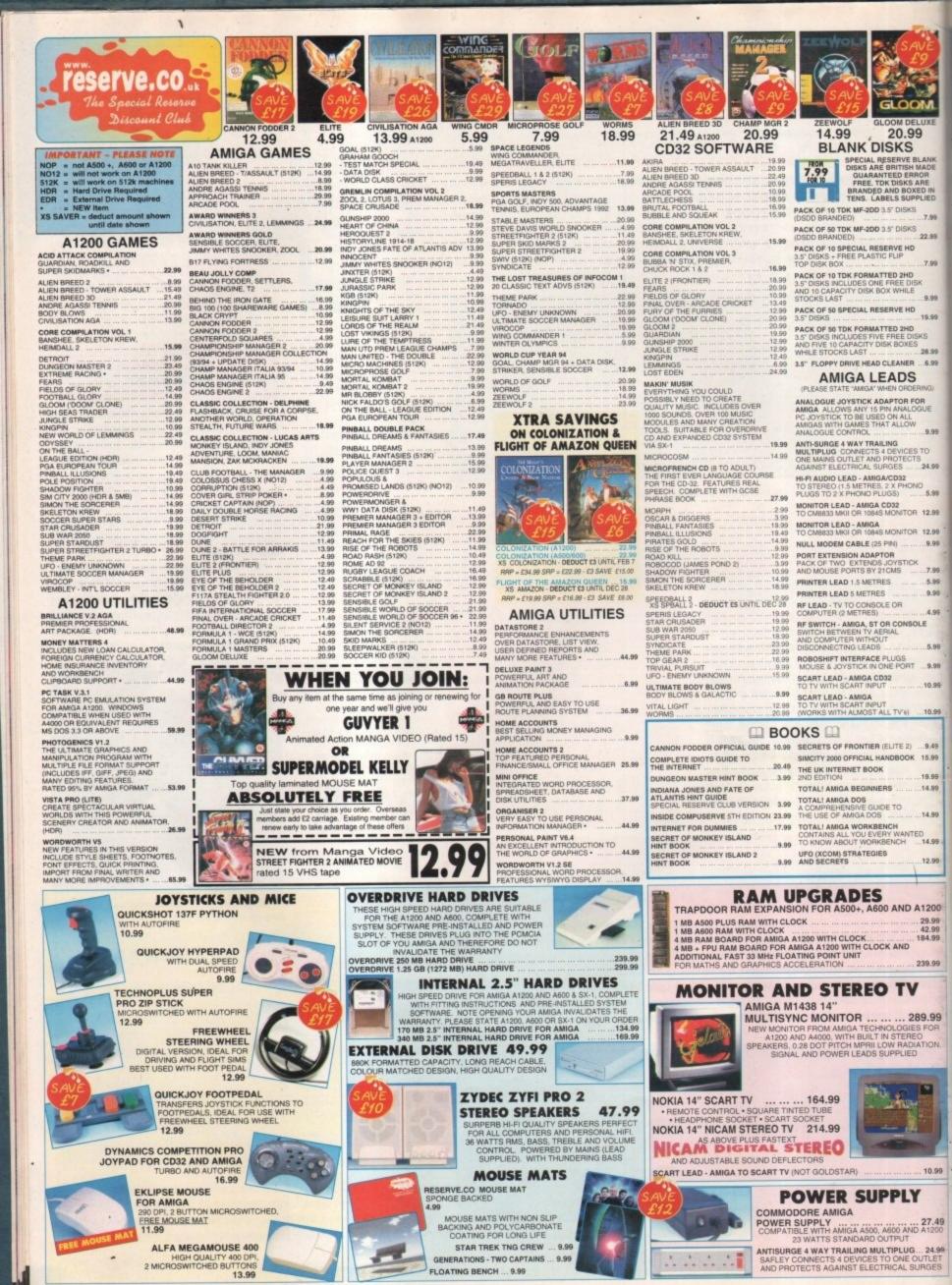

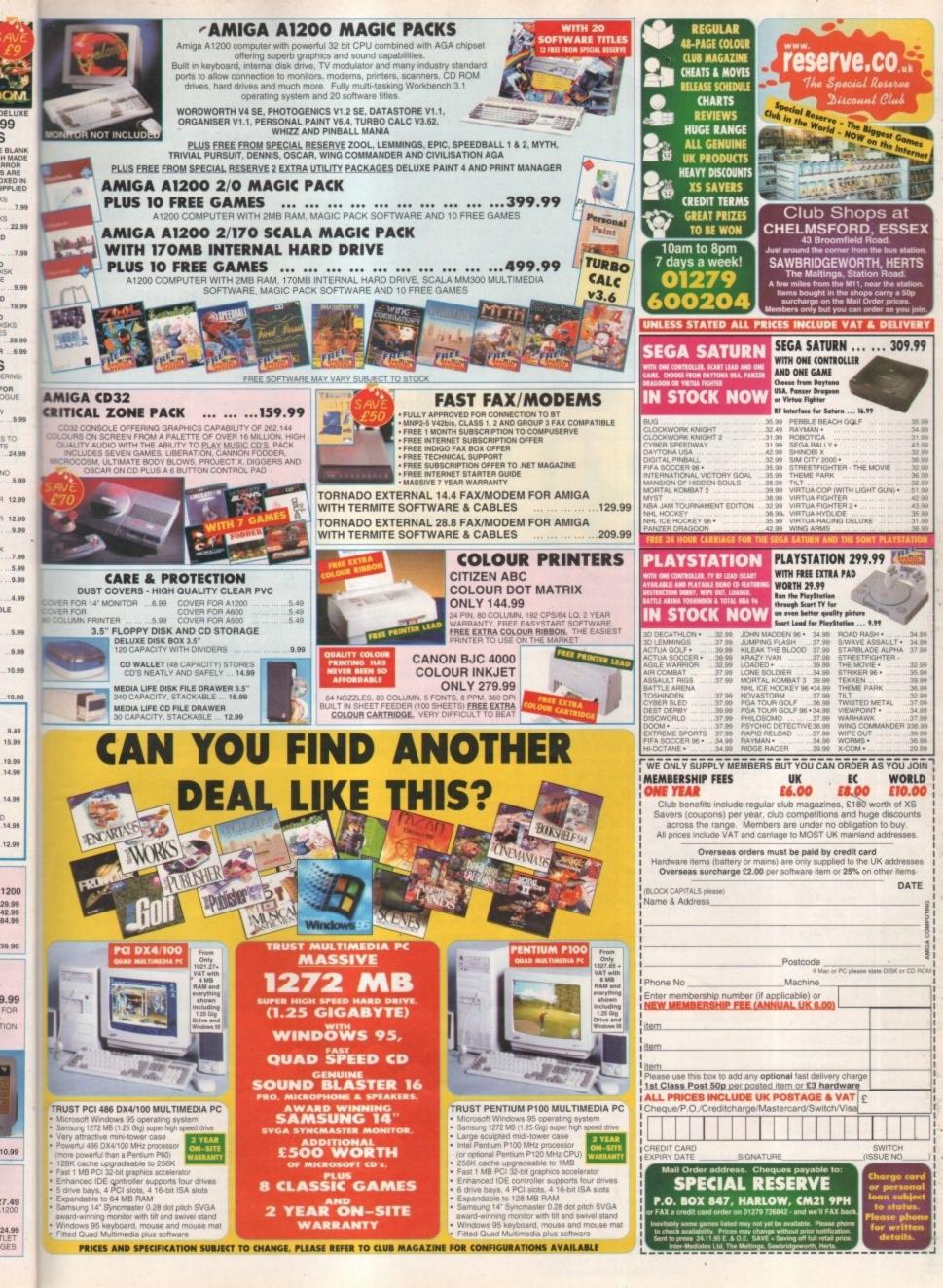

## HASE 2

E.M.COMPUTERGRAPHIC

In the past E.M. Computergraphic have been one of the finest clipart, image and font specialists - especially with Phase 1 being a success and Phase 3 + 4 shortly to arrive. Not only do they cover a wide spectrum of font volumes, they also include some very high quality images and clipart, all divided into specific categories.

Phase 2 continues where Phase 1 left off, with four volumes of colour fonts, not to mention five volumes of postscript fonts, along with 71 for use with Imagine. Along with the font file, you will also

be able to view the font as an IFF so you can see it instantly rather than

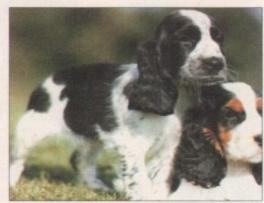

() I had to include a nice image of a puppy, because not only does it make everyone all content, it shows off one of Phase's 256 colour images! Woo!

beach/bikini shots, and even when you go to the sport directory, all you find are women exercising in all kinds of positions - not that I'm complaining of course. If you look at the majority of magazines of the shelves - with a few exceptions - you will find pictures of models dotted everywhere and they

really are one of the most useful categories, so why not include them?

The index is excellently implemented, making it nice and easy to use, and with a thumbnails file you can, again, view all the pictures from a directory in a second. There are so many pictures you will undoubtedly find a good picture in a high quality resolution that will come in use.

Phase 2 is one of the best complete packages I have seen for a long time - it's the most user-friendly and efficient image/font package on the market.

loading up a DTP package and importing them directly.

All the images and artwork are either in IFF 16/256 colours or HAM interlace and they are all of very high quality, with a wide variety of topics including famous people, places, Sci-fi, textures, animals and girls. I have to be honest that this CD is extremely male oriented. Just by loading up girls, you get all kinds of

Bottom line **P**RODUCT DETAILS Product: Phase 2 Supplier: E.M. Computergraphic Price: £24.99 01255 431389 Phone: SCORES

| Ease of use     | 90% |
|-----------------|-----|
| Implementation  | 90% |
| Value For Money | 85% |
| Overall         | 90% |

# UPER AUTOS 94/95

6

I couldn't actually find something interesting enough to demonstrate the LSD

Compendium CD, all I could find was a

nice picture of Dracula, and here it is

A change of reviewer this

Maddock gets his

first dose of CD.

compendiums

month as Andy

I have mixed feelings about this CD, mainly because it's full of shiny, brand new, spectacular and, not to mention, expensive cars that I shall never have the privilege of owning. There are pictures of the famous Dodge Viper, Mazdas and

Ferraris, not to mention lots of oddly shaped boxes with wheels.

The pictures themselves are obviously photographs from a recent car show, probably somewhere in Europe. They are all presented on stands so unfortunately you don't see pictures of them whizzing around spitting dirt into the air.

There are 100 photos in different formats - Pict, Tiff, Ham8 and GIF, I've tried for the life of me to come up with a proper use for them - such as publishing or artwork - but they are too specific to use in anything mainstream. If you happen to be covering something like '100 great photos of super cars' then this CD-ROM would be of excellent use. You could, for instance,

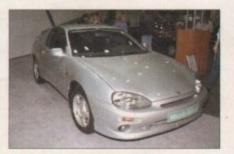

Ooh, that's nice. Oh yes, very nice. It's a Mazda. A silver one. With four wheels. I'm doing that well am I?

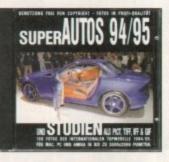

use them as a desktop picture but that's about as useful as they get.

It may have been more useful if some documentation on the cars was included because at least you'd be getting a pseudo-encyclopaedia for your money. and you'd actually learn

something. However, even for £4.99, which seems relatively cheap, 100 car photos to look at surely is a bit steep.

One thing's for sure though. You'll have to be very careful - once you see the pictures, you'll be itching to nip down to your local showroom to see what they have on offer. It may turn out to be quite an expensive purchase.

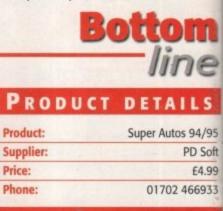

|  | • |       | C |
|--|---|-------|---|
|  | • | <br>- | c |

| Ease of use     | 80% |
|-----------------|-----|
| Implementation  | 80% |
| Value For Money | 70% |
| Overall         | 70% |

# SCI-FI SENSATION

Okay, who is the person with the word processor that keeps putting sensation at the end of all these CD titles? At least you are not left with too much doubt as to what is on the CD.

SCI-FI Sensation is a double CD, so you are getting a lot of data for your money. Before trying to click on any of the icons you should run the icon named click-me. This sets up a number of assigns and makes sure all the files and programs work correctly.

A big chunk of the first CD – two thirds of it – is taken up with various pictures, animations, samples, and music taken from a number of the more famous Sci-fi films and series, such as Aliens, Blade Runner, Dr Who, Babylon 5, Terminator 2 and, of course, an absolute ton of Star Trek stuff. Generally, the picture quality ranges anywhere from good to very poor.

Many of the included animations on the first disc are FLIs, which are only ever 8-bit, making them of use for AGA owners only. They do, however, play back fairly quickly on a plain A1200. I was quite interested to see that a good number of the flicks are taken from recent PC games, like BioForge and Full Throttle. It is just a shame the actual games will not be appearing on the Amiga.

Strangely, but still managing to slip into the Sci-fi category, are the collection of Klondike cards, but luckily none are compressed so they can be easily used straight off the CD.

Other things to be found on the CD include 3D objects for various raytracing

packages like 3D Studio, Imagine – which has the most objects – LightWave and Real3D. A large selection of fairly good samples, again from many Sci-fi films and series, are organised into their own directories, with such classics as "Open the pod bay doors HAL" and "I'll be back" dotted about.

There is also a selection of Sci-fi games on hand for you to have a good play with. If you are an AGA owner, many of them will not run straight off the CD so you will need to degrade your machine.

Probably of more interest for actual Sci-fi fans is the collection of documents and AmigaGuides of various Sci-fi programs and UFO-type subjects. Dr Who and Star Trek get there usual fanatical coverage, along with a good X-Files section, letting you get all the details and plot twists of the series.

The second CD consists entirely of animations, the main three formats being the Amiga standard IFF Anim5, Mpeg, and a large number of Fli's. There are also a number of AVI animations which is the standard Windoze film format, but there is no supplied player. Therefore, the only way you will get to see these is if you have a version of TAPavi knocking about.

Even though the CD has decent Workbench organisation, most of the pictures and animations are played by selecting them with PD viewers, and the main two used are ViewTek and Flick.

Generally, I think the novelty of this CD will wear out fairly fast. It does have a wider appeal to more than just Sci-fi fans, as anyone will be able to enjoy the animations,

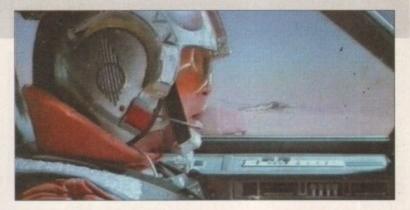

∩ Apart from Star Trek, Star Wars has to be one of the finest science fiction films ever. This CD contains, documentation, pictures and samples of most others too

1

pictures and samples. These are generally of a good quality, but once you have seen all the animations and pictures and then shown them to your mate/s., I don't think you will be coming back to this CD too often.

| · Bo            | ottom            |  |
|-----------------|------------------|--|
|                 | -line            |  |
| PRODUCT         | DETAILS          |  |
| Product:        | SCI-FI Sensation |  |
| Supplier:       | Epic Marketin    |  |
| Price:          | £19.9            |  |
| Phone:          | 0500 13148       |  |
| Sco             | RES              |  |
| Ease of use     | 80%              |  |
| Implementation  | 70%              |  |
| Value For Money | 70%              |  |
| Overall         | 70%              |  |

### HE COLOUR LIBRARY VOLUME

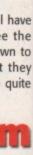

sktop

out as

more

nenta-

ncludu'd be ency-

learn which

tos to

IS

18 LS

94/95 D Soft £4.99 66933

80% 80% 70%

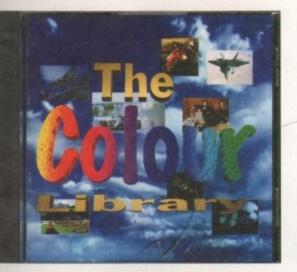

The Colour Library features all the latest graphical PD from all around the world, and contains images and clipart for use with publishing and artwork. Despite the impressions the title may give, it is solely an image/clipart CD-ROM, and has absolutely nothing to do with colour palettes or anything suchlike.

There are over 1,700 clipart and colour images you can import directly from the CD-ROM without the hassle of taking space on your hard drive. There are three applications included to view the artwork and images, so there's no need to buy or run a memory-consuming package just to see the formats.

The PCX datatype is included for you to slide into

your Devs drawer so the pictures can be viewed, or you can simply load Fast View which is a simple interface designed to load and view various files. They will appear in a matter of seconds and a wide range of directories can be obtained.

The actual images contained aren't of the same quality as Phase 2, as they are mostly in a low resolution. However, they are still well presented, containing a thumbnails file so you can view all the pictures in a particular directory.

The CD, on the whole, is well documented and

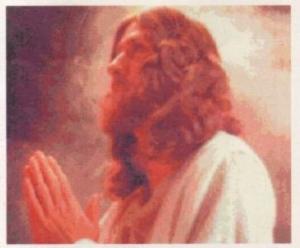

As you can see from the image, many of them aren't full screen, so they are best used for publishing and clipart. They don't boast tremendous quality either

includes a wide range of information and instructions for the CD itself as well as the applications included. The subjects for the images and clipart are fairly basic and not too specific, covering Animals, Maps, Dogs, Men, Women, Planes and more.

In all, there's around 600Mb of clipart and images and if you are looking for a cheap image CD packed full of reasonable artwork with a wide range of categories and extra features, then for £9.99 the Colour Library is good value for money.

| line      |                  |  |
|-----------|------------------|--|
| PRODU     | CT DETAILS       |  |
| Product:  | The Colour Libra |  |
| Supplier: | PD S             |  |
| Price:    | £9.              |  |
| Phone:    | 01702 4669       |  |

| Ease of use     | 80% |
|-----------------|-----|
| Implementation  | 80% |
| Value For Money | 70% |
| Overall         | 70% |

#### **COMPENDIUM DELUXE VOLUME** SD 3

17 Bit Software are one of the best PD companies around, boasting a tremendous collection of PD and Shareware, and as soon as multimedia on the CD-ROM emerged it was inevitable that PD companies would relish in the fact they could store thousands of products from their own catalogue on CD and release it at a very cheap price. This is exactly what 17 Bit have been doing - and to great effect.

0

ONND

As usual, there is a good 600Mb of applications, utilities, games, modules, demos and more. These compilations are ten-apenny at the moment because anybody with a half decent library can set one up. So far, there is no doubt that the Aminet series is leading the way - with constant updates and all the latest software, they are very tough competition.

Most of the Software is either archived by Lha or DMS, and a simple double-click will unpack it to your hard drive or floppy disk. Unlike many other CD-ROMs, it does contain some ready-to-run graphic/music demos this makes a nice change as you escape the

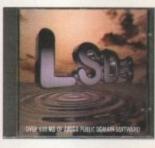

archive process - and the demos are of a good quality both graphically and sonically.

There's the usual AmigaGuide database so you can easily search the software/demo you are looking for. However, if you're just browsing and looking for something interesting, then you may find it a little more awkward. This guide, however, is lacking seriously in information. Although the actual CD is well documented, the information on the products is fairly non-existent until you've de-archived it.

Before you buy any of these compilations, it's usually a great help to have an idea of what you actually want. If you are looking for some decent clipart images then a compendium isn't really the best idea, because the images won't be of the variety and quality of specialist clipart CD-ROMs. These compendiums would be more useful if you want to explore the Amiga and find different applications to use, or you want to watch some demos manipulate your Amiga.

If you are looking for something specific in the PD market then the Aminet series is undoubtedly the best. As a big lucky dip of

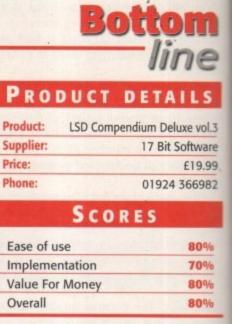

various kinds of animations, clipart, demos, games, source code documents and lots of sexist jokes, the compendium is a very worthy purchase and excellent value for money.

## SCHWARTZ ARCHIVE

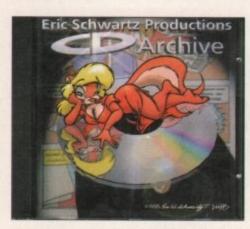

This CD was created by the man himself, Eric Schwartz, and contains all of Eric's previously released animations and artwork. He began using an A500 designing small animations on Deluxe paint, and then continued to upgrade his system, eventually using an A4000 to design artwork in higher resolutions for outstanding quality. With his 4000, he is now at ease with packages such as Imagine and LightWave. Eric is not the only artist with work on this CD as his colleagues from former projects have included work too, particularly Les Dietz and Mark Stanley.

This CD is such a dream to use because just clicking on the icons will change the pattern, resolution, colours and screen for use with the animations you want to see, depending on your set-up - ranging from OS 1.3 to 3.0.

The CD contains various animations and pictures of the well known Rachel Racoon whom I've seen many times, although then I had no idea where it came from, or even who it came from.

The Eric Schwartz archive comes with the standard AmigaGuide documentation, as well as being split into directories which are clearly

labelled and neatly organised. This always seems to be a big problem with these CDs as you can fit a lot of artwork onto each CD but there tends to be too little time to write a time-consuming AmigaGuide. However, this CD contains all of this and finishes it off very professionally.

If you like to see the more creative side of the Amiga, or you're just a big fan of Eric himself, then this CD cannot be missed. It contains high quality images, such as Rachel Racoon, as well as some superb animations which are all ready to run directly from the CD.

It all adds up to being one of the finest and creative CDs compiled and shows the Amiga's capabilities, while still managing to please the public eye. It'll take you a while to sift through the objects, animations and artwork, so it is extremely good value for money, and shouldn't be missed by any Amiga art fan.

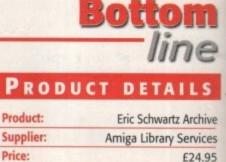

| Supplier: | Amiga Library Services |
|-----------|------------------------|
| Price:    | £24.95                 |
| Phone:    | 001 602 491 0442       |

#### SCORES

| Ease of use     | 80% |
|-----------------|-----|
| Implementation  | 80% |
| Value For Money | 80% |
| Overall         | 80% |

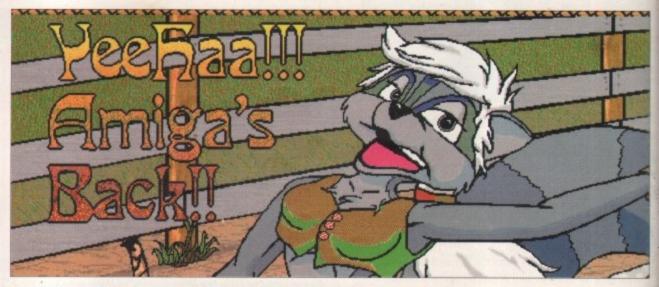

🕥 For all those that found Wilma Flintstone, Betty Rubble, and Bugs Bunny (when he dressed up as a woman) attractive, you will find Rachel Racoon the goddess of all!

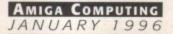

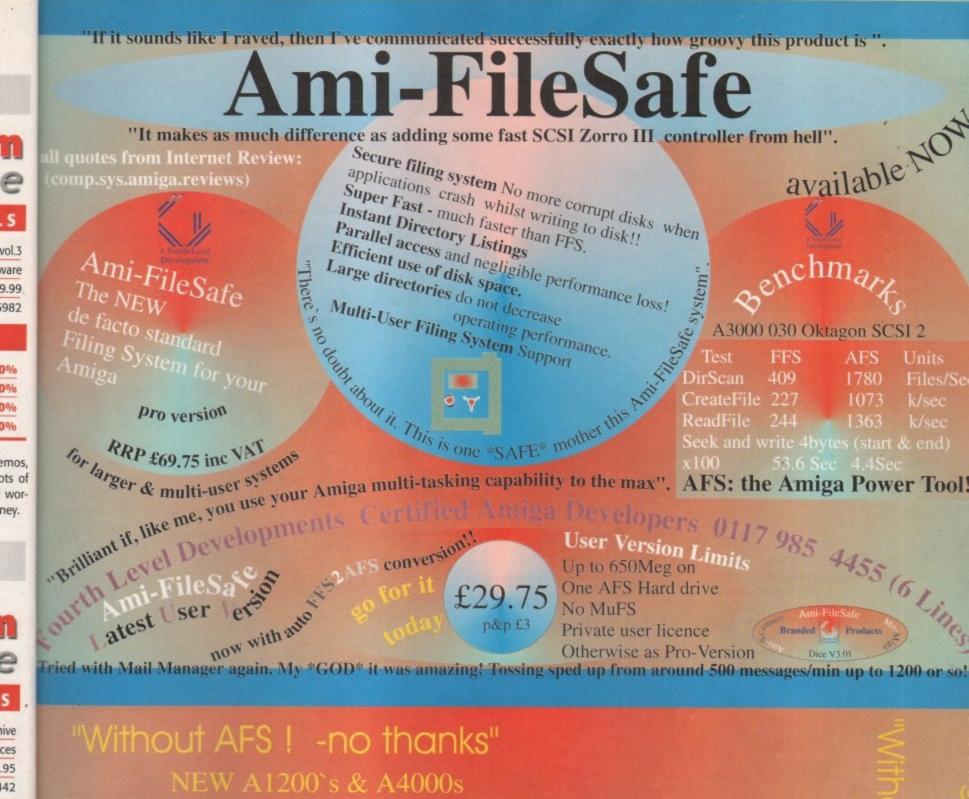

ou get AFS with your new Amiga -

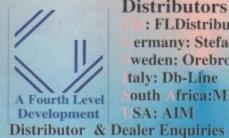

Certified Amiga Developers 0117 985 4455 (6 Line outh frica:MLSystems SA: AIM SA: AIM +44 (0) 117 955 8225

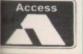

%

% %

**UK Orders to FLDistribution 31 Ashley Hill Montpelier Bristol BS6 5JA** 

hink of a typical doctor's surgery – boring health leaflets lie dog-eared on the shelves with all the appeal of soggy lettuce, and outdated Hello magazines are the only other form of entertainment while you wait for your turn. That is unless your surgery is one of the thousand that is leaping into this century by providing patients with an informative multimedia presentation which gives you the latest health promotion messages and information about the surgery. It's the way forward – and you may be surprised to learn that the computer behind it all is the Amiga.

The brainchild of a Learnington Spa-based company, they have called their enterprise 'The Health Channel', an appropriate enough name for a project which aims to bring information to the public, an aspect which was outlined in the Patients Charter. An in-house development team master the whole project on the Amiga, transfer it to video, then sell the complete package to a doctor's surgery or hospital. Where the client needs something they can edit, they can then buy an Amiga as well which enables them to write over the script and impart vital information immediately.

#### **TAILOR MADE**

Divided into three sections, the video is updated bi-monthly and is tailored to each individual surgery. The first eight minutes provide information on the actual surgery such as doctors' names and who the staff are. There are then health promotion messages which last 26 minutes, and a final 10 minutes which is specific to each Health Authority. Health promotion ties in with the latest events on the health calendar such as World AIDS Day or National Autism Week, and they also give more general advice about heart disease and accident prevention.

One of the first to be persuaded to try out the project was Warwickshire Health Authority and others were quick to see the benefits. The system proved invaluable in Coventry recently when there was an outbreak of meningitis. A video explaining symptoms and the course of action to take was sent to the all surgeries in Coventry within 24 hours, providing the public with life-saving information.

And in hospitals it has been very useful too

# HE INTERNET

The Health Channel are already looking for opportunities to expand the project, and one channel they are working on is the Internet. Maisey remarked: "It's the obvious connection to go onto the Internet. The Health Education Board for Scotland wanted to put their information on the Net and we hope to persuade other Authorities to do the same."

By setting up their own home page, they hope they will be able to offer each Health Authority the service of creating their Web page and putting it as a link from this main source.

They suggest that each Authority puts on information such as press releases, job vacancies, and news of their latest activities. One potentially revolutionary idea is that practitioners could use it as an up-to-date reference manual, for example a doctor could easily access the waiting times for a particular operation or find out which specialists work where, and so on.

When asked whether they will stick to the Amiga for this project, Maisey remarked: "Well, we'll probably have to use a PC, but the graphics will still be created on the Amiga!"

The Health Channel are at: http://www.ibmpcug.co.uk/~healthch/

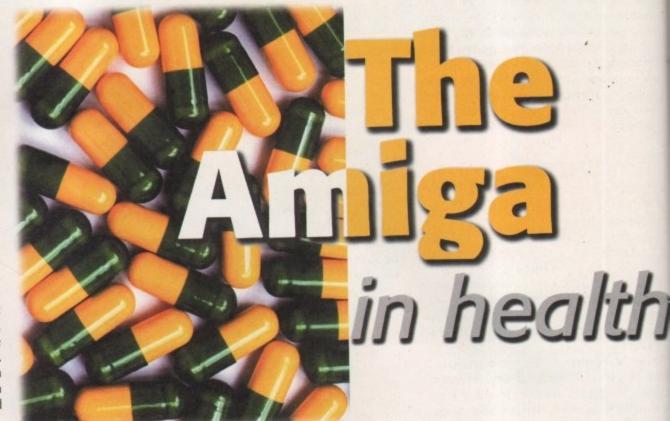

The **Amiga** is often dismissed in the corporate sector by those who shun it in favour of the PC and Mac. **Tina Hackett** continues this series, taking a look at how the Amiga has found its niche as a serious business contender

> by allowing staff to easily type in information in their Accident and Emergency Department. Nurses are able to type in messages such as why there may be a delay or how long the waiting times is. One hospital, the Whipps Cross day surgery unit, has gone a step further by using the monitors to manage patient flow and actually tell the patients when to move into the correct departments.

The North Staffordshire NHS Trust are using the service in their children's department with a character called Ed the Doc. They believe it helps the children relate more easily to what's going on in a user-friendly way. One example

is how the programme shows children what will happen to them in the Haematology department – they get an idea of what to expect and it makes the experience less foreboding. The Hospital has the information system in 39 of their departments, nine of which have an Amiga 1200 with a genlock s they can add their own messages over the video programme.

#### GOOD RESPONSE

The reaction so far has been very good indee Over 40 Health Authorities, Boards or Trus have been supplied with the equipment th year alone, and it's still increasing. In all the are over 1,000 locations in the Unite Kingdom currently using the service.

The Health Channel also supplied an Amig as part of the Royal College of Nursing's inte

active display stand at the Party Politic Conferences – and it won the award as Be Stand!

The project is expanding into the privat hospital sector too where patients are all to select their meals from the daily men displayed on their bedroom TV sets. Hote are also finding a use, and in conjunction with Thorn Business Communications, a tr system has been installed into the loop hotel. "It's already making them mone director, Philip Teare, remarked. The ho

> C Simon Maisey explains how the doctors like the scheme because the Health Authorities have editorial control

Amiga Computing

links the Amiga to the televisions in the guests' bedrooms. He cites an example: "One evening the restaurant was packed out, so they put a message into the bedrooms suggesting that if their guests came down at a later time they would receive a complimentary half-bottle of wine – it worked and made them money because it's in their interests to keep the guests in the hotel."

#### MPRESSIVE

Teare explains that a lot comes down to pricing and their clients are impressed with how inexpensive and reliable the system is. "This is especially true for independent hotels. It's cost effective – they can easily afford to buy the A1200. There is huge potential here with each hotel having an Amiga 1200 installed."

Some hotels are also considering using advertising from local amenities to fund the projects, although this was not suitable for the health authorities. Simon Maisey, director explained: "it may affect the impartiality, plus many of the surgery staff would get hacked of with repetitive jingles all day," He continued: "the doctors like it because they know the Health Authority have editorial control so the content is guaranteed to

be accurate and not controversial." For the

tor

t

dea of

forma-

nine of

ock so

er the

ndeed. Trusts

nt this

there

nited

Amiga

inter-

litical

s Best

rivate

e able

menu

lotels

oction

a trial

local

oney

hotel

15

"The Hospital has the information system in 39 of their departments, nine of which have an Amiga 1200 with a genlock so they can add their own messages over the video programme"

future, Maisey hopes to be able to persuade all authorities to take up the scheme. He would also like to involve touch screens in some way, although response on this aspect has been slow. However, the project has gone down very well so far - it certainly beats how doctor's surgeries have operated in the past. Patients definitely want to take control of their health and they realise that the responsibility of good health ultimately lies with them. It's good to see Health Authorities living up to their duties in providing this information, especially in such an innovative and cost-effective way - we're certainly convinced. Li D

> C Philip Teare explains that his clients are all very impressed with how inexpensive and reliable the system is

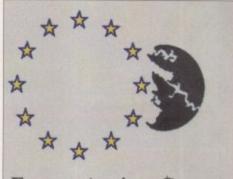

### Europe Against Cancer Week

Health promotion messages and diary events form part of the video

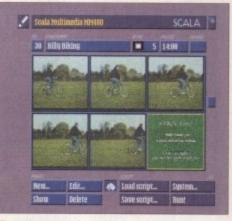

Scala MM400 is used for the main presentation

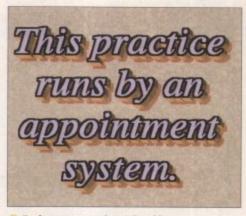

C Each surgery can have the video customised to their requirements

# N-HOUSE PRODUCTION

Despite producing over 6000 videos a year, there are only two people in the production department, Richard Budd and Mark Fleming. They produce the video from scratch, from taking the photographs to creating the graphics. They both use an Amiga 4000

to create the videos and use Scala MM400 for the main presentation. They are also aided by Opal Paint, DPaint and

PPaint. They use Adorage for the animations. Budd demonstrated the Cannon

ION Camera: "This has definitely made our work a lot easier" he claimed. The Camera can store around 50 pictures to disk and then project them straight onto a computer screen. "It saves waiting for pictures to be developed and we can see immediately whether they've worked or not" he continued. The recent purchase of a Zip drive also makes things easier as they can store a lot more information at low cost, also offering the possibility of selling the client a Zip drive for maybe a twohour presentation.

Their job varies from sourcing the relevant health information from authorities to creating the still pic-

tures needed for a presentation. Their language skills are also required as some videos need voiceovers adding as well, such as where the text and voice occasionally need to be in Urdu, Hindi or Welsh. However, most request the soft background music.

Budd explained why some prefer to have the A1200 actually there as well as the video: "It depends on the client and whether they need to edit the script or not. We've written some extra software which makes it easy for them to do this."

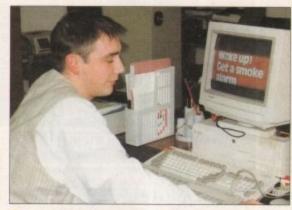

Mark Fleming busy at work on the Amiga! Their job varies from finding out health information to designing graphics

He was keen to express how well the Amiga copes with this sort of work: "It would take so much longer to do this on other machines. I used a Mac when I was doing my degree in design but after using the Amiga I would never go back to it!"

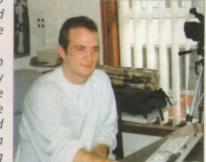

Richard Budd is one of the in-house production team and is pleased with how well the Amiga copes with the projects

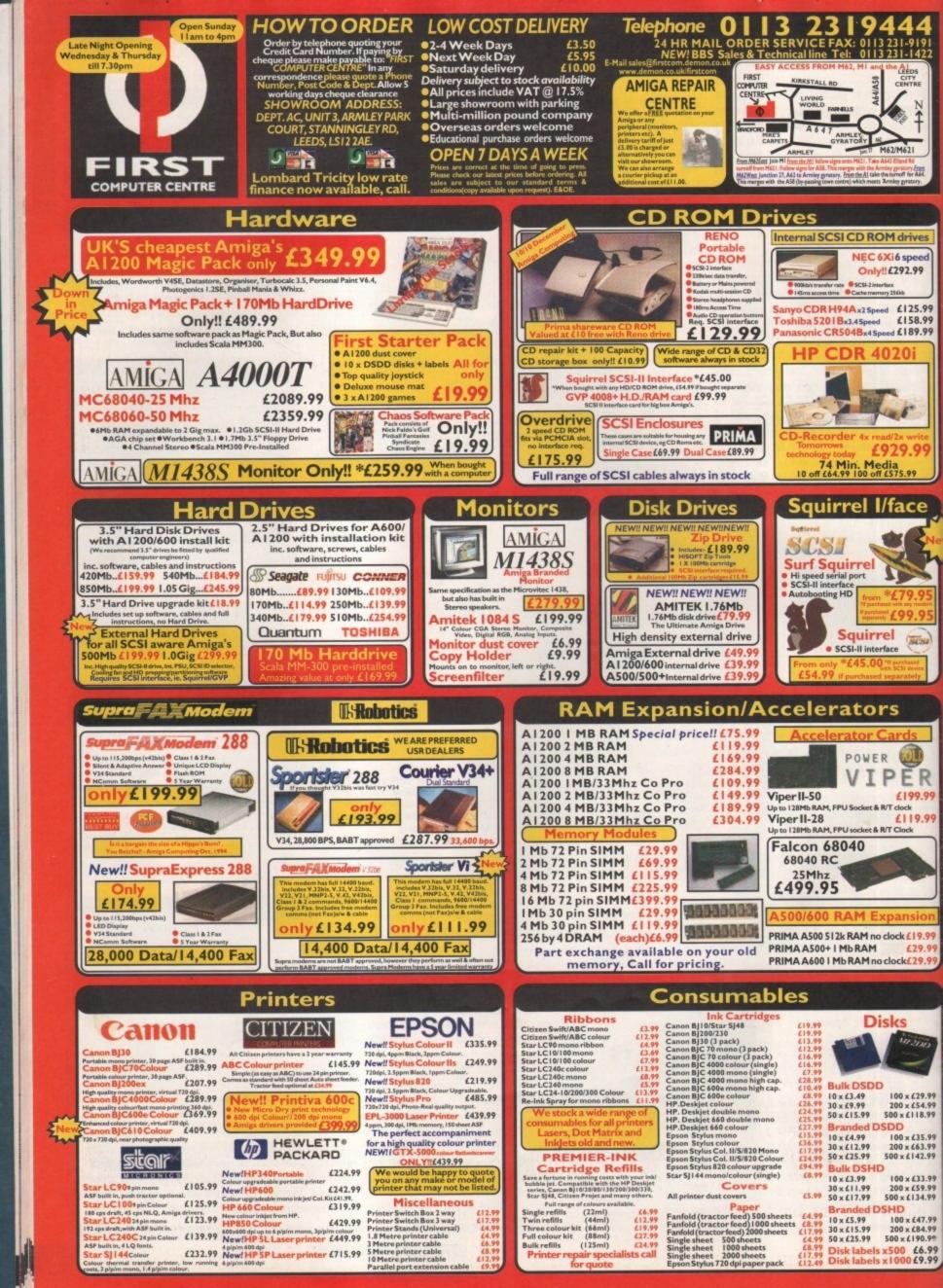

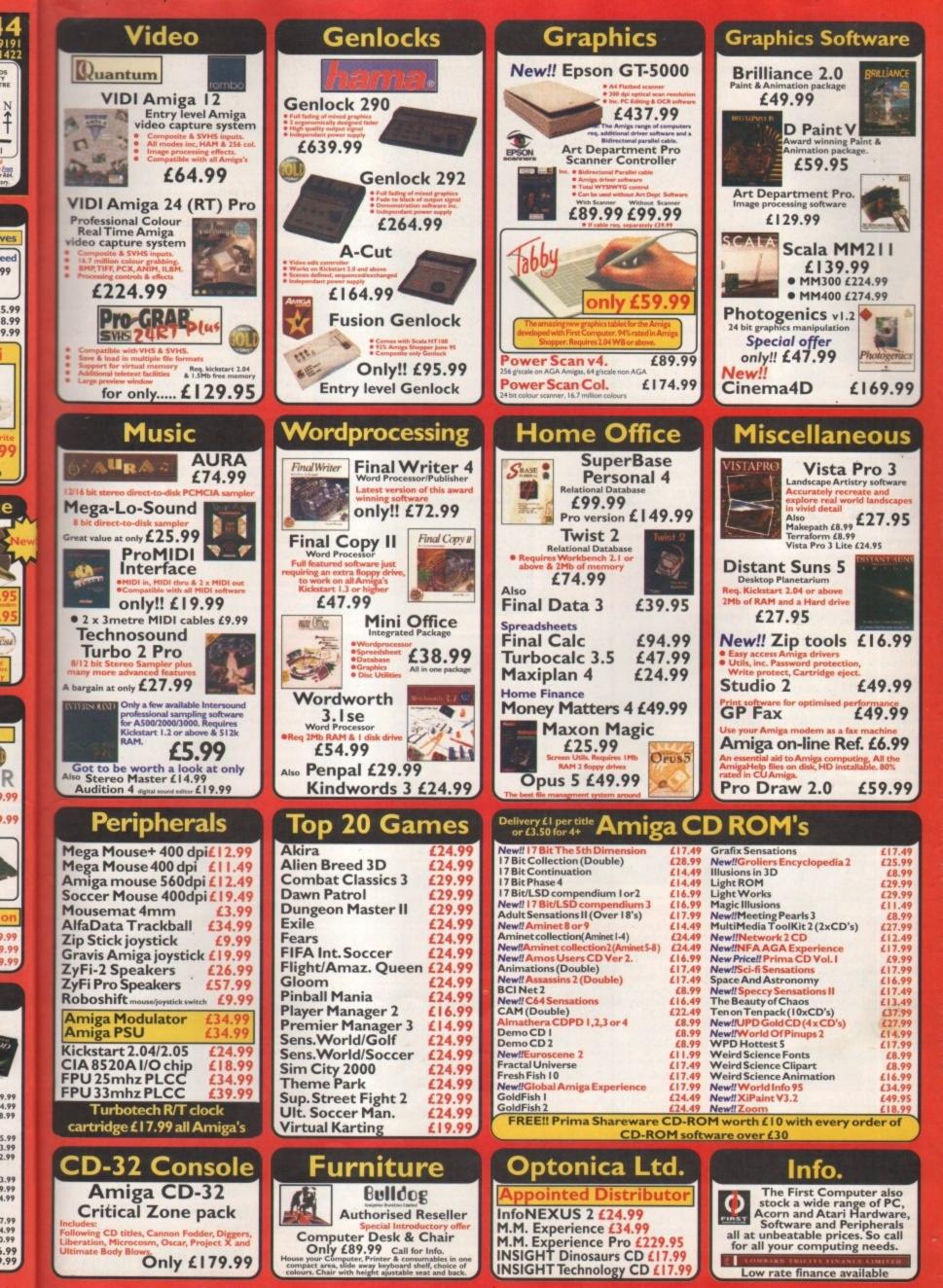

# He's Back...

Following on from the original groundbreaking Squirrel SCSI Interface, HiSoft is pround to announce Surf Squirrel. Offering even higher SCSI performance, suto-booting, and an ultra-fast serial port. Surf Squirrel is the ideal expansion peripheral for your Amiga A1200. Squirrel is also the only SCSI expansion that is hot plug and unplug, requires no opening of your Amiga, no technical knowledge and does not invalidate your warranty! Contact HiSoft for more information on the amazing Surf Squirrel.

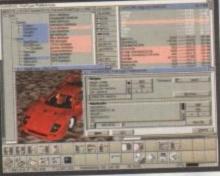

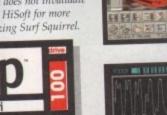

#### The floppy drive for the multimedia age

This newest, most portable exchangeable hard disk drive weighs in at just 1lb, has fast transfer and access times (up to 1Mb/s transfer, 28ms seek), easily fits in your hand, your bag or your briefcase, stores up to 100Mb on floppy-sized disks, is perfect for all types of application and is priced at a level that will make you want to unzip your wallet immediately!

Price inc 100Mb cartridge, extra 100Mb cartridges £15.95 or less! Order your Zip drive now to

avoid disappointment!

GR

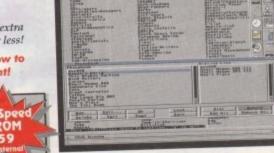

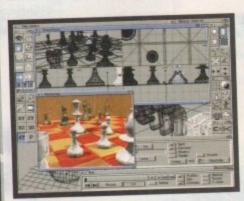

### **Disk Magic**

Newly released, Disk Magic (screenshot on the left), the ultimiate file and disk management utility for you Amiga. DiskMAGIC makes every task you perform from the copying of a file, to the extraction of an archived file, as simple as a clicking on a button! In fac after using DiskMAGIC, you'll wonder how you ever

used you Amiga without it! DiskMAGIC is exceptionally configurable, with the ability to alter window layout, file types, action button fonts, screen mode, archive handling, viewers and me

DiskMAGIC is compatible with all Amigas running W (or higher) and with 1.5MB or more of free memory

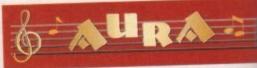

As music experts (all sampler products are our own design, built and programmed in the UK), you can trust HiSoft to deliver the

right package for you; a professional Midi interface (ProMidi £24.95), a great-value, 8-bit direct-to-disk sampler (Megalosound £24.95) or a superb quality 12/16-bit stereo, direct-to-disk PCMCIA unit (Aura), both samplers have superb real-time effects.

Termite is so easy to use that even a first time

Termite is 100% WB2 Style Guide compliant and prov

Termite supports both the Amiga XPR and XEM librar

as well as having its own internal ZModem. Termite

compatible with all Amigas running WB2 (or higher)

This exciting new package is available at the amazingly-

price of only £199.95, Cinema4D is set to revolutionise th

Cinema4D provides an easy-to-use multi-tasking editor

modelling in 3D, basic and complex primitives, easy object

manipulation, hierarchies, an optimised FPU/CPU verse

Cinema4D also includes a comprehensive file conversion

utility to allow full import of your current objects.

replete with every conceivable option including

multi-window editing, interactive modelling, direct

1MB or more of free memory and all modems.

you with all of the modern user interface features to

telecommunicator will feel at home.

really enjoy playing in the highway!

3D-rendering and animation market.

Cinema4D

and much more!

£199.9

£**39.9** 

100

-

ie. 20

## Termite

113

21

10

thurses.

111 WHEN MA 111

£39.95 Afraid of becoming a hedgehog on the Information Super Highway? Don't worry!

exclusively from HiSoft Zip drives from HiSoft include everything you need to get going on a SCSI-aware Amiga: the Zip 100 drive, a 100Mb cartridge, all necessary leads and a complete set of software, programmed by HiSoft, including:

Amiga Zip Tools

THE STREET

- Easy access drivers
   Temporary unprotect
- Cartridge initialisation Password protect · Cartridge eject
- · Write protection

#### The Best-Value **Hard Drives**

If you want a SCSI hard drive then HiSoft has the one to suit your needs; whether you are looking for an internal drive for your tower case, A3000/A4000 etc. or an external 1Gb beast-of-a-drive for any SCSI-aware Amiga, we can supply. Based on only the highest quality

mechanisms from top suppliers, with full manufacturer's warranty, our hard drives are fully tested for all Amiga computers and come with our own additional warranty and technical support.

#### **Hard Drives**

2.5" IDE SCSI 420Mb internal £159 40Mb internal £54.95 420Mb external £229 65Mb internal £69.95 £299 120Mb internal £99.95 1Gb internal 1Gb external

CD32 and CDTV emulation software so

that you can all those games and other

The great-looking Aitoa ACD-300

CD-ROM drive; a fast, double-speed

CD-ROM with full SCSI specification plus

complete audio controls on the front so that

you can play music CDs directly. Plus an

All this, packaged together, at a truly

nd technical support from HiSoft.

superb price, with full 1 year warranty

titles such as Video Creator.

informative LCD panel.

We offer internal or external SCSI hard drives and CD-ROM drives. Internal devices are suitable for mounting in the A1500, A2000, A3000 and A4000 and come with necessary leads & screws whilst the external drives are supplied in our professional Squirrel cases (available separately) which include integral psu, all SCSI

Squirrel SCSI interface, Aiwa ACD-300 CD-ROM and the Almathera 10-on-10 pack of CDs! Just look at what you get:

The amazing, trend-setting Squirrel SCSI interface which allows up to 7 peripherals (hard drive, CD-ROM, Zip, scanner etc.) to be daisy-chained together

The Almathera 10-on-10 pack of CDs; this is 10 CDs including the Team Yankee game 2000 clip-art images, the Illustrated Works of Shakespeare, a Comms, Internet & Networking CD, The World Vista Atlas, 1000s of fonts, a complete photo library and much, much more

> MPEG COMPATIBLE

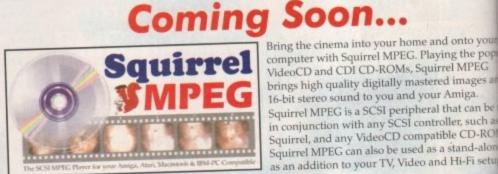

Squirrel MPEG requires a SCSI CD-ROM that is CDi<sup>®</sup> (Green Book) or VideoCD (White Book) compatible. Check your CD-ROM supplier for compatibility details.

# **Order Hotline**

To order any of the products shown on this page (or any other HiSoft title) - just call us, free of charge, on 0500 223660, armed with your credit or debit card; we will normally despatch within working days (£4 P&P) or, for only £6 within the UK, by guaranteed next day delivery (for goods in stock). Alternatively, you can send us a cheque or postal orders, made out to HiSoft. All prices include VAT Export orders: please call or fax to confirm pricing and postage costs. © 1995 HiSoft. E&OE.

Zip is a trademark All prices include UK of Iomega Inc

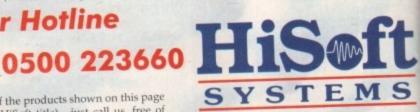

The Old School, Greenfield Bedford MK45 5DE UK Tel: +44 (0) 1525 718181 Fax: +44 (0) 1525 713716

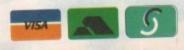

connections and connection leads of £369 170Mb internal £124.95 your choice (at a small extra cost).

Super-Value

CD-ROM Pack

HiSoft has done it again with a brilliant multimedia pack of

#### 9.9 e left), is

for your form -In n! In fact u ever

1 the n button and mo

ning WB mory.

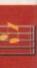

# 99.9

nd provid ires to

M librari rmite is igher) w

# 9.9

izingly-le onise the ; editor; ect

asy objec U versior nversion ŝ

to your he popu TPEG ages and

ga. can be u such as t D-ROM id-alone Fi setup.

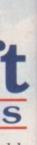

eld K 6

UI 3, apparently you either love it or hate it. Either way you cannot escape the fact that MUI interfaces look damn lovely. Though with astounding ease you can create butt ugly abominations.

Magic User Interface is a completely objectconented graphical user interface. This basically means that the 'look' of any program's interface is tolerable to the user's tastes. MUI makes it possible for you, the user, to specify exactly what each part of a program's interface should look like

The object-oriented part of MUI allows you to choose what graphic a gadget should look like, so it is possible to use either one of the supplied scalable gadgets or if you want, why not just run DPaint and draw your own. MUI will accept any Data Type supported graphic format

This is all very good and useful, but critics of MUI have always slated it for being too processor and memory hungry. It is true that if you start splattering background patterns, and use lots of custom gadgets on an A500, of course you are going to be left wanting in the processor stakes. As the machine desperately gasps for more clock cycles, the window's redraws can slow to a snails pace.

In practice, the new version does seem to give a speed improvement over the older version, with windows and list views redrawing and scrolling faster and more cleanly. With the new version being completely compatible with

| 1 ads<br>2 brites<br>2 windows | Havestraam Bags Both Dovn Ures                                        |
|--------------------------------|-----------------------------------------------------------------------|
| 2 Dotters                      | Autore alexit ange. 7<br>Autore disct ange. 7<br>Autore disct ange. 7 |
| The second                     | And And And And And And And And And And                               |
|                                | Den Dene Dipar operation                                              |
| ter 1                          | Lan Test Cancel                                                       |

∩ The new MUI 3.1 preference program is # little daunting at first, but in practice it

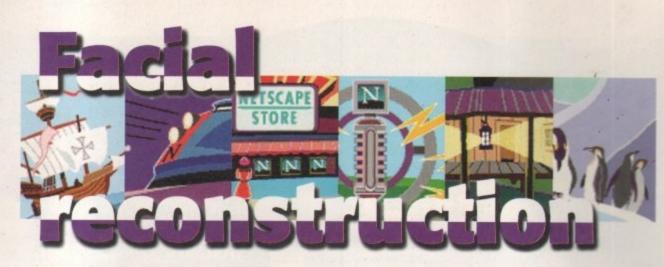

the older one, you will not see any other change in your programs. The thing that has changed, however, is the way MUI is put together.

The new version is completely modular. New modules can be added to MUI at a later date, and the new preference program will automatically allow you to configure this new function.

#### MODULES

Two extension modules are already available in MUI 3 and come with the package, even though no programs can currently take advantage of them. The two in question add a scrolling busy bar similar to the one used on the Mac, and a hierarchal tree structure which allows you to peruse a directory-style listing again in a Mac-like way. This new modular structure does help to reduce the total memory usage of MUI, with the system only loading a specific graphic, gadget, or function module

Fairly straightforward memory tests show that just loading up the new MUI preferences takes 350k while the peak memory usage this is a MUI set-up with lots of 8 colour patterns - will hit around 700k. Only 50k is ChipRAM, the other 650k being FastRAM used by all the programs, extra libraries, and other screen data.

So is it worth upgrading, or getting? Currently, if you want to access the Internet there is no choice, you have to have MUI.

Pronouncing itself smaller, faster and better, the latest MUI incarnation should be good. Neil Mohr sees if it can cut the GUI mustard

> AMosaic, the eagerly-awaited iBrowse, and MuiFTP all require MUI, along with a good many other Internet programs. The Amiga Tech Internet pack may change this, but currently you do not have a choice. To be fair, MUI 3 does seem to give AMosaic a speed boost, but then again AMosaic couldn't get any slower.

> For non-Internetters, if you use MUI programs regularly then it is worth upgrading. Interfaces are smaller and do seem to be redrawn more efficiently, and it seems until Amiga Tech can find an easier way for programmers to quickly knock up nice user interfaces, MUI will stay the choice for many PD programmers, so will stay on many people's hard drives.

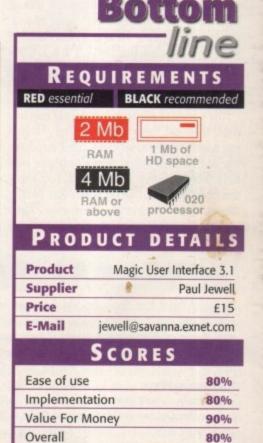

Along with the new program structure, MUI also introduces a few new features that can be used in both old and new MUI programs. B Pequester 2

FOR

MUI

L

Re

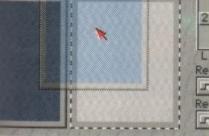

New drag and drop functions allow you to simply share data within a program and between MUI programs. One use is within the MUI preference program. A global temporary buffer allows you to store a texture and then drag and copy it to other buffers in the program

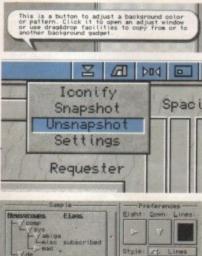

Leave the mouse lingering over any gadget you do not recognise and a balloon appears giving a short description of what it does

Instead of just having the iconify icon, MUI 3 introduces a number of others, allowing you to run the **MUI** preferences to adjust specific program settings, snapshot the current window's position, or provides a menu allowing you to choose any of them

One new MUI extension that comes with MUI 3 is the List Tree, allowing a new way of viewing and traversing a hierarchal list, such as a directory listing. This, again, is very reminiscent of how the Mac's

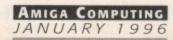

# works much better than the old one

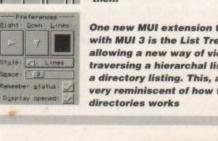

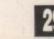

know, I know. It must seem like a bit of self-promotion to be reviewing something we are offering to our readers, but Cloanto's Personal Suite will be available to buy from your normal high street dealer at some point, it's just that we have an exclusive on it for a limited time. Anyway, it's still a new product, so it's just as valid for me to review this as anything else.

CI DANTO

When Personal Suite was first announced it seemed like great value for money. It should have come with the 'Personal' series of programs from Cloanto; Personal Paint, Personal Write and Personal Fonts Maker 1 & 2. Even just for these, the CD is a bargain buy, the only downside being that all the documentation is on disc rather than printed.

The upside of all this is that the CD contains more than just these four programs – it also has Superbase Personal 4, the latest version of the all-time best-selling Amiga database, and Kara Blom's superb colour fonts. You know the ones. You got Granite when you bought DPaint. Well, there are 27 normal colour fonts included on this CD and one animfont – Bullion. In case you aren't sure exactly what an animfont is, the letters for bullion are all animbrushes and get drawn onto the screen as though they are rotating about their vertical axis 90° to face the front. As the letters rotate there is a highlight that travels across the face of each letter as though it were reflecting a light source. It's a lot easier to see than to explain, though, so have a look at the screenshot.

#### ANIMATION CITY

ITE

As if this wasn't enough, you will also find most, if not all, of Eric Schwartz's animations in both their original MovieSetter and Fantavision formats, as well as in soundless Anim5 files, along with animations and pictures by Jim Sachs and Karl Bihlmeier, a renowned German artist. There are also some animations by 'Dr Chips' which weren't created on the Amiga and must have been quite impressive ten years ago. Now, though, they just look dated.

And so we continue to trawl through the CD's contents and find we are also given Cloanto's PNG toolkit and datatype. PNG is the graphics format supposed to replace GIF. It is a lossless compression format capable of up to 48-bit colour resolution and it supports all An exclusive review of Cloanto's CD bundle by **Ben Vost** 

ersonal

sorts of funky features. So, is that all? Nope there's more.

Cloanto have obviously trawled the Gutenberg Project's archives because there are ASCII text versions of 45 different out-of copyright books including Hardy's Tess of the D'Urbervilles and Edgar Rice Burrough's Tarzan of the Apes, along with four Amiga specific titles detailing AmigaDOS commands and Amigaguide document creation, among other topics. One last goody completes the line up on this CD – a program called DirDif that compares directories and generates a checksum, particularly useful for people producing software, especially on CD.

So let's have a closer look at each of the programs on offer on the Personal Suite CD and see if they really are too good to be true.

# ERSONAL PAINT V6.4

Personal Paint has been around for quite some time now. If you are a regular reader you will have seen a mini-review of PPaint in the Amiga Bundle round-up we did in December's issue. If you didn't see that issue, or you've only just bought your Amiga, then here's the lowdown on PPaint.

Basically, PPaint started life as a poor DPaint clone but, unlike Deluxe Paint, Personal Paint is still being developed and keeps getting better. Although it still offers no HAM6 or HAM8 facilities you can use Personal Paint in any register mode up to 256 colours.

Personal Paint is the only non 24-bit paint package I know of on the Amiga that also supports RTG graphics cards (the others all do nasty tricks that involve ChipRAM), which is a definite bonus now that there are more and more people out there with Picasso's or CyberVision64's. Personal Paint has all the usual tools you would expect in any paint package of note. Oblongs, circles, text, freehand painting and filling are all performed without fuss, but PPaint really starts to shine with its little touches like the curve tool, which, rather than DPaint's simple single parabola, actually uses handles like any bezier curve and gives you a double parabola.

#### CONVOLUTIONS

However, this is nothing compared to Personal Paint's image processing functions. Personal Paint can apply its convolutions on brushes, the whole screen, or a user-

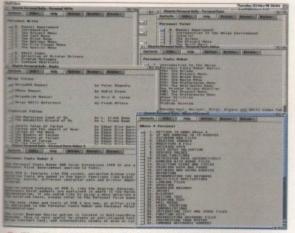

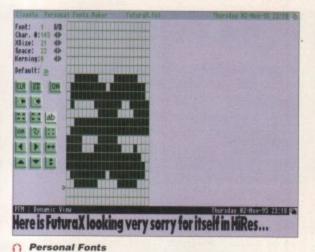

The Personal Suite CD doesn't come with manuals, however, the AmigaGuide versions are complete traspcriptions

# INGING THE CHANGES

There have been several changes made to Personal Paint in the update from v6.3 to v6.4: New loaders and savers. You can now save an image in ASCII text and load and save PNG format files. Also, there is now improved colour reduction for converting 24-bit files into 256 colour pictures which is also faster than in previous versions.

All requesters have been rewritten using a new user interface library and soon, all of Cloanto's products will use this new library. Visually it hasn't changed very much, but one of the most important additions to it must be the availability of a size gadget, particularly for file requesters. Also, the filter edit requester has been re-organised making it more user-friendly.

Animation can now use virtual memory for frames.

You can now animate on RTG boards which do not support double-buffering. In some cases this is not as smooth, but in most cases goes unnoticed, and in any case allows the creation of 256colour animations where no other piece of software would (e.g. for ECS users with a Picasso). PPaint's ARexx interface has also been improved, although no documentation is presented for it. Cloanto say that the next version of PPaint will probably have all the ARexx stuff explained.

of the among

O Personal Paint's ASCII save allows you to of the create pictures out of text. You can vary the uite CD width that PPaint outputs to achieve the scale you require.

Maker 1 + 2 ...

The animfont taster that comes with Personal Suite is called Bullion

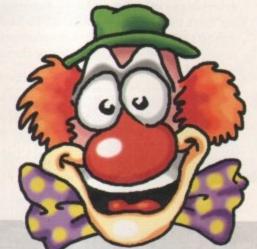

Amiga artists doesn't clown around

AMIGA COMPUTING

JANUARY 1996

definable area. These convolutions will blur or sharpen the chosen area, emboss it, texture it, or even convert it into a stereogram image. Personal Paint is also unique in the fact that it can produce stereogram animations (there are some examples on the disc), a feat no other Amiga package is yet capable of.

The animation features aren't quite up to scratch yet, however. There is no motion panel à la DPaint and animbrushes are not yet supported (although there will be a patch made available to add this facility). It does,

however, have a nice storyboard function which displays a thumbnail of each frame in an animation. Frames can be cut, copied and pasted to new positions within an animation, and can be inserted or deleted where necessary.

#### NDIVIDUAL FRAMES

Personal Paint also supports frame timing so there is no need to make copies of individual frames to insert pauses. PPaint will even take animations that have

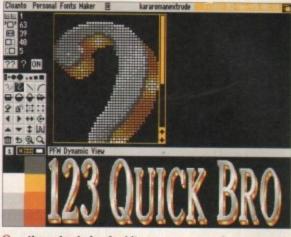

... the only choice for bitmap font editing on the Amiga

al Fonts Maker

# BASE PERSONAL

Superbase, or SBase as it is now known, was one of the best coverdisks Amiga Computing has had. I know, I was responsible for dealing with all the updates where I was working at the time. So many readers sent their upgrade offer to us that we actually had to take on a temporary member of staff to help with the demand. Therefore, I would imagine that plenty of you already own a copy of Superbase 2

But SBase 4 does add some new features to the old dog. For a start, you now have the ability to create forms for your database, a feature only previously available with the professional version of Superbase. For the uninitiated, SBase is a relational database with extremely good functionality. It has its own programming language and although its looks aren't exactly modern, it is still the best database available for the Amiga. Use it for your video collection or for your clients names and addresses, its up to you.

SBase has the unique ability to link multiple databases together into one, so you can have a product database linked to a stock database linked to a customer database, all with one front-end designed in the Form Designer. SBase's documentation is something more than adequate, although the pictures in the AmigaGuide document should have all been cropped appropriately.

So, in short, SBase is still king of the hill when it comes to power and configurability, although its looks are somewhat out of date.

multiple frames and optimise them by removing duplicated frames and simply adjusting the length of time the frames in question are displayed.

The brush handling is splendid in contrast to the weaker animation side of things. PPaint can hold up to nine brushes in memory at once and, as previously stated, can apply its image processing effects to them. Brushes can have unused bitplanes chopped to save memory and can be outlined in a variety of wavs.

31

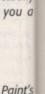

which,

ctually

Nope,

ed the

e there

out-of-

ough's

Amiga-

mands

tes the

DirDiff

rates a people

e true.

pply its user-

# ERSONAL FONTS MAKER 1&2

They shouldn't really be called PFM 1 & 2 as they aren't different versions of the same program; they are actually two separate font creation utilities. PFM deals with mono bitmapped fonts and printer downloadable fonts, while its erstwhile brother lets you create fonts in up to 256 colours and actually has more in common with Personal Paint than with PFM.

EW

Both suffer from the same 'innovative' interface design and need bringing into the nineties. But once more, Cloanto have come up with a really good product. Although the time has passed when everyone relied on dot matrix printers and bitmapped fonts, there are still people who need to use font bitmaps, and PFM and its brother are there to supply the goods.

PFM is more geared towards producing printer downloadable fonts that you can send into your dot matrix or inkjet printers memory and then use just like any other built-in font. Your only limitation with this is the same as it would be for any other built-in font, it's difficult, to switch fonts mid-document. There's nothing much you can do about this, but at least you can jazz up your documents with something more stylish than courier.

PFM also has a built-in macro language and recorder to allow you to automate repetitive tasks like converting a whole font to italics or bold, or changing the baseline for each character, and it also supports the full ASCII character set. You can use PFM to develop typefaces for foreign alphabets which run from right to left rather than the normal Latin fashion.

#### FONT FEATURES

This can cause a problem with a lot of programs though, so be warned. PFM can export fonts in the standard Amiga bitmap font format or as PFM fonts. Quite why you would want to do this is beyond me, but I guess it's nice to have the option. Finally, PFM also makes use of the font flags described in the Amiga developer kits and can ascribe attributes to a font with a simple visit to the menu bar.

PFM2 is a long overdue replacement for the Calligrapher program by Inter/Active Softworks which was the only program available for a long time that could produce colour fonts. It was incredibly unfriend use and very unstable, but people swore by it (and probably) for making anti-aliased fonts and colour for video work. PFM2 looks more like a paint package than a font designer and has most of the tools approa ate to one like an airbrush and a curve tool. Even documentation for PFM2, such as it is, refers you to manuals for PFM and PPaint.

PFM2 shares many of PPaint's brush handling tures like being able to chop unused bitplanes from graphic and being able to change the transpare colour for the brush. It lacks PFM's macro facility, be then colour fonts aren't designed to be churned on each one is supposed to be a work of art. Either of the comes in very handy if you have a font that is just me ing a character or two, and you can use parts of oth characters to help fill in the gaps. Scala's FuturaB doesn't have any standard mathematical symbols so workbench calculator had blank buttons. A quick trip PFM soon sorted the problem and now I have customised FuturaB font.

## **PERSONAL WRITE**

Personal Write has never been very popular in this country. Whether this is because it has a slightly nonconformist approach to word processing or simply because not enough people knew about it, I don't know. Suffice to say that if you don't mind a somewhat odd method of working, Personal Write has some very good features, as you might expect from the team that brought you Personal Paint.

Personal Write is one of the most comprehensive text editors I have yet seen on the Amiga, with support for different character sets, like those used by the PC and Macintosh – and even the Commodore 64 set! It also has the ability to automatically insert true quote marks (you know the ones, they look like 66 and 99) when you have used standard shift-2s. Personal Write will check various things while you are typing, such as case and repeated words, and warn you in case they need correction.

Its printer support is quite phenomenal, giving you control over printer codes and postscript functions – you can even send a Postscript 'kill' command to the printer after it has finished downloading your document and it will stop the printout before it happens. Now, I know for a fact that Personal Write is the only bit of software that will do that on the Amiga, and very handy it is too.

But Personal Write does have quite a few problems. The first is the dreadful user interface it labours under. Non-standard keyboard shortcuts only make matters worse; having no Right-Amiga-q shortcut for quitting and having to deal with using the function keys for cutting, copying and pasting text makes me shudder and think back to Article Editor, the text processor that came with ProPage which used similar keys.

Personal Write also makes use of a very ugly custom file requester and gadgets. But back on the plus side again, Personal Write will save out text in a number of formats including ANSI, ASCII, FTXT and compressed. You can also encrypt saved text using a strong

# Jargon

PNG format – when Unisys told Compuserve that it had to pay rayalties for using the GIF graphics format, the search was on for a free replacement. PNG is a compact graphics format that can handle up to 48-bit colour, compression, alpha channels and may other features. The only software to support PNG so far on the Amiga is Cloanto's Personal Point. Cloanto have also released a PNG datatype into the public domain.

HAM6/8 – one of the ground breaking features of the Arniga back in 1987 was the fact that it could display as many as 4096 colours on the same screen. This mode is only really suitable for pictures and animations, but gives very good results with the right software. HAM8 was introduced with the AGA Arnigas in 1992 and can display up to 262,144 colours on the same screen. HAM is an acronym that stands for Hold And Modify.

RTG – RTG is an acronym for ReTargettable Graphics. RTG is a standard by which the Amiga's workbench and ather screens can be run on a third-party graphics card.

Convolution – convolutions are matrices applied to images to provide effects. They are a little difficult to explain, but transparent in use, so you wan't need to warry about creating them.

FTXT – the FTXT format is part of the IFF standard as applied to text. FTXT stands for Formatted TeXT and is an Arniga ASCII-type document format.

AMIGA COMPUTING

key encryption system which will prevent even the most determined user from accessing your secrets.

In keeping with the secrecy facilities of Personal Write you can also destroy documents from within the program. A file requester will appear asking you to select a file to destroy. You will be given a final chance to change your mind and then the file will be completely removed from your hard drive. Personal Write doesn't simply delete the file from the disk, it actually overwrites each byte so that the file cannot even be recovered using something like DiskSalv or AmiBackTools.

Personal Write can open as many document windows as you have memory for, and a print spooler ensures that you don't have to hang around for your text to print. You can actually insert pictures into a Personal Write document, but don't think that this is a WYSIWYG program. It's actually more like ProText and shares some of that program's additional features such as its extreme speed of operation.

| Paramat Brits M.T. Personal Pu-                                                                                                    | 1.8                                                                                                    | 100071000 MI 001 70.0                                                                                                    |
|----------------------------------------------------------------------------------------------------|----------------------------------------------------------------------------------------------------|----------------------------------------------------------------------------------------------------|
| th This time it's seriess?                                                                                                    | gars the number in the Darks                                                                                                    | and the second second se                                                                                                    |
| DOCIMENT STRAIGHTON                                                                                                    | the last provide the second second se | THEN                                                                                                    |
| forst characters: 8985                                                                                                    | 2.22," Bunn nuder                                                                                                    | C PRO                                                                                                    |
| Satterat 2002                                                                                                    | and a gatanded made:                                                                                                    |                                                                                                    |
| Randwing 86                                                                                                    |                                                                                                    | a Depart                                                                                                    |
| -Paragraphi ( 178                                                                                                    | The local at whether and                                                                                                    |                                                                                                    |
| Baulumet. 19                                                                                                    | at a A Hur Land at unor in an                                                                                                    |                                                                                                    |
| Mardal CIMA                                                                                                    |                                                                                                    | CONTRACTOR AND                                                                                                    |
| Pause Values                                                                                                    | Con fr man and a second                                                                                                    | And a state of the state of the |
| Sentences per paragraph) 8.51                                                                                                    | L'IL mailin                                                                                                    | THE OWNER AND A DESCRIPTION OF A DESCRIPTION OF A DESCRIP |
| Septement tempths, 519.40                                                                                                    | To be realized to the second second                                                                                                    | Contract in contract of the local division of the local division o |
| Mards per septement 21.34                                                                                                    | PENTICALIFI & SECTIONS.                                                                                                    | and the second second se                                                                                                    |
| Mprid hangth: 0.01                                                                                                    |                                                                                                    | and the second second se                                                                                                    |
| and the second second s | - M.H                                                                                                    |                                                                                                    |
| 80                                                                                                    |                                                                                                    | -                                                                                                    |
| and I been the margin                                                                                                    | of YAN                                                                                                    | and the second second se                                                                                                    |
| Hargon second and                                                                                                    | RT 28                                                                                                    | and the second second                                                                                                    |
|                                                                                                    | statut Betreting                                                                                                    | NO. 1                                                                                                    |
| service and to Proper timest                                                                                                    | PATIET TIMESCHALTS                                                                                                    | ALC: 10 100                                                                                                    |
| provide and - Personal Second                                                                                                    | bald: Balastics.Ball                                                                                                    | 3 282 53                                                                                                    |
| (ind the ar Prepartient statio                                                                                                    | bald: Times Buldenalls                                                                                                    | 5 5 5 B                                                                                                    |
|                                                                                                    | state. Constant                                                                                                    | 2 2 2 2 2 2 2 2 2 2 2 2 2 2 2 2 2 2 2 2                                                                                                    |
|                                                                                                    | Ballint: Case tax Million                                                                                                    | and the second second                                                                                                    |
| and start from Front willing                                                                                                    | hats. Courter-Bold                                                                                                    | CARBACTER HET                                                                                                    |
| Tunt sites that                                                                                                    | Balldr Caterrar Ballada Lines.                                                                                                    | and show a local designed as a local designed as a local designed  |
| Calif in has Consent Frank in                                                                                                    | and sold in the second                                                                                                    | ADDRESS AND ADDRESS ADDRESS AD |
|                                                                                                    | and the second second s | And the second second se                                                                                                    |
| POPULITY, I REALING                                                                                                    |                                                                                                    | CAPIT CHEET CORE SCHOOL                                                                                                    |
| on the Personner sector on sector                                                                                                    | THE OWNER WANTED TO A DESCRIPTION OF                                                                                                    | INA CORT. CAN ACRI                                                                                                    |
| From.                                                                                                    | UNION WANKS, IPPE                                                                                                    | LAS LUBS LAS DERI                                                                                                    |
| Part - Personal Patert - Corrach                                                                                                    | And and a state of the state of the state of | and the second second sec                                                                                                    |
|                                                                                                    | Think areached in 1990                                                                                                    | OF ASSE ANGLE                                                                                                    |
|                                                                                                    | attars a summers                                                                                                    | T THEM SHOW OWNER AND                                                                                                    |
|                                                                                                    | Inclus spaces!                                                                                                    | TY BE YEAR AMAILTREE                                                                                                    |
|                                                                                                    | COMPANY OF THE OWNER.                                                                                                    | A CONT. THESE PARTY CONT.                                                                                                    |
|                                                                                                    | and constitutions;                                                                                                    | Participant and a second second                                                                                                    |
|                                                                                                    |                                                                                                    |                                                                                                    |
| service and service and Something or                                                                                                    | seathin several line                                                                                                    | PROCEEDING CONCESS                                                                                                    |
| te the second state and a                                                                                                    | southin accuratIME                                                                                                    |                                                                                                    |
| service and service and Something or                                                                                                    | southis scours                                                                                                    | ARREST CONCER                                                                                                    |

Personal Write's requesters: 1 shows your document statistics including the most important factor for journalists – a word count; 2 shows the video preferences settings; 3 shows just one aspect of the Postscript settings; 4 shows just some of the ways PWrite will help you with your writing; and 5 lets you choose from several character sets to ensure that your text isn't rendered into gobbledegook when transferred to another machine

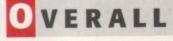

So what do I think of the CD? It's great value for money, even if you only even use Personal Paint, the layout of the C is clear and the online manuals are each to use. The only downside with the pade age is that you are obviously not supe posed to copy the programs onto your hard drive - they are only supposed to be run from the CD. This does mean that there are different language versions for all the programs and documentation, but it does make it awkward if you are the sort of person who'd rather have all your programs in one place. However, these are only small niggles and it's nice to see more CDs coming out that are actual useful.

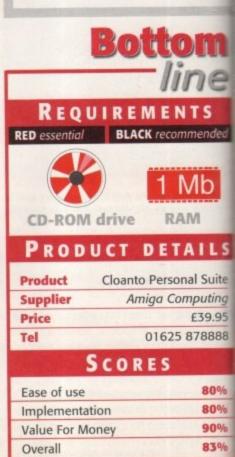

POWER

ndly to d at it r fonts ckage oroprien the to the

g fearom a rency y, but missother B font so my trip to ive a

great

ever

ne CD

e easy

pack-

sup-

your

to be

1 that

ns for n, but e the

l your

these

o see

tually

0% 0% 0%

3%

# The Power CD-ROM for the Amiga

600/1200 plugs directly into the PCMCIA port and provides a direct SCSI-I and SCSI-II interface, allowing d out, up to six additional devices to be them connected. What's more the Power CD-ROM features a 'Hot-plug' which allows you to connect and disconnect the CD-ROM and any other additional devices even when the Amiga is switched on.

> The CD-ROM drive comes with a SCSI interface, PSU, manual, audio lead, mains lead and software which includes Audio CD, CD32 Emulator, MPEG Film Decoder and Photo CD.

#### AMIGA 600/1200

| #2 SPEED CD-ROM INC.SQUIRREL £179  |
|------------------------------------|
| X4 SPEED CD-ROM INC.SQUIRREL .£249 |
| AMIGA 4000                         |
| DOUBLE SPEED CD-ROM                |
| QUAD SPEED CD-ROM                  |
| AMIGA 4000 SCSI-INTERFACE£129      |
|                                    |

#### quad-speed

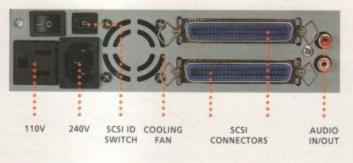

#### double-speed

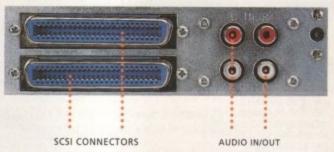

SCSI INTERFACE REQUIRED FOR A4000 \*DUAL SPEED CD-ROM CASING DIFFERS FROM ONE SHOWN

Power Computing Ltd no longer sell this product due to the lack of support for VCD and CD-i formats Ge MPEG Films). This CD player will not play movies.

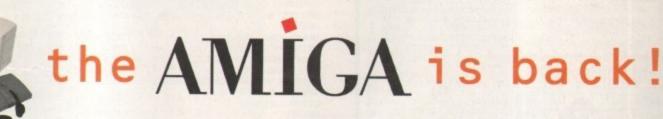

£54

80 watt

1135

£249

quad-speed

|                           | a1200 pack<br>2MB of RAM<br>3.5" Floppy Drive<br>2.5" 170MB HD Option<br>Wordsworth v4se<br>Digita Datastore v1.1<br>Digita Organiser v1.1<br>Turbo Calc v3.5<br>Photogenics v1.2se<br>Personal Paint v6.4<br>Workbench v3.1<br>Whizz 3D Game | Addoo tower<br>6MB RAM<br>68040/25 or 68060/50<br>Workbench v3.1<br>AGA Chip Set<br>16.7 Million Colours<br>1.2GB SCSI Hard Drive<br>1.76MB Floppy Drive<br>2 x 3.5" Drive Bays | ANIGA 1200<br>ANIGA 1200<br>ANIGA MIGA<br>MIGA MIGA<br>MIGA MIGA MIGA<br>MIGA MIGA MIGA<br>MIGA MIGA MIGA<br>MIGA MIGA MIGA<br>MIGA MIGA MIGA MIGA<br>MIGA MIGA MIGA MIGA<br>MIGA MIGA MIGA MIGA<br>MIGA MIGA MIGA MIGA<br>MIGA MIGA MIGA MIGA<br>MIGA MIGA MIGA MIGA<br>MIGA MIGA MIGA MIGA MIGA MIGA<br>MIGA MIGA MIGA MIGA MIGA MIGA MIGA MIGA<br>MIGA MIGA MIGA MIGA MIGA MIGA MIGA MIGA | PCMCIA Smart Card Slot<br>32-bit 68020EC Processor<br>AGA Chipset<br>16.7 Million Colours<br>Built-In Modulator |
|---------------------------|----------------------------------------------------------------------------------------------------|----------------------------------------------------------------------------------------------------|----------------------------------------------------------------------------------------------------|----------------------------------------------------------------------------------------------------|
| ting<br>9.95<br>388<br>0% | Pinball Mania Game                                                                                                    | All prices include VAT<br>scale int300 isoftware<br>Pre-Installed on A1200/4000<br>hard drive versions.<br>Does not include disks or manuals                                    | 68060/50Mhz Processor<br>6MB RAM<br>1.2GB Hard Drive<br>1.76 Floppy Drive                                                                                                    |                                                                                                    |

TELEPHONE 01234 273000 FACSIMILE 01234 352207

POWER COMPUTING LTD  MEETING PEARLS VOL 1

A.

CD-WRITE ......£39 FRESH FISH 8 ..... £25 

.power

**CD-ROM SOFTWARE** 

LIGHTWAVE 3D ENHANCER . . £55.95

DA CAPO VOL 1 MUSIC MODULE .£25

GAMERS DELIGHT .....£25

GOLDFISH 2 ..... £25

LIGHT ROM .....£39

MAGIC ILLUSIONS ......£10

£179\*

dual-speed

.....£10

#### Tel: (01903) 850378 Fax: (01903) 733893 e-mail: seasoft@mag-net.co.uk

## MERRY CHRISTMAS & HAPPY NEW YEAR TO OUR CUSTOMERS OctaMED mods of Eric Claptor 2499 - TEXT ENGINE 5 # (1)

#### OctaMED V6 £35.00

95% – Amiga Shopper 94% – CU Amiga 91% – Amiga User 9/10 – Amiga Computing 9 for – Amiga Computing New font-sensitive GUI layout, Loads, saves Std MIDI files, Supports RAW, IFF, AIFF, WAVE, MAUD samples (mono & stereo) Save mods as executable files Supports Aura sampler and Toccata sound board. (Requires Kickstart 2 or greater and 1.5 Meg Ram)

#### T.I.13 - £2.50

Latest issue of the MED Users Group Disk mag. Essential reading for all OctaMED users (Iss 6 to 12 also available)

#### LOOM - £10.00

LOOM is an exciting departure rom the normal methods of Amiga music production. It is a hybrid between a simple, yet powerful visual programming language and a composition system. a composition system. Simple music OBJECTS (notes, chords, phrases or songs) are assembled together and modified with various tools & mathematics functions including data from Chaos Theory, Fractals, Non Linear Systems etc. (Needs 4 Meg of RAM)

#### **KIDS ONLY - £10.00**

Originally due for commercia release this brilliant collection of eductional activities is now only available from Seasoft.

COLOURING PAD, I-SPY, DOT 2 DOT, PICTURE SLIDE, MUSIC MAKER, WORD SEARCH, PAIRS

Each colourful activity has various skill levels making this title ideal for kids of all ages. (demo version PD disk 2282)

TECHNOSOUND TURBO 2 - Pro Latest version of this popular 8-bit sampler £29.99

PACK 2 (a & b)

MAGIC WB EXTRAS

Packed full of

backgrounds, Icons etc for Magic WB

2 packs available

(2a & 2b)

#### 1200 KICK V1.3# (1) Get those old A500 progs working! 1344 MAGIC WORKBENCH #^ (1) 1318 PRINTER DRIVERS (1) Canon BJ; HP Deskjet; Rico 1462 MIDI TUTORIAL # (1) 1526 WORD FACTORY (1) etc Quality spelling prog for young ki 1999 MIDI UTILS 1 # (1) 1990 MIDI UTILS 2 # (1) 1991 MUSIC X UTILS 1 # (2) 1993 MUSIC X UTILS 1 # (2) 2009 HARD DRIVE UTILS # (2) Abade Mire Ein Dick V/C, Olich Aback Up; Fix Disk; VC; Click Dos 2; ReOrg;; Tools Daemon; Mr Back Up etc. 2121 A-Z PAINT PAD (1) 2209 PERSONAL ANALYSER # (1)

2268 BIG GIRLS 2 #^ (3) 2335 EXCELLENT CARD GAMES III #\* (1) 2336 COARSE ANGLER # (2) Excellent coarse fishing game/s 2340 DOPUS UTILS VOL 2 (1) 2341 CHANEQUES # (2) Excellent game – watch out lemmins! 2344 PAGESTREAM 3H UPDATE (2) 2374 – MAGIC WB EXTRAS 11 #^ (2) 2376 - MAGIC WB EXTRAS 12 #^ (2) 2380 - DOWNLOADER (1) 26 new fonts for use with 24 pin dot matrix tible print 2381 - BALLS (1) 2382 - SEVERED HEADS #^ (X) (2) Graphic adventure game, adult or 2384 - AMIGA DOS GUIDE # (1) 2388 - MR GREEDY (1)

Excellent Story book for young kids 2390 - ALIENS CONFIDENTIAL MULTIMEDIA #\* (9) Packed with Internet Packed with interesting facts & pics 2403 - WAC AMOS SPECIAL #^ (1)

Amos disk mag – a must for Amos users 2405 - EMOTIONAL CONFLICT #^ (1) Impressive Graphic Adventure game 2406 - HP LASER JET 4 DRIVERS (1) LJ4 Boost, Miniprint, HP4L, 2407 - CMS TRAX 7 # (1) ellent OctaMED Modules - MULTIVISION 9 # (1) - MULTIVISION 10 # (1) - MULTIVISION 10 # (1) - DISK HELPER 9 # (1) 2410 2411 2411 - DISK HELPER 9 # (1) 2412 - DISK HELPER 10 # (1) 2413 - AUDIO MAGIC 15 # (1) 2415 - OFFICE HELPER 4 # (1) 2416 - PAMEL A ANDERSON (X) #^ (2) 2416 - PAMEL A ANDERSON (X) #^ (2) 2418 - CLAUDIA SCHIFFER (X) #^ (3) 2428 - HD GAMES INSTALLER 4 (1) 2429 - ABYSS DRUGSTORE #^ (2) 2431 - FREEZER LECH #^ (1) Three of the vary latest AGA Demos 2433 - KIDS 7 # (1) Excellent programs for young kids Excellent programs for young kit 2437 - INTERNET UTILS 2 # (1)

2438 - ESSENTIAL AMINET 7 # (1) Image FX & Image Studio data/pa LHAControl; L4Boost; MasterISO; 2439 - FRODO V1.5 # (1)

PACK 4

EDUCATION

The best Public

Domain Educational programs around for

young children ages 4-11

#### AMIGA P.D. FROM ONLY 75p PER DISK This is only a very small selection of PD titles in our collection. If you cannot see what you are looking for then PLEASE ASK.

2440 - ROM 4 DISK MAG # (2) All you need to know about the Dem 2452 - STAR TREK GUIDE # (6) All you wanted to know about StarTre 2456 - DR WHO ANNIVERSARY # (5) Do you know who the Database Trok Do you know who the Daleks were? 2466 - FINDING THE TRUTH 2 # (2) 2468 - FINDING THE TRUTH 3 # (1) All the latest on UFO findings 2469 - DOS MAN (1) Ref book for beginners and ex 2470 - IMAGE STUDIO 2.1 (2) nt program est version of this exc

2482 - SUN #^ (2) Excellent Fantasy Demo 2484 - MASTER BLASTER # (1) Excellent Dynablaster clone 2485 - SKIDMARKS 2 CARS (2) 2487 - DELUXE PACMAN V1.6 #^ (1) 2490 - CMS TRAX 8 # (1) D 6 mods More excellent OctaMEI 2491 - MESSYSID 3 (1) Don't have Cross Dos! then get this. 2492 - DUCK DODGERS # (1)

AMIGA PD/SHAREWARE PRICES 1 disk – £1.50, 2 to 4 disks – £1.25, 5 to 9 disks – £1.00, 10 to 19 disks – 80p, 20+ disks – 75p Prices per disk – Number of disks shown in brackets Titles marked # will not work on A500 (V1.2/V1.3); ^ will not work on A500+/A600; (X) are suitable for over 16s only

2472 - THE WORD 6 #^ (1) NFA Disk "scene" magazine 2473 - AMIGA E V3.1A # (2) Latest E Compiler (Iha format) 2475 - PICTURE BOOK #^ (4) a look 2480 - SCOUT # (1) m Monitor 2481 - TRANSITION # (1)

2493 - SHAPESHIFTER V3.1 # (1) Apple Mac emulator 2494 - CHEATS V2.1 (2) 2496 - THREE DIMENSIONS 17 (1) A must for 3D Con Kit users 2497 - ALTERNATIVELY MUSICKED # (1) (ED Mods

#### LATEST CD-ROMS free postage & packing (UK only)

| nee postage & packing for          |        |
|------------------------------------|--------|
| 17-BIT FIFTH DIMENSION             | £17.50 |
| A DROP IN THE OCEAN (Audio CD)     | 00.63  |
| AGA EXPERIENCE                     | £17.50 |
| ADULT SENSATIONS                   | £17.50 |
| ADULT SENSATIONS 2 (over 18s only) | £17.50 |
| AMINET 8                           | £13.50 |
| AMINET SET 1 (quad)                | £22.50 |
| AMINET SET 2 (quad)                | £25.00 |
| AMOS PD Version 2                  | £17.50 |
| ARCADE CLASSICS                    | £13.50 |
| ASSASSINS COLLECTION 1             | £9.00  |
| ASSASSINS COLLECTION 2             | £17.50 |
| C64 SENSATIONS                     | £17.50 |
| COLOUR LIBRARY                     | 00.63  |
| GRAPHICS SENSATIONS                | £17.50 |
| GROLIERS 2 ENCYCLOPEDIA            | £25.00 |
| HOTTEST 6                          | £17.50 |
| LSD 3                              | £17.50 |
| MULTIMEDIA TOOLKIT 2               | £22.50 |
| NETWORK Volume 2                   | £13.50 |
| PROFESSIONAL IFF/PCX CLIPART 2     | £17.50 |
| SCI-FI SENSATIONS                  | £17.50 |
| SOUND & GFX WORKSHOP (double)      | £17.50 |
| SPECTRUM SENSATIONS 2              | £17.50 |
| UPD GOLD (quad)                    | £25.00 |
| ZOOM                               | £17.50 |

2500 - AEVOLUTION # (3) 03 - TARGET # (1) Great game - shoot the t 2504 - UFO ANIM #^ (1) 2505 - THE WORD 7 (2) NFA disk mag of the Demo Scene 2507 - SURFING THE JAZZ WAVES # (1)

SEASOFT III 📾 📖 🔝

Excellent Jazz Music Demo 2508 - VIRUS CHECKER 7.17 # (1) 2509 - C64 EMULATOR V3 (3) Latest emulator and games 2512 - FRUIT KITCHEN - SILENTS #\* (2) 2514 - HATE 2 - FRANTIC #\* (2) 2516 - THRILLED - EMBASSY #\* (2) 2518 - ZIF #\* (2) The latest AGA demos, all req HD 2520 SHEPHERD # (1) Popular Excise shile arms Populas/Gods style game 2521 SCION V3.13 # (1) 2522 GEN TREE # (1) 2523 YOUR FIRST PONY (2) 2525 AIRSHOW # (1) 2526 MESSERSCHMITT BF109 (2) Text book and pics about this fighter 2528 ULTIMATE DMC DEMO # (1) Demo of F1 Disk magazine creator 2529 ULTRA ACCOUNTS V2 # (1) 2530 TURBO CAT PRO V1.2 # (1) 2530 TURBU CAT PRO V1.2 # (1) Disk Cataloguer 2531 TRAP EM GAME # (1) 2535 FRANTIC # (1) 2536 FRANTIC # (1) 2536 SHARD WB3 LIBS & DATATYPES (1) 2537 PD PAK 6 # (1) 2539 THE BEST OF THE REST # (1) 2543 UTILITIES #^ (1) 2543 UTILITIES #^ (1) 2543 UTILITIES #^ (1) 2543 UTILITIES #^ (1) 2543 UTILITIES #^ (1) 2543 UTILITIES #^ (1) 2543 UTILITIES #^ (1) 2544 THIRD DIMENSION 18 (1) 2546 SPECTRUM GAMES (4) For use with Speccy emulator For use with Speccy emulator 2550 VARIOUS PRINTER DRIVERS (1) 2551 SPITFIRE V4 (2) Text book and pics about the Spitt 2553 VARKS CLI UTILS 7 # (1) 2554 DOGS COGS DEMO #^ (3) Excellent music demo by Nerve Axis 2557 LOBE DEMO #^ (1) 2558 GAP DEMO #^ (1) New aga demos from the Remedy Part 2559 GRAPHIC WORKBENCH #^ (2)

a targets

10 HD utility backdrops and icon sets 2561 GRAPHIC WB EXTRAS #^ (2) More backdrops from Heko card set 2563 HEAD & SHOULDERS #^ (1) Effect brings you various chip modu 2564 DALA HORSE DEMO #^ (4) 2568 GLOOM GAME DEMO #\* (1)

HD Doom style Playable demo 2569 ABSOLUTE BEGINNERS GUIDE TO WORKBENCH V3 VOL 1 #^ (1) 2570 F1 PUNTER UPGRADE (1) Upgrade to F187 Punter V3 to V3.1 2571 A-BACKUP V5.01 # (1)

#### - NEW -AURAL SYNTHETIC £30.00

DIGITAL MODULAR SAMPLE SYNTHESISE om the author of Aural IIIu Modular synthesiser desi provides the most versal

sound generation program of any platform. Samples saved as IFF, AIFF WAV or SAFF formats

(needs Kickstart 2 or greater I 2Meg of RAM).

#### MIDICRAFT MAGAZINE

Following on from where the hig successful AM/FM left off, this disk based mag from the Craft Brothers is a must for all Amige musicians

£2.50 per issue (Issue 8 now available

#### **AURAL ILLUSION 2** £20.00

8/16 BIT SAMPLE PROCESSOR 32 bit processing 55 manipulations 30 Effects including Time Stretch, Graphic Eq. Mixer & Resonant Filter Compatible with most popula 8/16 bit file formats including IFF, AIFF, WAV, VOC etc. Improved Synthesised Souri Editor (needs Kickstart 2 or greater I Meg of RAM)

#### MIDI MODULES High quality Music-X and Amiga/PC MIDI files (state

format required) produced an arranged by Kevan & Garet Craft

Volume 1 - £15.00 Vol 2 for Keys - £10.00 Volume 3 - £20.00 Dynamite Drums 1 – £10.00 Dynamite Drums 2 – £15.00 Call for further details

#### MIDI INTERFAC 1 IN, 1 THRU & 3 OUT with pair of leads £22.50

#### PACK 8 (a to j) PACK 18 PACK 9 (a & b) PACK 11 PACK 6 KLONDIKE, BLACKJACK CG FONTS **CARTOON CLIPART** U.F.O. **OctaMED** Modules Full of interesting interesting Mono & Colour IFF Hundreds of mods from & VIDEO POKER Loads of guality Compugraphic fonts for WB 2 &3, Wordworth 2+ clipart of your favourite characters from from around the workt text files & pics on the Med Users Group collection. 10 packs available. (8a to 8j) Excellent AGA card games & extra card sets for your A1200HD Page setter 3 etc. 2 packs available (9a & 9b) sightings, encounters abductions etc. Porky Pig to the Lion King. **OTHER SPECIAL VALUE PACKS** PACK 12 - £5.00 OctaMED 4 **F1 LICENCEWARE** A1200 We stock the entire F1 range STARTER PACK

#### A NEW NAME IN LICENCEWARE DISTRIBUTION

HORIZON

The following titles are only £3.50 each Call for complete listing

TOUCH TYPING TUTOR 2 - Excellent tutor PAINT, PASTE & DRAW - paint package FAST FRET - teach scales on the guitar A-CHORD - teach chords on the guitar DRAW SELECTOR - database for the pools LOCKOUT PRO - a must for HD owners POWER ACCOUNT - home finance package LOTTERY FORECAST - random etc. LOTTERY LEAGUE - lottery database POWER TEXT - text editor & word processor ASTRONUTTY - puzzle arcade platform game BUGGLES - quality platform game CRYSTAL SKULL - graphic strategy game DRAGON, TILES 2 - Mahjong puzzle game HARRY - Arcade game - help the painter! LASERS - puzzle solving arcade game SENTINAL - excellent puzzle game FRONTIER DEFENDER - space combat game WINNING POST - horse racing simulator

#### LITTLE GEM Mixer & E.Q. unit

PACK 5

SAMPLES

Packed with a wide

range of quality samples for your

favourite music

package. (Please state RAW or IFF)

he ideal accessory for OctaMED etc. 9/10 - Amiga Computing 83% - CU Amiga 83% - Amiga User 80% - Amiga Shopper

# £69.99

PACK 13 - £11.50

Mouse Mat **Dust Cover Head Cleaner** 10 Blank Disks 100 Cap Disk Box 10 ASI Games Disks

£19.95

## F1 91 D.M.C. £4.99 F1-99 GRAC USER DISK £3.99 A must for all Grac users F1-69 GUITAR CHORD DIR £3.99 Displays over 276 chords

F1-71 MUSIC 2 TAB EXCEL £3.99 convert music notations to tabs F1-106 AMOSZINE 8 £5.99 Disk magazine for Amos users

F1 GOLD with printed manuals GRAC V1.1 - £6.99 Powerful Graphic Adventure Creator BLACKBOARD V4 - £8.99 Comprehensive Image processor MAGIC PAINT BOX - £6.99 Paint package especially for kids

## SPECIAL VALUE PD PACKS ONLY £7.50 PER 10 DISK PACK

6 disks with the full version of this A500 compatible music program, disk based manual and a selection of mods & samples to get you started.

PACK 13 – £11.50 GLAMOUR PACK 15 disks packed with AGA beauties from the famous Body Shop collection. (A1200 only – not suitable for anyone under 16). PACK 14 – £4.50 OFFICE PACK

Please remember to add the following Postage & Packing charges: 50p to orders for P.D./Licenceware only (£1.50 Europe, £3.00 R.O.W.) or £1.00 if your order includes other items (Europe & R.O.W. at cost).

Please make cheques/postal orders payable to SEASOFT COMPUTING and send to: Seasoft Computing, (Dept AC), Unit 3, Martello Enterprise Centre, Courtwick Lane, Littlehampton, West Sussex BN17 7PA or telephone

(01903) 850378

10.00am to 7.00pm Mon-Fri (to 5pm Sat). Visitors by appointment only please

5 essential tools for the home/small office. Word Processor, Database, Forms Designer, Accounts and Spreadsheet.

Out of this world - OctaMEI 2498 - MUSIC FIRST # (1)

50

50 50

Latest HD backup util

Call for complete listing F1-74 AMIGA ASSIST £3.99 New to the Amiga - then get this disk F1 101 INTRO TO DOS 2 £6.99 F1-16 PIC KNIT £3.99

Convert IFF pics to knitting patterns Excellent Disk Magazine creator

AR ISER AIFF, ts ater &

5

RS

TICA

ZINE e highly Craft Amiga

DN 2

ime ixer 8

LES and (state ced and Gareth

00 0.00 00 £10.00 £15.00

ACE DUT Is

ing info world cs on unters & etc.

E disk. 19

ms or 19 .99 .99 s

nuals ator

or

ds

gita Organiser 2 is the second in the series of Personal Information Managers. After the first was released back in July, it was difficult to believe that such a package could be improved upon. It may not have had the portability of a real filofax, but for features and extensive options you couldn't go far wrong.

Digita are renowned for using their typical GUI that featured on all their past products. The same icon display and menu system is used as in Wordworth which also became extremely popular because of its ease of use. Obviously, Digita firmly believe that this display system is the most user-friendly. It allows you to see everything you can possibly access, so there are no windows hiding in the background and you don't have to re-arrange your desktop just so you can view various parts of your information.

The actual display simulates a real filofax with real pages to turn, handy bookmark tabs at the side of each section, and even rings in the binder. As you turn the pages, a small,

quick animation of a page turning comes into effect, which just proves how realistic they want to make it.

The idea behind this is to present the PIM in a way most people are used to. There's no point in designing an easy GUI if you're going to have to sift through pages of the manual just to work out how you get it running. People who've owned filofaxes previously will be instantly familiar with the layout, and transferring data from a normal, everyday, ring binder to the Amiga couldn't be simpler.

#### COLOURS

The tabs on the side of the filofax are all different colours so you don't have to turn your head to read the print. The features consist of Calendar, Diary, Tasks, Address Book and the Supplements. The supplements are right at the back of the book and contain 'loose leaves' which are blank sheets of paper to write down notes and any other bits of information that wouldn't usually belong in any of the previously mentioned categories.

Digita Organiser 2 includes some new features which could have come in very useful to owners of the previous package. For instance, you can create links between various categories, so making a link between somebody's address and their birthday can be carried out at the click of a button. These categories would normally be separated and couldn't be connected together.

If you buy Digita Organiser 2 you will receive another product called the 96 Plus Pack which contains over 100 supplement additions and

20 new Diary Themes including Sport,

Disasters, National Days, Computers, Gardening, and many more. All these can be placed at the back of the filofax as an instant reference section. The disk can be installed on to the hard drive along with the organiser package, and by dragging the various supplement icons across to the 'Supplements' drawer you will be able to access them as the program starts up

The whole package is thankfully complemented by an AmigaGuide tutorial which has

|                                        | Sig 0 0 Anisy form | niar (* 1985 - ) 8:53 |
|----------------------------------------|--------------------|-----------------------|
| Montas<br>In Montas<br>Tea with Granny | - Ro               | Friday or             |
| Go to shops for som                    | se biscuits Rub    | Saturday =            |
| Websestay<br>Do some Gardenin          | g Er Pub           | Sontay »              |
| Thursday<br>Church Meeting             |                    |                       |

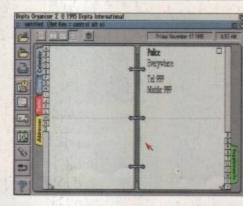

You can select the Diary by the colourful tabs that stick out from the filofax itself

ime Andy Maddock looks at the first update to Digita's computer organiser

an extensive reference section for explanations of various commands and topics, along with other information. The guide will inform you about installation instructions as well as an indepth tutorial which, step-by-step, will take you through the entire package.

From what I saw of the first version, the second version doesn't really contain any other noticeable features that stand out. If you already own the first Digita Organiser then you can upgrade to the second version for £14.99. Although this price still seems quite expensive for the amount of features, it will provide you with more power and speed to almost certainly improve your day-to-day organisation.

The 96 Plus Pack containing all the new supplements is an excellent purchase at only £9.99. The supplement disk would undoubtedly make your filofax bigger if yours is lacking in content, and it also contains various topics of information such as corresponding births and deaths

If you are looking for a comprehensive, fully configurable electronic filofax then look no further than Digita Organiser 2. As most of the Personal Information Managers are on offer as Public Domain and Shareware, despite the price, Digita Organiser 2 would be an excellent purchase if you happen to use an Amiga for work purposes. 1.9

Bottom

line

C The address book is nice and easy to use with the alphabet listed down the right-hand side

#### **PRODUCT DETAILS** Product Digita Organiser Supplier **Digita International** Price £49.99, upgrade from v1 £14.99 01395 270273 Tel SCORES

| Ease of use     | 90% |
|-----------------|-----|
| Implementation  | 80% |
| Value For Money | 70% |
| Overall         | 85% |

#### RESPONSE CTING **ON**

The new features in Digita Organiser 2 may not be immediately noticeable, and may not add any cosmetic differences, but after a while they will become impossible to live without as they increse the power and speed immensely. It's difficult to come to a conclusion about this product as I'm not sure the new features actually warrant a second edition. However, I'm sure many people will argue that the package should have contained these features when it was first released, although in Digita's defence, they have listened to all their existing users and acted upon the response which many companies would undoubtedly deem far too time consuming.

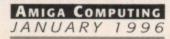

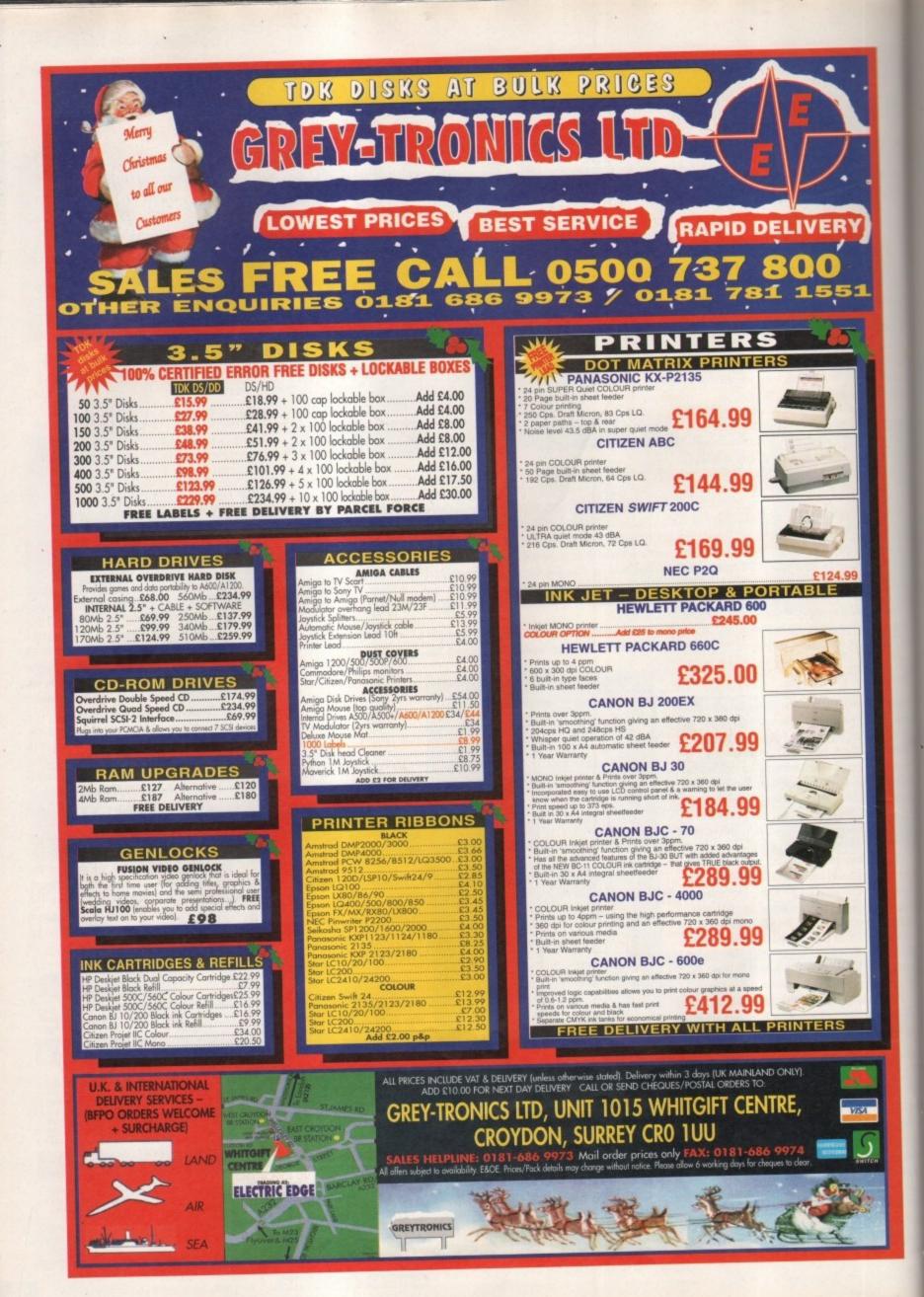

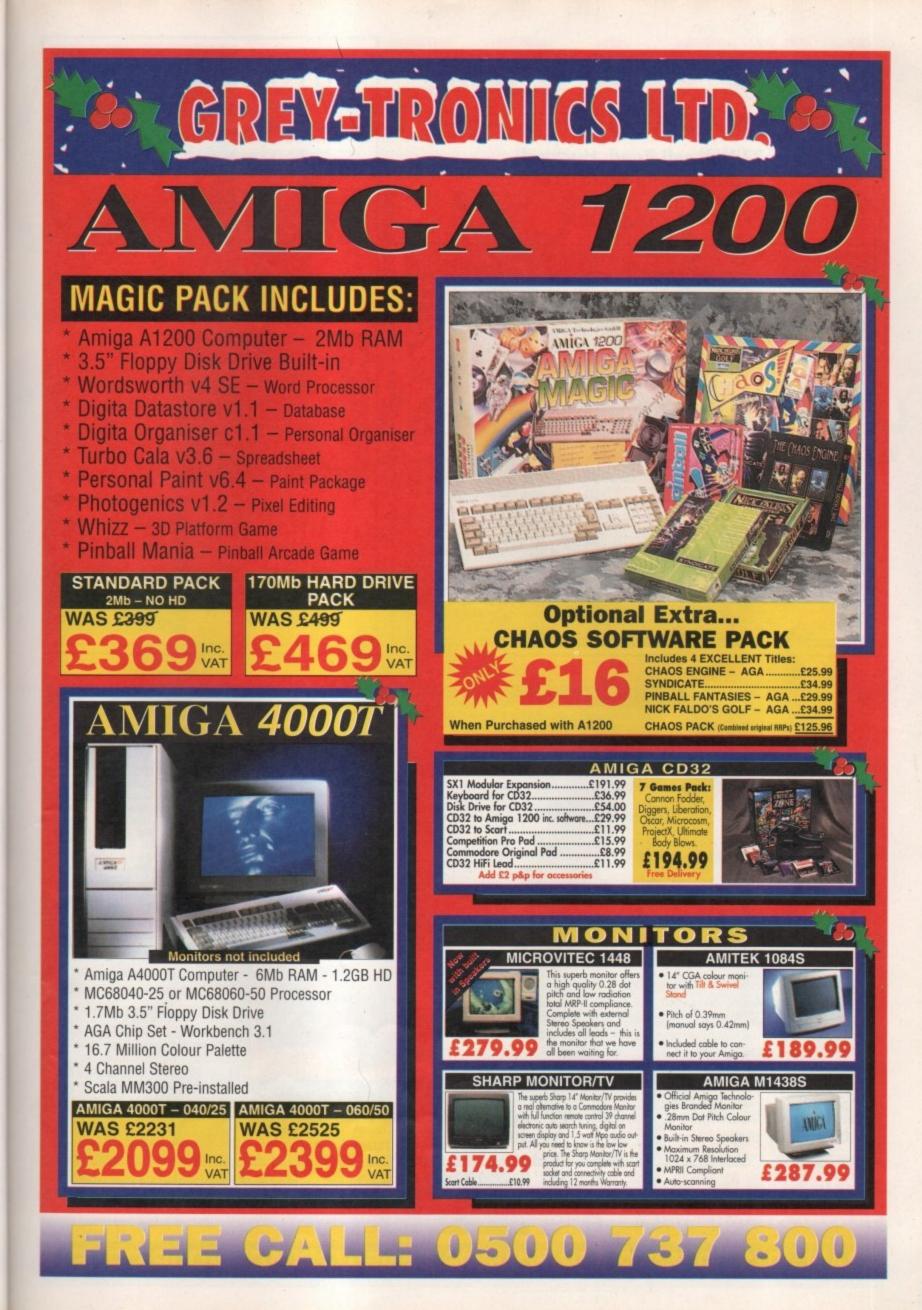

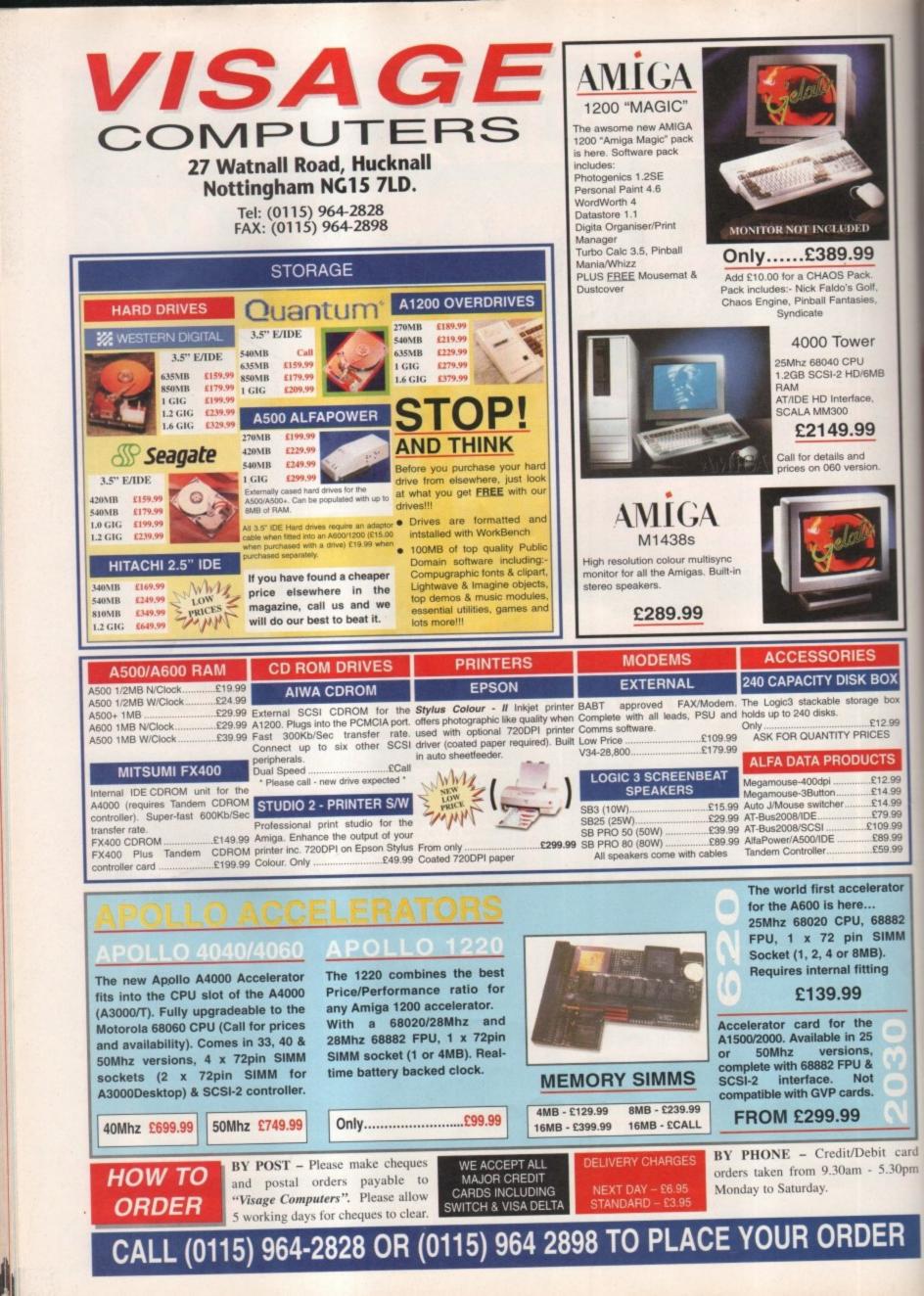

# The JUJJE starts here

new year and a new look for **Amiga Computing**. But what about the Amiga? Will 1996 be the renaissance of **Commodore's** baby? Over the next few pages you will read about our suggestions for the next revision of **Workbench**, what industry pundits think of the year ahead, how the world's best Amiga show went in **Cologne** and just how the **PowerPC** chip will change the Amiga for the better.

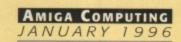

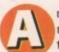

nother new year: a time when most of us instinctively look to the future with greater vigour and optimism than usual, whether that be the

result of wishful thinking or a chronic excess of alcohol over the Christmas festivities.

This time last year, though, no amount of looking on the bright side could change the fact the Amiga's chances of a revival were rather slim. And even following Escom's takeover in May, it's been hard to banish doubts arising from the lack of news about more products, the virtually none-existent advertising campaign, and delayed supplies of the machine itself. So how come the Amiga community is feeling so much more optimistic about 1996.

The simple answer is that news is finally coming through about plans for Amigas that will not only compete technologically with the best machines the rival platforms can offer, but maybe even leave them behind.

#### COMMITTED

As reported in our special Cologne show report, (see page 42) Amiga Technologies have taken the plunge and committed themselves to developing a new range of Amigas based on the Power PC RISC chip. At the same time, Phase 5 have developed a Power PC board that will be compatible with the current Amigas, allowing current owners to take advantage of the vast benefits that RISC

# ahead

1996 is make or break time for the Amiga. Gareth Lofthouse looks to the future and assesses Escom's chances of pulling off the most remarkable comepack in the history of computing

> processing will bring. The still distant, but more concrete, hope of actually seeing a RISC Amiga made has been backed up with a fairly busy release schedule from Amiga Technologies in the meantime. As usual, however, the announcement has given rise

to a whole new set of questions, not least of which is 'Who's still going to be developing for the new Amigas when they finally appear?' Amiga Computing spoke to long time supporters with differing views on the machine's future prospects.

## CALA

Scala have always been in the vanguard of serious Amiga development, but having successfully diversified into the PC market with their new multimedia package based on MMOS, are they sufficiently impressed by Escom's latest plans to continue developing on RISC-based Amigas?

"It represents no technical problem for us," said Barry Thurston, Scala UK's joint MD. "I think developing for Power PC Amigas would be very good timing for us. There was some debate over whether or not we'd port MMOS back to the Amiga as it is now. But I imagine that going with the

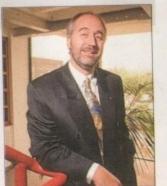

O Scala UK Joint MD Barry Thurston, excited by the multimedia potential of a RISC-based Amiga

AMIGA COMPUTING

JANUARY 1996

Power PC environment would suit the MMOS environment better, and certainly we'd be able to get a lot more functionality."

Thurston points to the fact that a Power PC Amiga would be able to run Windows 95 as well as AmigaDOS which is a distinct benefit arising from this development: "With products like Scala MMOS being cross platform, it could make a nice link between different environments on a network, for example."

Turning to the near future, and the Amiga's chances in 1996, Thurston is bullishly confident: "Where the Atari ST failed, and where the Archimedes hasn't been successful, I think with the Amiga it will be different,' he asserted. "I think we will see an Amiga resurgence - you only have to have seen the interest shown at the LIVE show."

With so many years spent behind him pushing the Amiga as the multimedia machine, is Thurston tantalised by the possibilities a Power PC Amigd might offer? "Absolutely," he replied, sounding more like an enthusiast than a businessman. "It always has been the perfect choice for multimedia." The next stage can only increase its potential.

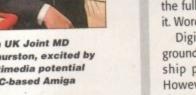

Another company that's made itself into an Amiga institution, Digita have recently come up with the goods to make up most of the software in the Magic Packs. Asked for his reaction to the Power PC announcement , MD Jeremy Rhyll was fairly positive. "Power PC is a logical step forward," he commented. "Like Apple, Amiga Technologie

IGITA

must move away from the 68000 chip family to gain a competitive price/performance ratio, and then they can successfully follow the Apple model. Provided we receive timely development systems, the tools and documentation, and the full support of Amiga Technologies, we will develop for it. Wordworth would be a logical place to start!"

Digita, like many other companies with Amiga backgrounds, have diversified into the PC market, and their flagship product is actually the PC-based Taxibility Pro. However, Rhyll sees the coming year as a chance for a change of fortunes for the Amiga: "Yes, 1996 will be better. There will be better machines and, hopefully, a higher awareness that the Amiga is back in the UK. The launch of Wordworth 5 in January will inevitably help focus attention, but our other future plans... are largely dependent on the performance and support from Amiga Technologies."

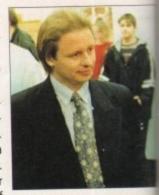

Digita's Jeremy Rhyll: Future development will depend on Amiga Technologies' support

#### VERSUS PENTIUM ISC

First things first, the Power PC chip has nothing to do with PC computers. Confusing, I know, but new PCs are based on Intels Pentium CISC processing. Now, Pentiums are fast, with the top of the range speeding along at 133 MHz. Our Technical

Editor, Neil Mohr, estimates, however, that a Power PC RISC Amiga would be the equivalent of having a 200Mhz Pentium PC Incidentally, the 604 Power PC chip will also be about 150 times faster than your basic A1200.

40

## **GALENDAR FOR THE COMEBACK**

There have been rumours muttered both on and off the record that Escom were only interested in the Amiga in the short term and that they had no genuine plans to develop the technology. dropped shortly afterwards," said Escom boss Manfred Schmitt recently. "This is most certainly a dream of the competition!"

"A rumour said that the Amiga is just a quick shot for the Christmas season and that the project would be

#### Only the appearance of the promised products and developments will fully dispel the doubts, however. Here's what's in the pipeline:

#### **Amiga Technologies**

| Product:            | <b>Release schedule</b> | Description                                                |
|---------------------|-------------------------|------------------------------------------------------------|
| Q-Drive             | Jan 1996                | Quad-speed IDE CD-ROM, £229                                |
| Amiga Internet Pack | Jan 1996                | Modem and Net software 'plug and play' bundle              |
| 060 Board           | 1st Quarter 1996        | Accelerator board for current range                        |
| A1200+              | May 1996                | 030 40Mhz/ Coldfire upgrade A1200 with SIMM sockets        |
| RISC Amiga          | 1st Quarter 1997        | New high-end machine based on Power PC 604 chip            |
| Black Box           | ?                       | Set top box sounding suspiciously similar to CD-TV concept |

#### Other key releases

| Phase 5 Power PC Board   | Jan 1996    | Power PC-based board for developers use with existing range,<br>should be backward compatible with old software |
|--------------------------|-------------|----------------------------------------------------------------------------------------------------|
| Digita Wordworth 5       | Jan 1996    | Latest release for Amiga wordprocessor                                                                          |
| Cloanto Personal Paint 7 | Spring 1996 | Paint Package                                                                                                   |
| TurboCalc 4              | Spring 1996 | Spreadsheet                                                                                                    |
| Optonica MME             | Dec 1996    | Multimedia presentation software                                                                                |
| Optonica MME             | Dec 1996    | Multimedia presentation software                                                                                |

east of loping inally longon the

## • ΡΤΟΝΙCΑ

So are they more confident about the

Amiga's prospect in the light of recent developments? "Yes, I think so," replied Optonica MD Lee Gibson. "Over the past 12 months we've been sitting on a lot of assets in terms of development because of the state of the market place. Now we want to give it a bit of a kick start."

Despite their long-term commitment to the Amiga multimedia field, Optonica never seem to have had anywhere near so much coverage as their rivals of Scandinavian origin. Those who only know them as developers of the Insight CD series or InfoNexus might therefore be surprised to hear of some of their recent multimedia triumphs in the corporate market.

Take, for example, their contribution to Britain's most popular national sport. They have already introduced huge video walls into Wolverhampton FC's football stadiums, and they're currently building similar projects at West Ham, Man City and Glasgow Rangers. All of them will be driven by Amigas when completed.

ologies

me up

action

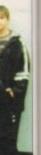

DISAPPOINTED They are not, however, completely impressed by Amiga Technologies'

yll: ill

hat a juiva-PC ! will your

impressed by Amiga Technologies' approach so far. "To be perfectly honest," said Gibson, "we've been a bit disappointed with what they've done. They've got the product back on the shelf, which was their first priority. But the way they've worked with the developers and the information that's got through to them, we've been very disappointed with that." Whether they will develop for the Power PC line, then, will very much depend on Amiga Technology improving its communication lines and a revival in the market's confidence. "It's really a suck it 'n' see type of scenario,' he concluded.

## Jargon

CISC – Complex Instruction Set Computing. To me, that means slower.

RISC – Reduced Instruction Set Computing. That is, lots faster than CISC.

MMOS – Scala's object-oriented multimedia operating system.

## LAST DITCH FIGHT

Subbry

The Amiga is now looking healthier than it has done in a long, long time. Few doubt that if Amiga Technologies can produce the promised products at a competitive price, we will have a range of computers to be reckoned with. It is clear from speaking to the indus-

It is clear from speaking to the industry leaders, however, that there are huge challenges to be overcome. It is unclear as yet, for example, how much damage software incompatibility with the Magic Pack Amigas has had (see our news story). And communications with, and support for, software developers will also have to improve, although Amiga Technologies are already taking significant steps towards addressing this matter.

Certainly even those companies that have successfully diversified into the PC market would hate to see the demise of this legendary machine. It is to be hoped that 1996 will be just another chapter in the Amiga's on-going history, rather than a tragic ending to an extraordinary enterprise.

AIICA COMPUTING

The **World of Amiga** show in Cologne has always been popular. It's back as Computer 95 and busier than ever. We sent **Ben Vost** to look around

carnival

"Maxon were showing off

Cinema 4D – namely a tree

generator and fractal land-

their latest add-ons for

scape generator, which

both looked quite nice'

are into 3D stuff, then there was a lot going on for you at the Cologne Show. Amiga Oberland were demonstrating a new version of Reflections which will finally be available in English in February '96 (they hope). Maxon were showing off their latest add-ons for Cinema 4D – namely a tree generator and fractal landscape generator, which both looked quite nice.

Andy Jones from Activa UK was there showing off his skills with Real 3D which will be entering a new revision shortly, and he was proud to announce a deal between Activa and AntiGravity Products (a name which will no doubt be familiar to all our Stateside readers)

to distribute their products in Europe. This means you will no longer have to place a call to the States to get hold of Humanoid, Snap Maps or any of AntiGravity's other highly regarded products.

Also attending the show, representing the British contingent, were HiSoft, showing off their Squirrel Mpeg prototype

which was getting a great deal of interest (especially as it was showing Star Trek 6 on an

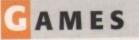

There wasn't much to get excited about on the games front. Although Electronic Arts and Microprose both had enormous stands, they were showing PC software for the most part, and there were even some stands showing off the admittedly brilliant Playstation and its range of titles. There were no Amiga-specific games companies there, which is a shame, but it seemed as though more people were interested in more serious pursuits than joystick waggling anyway.

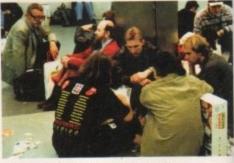

A typical scene at the end of a show day, knackered punters clutching their Amigas while they take a breather

enormous Sony TV - guaranteed to draw a crowd!), and Digita, sharing the Macro Systems

stand showing off a beta version of Wordworth 5 (which looks absolutely splendid, the screen update is phenomenally fast).

Gasteiner also had a stand offering their usual cut price bargains in the hard drive and memory department. The Cologne show is always popular with people in the know who are in the trade, so,

although they didn't have stands, there were representatives from Power

Computing, GPSoft, Cloanto, and many other companies wandering around looking for new products to distribute or sell.

Video users were also well catered for with both Electronic Design and Hama present exhibiting their genlocks and PAL encoders to an eager audience, and for the higher end, the aforementioned MacroSystems stand was also replete with VLab Motion demonstration systems showing off the power of their £1000 non-linear editing solution. If you were in the market for broadcast quality output, however, your only choice was to visit MOM Computersysteme who were showing off their Broadcaster Elite machine which offers true broadcast quality output for a lot less than on platforms like the PC Mac or SGI.

But acceleration was where it was at at Computer 95. Micronik, MacroSystems,

limey! I've been to the Cologne show for the past five years (bar last year's show) and never thought I would see it as busy as it was when the A3000 was launched. But fighting my way through at least 20,000 people on a Saturday morning to get to the stands I wanted to visit put the lie to that idea. Attending the exhibitor's party the evening before probably wasn't all that good an idea as I was fighting a thumping headache in addition to the crowds, but when in Cologne...

If there was ever any doubt about the fact that the Cologne show is the most important Amiga event of the year, this show was guaranteed to dispel it. Although it is now a general computing exhibition, more than half the stands were Amiga-related, and although I only saw a few people wandering towards the exits arms laden with PC or Apple goodies, there were plenty lugging Amiga Magic packs or the new Amiga monitors around with them. If you

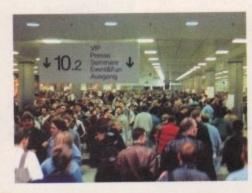

C Looks crowded huh? Well this is just the entrance hall, the show itself is much busier

Amiga Computing

## **HE DEVELOPERS CONFERENCE**

Dr. peter Kittel, head

of OS development

Escom played host to a packed room filled with dealens and developers from around the world, all present to afficially announce their intention to use the PowerPC chip again and to answer questions

from the floor. On the top table with Petro Tescheschenko and Gilles Bourdin were Manfred Schmitt, making a welcome appearance, Fred Fish, the father of Amiga PD libraries, Horst Brandl, the head honcho at ICP Verlag, publishers of Amiga Plus which was the official sponsor of the show, Johnathan Anderson, head of Amiga Technologies UK, and various other Amiga Technologies staff including Peter Kittel and Andreas Hohmonn

me all listened as plans were outlined for must year. Most interesting of these was the fact that an updated A1200 (possibly called the A1200+) is in the works and due to be previewed at CeBit in mannever in March next year. The A1200+ should be

on sale by June/July and will be powered by Motorola's ColdFire or 68030 processor. It will have SIMM sockets on the motherboard which are useraccessible and should come with an internet soft-

> ware bundle. This bundle will also be available for any Amiga user and should be plug and play according to Petro Tyschtschenko.

> Developers should be a little happier after the announcement that AT's first priority is to restart Commodore's developer support program, and they are going to concentrate on using on-line services like their ftp server to provide support.

Mr Tyschtschenko said that people and companies who were registered developers with Commodore would have to re-register with

AT because a) AT don't have a developer database and b) developers would need to sign AT non-disclosure agreements. Both Petro Tyschtschenko and Fred Fish reiterated the importance of public domain developers

D.

WER

AMIGA' GOES PO! ER PC

PowerPC System Development Board

ter PowerPC-Hardware sowie zur Software

ng, Ein zusätzlicher 68030-Proze

werPC System Deve ment Board ist en

ut dem PowerPC 684 Prozessor und

moshus für Speicher und e Erweiterungen dient es zur Erprobung

werUP-Programm unserer Infotheke!

to the Amiga. If you are a попcommercial developer you

can join up with AT's

developer program for \$100 a year - commercial developers have to pay \$300 a year. This entitles the developer to access AT's ftp server and get advance copies of Workbench, special pricing on development systems, and so on.

amiga

**Sumply** 

In the Q&A session, one of the questions asked was about the lack of any marketing strategy, particularly for the UK market. Gilles Bourdin replied that there was very little budget for Amiga marketing this year and that people shouldn't confuse AT with Escom who are busy advertising their PCs left, right and centre. He also said that AT didn't want to make Commodore's mistake of pitching the Amiga solely at the games-market and that serious thought had to be given to the sort of advertising campaign that they would eventually do.

IMELINE

QDrive CD-ROM drive available

Internet bundle for all Amigas

Preview of A1200+ at CeBit

060 A4000T available

draw a

ystems

eta ver-

(which

lendid.

ate is

a stand ut price

s

In

JUD

Phanes, MLC (the creators of the Apollo cards and A600 accelerator), and M-TEC were all froming off speedier machines than the norm. Micronik had a joint accelerator and bridgeward running a Pentium P75 on a single card, MacroSystems had their DEC Alpha co-processor board sitting in a Draco machine. This card sent so much an accelerator as a co-processor. Programs have to be written specifically to take advantage of its massive computing promes, and already there has been widespread demand in the 3D software company camp for development boards.

mess Blizzard 1260 board which saw an Amiga 200 powered by a Motorola 68060 (look out for a review soon). But more importantly, mey also had a prototype accelerator running a PowerPC604 chip. This chip is the next generation of Motorola's chip family and is

d drive tment always in the de, so, s, there Power y other for new

for with present ders to end, the /as. also on sys-£1000 e in the owever. MOM off their ers true than on

as at at stems,

SPEED BOOST Places's contribution to the speedfest was the

Cheap, cheap, cheap - this stand is selling an pack and monitor for around £470!

THER MACHINES

There were several stands devoted to other computing platforms at Computer 95. Without exception they were all less busy than the Amiga Technologies stand - the IBM stand running a continuous demonstration of OS/2 having particularly poor attendance (perhaps due to the loct that the real star of the show has been multitasking for years).

Oddy, although there were plenty of PC products for sale and being demonstrated, there was no huge Microsoft stand. Perhaps Bill Gates and co. realised the futility of trying to brag about Windows 95. Apple had a huge stand with machines surrounding an inner sanctum where deals were no doubt being done, and Acorn had an open lattice work affair filled with machines performing some quite impressive tasks, but few people watching them.

e - Matarala's hybrid RISC

processor. It understands the

a RISC processor. It should be

prices.

68040 instruction set, but runs a

about as fast as an 040 for 0.30

The big news at the show - Phase 5's new Power PC accelerator

AMIGA COMPUTING JANUARY 1996

incompatible with the 680x0 series. Phase5 are going to be supplying boards to developers in January so they can create programs that will run native under the PowerPC.

Why are they doing this? Well, Motorola aren't going to be making any further additions to the 680x0 line, so if you want a faster Amiga this will be the only way to jump. In addition, completely independently, Amiga Technologies announced the decision

## A1200+ on sale June/July 96 Set top box on sale 3rd qtr 96 PowerAmiga on sale 1st gtr 97

Dec 95

Jan 96

March 96

1st qtr 96

to make future Amigas based around the PowerPC chip at the recent VideoToaster Expo in America, and reiterated that commitment at the developers conference on the Saturday evening of the show.

All in all, the Cologne show was the best proof for a jaded journalist that the Amiga was still a viable concern, and seeing all the new products available from stands the show wide helped to reinforce that opinion. The Cologne show really is the best Amiga show in the world and I strongly encourage more English Amiga developers to take stands there next year.

The language barrier isn't a big problem, most German Amiga users know how to speak at least a little English, and the effort is really worthwhile. And I know it can be a bit expensive for Amiga users to go all the way to Germany just for an Amiga show, but it really is the best there is and flights and hotels don't have to be that expensive. Hopefully, Escom will try to duplicate their efforts in Cologne with. a similarly sized endeavour in the UK so that you don't have to traipse halfway across Europe in order to buy your favourite machine.

[int

ne of the constant criticisms directed at Commodore, the former owners of the Amiga, was the fact that there were all these funky things like networking and CD-ROM support available on other machines, and none at all for the Amiga except through third-party software. The situation has worsened over time until, at this point, Workbench seems incredibly under-powered compared to the offerings for the PC and Macintosh. And it is.

Amiga Technologies are going to have to do an awful lot of work in a very short time in order to bring the Amiga back into the forefront of computer/human interface technology. The progress that needs to be made is difficult, cross-linked with other parts of the Amiga that need improving, but it must be achieved. In this respect, I humbly submit some of my suggestions, as a user of Windaws (and Windows 95), the Macintosh System 7.5, and Workbench, for the improvement of future releases of Workbench.

There are further considerations than just taking account of software. The Amiga's hardware is currently a bit of a bodge, too. Floppy drives that will only read high density disks at half speed and that click incessantly, stupid screen modes that no-one will ever use, an IDE interface as standard, a memory subsystem that is fatally flawed on the Amiga 4000 and limited to a laughable, by today's standards, 16Mb RAM, no real-time clock on the A1200, and so on.

#### **POWER PC**

A future Workbench can only survive on new and updated hardware, and Escom have announced that they plan to use the PowerPC family of processors in future machines, but right now work needs to be done for the 680x0 family, which Escom will still be using until at least next Christmas. So, what should we expect from an entry leve machine?

In my opinion, I think a machine with a 68030 running at at least 25MHz, but prefer ably 50MHz, would be cheap enough to exe as a beginner's machine. It would need to be furnished with an MMU as standard, but could have a user-accessible socket for an FPU chip which could be pre-fitted on a 'deluxe' version of the machine. There is m question that the Amiga would have to com with a reasonably sized SCSI hard drive a standard - 250Mb would be plenty to star with - and I think that a 4Mb memory machine would also be a good start, prefer ably in a user-accessible SIMM socket in the machine itself. Since the improvements required to make the Amiga great again an multi-facetted, I'm going to separate then into different categories and will list all the sources for inspiration for each improvement in brackets after the suggestion.

ball and comes up with a plan
for an updated Workbench
to blast all other operating
systems out of the water

Ben Vost gazes into his crysta

## WORKBENCH IMPROVEMENTS

SOFTWARE

The most important thing to be done is to make Workbench complete. Don't offer cutdown versions with particular machines, give everyone everything. Offer the operating system on a CD, if possible, so that Workbench installation is as painless as possible. The installation process should be intelligent, and check for system hardware before installing high-end facilities in a low-end system.

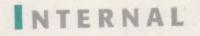

Make WB properly multi-tasking. At the moment you can't copy a file using WB and still do anything else. For copy (or multiple file deletion) operations, a progress bar with a cancel button should be added to Workbench which gives the names of the files as they are copied (or deleted). (System 7, Windows 95)

Make sure that some system of RTG is included in WB (probably CyberGFX). Ditch all the stupid screenmodes that no-one uses like Super HiRes and incorporate a pseudo 24-bit emulation whereby WB dithers down any image to match the screen colour resolution automatically. (System 7, EGS)

 Replace cycle gadgets with pop-up menus. (Cycle2Menu, TypeSmith)

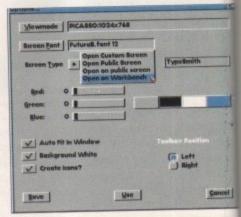

O Pop-up gadgets make a lot more sense than cycle gadgets, particularly when there are a lot of options

AMIGA COMPUTING

y level

with a preferto exist d to be but it for an f on a e is no o come rive as to start emory preferin the ments ain are e them

all the vement

stal

an

1

ense

Add a tcp/ip stack to Workbench (to encourage networking as standard) (System7)

you reboot the machine. (System7)

paste them wherever appropriate. There

mould also be a scrapbook program like the

Macintoshes where you can keep clips when

Make file notification systemwide so that if you copy files into the RAM disk in a file manager, an open RAM window on workbench should reflect the change, etc.

Exclude?

Liect

Trick

3

Cut out all the bitmap fonts and CG Fonts and go for systemwide Postscript or True Type. This will cut down font reduplication and frustration caused by not having the right tont in the right format. There is already an ATM-type type1 manager for the Amiga mailable as shareware.

Make system requesters respond to return and Esc for OK and cancel respectively (and initial letters in case of more than two

## ENU

Incorporate the drag and drop facilities offered by Smazinfo into the standard **INB** Information requester. (SwazInfo)

Change the way the 'View By Name' item works in the Mindows menu on WB. Rather than having the sort functions in the menu, make at so that users can just click on the headings across the top of the window to change the way items are sorted, and implement a Macintosh-style list where drawers can be opened inside the same window rather than opening a new one. (This is pretty difficult to explain, but if you have ever used a Macintosh, Windows 95, or the MUI Web Browsers you will know what I mean.

See the picture, it's pretty much self-explanatory). System7, MUI 3)

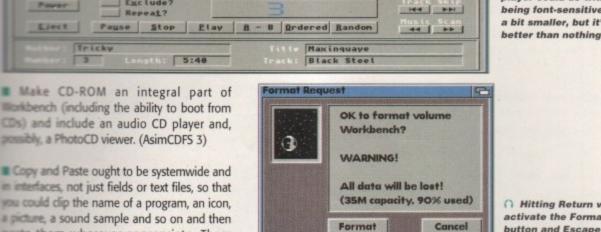

choices). (ARQ) If the Amiga is supposed to be such a multimedia machine, then some sort of system support for animation should be taken for granted. A chunky pixel format screen is far better suited to the playback of colourful animations than the Amiga's bitplane approach, which only really shines when there are fewer than 16 colours on screen. If a 68030 base machine is a possibility, then the pussyfooting around should stop and serious work done on improving the performance of WB in this field. It has only been held back at the present time by the large proportion of 68000-based machines in the

Now that there are more A1200s out there, people are trying things which tax the system more, but even more could be achieved with an even more powerful entry level machine. There could also be libraries for 3D graphics, sound, and picture manipulation that would work systemwide. If this was the case, newer

**O** Hitting Return will activate the Format button and Escape will cancel the requester

C AsimCDFS's audio

player could do with

a bit smaller, but it's

being font-sensitive and

U Perhaps a future format requester might look something like this? It should, of course, be completely font-sensitive and not this mix of fonts

AMIGA COMPUTING JANUARY 1996

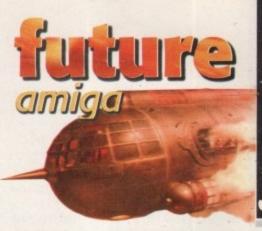

versions of these libraries could be supplied as they were improved. This would mean even less reinvention of the wheel and more system-friendly games.

Add support for 24-bit printer output and rewrite the printer drivers that Workbench offers. (Consider incorporating Wolf Faust's Studio system)

Incorporate CrossDos and CrossMac into Workbench and change the way disk icons are shown. From now on, there should only ever be one icon for a floppy disk on Workbench, and the Format requester should have a pop-up gadget so that the user can choose whether to format a disk as AmigaDOS, MS-DOS or Macintoshcompatible. (MultiFileSystem)

| nat - Workbench      |                                                                  |  |
|----------------------|------------------------------------------------------------------|--|
| Current Information: | Device 'Horkbench'<br>Volume 'Horkbench'<br>35 Amiga V, 90% used |  |
| Format as:           | Macintoch     MS-DOS                                             |  |
| New Volume Name:     | Empty                                                            |  |
| Put Trashcan:        | V                                                                |  |
| Fast File System:    |                                                                  |  |
| International Mode:  |                                                                  |  |
| Directory Cache:     |                                                                  |  |
| Format Qui           | ck Format   Cancel                                               |  |

"If the Amiga is supposed to be such a multimedia machine, then some sort of system support for animation should be taken for granted"

## CONS

Maintain the snapshotting of the RAM disk icon transparent (it could be put into envarc: as default\_ram.info).

Consider incorporating a program's icon into the body of the file, rather than having a separate .info file. This would reduce confusion and speed certain operations up. (System7)

HELL

Institute \* as the default wildcard character instead of #?. (MS-DOS)

marketplace. PseudoMac 📃 Size Kind Name

| Applicatio | ms                                                                                | 96,646K                                                                                                    | folder                                                                                                    |
|------------|-----------------------------------------------------------------------------------|----------------------------------------------------------------------------------------------------|----------------------------------------------------------------------------------------------------|
|            |                                                                                   | and the second second sec                                                                                                    |                                                                                                    |
| CD Stuff   |                                                                                   | 58,377K                                                                                                    | folder                                                                                                    |
| Book       | .001                                                                              | 165K                                                                                                    | SimpleText doc                                                                                                    |
| 2 CD 1     | 090                                                                               | 44K                                                                                                    | Adobe Mustrat                                                                                                    |
| S CO 1     | ogo.wb                                                                            | -44K                                                                                                    | Adobe Mustrat                                                                                                    |
| Pha        | se 1                                                                              | 18,744K                                                                                                    | folder                                                                                                    |
| Pha        | se 2                                                                              | 31,328K                                                                                                    | folder                                                                                                    |
| Pha        | ie 3                                                                              | 6,831K                                                                                                    | folder                                                                                                    |
| 0          | DTP Stuff                                                                         | 1,914K                                                                                                    | folder                                                                                                    |
|            | CD Cover                                                                          | 891K                                                                                                    | Quark/Press®                                                                                                    |
|            | CD inlay                                                                          | 935K                                                                                                    | QuarkXPress®                                                                                                    |
|            | CD Label                                                                          | 88K                                                                                                    | QuarkXPress®                                                                                                    |
| 1          | EMCtextandglow                                                                    | 1,155K                                                                                                    | Adobe Photoshe                                                                                                    |
|            | Phase3-Contents.txt                                                               | 11K                                                                                                    | SimpleText doc                                                                                                    |
| 1          | Phase3back.jpg                                                                    | 88K                                                                                                    | Adobe Photoshe                                                                                                    |
|            | Phase3logo.002                                                                    | 550K                                                                                                    | SimpleText doc                                                                                                    |
| 1          | Phase3logo.tif                                                                    | 22K                                                                                                    | Adobe Photoshe                                                                                                    |
|            | Phase3new2.1.001.crop                                                             | 627K                                                                                                    | SimpleText doc                                                                                                    |
|            | Phase3new2.final.001.c                                                            | 2,464K                                                                                                    | Adobe Photoshe                                                                                                    |
| Phas       | se2&3.001.iff                                                                     | 1,221K                                                                                                    | SimpleText doc                                                                                                    |
| Download   | \$                                                                                | 3,960K                                                                                                    | folder                                                                                                    |
| Games      |                                                                                   | 14,971K                                                                                                    | folder                                                                                                    |
| Internet   |                                                                                   | 12,111K                                                                                                    | folder                                                                                                    |
| Pictures   |                                                                                   | 13,475K                                                                                                    | folder                                                                                                    |
|            | CON<br>Phase<br>Phase<br>Phase<br>Phase<br>Phase<br>Download<br>Games<br>Internet | CD logo<br>CD logo.vb<br>Phase 1<br>Phase 2<br>Phase 2<br>Phase 3<br>DTP Stuff<br>CD Cover<br>CD Inlay<br>CD Label<br>Phase3-Contents.txt<br>Phase3back.jpg<br>Phase3back.jpg<br>Phase3b | CD logo 44K<br>CD logo.vb 44K<br>Phase 1 18,744K<br>Phase 2 31,329K<br>Phase 2 31,329K<br>Phase 3 6,831K<br>DTP Stuff 1,914K<br>DTP Stuff 1,914K<br>CD Cover 891K<br>CD Cover 891K<br>CD Cover 891K<br>CD Label 88K<br>Phase3.contents.txt 11K<br>Phase3.contents.txt 11K<br>Phase3.back.jpg 88K<br>Phase3.logo.002 550K<br>Phase3.logo.01<br>Phase3.logo.01 ff 22K<br>Phase3.logo.11f 22K<br>Phase3.logo.11f 22K<br>Phase3.logo.11f 1,221K<br>Downloads 3,960K<br>Games 14,971K<br>Internet 12,111K |

O The way the Mac shows directory windows by name is highly efficient. Notice that folder sizes can be automatically calculated and that the list is sorted according to the heading that is underlined. You can change the sorting by clicking on a different heading

## ACILITIES

Create an ARexx interface for Workbench itself, possibly with a macro recorder to make systemwide repetitive actions more simple (QuicKeys)

COVER FEATU

2

#### Ensure that the system file requester

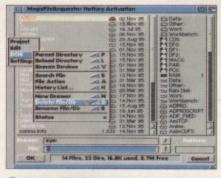

Magic File Requester shows the way the ASL file requester should have been made with menu items to rename and delete files

## MULTIVIEW

Add a new drawer in DEVS: for added tools to use in Multiview, like video or sound digitisers. If Multiview is made into an UrApp (the basis for other applications) then it can be built up into a powerful multimedia tool.

Change the sound datatype for Multiview so that it includes a scalable view of the sample and the ability to position the cursor anywhere in the sample and add playback gadgets like any normal sample player.

Change Multiview so that not only can datatyped files be saved as their IFF equivalents, but also as any other format. Incorporate copy and paste in Multiview.

Make Multiview HTML compatible with appropriate navigation tools (this would also mean adding the ability to have inlined images in a Multiview document) with a view to replacing AmigaGuide with HTML. Change the way datatypes work so that they too no longer rely on there being Chip RAM to play with.

Also make them resolution and colour independent so that people with 24-bit displays won't need to use a different file viewer.

This will require a systemwide dithering tool which should be extremely fast and available to any program that requires it. This will also increase the memory overhead for machine operation so it should not be available on machines with low RAM. (These machines should not be allowed to use 24-bit displays at all) offers the options of creating new directories, deleting files and renaming them. (MFR)

Create a systemwide trashcan that sits on the Workbench rather than having a trashcan for each individual disk (System7)

Add a system tools menu. (System7, ToolsDaemon)

Add a systemwide titlebar clock (TitleClock)

Stop people fiddling around with the Shell so much and add a GUI for the editing of the user-startup so that people don't have to type in instructions they may not feel comfortable with (assignprefs)

| * | lcone | Tools | Mac | Prefs                             | Cor                                            | mme                             | G |
|---|-------|-------|-----|-----------------------------------|------------------------------------------------|---------------------------------|---|
|   |       |       |     | Screen<br>Ports<br>Mitc.<br>Other | H 20<br>For<br>ICo<br>Inp<br>Loc<br>Sou<br>Tim | ntrol<br>ut<br>ale<br>and<br>ne |   |

ToolsDaemon allows you to add as many new menus to Workbench as space will allow

Increase the amount of options for disabled people, including changing the mouse buttons over for left-handed users and a built-in magnifying glass. The options to change font style and size are splendid and are not offered by many other operating systems

Include some kind of system manager in WB so that programs which have failed can have their processes, screens, and windows shut down (and memory

## HARDWARE

## MACHINE FEATURES

Incorporate the PCI bus into future Amigas in preparation for a complete changeover to PCI in future machines.

Add user-accessible SIMM sockets to all machines and make sure they can take a wider variety of SIMMs than current machines. If possible, allow mixing and matching of memory types (i.e. a mix of 1Mb and 4Mb SIMMs in one machine)

Consider ditching the Amiga's custom chipset and going for emulation of it in a modular VGA-type system which can be painlessly upgraded to offer better features such as 24-bit screens, 3D graphics manipulation and faster window updates

Add an internal speaker which can be controlled from a sound preferences program to make sure that any Amiga can have sound of some sort with any monitor.

### be updated cost and e

Return to a hardware flicker fixer (if necessary) to ensure compatibility with all monitor types

## K ICKSTART

Incorporate features like filename completion and a scrollback history into kickstart so that the shell may have them even when started with no startup-sequence or user-startup.

freed if possible). This should be an

automatic process, but there should be a

Extend exchanges abilities (more like

Extend GadTools to allow user definable/selectable gadget outlines.

Add a screengrab function systemwide

that will deal with any screentype

(especially handy for us journos).

user interface for expert users.

the MUI Exchange).

(System7)

Extend the Early Boot screen to include WBStartup programs and device drivers, so that they may be disabled where necessary, and, at the very least, allow a mouse button or key press to disable the WBStartup drawer without having to rename it.

Make sure the Amiga can be booted from a CD.

If Kickstart can be put onto a flash ROM it could be updated through software, saving the material cost and effort of having to send out new ROMs each time Workbench hits a major revision.

CONCLUSIONS

As I said in the intro, Amiga Technologies have their work cut out for them. But Apple have managed the transfer to the PowerPC chip admirably, if not fully efficiently. All the things that made the Amiga great even as recently as five years ago are increasingly liabilities and things like the custom chipset and Workbench are woefully out of date. Amiga Technologies have restarted the developer sup-

Amiga Technologies have restarted the developer support program that was one of Commodore's best features and are actively recruiting developers that have moved to other platforms, or who have never programmed for the Amiga to come onto their new platform, so, with luck, the software situation should improve dramatically – but it needs to get better in the right way.

One of the biggest problems facing Amiga Technologies is the fact that the Amiga is in almost as bad a position PRwise as Skoda and Lada are in the motor car industry. People with experience of computer platforms other than the Amiga look down on our machine as a games computer, an impression cultivated in this country by Commodore circa Steve Franklin. A sea change has been long overdue, and can only be resolved with a long-term publicity drive.

Like Skoda, the Amiga is now seen as the cheap end of the market, with nothing going for it other than its price. The fact that you don't have to buy a monitor or hard drive for it is not an advantage; people will happily buy a monitor and a hard drive when they upgrade to a PC (a serious computer). But the PC won't be the competition for the Amiga in the next few years, it will be the Mac. With Apple agreeing licensing deals with companies all over the world, the Mac is the ideal replacement for the Amiga, much more so than the PC, but is not well-known enough yet.

As a dedicated Amiga owner who has spent a great deal of time, effort, and money on his computer system, I wish Amiga Technologies all the best and hope that at least some of my suggestions will be implemented for what I believe would be a world-beating Workbench.

Amiga Computing

## 

# Investing in AMIGA

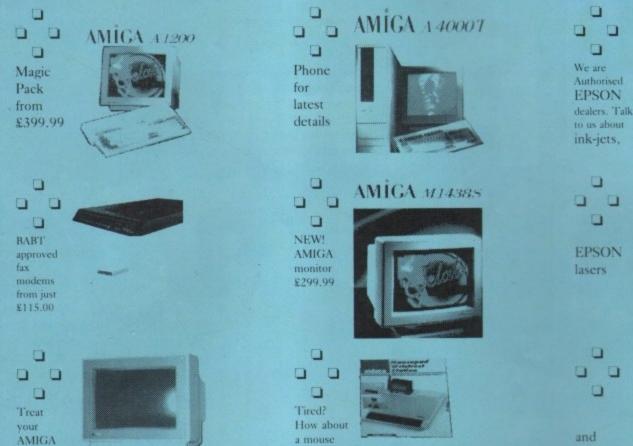

mat and

wrist rest?

Just £14.95

e an

be a

e like

user 5.

wide

type

105).

letion

at the

th no

lude

that

at the

ng to

CD.

could

aterial

new

najor

re

ıe,

of

ve ni-

us he

le Id, re

al

sh Ist t I to a

- only

\$69.95

SCSI

tower

Drive

only

with CD

£199.99

E E

Soundbox

lasers

...and that's not all. We have Hard drives, CD drives, High density floppy drives, gravel drives, SyQuest drives. We have the fantastic Panasonic PD system, formatted to the correct AMIGA standard. We have SCSI towers from only £89.95 delivered. We have most good CD ROM disks in stock. We have a carefully chosen selection of serious software in stock.

In short, if it's for the AMIGA, and it's good, you can buy it from us.

Remember, the FourSquare is sign is your guarantee of a FourSquare Deal.

So come and see us or use our Mail Order Service. Either way, the service is second to none.

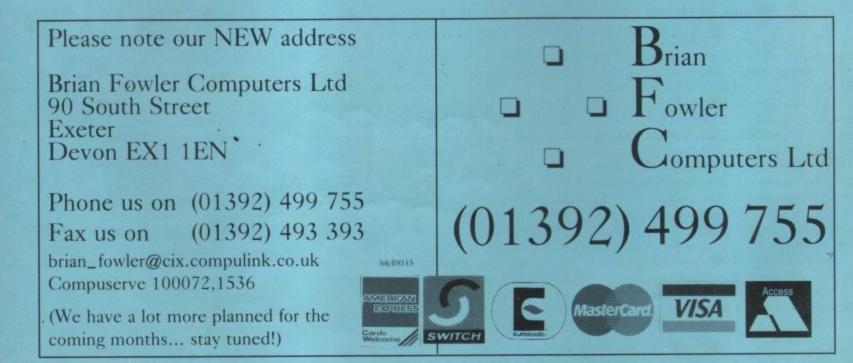

Amiga Technologies have announced **the future** of Amiga Computing, and that

future is the **PowerPC.** Neil Mohr checks out the MPC604 processor

<u>IDI(</u>

Complex Instruction Set

Computer. This describes a processor

which has been designed to put as

much flexibility in the instruction set, so

a large number of instructions are avail-

able. CISC instructions can take many

clock cycles to execute ,as appased to

only execute a single instruction at a

time. During this time the processor has

to work out what the instruction is, what

it is doing, and what it is doing it to,

One of the first things introduced

before the instruction can be executed.

into RISC design was pipelining. A basic

pipeline acts as a simple buffer, pre-

fetching instructions for the processor,

so when the processor wants another

decode and process instructions.

Therefore, instead of just having a sin-

gle instruction being worked on by the

More complex pipelines actually

instruction it can get it instantly.

e - conventional processors can

RISC instructions.

n the 2 November at the Toaster Expo, Amiga Technologies announced that the processor to be used by the next range of Amiga computers will be the PowerPC MPC604 processor. For most people the fact that new Amigas will be powered by a PowerPC processor was no real surprise, the choice of the MPC604, however, was a little surprising.

powerpe 604

NOTOROL

and and a state of the state of the state of

Released just before the end of 1994, the MPC604 is a new processor design, and running at a 100Mhz delivers over ten times the processing power of an A4000/040. This sort of power will give a Silicon Graphics Indigo 2 a run for its money.

RISC design is the key to the MPC604 speed, a simplified instruction set allows engineers to optimise the processor design and therefore get instruction processed in the minimum amount of time. With the CPU split into separate processing sections, the MPC604 is capable of executing multiple instructions simultaneously, in fact up to six separate instructions can be dispatched and executed in one clock cycle.

With three integer units, a floating point unit capable of executing a double precision instruction in a single clock cycle, and an advanced dynamic branch prediction unit along with a load/store unit, the 604 packs a lot into a single chip.

All these sections work independently

from one another, with the load/store unit helping to co-ordinate instructions run out of sequence, buffering early results and instructions until they are ready to be moved into registers.

The 604 comes with two 16Kb caches for instructions and data. This is eight times larger than the 040's copy back cache and

argon

The one little problem when it comes to computers is the huge number of brain numbingly complex terms that get thrown about. The prolific ability of c amputer engineers to invent and give birth to new words and acronyms can have even the most hardened techy's faces glazing over in confusion and bewiklemment.

If you are having prablems understanding what some of the terms and acronyms mean, here is a short description of some of the more important ones.

RISC — an acronym that stands for Reduced Instruction Set Computer. A processor that can be described as being RISC has been designed with the goal of minimising the time it takes far instructions to be executed, typically one clock cycle. This allows the processors execution path to be aggressively aptimised. allows the processor much quicker access to recently used data and instruction, therefore giving a considerable speed advantage.

They also allow what is known as cache 'snooping.' As the 604 is designed to be used in multi-processor systems, data in each of the processors must be kept coherent, otherwise you would get errors cropping up in results, and when errors occur your looking at a system crash.

There has been no word from Amiga Technologies whether any future Amiga

> processor, this pipelining actually lets you have a number of instructions being processed.

> This splits the processing of instructions into sections, helping to greatly increase the speed of RISC processors – therefore a number of instructions can be worked on with the minimum of delay.

> SuperScalar - a SuperScalar processor has been designed with more than one pipeline. This allows it to process instructions in parallel, or at the same time. This is not the same as a pipeline as a SuperScalar processor can have many pipelines processing at the same time.

> The MPC601 has three pipelines, an integer unit, a floating point unit, and a branch unit so it can execute up to three instruction at the same time, while the 604 has six pipelines allowing six instructions to be executed simultaneously.

s he

at

hr

ess

ere-

age.

che

be

a in

ner-

op-

cur

iga

lets tions

struc-

reatly ors – s can m of

essor

cess come

eline,

have

ame

s, an nd a up to while

wing

uted

"Currently, Amiga Technologies are understandably hesitant about commenting on what a future RISC Amiga will be like"

will be multi-processor. Such a system would have huge advantages over current systems, and considering that the P6 will have been out for a while by 1997, having a multi-processor design would allow the Amiga to stay ahead of the pack.

Currently, Amiga Technologies are understandably hesitant about commenting on what a future RISC Amiga will be like – their announcement at the Toaster Expo simply stating that we will see a Power Amiga in the first quarter of 1997. This will be a highend system with a new version of AmigaDOS that should finally see network and memory management added as standard.

#### SYSTEM VARIANCE

You should then expect to see entry and mid range systems appear after this initial launch. It even looks like the low-end systems will be 604 equipped. I did have a few reservations about this because the 604 is still a little expensive and the 601 or 603 may have been used instead, as these are completely compatible with the 604 and still provide Pentium trouncing power but at a lower price. It does seem, however, that the 604 could be used throughout the range, because a larger volume could be bought, and therefore reduce the overall price.

In conjunction with Phase 5, a PowerPC board is also planned for late 1996, which will plug into your A4000/3000 and an A1200 version is planned as well, letting you get early access to all this power at an early stage. A big advantage of doing this is that it will allow developers to get into gear and produce native PowerPC versions of their programs.

In fact, it appears that a developers-only board could be ready as soon as the end of January, along with a cross compiler. This would allow developers to start porting their programs and produce new ones in readiness for the release of the PowerPC accelerator board, and when the new Power Amiga finally arrives, there should be a good selection of native utilities and games ready and waiting for the buying public.

It looks like 1996 could see the Amiga catapulted into the fast lane, and finally being able to take on top-of-the-range Pentiums head to head for raw processing power. Just imagine Workbench, which currently runs very nicely on your old A1200, having access to a PowerPC. My conservative estimates put a PowerPC-driven A4000 to be running around 12 times as fast. Your humble A1200 could scorch along at 140 times the speed, and for you poor old A2000 owners, how does running Imagine at around 300 times the processing power sound?

Jargo box

## OW THE MPC604 LINES UP

amiga

future

| Processor | Clk | SPECint92 | SPECfp92 |
|-----------|-----|-----------|----------|
| MCP 601   | 80  | 80        | 105      |
|           | 100 | 110       | 130      |
| MCP 603   | 80  | 75        | 85       |
|           | 100 | 120       | 105      |
| MPC604    | 100 | 160       | 165      |
|           | 133 | 200       | 200      |
| Pentium   | 100 | 100       | 80       |
| 68040     | 25  | 12        | 10       |
| PA-7200   | 120 | 168       | * 270    |
| R4400     | 250 | 176       | 165      |
| SGI Onyx  | 200 | 142       | 143      |
| Alpha     | 233 | 177       | 215      |

IU - Integer unit. This executes any instructions that are not floating point or branch instructions.

(PU - the Floating Point Unit, executes floating point instructions. These are instructions that can deal with fractional or very large numbers that come in this special floating point form.

BPU - Branch Prediction Unit. By handling branch instructions separately the processor tries to predict whether a branch in the program will occur or not. If it gets the guess right another speed increase is gained. If it get the guess wrang then nothing is actually last – processing would be the same as having no BPU.

MMU - a Memory Monagement Unit is found on full versions of the 030, 040 and 060 processors. An MMU allows the operating system to have functions such as virtual memory, memory protection, and resource tracking. Workbench 4 here we came!

Cache - a small amount of memory in the processor that can be accessed very quickly. Data and instructions that are stored in cache are accessed considerably quicker than if they are stored in main memory. Try turning your A1200's instruction cache off and you will see the difference a cache can make. The larger the cache the greater the speed increase.

PReP - PowerPC Reference Platform is a system standard dreamed up by IBM. Basically it states what hardware should be an every PowerPC computer, allowing PReP baxes to run the same software. Apple did not like it so...

(C)HRP - the Cammon Hardware Reference Platform was invented and Apple like it. CHRP is based on PReP and defines a number of hardware standards. PowerPC-based machines should have. Any CHRP software will run on any CHRP machine. Currently, it is nat dear whether a Power Amiga will be a CHRP machine or not. If it were you would be able to directly run MacOS or any other CHRP OS such as Windows NT and UNIX.

> Amiga Computing JANUARY 1996

## OWER PC HISTORY

Back in the middle of 1991 IBM, Motorola and Apple got together to decide on a new processor architecture that would be used to power future desktop computer systems.

Each company had their own motivations – IBM wanted a new processor line to replace their ageing POWER multiprocessor system, which is used in their desktop machines; Apple was looking for a RISC processor they could use to replace the terminated 680x0 line; and Motorola needed a new mass market processor line. With the end of their 680x0 line, and the fact that Apple were not looking interested in their 88000 RISC, they decided to take the chance and jump in with IBM and Apple in producing the new PowerPC chips.

So in July 1991 the PowerPC processor architecture was revealed. As IBM wanted to keep compatibility with their range of current desktop, the instruction set was based on a cut-down version of their POWER architecture, with 38 instructions dropped to cut the cost of design and production.

With PowerPC processors lined up to appear in everything from laptops to mainframes, the initial design goals called for a range of processors that could accommodate the different parts of the market.

#### RELEASES

The first PowerPC processor to be released was the MPC601 back in 1993. Aimed for mid-range computers, the 601 provided Pentium power at around half the price. These were quickly snapped up by Apple for use in their first range of PowerPC-powered Macs.

Towards the end of 1994 the MPC603 became available. Sporting a new caching system and an improved fabrication, the 603 provided a slightly improved performance over the original 601, but with tiny power consumption. This was perfect for use in those PowerBooks that Apple users love so much.

The MPC604 quickly followed, just sneaking out before the end of 1994. With new pipelining, an improved superscalar design, larger cache, and higher clock rates, the 604 provides a large improvement over the previous PowerPC processors.

There is a fourth design being worked on by IBM called the 620. This is meant to be a top-of-the-range Alpha crushing design, aimed squarely at the highend and mainframe community. Unfortunately, the current benchmarks being released by IBM are not too encouraging, placing the 620 firmly at the bottom of the mainframe league, and only slightly ahead of its younger brother the 604. Rumours are circulating that IBM might not even bother using it in their systems. Perhaps a radical crank in processor speed will see the 620 back in contention.

#### Hottest 1, 2, 3 & 6 Set PRICE: £29.99 CODE: CD200 CODE: CD240

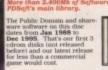

Amiga Mega De I have selected emos, Games etc you will d a few for you to take a

| A sample of what's on i                       | Hottest 1                                   |
|-----------------------------------------------|---------------------------------------------|
| * Acieed! (Sonix House)                       | * The Knight Anim                           |
| * Stack & The X-Men                           | * Fashionating                              |
| * Tech Tech [Sodan]                           | * Software of Sweden                        |
| * Listern to the Future                       | * Stlent Mega Demo II                       |
| * Force 242 Music                             | * Newtek Demo Real                          |
| * Robbed Beats (RSI)                          | * Probe Animation                           |
| * Walker Anim [1Mb]                           | * Luxo Teenager Anim                        |
| * Walker Anim II [1Mb]                        | * CBM 64 Music                              |
| * Psychoball (Kefrens)                        | * Salamander Collect                        |
| * Exodus Jumping Tiger                        | * Quiet Riot Helloween                      |
| * Nasa Graphics* Frog A                       | siniation                                   |
| * Star Trek Animation                         | * Sword of Sodan                            |
| * 'The Dolle Demo'                            | * Middle East Mania                         |
| * Deadly Jammin II                            | * Plasma Force Acid                         |
| * It Came from Desert                         | * Fiendish Freddys                          |
| * Kylse Minogse                               | * Horror Show Anims                         |
| * Freddy Krugar Sample                        | * Batdance Sounds                           |
| <ul> <li>Crusaders Freekd Out!</li> </ul>     | * Joe of Scoopex Pics<br>* Forgotten Realms |
| * Operation Thunderbolt                       | + CBM A500 Official                         |
| * Sound Tracker Jukes                         | * Cool Cougar Anims                         |
| * The Jugler Animation * Crusaders Experiment | * Newtek Demo Real III                      |
| * Dragons Lair II Anims                       | * Dual Crew                                 |
| * Sonixs Extravaganza                         | * X-Copy [Silents]                          |
| * Frantic Freddy                              | * Francion Horror                           |
| * Mental Hangover                             | * Vocal Attack II                           |
| * Esc Singes Castle                           | * Get It up                                 |
| * Puggs in Space Anim                         | * Run Anim Sculpt 3d                        |
| * Yyvyan Tumb Mega                            | * Divine Visions Pica                       |
| * Badge Killer Contest                        | * Zeus Animation                            |
| * Tia Wheres The Base                         | * Miami Vice Theme                          |
| * Crocketts Theme                             | * 100 Origial C64                           |
| * Vocal Attack                                | * Patrol Boat Anims                         |
| * Cronics 'Neverwhere'                        | * Rebels Candyland                          |
| * Evil Dead II                                | * PMC Fractal Anima                         |
| * Clothes Peg Anims                           | * Bee Animation                             |
| * Space Shuftl Anims                          | <ul> <li>Aliens Mega Sample</li> </ul>      |
| * Huey Animation                              | * Christmas Music                           |
| * Total Retrial                               | * Total Restyle                             |
| * Total Respray                               | * Total Recount                             |
| * Total Rebate                                | * Heytris                                   |
| * Viz Slideshow                               | * Station at Khern                          |
| * The C64 Picture Show                        | * Club Mix II<br>* House Samples II         |
| * Club Mix (Beatmaster)<br>* House Samples 1  | * 808 State Remixes                         |
| * House Samples III                           | * Magnetic Beats III                        |
| * The Batdance Remix                          | * Banging Raves (1st)                       |
| * All New Star Trek                           | * 1990"Best Demos!                          |
| * D-Mob Music 4                               | * Thanet Soundtracker                       |
| * Daskethall Animation                        | * Asteroids Animation                       |
| * Chip Music Festival.                        |                                             |
| comp comments a contrast.                     |                                             |

ample of what's on Hottest 2

| Budbrain II                            | * Sleepin Bag [Horizon |
|----------------------------------------|------------------------|
| <ul> <li>Medley Relation</li> </ul>    | * A mazing Tunes II.   |
| * Fantasy Space II                     | * U.S.A. VS IRAQ       |
| Lost In Space [2MB]                    | * Juspler II Anim 2Mb  |
| <ul> <li>Agatron Animations</li> </ul> | * At The Movies (2MB)  |
| Walker Demo (2MB)                      | * The Wall [Kefrens]   |
| Total Recall                           | * Nightmare Slideshow  |
| * Blues Brothers                       | * Star Trek [T:N:G]    |
| <ul> <li>Spherical Dreams</li> </ul>   | * Musical Massacre     |
| * 900 Mix (Oxygen)                     | * Unlimited Bobs       |
| Voices of Energy                       | * Suvet [Crusaders]    |
| * Ultimate Star Trek                   | * Mechfight            |
| Star Trekkin                           | * Covote Strikes Black |
| * Walker Demo II                       | * Hot Wired Crusaders  |
| <ul> <li>Mars Animation</li> </ul>     | * 2nd [Scoopex]        |
| * Best of Raf Vol.1                    | * Vocal Attack III     |
| * Red Dwarf Slides                     | * Silents Blues House  |
| * Star Trek American                   | * Spaced Out Vol.1     |
| Play With Madness                      | * Enigma Phenomena     |
| * Zoom (Ptxelium)                      | * I Love Technology    |
| * Crusaders Sheet                      | * 3 Player Tetris      |
| * Spaced Out Vol. II                   | * Newtek Digitiew      |
| <ul> <li>Anti Lemmins Anims</li> </ul> | * Doting Game Anim     |
| * Llamatron Jeff Minter                | * Ice By Silents       |
| <ul> <li>1500 Upgrade Anim</li> </ul>  | * Squamble             |
| * Cosote II: Road Test                 | * Super Twintris       |
| * Shuttle Cock Anim                    | * Terminal Anims       |
| * KLF 3am External                     | * The Equalizer        |
| * Tech by Shining 8                    | * Jumping Jackson      |
| * Music Dream 2                        | * Melted Experience    |
| <ul> <li>Crystal Symphomies</li> </ul> | * Truckin on           |
| * Encycz Music Vol.1                   | * Air Wannior          |
| * Thing By The Rebels                  | * Devils 'No Reality'  |
| * Ray of Hope II                       | * Subliminal Vision    |
| * Guardian Dragon                      |                        |
|                                        |                        |

#### de of what's on Hottest 3

|                                  | ss Simulator                  |
|----------------------------------|-------------------------------|
| Marble Slide                     | * Jetman v1.1                 |
| Jeepardy (Risk!)                 | * Vietnam Conflic             |
| Sea Lance Game                   | * Ibb 'Mangad!'               |
| Xenomorph                        | * Sonie Boom - Je             |
| Star Deck Music                  | * Star Trek Demo              |
| Xenon III                        | * Wazard Domain               |
| Automated Light Anim             | * Learn in Space              |
| Landing Sequence                 | * Knight Moves                |
| 1000 Wasted Dreams               | * Bussed                      |
| Death by Stereo                  | * Astronomy Slide             |
| Fractale Mountains               | * Gulf War Conflic            |
| Nakkisormis                      | * Amos Multi Pair             |
| The Chips are Up                 | * Ethos Game [W               |
| Battle of Britain [WB]           | * Dungeon of Nad              |
| Grapevine 17 [LSD]               | * Play Sid v2.0 Sc            |
| Unknown Territory                | * Trackmo [Redm               |
| The Beast Simulator              | * Napolenic War 3             |
| Strategic Games                  | * Mind Games                  |
| Star Trek: Tng Trivia            | * Sword of the Wa             |
| Cult T.V Episodes VI             | * Royal Boulderd              |
| Odyssey by Alcatrag              | * Seeing is Believ            |
| Hardwired [Crionics]             | * Black Jack Lab              |
| Backgammon                       | + Card Sharp                  |
| Subattack v1.0                   | * Diplomancy II               |
| Creep Show II                    | * Phenomena Din               |
| Tea Pot Anim                     | * My Tin Toy Anis             |
| Mega Demo III (Exit)             | * 64 Tunes Again              |
| Amy at The Movies II             | * Amy vs Walker               |
| Mutant Camela                    | * Manac Raves II              |
| Boings Anim                      | * Rodent Anim                 |
| Watermines                       | * A Day at the Bes            |
| Skin Egg Anim<br>Camoollage Anim | * Total War                   |
| Camouflage Anim                  | * Potato Head Cir             |
| Skunks & Hunks                   | * Golden Oldies               |
| Amos Coindrop                    | * Amy History                 |
| Batman & Viol Anims              | * How to Run by               |
| Amywalks & Amyjogs               | * Unsporting Anti             |
| Galacia'92 * Amos I              | Fruit Machine                 |
| Descender                        | * Intruder (Berse             |
| Catacomb Adventure               | * Clash of Empire             |
| Legend of Lothian                | * Star Trek J.Bar             |
| Star Trek E.Gustafson            | * Sounds of Silen             |
| Gathering 92 Tunes               | * Spring Melodies             |
| Golden Oldies 2                  | * Dr Marto                    |
| Golden Oldies 3                  | * Tune Zone  Trs              |
| Get Frogged [Decay]              | * Xpose (TSL)<br>* Act of War |
| Clash of the Empires             |                               |
| Unleashed Fury                   | * Reflex [Liquid]             |
| Its time to Play                 | * Megn Ball 2 + E             |
| Turbo Thrust                     | * Lemmins Rever               |
| Speed Limit                      | * Jesus on Es                 |
| Star Trek Themes                 | * Bomb Jacky                  |

## han 400Mb of bran er 750 new floppy ublic Domain and oftware from March ember at's New on Hottest 6 s is the latest in our ser W Famous CDROM Ser

Hottest 6

PRICE: £14.99

y to use menor system, use point and click operation we ical interface to Perform the line of the cdross for you IDMS or which now o with an easy very easy to GUI Graphi

MENU SYSTEM - Our new custom README - Displays the README. TXT file in the text box use the scroller bar on the right side of the text to move the text up and down.

HELP ME - This bottom will display our helpfu

DMS - You can click on the DMS button to unpack the selected program to a floppy disk (the disk would be as if you ordered it directly

LHA - You can click on the LHA button to unpack to where you want luses our excellent

SHOW - Click of the option is go files. (See Imag and Fractal sec lick on the SHOW IMAGE botton whe is given to display GIF. IFF etc picture images to Space section. POV RAY

PRINT / SAVE TEXT - This Button will print current text box to your printer or save it to a

you the option to install any of the press of the mouse button. Its the en system to dute and the most up-to-OM you can buy!. This gives you disks at a pres 100 New Utility disks

| Sounds     | * Instruments   | * Modules      |
|------------|-----------------|----------------|
| Pictures   | * Clip Art      | * Educational  |
| Fonts      | * DPaint        | * Business     |
| Graphics   | * Music         | * Hard Drive   |
| Utilities  | * Workbench     | * Comms        |
| Virus      | * Killers       | * Video        |
| Emulator's | * Hobbies       | * Programming  |
| Fractals   | * Printers      | * Databases    |
| Printing   | * Game          | * Sound        |
| Business   | * Animation     | * Home         |
| Prediction | * Hard Drive    | * CDROM        |
| MED        | * Octamed       | * Design Work  |
| Amos       | * Cheats        | * Demo Makers  |
| Workbench  | * Objects       | * Degragera    |
| Modem      | * Virus Killers |                |
| 3D         | * Art Related   | * Cad Software |
| Decompress |                 |                |

Games \* Slide Shows \* Pictures Mega Demo \* Music Dtsks \* Disk Ma Demos \* Collections \* Autmatic Four Demo \* Sampled \* Sounds lew fred Fish Disks flow on to the most popular floppy disk from fred Fish disks 1001 to 1100

software hundred and hundreds of original frac-(IPF format) in a truly specticular col-leadings like The Sar Gate. of Spirals, Blue Cauliflower and many ac contains the most up-to-date fractal leibrot generators, creators for the

rom Space a section of background and pictures

\* Shuttles \* Planets \* Deep Space \* Solar Sy \* Space Exploration

All the la viewers are also pr

\* 100 Bi ap Fonts in mono ideal for use each and dpaint programs.

100 Bitmap Fonts in colour (4.8 & 16 colours ideal for desktop video work and co

\* 100 Adobe type 1 Fonts ideal for use

mpugraphic Fonts for use w ch 2.0 and 3.0 machines. Cor

#### tie Texts (Ready-to-r

Wonderland \* Mody Dick Huckleherry Pinn aurof of Oz \* The Arabian \* The Jungle Bock art of Darkness \* The Bock of Moran g James Bible \* Robert Louis Siev Rice Burroughs \* George Elilot follstoneraft \* Edith on \* Mark Twain \* Upton Sinclair \* Thomas Paine

dso contains the latest pov-ray ray-1.2.2 with a wide selection of helph texts and pictures

ELECTION he best software to help any

| pusmess or anytoody can wants to have |
|---------------------------------------|
| * a letter                            |
| * an invoice                          |
| * a business card                     |
| * a Letter head.                      |
|                                       |
| * Also has software like Spreadsheets |
| * Cataloguing systems                 |
| * Typing Tutors.                      |
| * Databases                           |
| * Desktop Publishing                  |
| * Financial Planing                   |
| * Home finance                        |
| * Inventory                           |
| * Label printing                      |
| * Mailing                             |
|                                       |

## ection costs less than just one ne, spread sheet, word process ing program.

any of those programs just aren't in normal res or PD Libraries When you're not workin h your computer the Leisure. Morne, and thy programs you will keep everybody entir ned for months. Your most valuable oarres are time and money - you sowe both with your countries and the second second se

#### Please add .75p for each title ordered towards postage and packing.

#### **Prof Fonts & Clipart** PRICE: £9.9 ODE: CD028

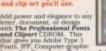

graphic Type type

## e comp

the particle DTP programs, are than 1,500 fonts yo the that get noticed ints, Elseck and White Previews & Pic Fonts, ar fumous 16 colour IFF enters, ille preferences et la Politica mits - All our famous 16 colour rith DPaint & Video productions, stream, Page Setter 2 & ProDraw ed on this disc. 35 Disk paeks, various formats. nts for use D.T.P - Pag ats - 33 Disk packs, various formats, ise your letters with: ds of excellent looking at

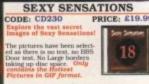

ing formation ing of the set of the set of

a CDROM contains Adult muterial and is for the faint hearted. New material only. If material offends you in any way please do parchase the disc. Proof of age 1.84 only ded when buying this CD. No proof, no CD le do not

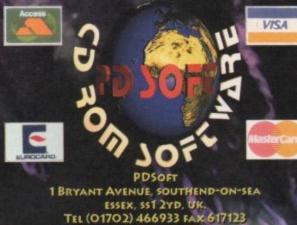

## BBS (0181) 2510077/8/9

Amiga Utilities 2 CODE: CD201 PRICE: 5 PRICE: £19.99 \* Emulator's ry of ut

omplete classic An disk collection. Th volume to be release OM. (Previously on oppy disks only in mat only).

ou'll be sorted with Amiga

or n get software from all aspects of the Amiga. chulcal section, Artwork in Black & White and four, all 2,000 of our **New Famous** Variant ppy disk library. es on the disc nti Virus + Arch

| Workbench 2.0               | * Cataloguing Utilitie |
|-----------------------------|------------------------|
| Jorks                       | * Deaktop calculator   |
| alendars                    | * Telephone utils      |
| Copy and Delete<br>Dir View | * Directory            |
| Dir View                    | * Disk utils           |
| lie Finders                 | * File Viewers         |
| 'lle Changer's              | * Help                 |
| Comparisons                 | * File Copies          |
| Disk copies                 | * Hard Drive utils     |
| Geyboarding                 | * Educational          |
| Mouse Utils                 | * System               |
| Enhancements                | * Emulator's           |
| Editors                     | * 4Dos Utils           |
| Menu systems                | * C.A.D Systems        |
| security                    | * Video Uitils         |
| Workbench 3.0               | * Magic Workbench      |
|                             |                        |

\* Game Cheat \* Stereogams \* Desktop Pul F1-Licenceware

#### CODE: CD233 PRICE: £29.99 Licenceware CD con-complete collection les from 1 to 100.

er 100 titles or more than 0 disks!. This CD is worth d) over £500, if the disks nething for

c, begu aterial is o

CDrown ackboard 43.0 (image meanpulation isonate Quia 2 (general quic). Word us Pro (originally valued at £151) (sies of Dieldronege (void PD game ever by Amiga Format) PD game ever by Amiga Format) EC (voted second best PD game ever hease (database program)

#### **ZOOM release 2** PRICE: £18.99 ODE: CD234

1995 PDI Zim

CD. Coded by the of the great Deadlic agazine - Juni ract to floppies or RAD:1. Sup to use. The contents have also so you get all the latest PD Uni er 1995 and loads more not lis

es with an on-line help routine, multi-task-earch routine and hotkeys function.

want the latest or greatest PD Software ook here! The CD contains well over 1,100 over 640Mb's of data or 1.3 GIG's of

The AGA Experience DE: CD210 PRICE: £14.99

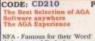

NF mag, and Bodyshop schows amough others, sery proud to present their Aniga CD-ROM dise - The Experience. This is the CD dedicated to A1200A4000 owners, and ares the very best A6A-only software release the past 3 years. Some of the main features

r the pa

ACLUSIVE NEA Th CD. These titles dike cardsets an AGA NFA release int Word diske include AGA Slideshows, ad others. The CD features ase to date, including the mag, 'Out of Space' Alien gs, The entire collection of

EADY-TO-RUW - Most of the contest tradult from the CD. There is no ne grs extracting disks, well over 3000 o-run hot utilities, disk mags, text fi amers and auch more. Only those is IEED to be compressed have been, and directours when the compression of the run r 300meg of read bose miles which bose miles which bren, these r which have to be ng these is as you in Workbench scheme and whing the MAGIC WORKBENCH - Colour

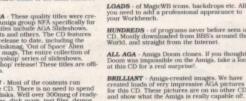

**WRBENCH** Colour scheme and ave spent months making this CD the set looking CD available today. Almost am has a suitable MagfeWB icon, We reated custom Ray-Traced icons for Amiga owner is guaranteed to be

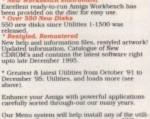

\* Genea • Video

excellent menu system which can view a pack all the Iha files from the CDROM to rd drive.

New Double disc version

tole lo

Our Menu system will help install any of the tars to any device/drive on your system. Will unlha/view any file. Supports All Amiga computers 1.2 to 4.0 Minimum Roq Amiga A500, CDROM Drive and 1Mb of memory, Recommended 2Mb A1200 Sec

GRAC (superts sectory issue) says on gen reator with 1000's of copies sold on floppy) Introduction to Workbench (Best Selfer!) Absolute Beginners Guide to AMOS Junior Artist (kids point pockage) Tods Time ione of many kids programs).

## **Commercial Software**

e some of the professional music wi nes, with no extra charges. t about the clipart for your DTP documer IS programmers have a field day with the AMOSzine, guide to AMOS and AMOS so

ething for everyone. With a very easy to anigaGuideO interface with 80% of

the programs running straight from the CD. programs are com-mercial, with copyright owned by F1.

STATE RO All programmers else a royalty for every CD sold.

#### New - Updated version

arch/find will seek file

w 'Hot Keys' Function st Press 'S' for search or 'E' for extract, press 'HELP' key to read the help text, w Sengrale List Buttons ties' or 'Demos' etc. etc iak scene Zos 1995 on release number 1 or of Jun

New help and information guide, restyled art-work! Which is just Superbl.

\* Greatest & latest PD from October '94 to December '95: Utilities, Games, demos, SI shows, Educational, Disk magazines, & m are Pro Packs

NEW? - A selection of Active software Pro Pac NEW? - All professional sound samples NEW? - Over 22Mb of read-to-view/use mage nuch teons etc. 100 Klondike/Card Games Deluxe sets

\* Available to existing ZOOM Owners for £8.99 - call

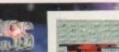

SO NEW CARDwith 10 built-b any quality or only and these are only oring EXCLUSIVE CD. Fea

LICENSED - Amiga Report Disk maga. The entire 1985 collection so far, ready-to-view. A great resource for any Amiga owner. VERV BEST - Emulsion's Run PC, Apple Mac. Spectrum and C64 software.

LATEST AGA - Mega-demos. If you like b impressed by your Antiga, you'll find a gru-selection of demos on offer. There are maselection of demos on offer which are so new, that you of before - let alone seen?.

HIGH-GUALITY - Artwork and packaging, You'l be more than impressed with the quality of the Amins-created artwork and packaging!

C64 SENSATIONS CODE: CD181 PRICE: £17.95 od Dave

I a lot of people rest of you. like

Contains Amigs tools to be used for & converting the .D64 images back t

os - This directory contains our entire C64 os collection. They date back from around i until April of 1995. There are literally sends of demos and magazines. On the fam

Dus. - Contains various IBM tools to be use the image files. The IBM Tools section is identify larger than the Annga Dir. In her an find a tool to do stratually everything ve-ever dreamed of to a D64 file. Also inful to like latest Shareware and Digrade cogie 43 and PC64, the two most common PC Emulator's

(ii) Tanasian in here you will find hundreds of iid Player banes. All the banes are in Amiga Bayadi format BUT have all been renamed with C Suffiguer file extensions so they are runable in a PC as well. They are also runable through lapSed. The latest versions of which is also on the disc are provided in the relevant Tools direct

33

030

a.

CODE: CD207

iting new Double containing over of Science fiction oftware

000Mb service elated software the sel-FI CDROM contain magine & Laghtware magine & Laghtware magine & Laghtware magine & Laghtware magine & Laghtware

ets (Imagine & L nd FX, Document renation and Gar

atagies include: Babyton 5. \* Thun Star Trek \* Next 9

CODE: CD101 ver 1,000Mb of the best sality Sound Files.

CODE: CD105

is CDROM contain lection of The Bea lated programs are

We packed this disc with virth

Graphical and 3d software for DOS. Windows & the Amiga.

What you do get:-\* MIDI - Illes vertous formats. • Over 6, 500 Music Mohiles. • Over 1, 000 Music WAY Files. • Over 1, 000 Music WAY Files. • Over 1, 000 Music Samples. • Ready to Run - 100% of Musi ware parkagets. Editors, Musing

nos and s. The

CODE: CD182 PRICE: £9.99

The superior images are divided up into various categories to aid selection.

directly from the CD. We have included several useful utilities to enhance the performance of this disc. First is **Filly GLP**. This allows you to view any of the images on this disc, prior to use. Second is **Photosision**' which is a full featured image many balance corporations. Another pregram which is also a firm favourite is Envision Publisher which is a top quality desktop publisher which is a log quality desktop of the most papular shareware titles on the disc and all come with full instruc-

**PRICE: £18.9** 

44.1

PRICE: £19.99

Pala .

mickers, etc. MED, Noir-Some'

PRICE: £19.9

BUR W

and

ster, Tetra

el all ci

SCI-FI SENSATIONS

ace 9 \* Voyager ace 9 \* Voyager , \* Dr Who \* Robo

ems, \* Total Recars, ready to rear direct from rear other interesting software cal-ges, Games, Clipart, SCI-PI Fonts, simation, WallPaper, Stories, Music, npies, 3D Objects, Game Graphics, homations in FLI, FLC, ANDA. Mo-biographics, Software, Science, Science,

an. \* Dr Was unner s. 2001 \* Battlestar Galactica \* Total Recall etc. \* Total Recall etc.

THE SOUND LIBRARY

GRAPHIC SENSATIONS

el graj

at you do get:-nimations in Anim. AVI and FLI formats.

Water. for Amiga, PC (Dos & Windo

That you wanted the Animal AVI and Fisher Animations in Animal format. Plectures in GIF format. Plectures in GIF format. Imagine & Lighnoure Objects - Avia aukling, Computers, Earth, Food, Gea Joues Hold Hens, Land Logo S, Mise, J Organic, Coulters, Ships, Space, Sports, Tore, Tiree KR, Vehicles, Video and We Peetbo, Ro Imagine & Lighwave user Postbo, For Image & Lighwave user Postbo, For Image & Bighwave 10 Imagine Attributes - An, Andrei, Sr Dirkok, Combo, Lestatic, Lidhage & Do Tractures in IPF format in various or Marbin. Meinel. Marc. Organic. Store Barck and Water. Or Orac & Work

The files may be "importable" into me of the popular desktop publishers, art packages, viewers & word processors directly from the CD.

ontains only latest Graphical pal omain from all over the world, at in clip art and stanning colourer tages, perfectly scanned pictures

ng you Includ

ng our great times 064. Dating from 1 to the present day.

64

SPECCY SENSATIONS

PRICE: £1

CODE: CD180

out 300Mb 200 Games e CDROM).

troly a multiport of the second second secon

this CD and ha

ATED VERSION

DROM with Emulator's for vari mputer types such as The Am ari ST, Mac and PC. Conitains clusive products which ONLY this CD and have never been lowned before

m get loads of Spectium Technial Age, Gomes lists, The modified spec-am ROM. Modified interface 1 ROM, her Modified ROMs, Wallpaper pic-res for windows (JIMP) and Amiga orkhench (JPF). Various pictures in PG & GP formats of Tape infays. pectrum computers, Game level may

Have hours of fun with the best lo compater from yester years, be pre-paired to spend weeks looking thro all the games, utilities, information maps, and pictures of this classic op-puter. The perfect choice for anyon interested in the spectrum computi-met of new new to concern to one one-

th the Specey 2 disc you'll ocuments - Instructions, Mar c. QL FaQ's, Spectrum FaQ's hinal details

Technical details. Games A to Z - Over 5,000 of them Walk Paper for windows and Amiga Vorkbench 1.2 to 4.1.

Programs provided for use with: IBM PC Computers. Amiga. Archimedies. Attri computers. Ger. Mac's. Spec. and others.

I for all the emulator's to work om the CDROM or your hard d

ic's. Spec.

THE COLOUR LIBRARY

logs

Sports Star Tre

Swimse Things Trains War

CODE: CD053

and pa logs, Flor

scener The c

from Eg ta, Pers 2

Working Disk Te DOOM. Font

Also contains our menu system for

**Pro Clipart Volume** 

h a 250 Page B

at CDROM's we h

AMIGA

world in realtime. ers - ViewTek, Super View, GIFKit, IPEG, IIView, BigAnim, Detex, Most

many others. BAW WBP, HoPidi, Plain, BP, WBP v2.0, and Zip Dr BP, WBP v2.0, and Zip Dr

PC (Dos and Windows)

st any other file for MAC, PIC, TGA at ressing & screen gr s - Contains over 1

wB, Mir

pc exp or Mai

test Upd es. CG Fi

PRICE: £17

9

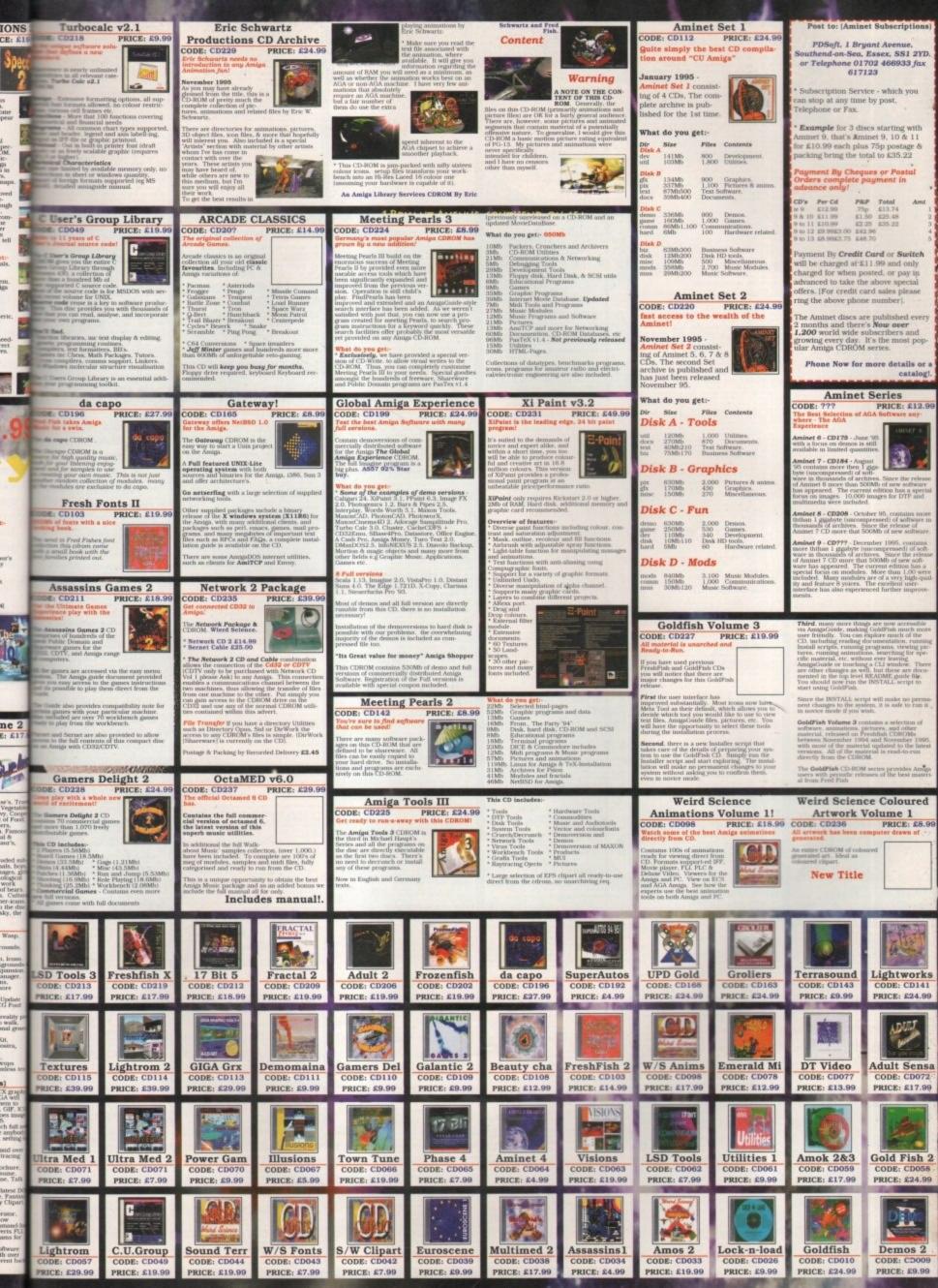

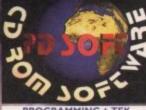

+ Y0298 NORTHC VI.3 (AB)

For the Arrays that I are aware of. A+ V0523 DICE C COMPILER (AB) Contains Matthew Difforms full featured, powerful container and environment system.

\*+ V0784 AREXX PROGRAMS (AB) This dok contains several useful AReas programs and examples. POPCLI is the bases of a must have utility. \* V0786 PASCAL Contains everything second to preserve in Pascal. Includes AREA DOMING Secondary Bill Information.

ware and PCQ, a model Pascal sub set compiler a \*\* **V1041** DIGITAL BREAD BOARD is a full GUI slipital logic circuit simulator. Digita Breabboard carrierly supports 2 and 3 repac AND. OH NAND, and NOR patcs. NOT and XOR patcs. D. Bi and 5 R edge triggered flip flops, meltiple independent clocks, switched and patient signatio, angust. Vec. (SDM Biologendati 4 cloarized toostifocoopp, event cloare constraints)

\*+ VI056 DEVELOPER Contains the official Commodo

\*\* V1060 CIRCUIT BOARD DESIGN Several terrific routines for the electronic enhances includes PGBool, a circuit beard design too LegicLab, circuit logic tester. Mead v1 25, a ne rolean of this VP CAD program, saw concerns with p drawn common circuit components for inection + V1209 GNU C++ COMPILER (3)

A+ V1219 THE AREXX GUIDE If you are learning Areas or simply need some so reference guide then this disk is for you. It is a bicomprehensive guide to the popular programming.

\*\* V1227 GAD TOOLS V2.2C Asandad Arniga shared curriere library which real a standard Arniga shared curriere library which real a lot quicker / envier to beild standard requesters.

A+ V1250 SOLDERING a tool for those people who enjoy electronics as a hobby or those who are studying it, contains quite a number of demosily components and based toops to the form at the form of the studying it.

IP Products for size in Draint or similar programs. A highly technical & accurate tool for designing circuit A size tamber of component types and explores a usered in this program enabling the user to excele to techemize diagrams & PCB track layers as well A+ V1384 HOW TO CODE IN C. (AB)

Fips & Tricks, Aaropa AsarFranc, Dis Imation, tarr, DMake, GadTeelshias and Power Source. As V1430 N.D.U.K V37 (ABCD) Portiants of the Commodore Native Developer Up Kit that can be licensed for distribution. Includes the fine theories, anome. Catched files, and social time. Inclusion: American Science 1998. A set of the Source Source

\*\* V1310 AMIGAGUDE Archive distribution of the Arniga Guide hypertext in ty direct from Commodore. Common developer exples and tools for AmigaGuide under VM/V317 and V plas a new free primity and in distribution licer

\*+ V1647 SECTOR EDITING UTILS a selection of Sector. Track, Device and Binary editor etc. Programs like AZay V21, Briti V20, Bopti V1 Cachell v10, DaviesLock v12, Diragy v312, New2A v33 and TrackelodPrets v10. Req use of LHA + V1874 C SHELL V5.42

Cshell is a replacement for the AnnigaDOS commaline invertice. Many builtin Unix like commands, to fast script language, life name completion, commaname completion, conformable command line edition pattern making, AUX mode, object operated file edipattern making, AUX mode, object operated file edi-

\*+ VI876 MOTOROLA FREEWARE 68XX CROSS ASSEMBLER'S v2.0 These are the complete set of Monorola Freewar

A+ VI877 DISECT VI.7

s a very powerful common discontinue detection which is carry to use. Its power is achieved at spense of memory, the minimum requirement is 17 or larger projects, 2Mb will be required. The progrper regime eccentrates are conducted in an ex-

A+ V1905 MATHS FORMULA EDIT V2.1 MathScript is a formata editor, which is used to integra

and physical synthesis and nurry control orders for ng fractions.roots, capanents. **\*+ V1909 REQCHANGE V3.6** Parkets Intuition, ASL, ARP & REQ to use th

Reatures, like an Assign Wedge, the possibility to set Alexa commands when a packed sequester appears, sential options to configure how the packets behave. A+ V1919 MOTOROLA CROSS ASSEM-BLERS V2.0 Assembler's AS(1.4.5.9.11

UTILS & POPULAR

+ V1362 CHECKERS TOOLBOX mandahic Arraiga diagnosis program. Rurs will test a lichtigs, all the posts and even the disk diver? All you andware is tested and displayed is graphical informaion. Rursy Arraign sower should have a cryst. Find on opparents to gal it fixed. It may save you a bob of you? • V1605 VIRTUAL UTLITES Constain 5, with constrainty eventhing anoded for an information of the constrainty eventhing anoded for an information of the constrainty eventhing anoded for an information of the constrainty eventhing anoded for an information of the constrainty eventhing anoded for an information of the constrainty eventhing anoded for an information of the constrainty event has a massing the Arraign as for food into theris and anone meants of RASM where really to roly has a strail anone

mapped to a file on the harddrive. \*• V1719 TELETEXT V2.3 View Teletext (also know as Teletekst, V.

stable for any PAL Arriga treat (f) System require news link systems req.) for more title, because it use the parallel point to interface with the hardware. An clear meas switch is provided to easily switch between th refer text decoder and a primter. \*\* V1335 LIBARIES & DATATYPES

This is a disk packed full of Arriga Workbergh S. Junaries and Datayages. There's 47 Libraries from A is Lall libraries covered are right up to date and waking is is installed. The disk also have timulation mores to a the beginners, also files in the L and DevolDorberge

drawers that can be copied or insigned. \*\* V1641 SUPER KILLERS V10.0 The lated collection of virus killers like ArtiCic 2.2a, Virus Checker v6.43, Virus2 II v1.07, an V.67, Reg the use of LIRA which is in the c disects in the construction of the set of the set of the set of the set of the use of LIRA which is in the c disects in the set of the set of the set o

\*\* VI017 POST VI.86ENH (ABC) Productly interpreter which implements the full Ad Imprange. Supports Addres type 1 and (type 3 the screen entryst, the entryst, and primer comput. \*\* V1593 EPU DISK STAKKER VI.7 Deather years hard drive capacity by installing. El

After invialing EPU to any Device (Haulbek, Hopp fail etc) every file which will be written to the device with be compressed as where any compressed like is tratry any application it will be decompressed. A\* V1039 HD INSTALLER (AB) (neight as A1200 machine and are heving trooble with longht as A1200 machine and are heving trooble with

#### ORDERING

PD & SHAREWARE The disks contained within this advert an Public Domain or shareware unless other wise stated, Please remember that the coyou pay us is only for the diablication an handling costs incurred, not for the pri grams contained on the disks and that th programs are not free they are sharewar If you like tregister it. Some program are catedown version of the full program or time related domances on the reserver.

Or time related domo version of freeware. **POST YOUR ORDERS** You can of course send your orders to either of our address, but please try and use the I Bryant Avense Address, and for chroms you can also check you local dealers. Simply write down the disk numbers you want and exclosed a cheque, postal orders of a card number and expiry date (switch with issue number) V1095 THE DEGRADERS
 Type back trends memory many solutions of the solution of the solution solution of the solution between the solution of the solution between the solutions of the solution between the solutions of the solution between the solution of the solution between the solution between

within the C directory, Due You LIBRARY's are written the LIBS directory. Due how for syster disks. They can be used to spece the dirk ap in appearance and in usage. A+ V0400 MEESY SIDI II once loaded will read MS Dao disks. Onever any text large filles on the an Arniga de disk so that they can be lead to any one of the set back to year Hill disk. A V1401 SIMOP DOC V1.0

Log's all the dos/literary calls and more when you run a regram. This is handy for both the programmer and the regramer. Have you sever installed a program to your authories and then discovered that is will not no without certain literary but you don't know which? • **V1928 VIRUS WORKSHOP V4.8** 

the Amiga in Hi res move. A+ V1669 TUDE VI.0 is a very estensive and easy way of degrading y

old game on A/2006 for skample which need lack 1.3. There is a GRI version included as well as a C version so must people will have not truthle using highly ascitution for all Armini owners. Good. A+ V1223 RELOKICK V1.41 ANOTHER(\*) version of ReloKick. Galabad of D

A+ VI354 FIVE STAR VI.0 Demo version of a powerful prediction axel for LOT POOLS. SWEEP, DIGIT vice 4th and HORSE ina vysatems available workwinde. A+ VI356 NOERRORS VI.3

Its main function is to bide physical disk errors to floppy disks and hard dasks so these disks can the used without DCS showing read/unite errors. A+ Y0662 DCOPY V3.1

An has been updated with new code information. An V1164 (AGA) ASA FIX DISK An retire disk full of sublices for those A (20) Add00 owners out there who can not for the life of get some of there insoming pames of derives to work

V1360 WB2.0 TUTORIAL There is a lot more options open to you than just play games. In the chapters Files Explained & Men atompt to explain the workings of WB2.as the man serviced with your Amiza.

A+ VI109 STAR VIEW VI.0 StarView is a mouse operated program design graphically the positions of the stars and pl

are point on the carth. Most start above magnitude 4 are shown to see 100 in total, more than 100 with the proper amore. The outlines and name 4 V1420 SIGNATURE CREATOR The Delyane Signature and Cost of Arms Creator! Yo are authorized of letters for one in your previously start.

simply note down the numbers of your choices then have dpaint or a similar paint package and you will find the lictures sourced in a drawer on this dook called letter brashex, you'll have a signature to be proted of in no line!!. A\* V1242 RE ORG V3.11

 a fail disk optimizer that can be used for floppy disk and hand disk. Supports new Kickston 2.04 keauer enchang hand and soli firsk and High Density dires.
 + V0685 APRO ASTROLOGY V3.5 Auto. 22 ar cleared is a starter program which accurate racking calculates the position of the planets, corps and oblac positions is within 30 second of arc. 1 listend a

cover all appents of the subject which will appeal to p feasimal as well as rovice semilarges out welding to 200+ for a decent package. Updated version A+ V1110 FORECASTER V2.23A is a Horn Karing prediction program which uses stain cal analysis of major factors including correctional womer, page form weight, acque gains ge, of a given n

and uses data spared to evaluate cach horses "score" A+ VII 40 FOOTBALL FORECAST DEMO - This the most up to date Football forecast pro gram to predict the results of football matches. A+ V0489 AMIBASE PRO II

This is the latest database program which is an update **\*+ V0027 REPAIR IT V2.01** An essential set of tools for meavery. Disk speed report the speed of a scheeted drive. DiskSale will try to recove senseh data so resulting forms a comment disk. HITTE

will similar the (RS) disk caching and TFS so the hi drive of a losser operating system.
^A VI661 NATIONAL LOTTERY Tims is a rational longery prediction program call Longer Winner. It consists of a database system with one measure the National Latter results from work.

week until it has sufficient data to make certain ty predictions or just a random gaess. Good. A+ V1679 COP THE LOT Lottery prediction/database which can store the pr

Interior orealits and also select random numbers etc. A+ V171 (COURSE FORM) Lake so para a bit of money on the hones? This ari also systa to ache the figures of the lorres in a partilar sace, plus the course details, and then at will up physical effects and the effects of the lorres of the A+ V178 LOTTERY CHECKER A+ V178 LOTTERY CHECKER A+ V178 LOTTERY CHECKER A+ V178 and change honey and the advances Good office synthesizes. First 'A' Datar in a database whis stores and matches people up for hind datas. Sensab

always indust these program useful. \* V1836 MRBACKUP V2.1.4 is a hard disk backup program for the Commodor Angla Tamily of compares. B provide a wide range of services to support Aniga file stanagement an holosphetaster of files avfrom hard disk. \* V1837 DISK DOUBLING V1.98 This package allows yos to create visual partitions p

ly compressed and decompressed whenever you access from in a transportent way. A vitraal memory manager for Amigas with a shrun ton You or other transport or amigas.

\*\* VI847 DIALLING CODES V2.00 This small stilling will tail you the searce of any dialian any second and searce of any dialian any second as well. You would be compared by the searce of the searce of the searce of the searce of the searce of the searce of the \*\* VI860 GENTREE (AB) Generalized Search Tech program. Organise, & more tion very funditive wee. Each harmly the convening and on very funditive wee. Each harmly the convening and on very funditive wee. Each harmly the convening and on very funditive wee. Each harmly the convening and on very funditive wee. Each harmly the convening and on very funditive wee. Each harmly the convening and on very funditive week and harmly the convening and on the searce of the searce of the se

pictures, sounds, & text associated with himber. \*\* V1899 TSO II V2.2 on be used to estimate forces dials and hard da

A+ V1932 X-FILES GUIDE The X-Files Guide disk is full of very uncluit info

ton if you are interested in the x-files. It contains or 5% worth of text, ranging from approach 1 and 2 to 0 x-files transcript. It also has a survey you can fill in a send off to the author of the disk. A+ V1933 PROJECT UFO (A-F)

Project UFO is all also the super relateral. Mainty here UFO's, its this sit doe, set at contains reports from a over the world of superings of UFO's some zero free over one-handled years ago. A+ V1949 MORE HD INSTALLERS

This disk comains the bareat installors for the following games: ABASE, Armie 2, ATR, Baomp 'n Bur Narghty-ones, Rise of the Robots, Sensible World Soccer, Shadow Fighters, Lon King, MKII, PAPI Paraeol Stars, Rock's Redl, Stimurks's, Societion Kee Super Stardust, SofiB3, Troth and Unidian 2.

A+ V1959 ART OF ILLUSION In inclusion a which rappe of likenion marging from particle lifel inters to pictures where you can see two people in them. If you by the registered version (from the author you can even make and alsping your own (Basicon, A+ V195) EDR WHO ANNIVERSARY (5) EDR Who is 30th Armirestrary. It covers most of the peoples and grees sets a very dehield description of the series. In starth off with the theme tune to D. Who while its series in the your have the dehield description of the series in the you have the denies there are at least incerty subjects you can choose from, the only at least incerty subjects you can choose from, the other at least incerty subjects you can choose from. The other are at least incerty subjects you can choose from. The other are at least incerty subjects you can choose from. The other are at least incerty subjects you can choose from. The other are at least incerty subjects you can choose from. The other are at least incerty subjects you can choose from the other are at least incerty subjects you can choose from the other are at least incerty subjects you can choose from the other are at least incerty subjects you can choose from the other are at least incerty subjects you can choose from the other are at least incerty subjects you can choose from the other are at least incerty subjects you can choose from the other are at least incerty subjects you can choose from the other are at least incerty subjects you can choose from the other are at least incerty subjects you can choose from the other are at least incerty subjects you can choose from the other are at least incerty subjects you can choose from the other are at least incerty subjects you can choose from the other are at least incerty and are at the other are at least incerty subjects you can an are at least incerty subjects you can are at least incerty and are at least incerty and are at least incerty and are at least incerty and are at least incerty are at least incerty and are at least incerty are at lea

A+ V1956 STAR TREK GUIDE (A-F) Consists if sit disks and the only way you can run it is

#### sent within 24 hours of dispatch.

How To PAY & ORDER Please make cheques, Earo cheques, an postal orders out to PDSOFT. There is minium order of £10.00 on all types o orders. Overseas cheques drawn on a ul bank only please. Cleared orders sen same day, pre-ordered its send on its da of release. Airmail please add \$2 for EEG and £1 for the rest of the world. HOW TO COLLECT PDSOFT OFFICE ADDRESS: Unit 3.6 Parchem Red Scretcherden

nit 2, 6-8 Durham Road, Southendea, ESSEX, SSI 2YSD, UK CODE REFERENCES + Works on all machines, # Boundary Workbach 2 to an alway

\* Requires Workbench 2.0 or above \* Requires Workbench 3.0 or above ABC) Product has ABC disk (ie, three 
 DISK PRICES (Minimiun order of 5 disks)

 5 Disks
 For £10.00
 (£2.00 a disk)
 + £1.00 For First Class P&P

 10 Disks
 For £17.00
 (£1.70 a disk)
 + £1.43 For First Class P&P

 15 Disks
 For £12.00
 (£1.70 a disk)
 + £1.43 For First Class P&P

 20 Disks
 For £25.50
 (£1.25 a disk)
 + £2.45 For First Class P&P

 25 Disks
 For £30.00
 (£1.25 a disk)
 + £2.45 For First Class P&P

4465 CHAMPIO TOR V2.4 68020+

4467 JOUSTER 3

4468 3M LI

4471

4473

4477

DPACMAN AG

PATCH LEM

BRATWURST

TURBO LIGHT CYCLES

BOB THE AMAZING LE

END POUNDS ISLA

WIZZYS QUEST

4472 CULTURE TANK

4488 PSYCHEUAL

NEW UTILITIES

V1981 SOND BOX VI.97

V1982 SCOUT V2.1

V1983 DOPUS UTILS 2

190 GAS TRICK

V1989 TELEPHONE BOOK V3.3

1994 CHEATS COMPILATE

ACK DOOR V6.

02 MULTI-PRED

REM DATE V2.0

V2005 SHAPE SHIFTER 3.2

V2014 MESSY SID 3.0

FIGP v3.0

V2019 TEXT ENGINE v3.0

V2026 ROUTE PLANNER

VIRUS CHECKER v2.11

AL LOTTI

4469 CRITICAL HIT

0793 AMIGA BEGINNE

V1845 DPAINT 4 BUDDY (AB

VI840 WEATHER GUIDE (ABC

GEOGRAPHICAL ATLAS

MUSIC

VI269 THE OCTAMED TUTOR

OCTASTUFF

V1904 MUSIC MANI V2.12

1913 SOUND CONVERTER

TIPs, CHEATS & RELATED VI416 EYE OF THE BEHOLDERS

141 RPG ASSISTANT

1687 (AGA) FIXES VOL

NTS & CHEATS

V1662 HD GAMES INSTALLER 2

V1468 GAMES HD INSTALL

VI885 NEW HD INSTALL

V1927 875 GAME CHEATS

VII96 DESKTOP VIDEO

VIIS VIDEO TITLER

4449 PSSST

LAST LAP

4452 SPELL TRIS

4454

4457

BATTLE TRUCKS

SCREECH VI.5

XASTEROIDS

4463 BOULDERDASH 64

4464 BREAKIN' BRIKS VI.

VIDEO

+ VI418 THE COMPLETE VIDEO TEST (YSTEM (AB)

> GAMES BEST AGA TETRE

BLACKDAWN v2.1

SCORCHED TANKS VI.85

VIS01 VIRTUAL WORLD VI.017

WRITER 3 PATCH

ON REPLAY CHEAT

VI688 FIGP ED V2.04

V1848 DIY REKO

aborning everyw

ART OF NOISE TRACKER

V RAW RIFF

£22.43 £27.95 £32.45

**OFFICE & PRINT** 

V0575 HOME BUSINESS PACK (6)

VIII4 PRINT LABELS UTLS

PANASONIC STUDIO

AWARD CONSTRUCT

PRINTER DRIVERS H

ANCY PRINTING

V0366 600 BUSINESS LETTERS

VI680 AWARD MAKER 2

V1751 PRINTER DRIVERS

V1862 INVOICE DATABASE V2

**3D & GRAPHICS** 

IMAGINE BUDDY (AB

VI247 TEXTURE MAPS (ABC)

VI229 MAIN ACTOR VI.53

VIBII IMAGESTUDIO V2.0 (AB)

VI886 DUST SPHERICAL WAVES

VIBB9 3D OBJECTS FOR LIGHT

representants of the pictures, we have a series of the pictures of the pictures of the pictures of the series of the series of t

VI911 PHOTOGENICS V1.2D

V1922 REAL 3D V2.X OBJECTS

V1925 SPACEDOCK STATION

COMMS

not check out our BBS support line 629 call The MYTH & MAGIC BBS Tot

V1745 TERM V4.2 [030]

V1852 FINALFAX 95

NCOMM V3.0

V1722 AMIGA TO PSION \$3/A

EDUCATION

POVRAY RAYTRACER

V1891 IMAGEDESK VI.6

VI887 FACE MAP

V1357 CITIZEN MANAGER

VIOSI EASY CALC PLUS

VI279 PRINT A CARD

V1236 INVOICE PRINTER

V0928 LITTLE OFFICE

VI278 MAIL-O-DEX

FILE-O-FAX

you have a hand drive. There are loads of pictures for you to look at, marging flows the drip so the chracters. The gasde is mainly based on scripts from the play for you to read with different storys to keep you enformed. A+ V1962 AMIGA CDROM GUIDE This CDRom Gaide has many options to select from. It names nearly all the big PD companys assumd at prosent

addresses and acceptione numbers for the company's with is quite usefull. If your want an insight to Amiga of's this is the catalog to get.
A+ V1963 VIRUS WORKSHOP VS.I The version of Virus Workshot as used as any of the set.

ters or even better. You can check every ungle like in ere own or all suggebre. If it finds a stress is will tell is what it is and exactly what to do to gat rid of it, in is prohubly the best version of Vints Workshop so and well worth baying. + V1965 BALLS

alls is yet another lottery predictor program. It is actuly quite good apart from the 25 fee if you want to get a registered version. It can predict random numbers or ornbers from pre-entired numbers of upto 72 weeks rise. A well presented hoursy predictor, if your title-

It the lottery type get this. \* V1969 AQUARIUM SIMULATOR d Aquantum Simulator tases MUU2.05, check it out.

#### MAGIC W/B & WORKBENCH

\*\* V1839 MAGIC WORKBENCH 1.2 A superb utility! completely wiges over all those ble workbench icoust, replacing them with its ow scens. It also adde patterns and changes your work

\*\* V1808 ROMAN MWB ICONS 7 New, high quality, standard size. MAGIC W/B2D style (convoltinge) drawers and other MWB usfit (AB) \*\* V1796 M/U INTERFACE V2.3 (2) An object oriented system to create and maintain graphic cul user interface. From a timegrammers point of view.

using MUU saves a lot of time and makes life easier. A\* V1786 MAGIC MENU V1.29 Replaces all Institut mercus, supporting both pull div and pop up menus. Menus can be displayed in either to Standard bock, or the modern AmagaOS 2.0 style 3 Look, and commiled exclusively samp the keyboard.

V1747 MAGIC BACKGROUNDS his package is a patch to MAGIC W/B, the 8 hiplanes (EN Icons have been converted to 3 hiplanes) shich will take less CHIP RAM any year system. V4 V1746 MAGIC W/B BASED ICON

 V1746 MAGIC W/B BASED ICON hese are the XEN approved down scaled and dot ed WB loans for use on non-interfaced workbenches v 1x2 pixel aspect. By Eric van Velthouven

V1731 FUNNY B/G & ICONS Backgrounds for MAGBC W/B Very fun

4 V1729 CREATIVE ICONS VI.0 4 sample basch of Drive com. Dock scene tosable with c.2. Tool manger or as Tool icons), dofault icons for ne with the what is library package and more. These are enfocusing the style of the Magic Workbench.

Provers up the Workhowsh photoes and ready's your sysers for the Star Trek experiences. Is sounds, pictures it. Pat together by Gary Bundckin.

AA VI221 (AGA) BLANKERS Bizz Blaner Löll Wich, yet another screen blanker. Bis one has the following features: AGA companible. A+ VISB8 MWB EXTRAS I (AB)

Many, many leven for the use of MWB 2.07 These ice cohoace your workforced by using a special colo scheme and by adding new forts in your WB as well. A\* V1605 MWB EXTRAS 2 (AB) all the types of score for use with Magic Workformch.

A\* V1607 MWB EXTRAS 3 (AB) all the types of score for use with Magic Workbench. A\* V1021 W/B 3.0 SCREENS Enhance your workbench dinks backgrounds with the

A+ V0942 SCREEN BLANKERS A Disk packed with screen blankers which includes Twilight Zone which is gate excellent and the nearest three to the remain Mice screen screen Alber data

A→ V1512 256 COLOUR ICONS This disk is full of lovely colourful icons for use in WB3 only as they are 256 colour images. There are draws, used and major measure. Not the children.

\*\* VI043 SUPER DARK V2.1A A screen blanker with some special features. It is some tar so the After Dark screen blanker in the PC and Mac worlds. Features include a lot of different screen effects.

An VI134 TOOL MANAGER V2.1(2) This part contains LHA archives of the binary files an prophes. Part 2can be found on disk number 373. Too Manager is a full featured program for eithe Workflowch or CL3 tool management. Includes the ab resent discoveragement with 2.5 (Thould mean ad).

A V1888 FAVOURITE WORKBENCH BACKDROPS/PATTERNS 45 Backbesp/Fatern, Most of these came from diffe ent sources, some I modified a latte, or remapped i

\*\* V1893 MAGIC WIB STYLE ICONS release of MAGIC WIB style ions & Tool manager on inhusites and image drawers to enhance WB. \*\* V1894 MISC PATTERNS/MWB

The size of the patients is 720°566 in 8 colours Standard MWB2.0 patents: The Patients includes: Landscapes Stones, Chessboard, and Yoda.

A\* V1896 EXTRA INFO V1.0 is a replacement for the Workhench Inform

A+ V1902 MAKE ICONS Create any kind of icons use default icons use patterns & ALL argument charge Default Tool of project icons charge icons image, new icom immediated on the WB

A+ V1908 TYPEFACE is an editor for Amiga bitmap fonts. DOS2.0+ hgailthrary circluded) are req. Source to C) included

is a new innition controlled, hilly user configurable manager for OS 3.04 and newer. RO's mighty featu will assist & help your duily work with your Arriga. A+ V1929 NEWICONS IN STYLE This is a set of kons for the NewKorn Packace with

contains manny icons for the standard workhown p some extras. The score are drawn in a new style, who you mailly will have [] hauge. Also the branches for score are included, so you can easily create new score the same style, are do whatever they you scan.

A+ V1964 COLOUR WORKBEINCH Allows you to basically change your workbench sen to partie or whatever colour you have. It also chang the four from the usual workbench area to one that mally small. There are inners which allow you to chan the one 'you atrackly use is some they have to be also included and workbench row you to one. A+ V1966 STAR THEIK BACKGROUNDS

around the Star teck T:N:G series. EM U L A T O R S I+ V0817 AS00 PLUS EMULATOR

KICKSTART 3 EMU

V1336 THE BBC EMULATOR

PC TASK V3.I

V1939 CBM GAMES 1-10 (10)

(1931 ZXAM v2.0

V1868

## **DUTCH DOSH**

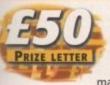

LES

V1.0

G LEMO

ISLAND

1.4.2

STUTO

As a dedicated Amiga user (I own an A2000, an A3000 and a CD32) I read a lot of magazines and keep back

issues. Every now and then I pick up one of the older mags and re-read it. And yesterday I picked up an *Amiga Computing* from December 1989 and saw an ad from Silica. This ad shows an unexpanded A500 which could be yours for £399. And we're only talking about a simple A500 with Kickstart 1.3, 512K of RAM and a humble 68000 processor. This was a price we all paid without complaining and I dare say loads of current Amiga users started off with this machine.

Now it's 1995. Six years later. Silica had an ad in the November 1995 issue of *Amiga Computing* offering an oh so beautiful A1200 at exactly the same price as the A500 in the previous ad. But this machine offers a much better processor (68020), more RAM (2Mb), more expandability, 32-bit technology, Kickstart 3.1, bags of colours, and a really good software bundle.

So I don't understand all the complaints. I agree with the fact that personal computers are falling in price, but bear in mind that those specifications are not as massive as they seem. I know many Amiga users who love the idea of having 4Mb RAM in their machines, but settling for a 4Mb PC means a really poor PC. Not really able to multitask (Windows 95 needs at least 8Mb RAM to run WordPerfect 6.0 and a really small game), a pain in the neck when it comes to userfriendliness, and that nice PC salesman who smiles as he offers you a free 200Mb hard drive isn't being that friendly – the disk will be full within two or three weeks.

I agree that the good old A4000T is too expensive, but look at its specifications (68040/25, 2Mb Chip, 4Mb Fast, Kickstart 3.1, bags of colours, 1.2Gb SCSI hard drive, SCSI controller and the tower case) and it doesn't seem so expensive. Just remember the old days (back to 1989) when a humble A2000 would set you back a massive £1259 with 1Mb RAM, Kickstart 1.3 and a 68000. To get it up and running you needed at least a RAM expansion to get it to 1Mb Chip and 2Mb Fast, you needed an A2091 SCSI controller card and if you wanted that size hard drive it would set you back an awful lot of The man with the name that reminds you of **surfing poets** is back with this month's letter-filled mailbag

money. I'm sure it would even exceed the A4000T price of £2199.

I'm not saying the A4000T is a gift. It really is a lot of money, but I think that people in business would pay it. For example, take the great 3D modeller Real 3D. The PC version of this product costs around £800. Add to this the cost of a PC with at least 16Mb RAM and I think you will agree, the A4000T is worth considering. Don't forget that the Amiga really multitasks and in less RAM than a PC, and RAM makes machines expensive.

#### LAUGH

Windows 95 looks good, but is actually worse to use than Workbench 1.3. Just laugh at all your PC-owning friends. Ask them what they have paid to be able to connect their PC to a video, then tell them what an Amiga to SCART cable costs. Just ask them the price they paid for their soundblaster and turn on your machine and play an eight track MED song while saying that the Amiga doesn't need anything to be able to make music. Show what your computer can do, show them the excellent document publishers, the awesome drawing tools, the perfect music programs. But don't just show them, let them use your machine and see how easy it is.

So, Amiga users - stop crying and start

ANTIQUE COLLECTOR

My large Amiga software collection includes many ancient games like 'Empire – Wargame of the Century', 'Aaargh!', 'Kampfgruppe' and 'Battle Tech'. I've completed them all and they are now just sitting on my shelves gathering dust. This is a real shame because all are in mint condition with their original boxes and instructions still in tact.

A good friend has since told me that old games in such great condition can fetch up to £50 each if resold to other Amiga software collectors because they are so rare. Many of them, I'm sure, cannot be found in shops and may have even been permanently deleted from the relevant companies' product lines, so they should be worth quite a bit of money. Is this true or have I been told a pack of lies about their true worth?

David O'Conner, South Yorkshire

Amiga Computing

I think your friend has been pulling your leg. While some of your games might be considered classics, I think it unlikely that people would want to pay large sums of money for them.

However, if you keep them for, say, 40 or 50 years, then they might be worth as much as some Dinky toys are now to the right person. By the way, Empire, what a game! Keep those letters coming! If you can't be bothered to find a bit of paper and a stamp, why not e-mail us? Simply point your mailer to: ESP@acomp.demon.co.uk There's a £50 pound prize for the best letter printed as an incentive

buying. Show Escom they were right to buy Commodore. Show the world that the Amiga is capable of things the PC is only just starting to do. Show them that we were multitasking when they were still looking at green screens. Show them that multimedia was invented in the '80s, not the 90's, and take out your Amiga magazines. Read them on the bus, on the train, in the park, and let them see the name of our computer.

Bert Volders, Den Andel, Netherlands

The crowd roars with approval! Bert, have you ever thought of going into politics? That last bit was definitely reminiscent of the "...We will fight them on the beaches..." speech by Churchill. What you say is quite correct. I, for one, was quite disappointed when I learned of Escom's pricing policy for both machines, but, on reflection, you are still getting one hell of a bang for your buck.

Everybody always compares Amiga hardware pricing directly with PC hardware pricing, but as you say, the hardware is only the start of it. When it comes down to it, the machine you buy should reflect what you want to do with it. The Amiga is also in the enviable position where, thanks to hardware like Emplant and software like ShapeShifter, it can emulate other machines and provide the best of all possible worlds. I hope you can get something for your Amiga with the £50 prize that should be winging its way to you shortly.

## A MIGA ADD-ONS

After reading most of the Amiga magazines over the last year or so it has become obvious that if you want add-ons for your machine but don't own an A1200 or higher, you are not important. All peripherals seem to be carried out on an A1200. There are a lot of A600 owners about and I'm sure that I am not the only one who looks to the press when looking for peripherals, but how do I know how, or even if, they will perform on my A600? For instance, another magazine tested the HiQ multimedia Powerstation, but on an A1200, even though the A600 also has a PCMCIA slot.

Just to be different, why not review peripherals on all compatible machines listing any problems that might occur with those that are not hooked up for the test. That way you won't end up with a magazine called AMIGA COMPUTING IF YOU HAVE AN A1200 OR A4000.

I am very happy with my set up (A600, 2Mb RAM, external floppy drive, Citizen ABC printer) and I will expand this one piece at a time as funds allow. Anyway, while I have your attention, I was reading the December issue of *Amiga Computing* and came across an advert from Gasteiner which included an A600 accelerator. Can you please tell me if this is ever going to be reviewed in *Amiga Computing*? Finally, will the HiQ Powerstation with CD-ROM actually work on an A600 and if so, with what limitations.

Adrian A Taylor, Staines

I am glad you are happy with your A600. In these fast-moving times, it sometimes pays to remember that we should each have a machine that suits our needs and a lot of people don't actually need a 4000T, graphics card and VLab Motion. As for what you are saying about the lack of A600 information in our reviews, I think we have to be careful. If a product will definitely only work with one particular type of Amiga then we will say so in our product box at the end of every review, otherwise you can pretty much figure on it working with any machine as long as it fulfils the rest of the criteria laid down in the aforementioned box.

It isn't always possible for magazines to review a product on every machine that has ever come out, we tend to restrict it to the machines we have up and running (which still includes a 4000, 1200, 3000, 3000T and 2000) because there just isn't the time in our hectic schedule. If a product looks suitable for use on your A600, why not speak to the people who sent it to us for review? They are going to know just as much as we are likely to be able to tell you, and I would hope that they would know more. By the way, have a look in this issue for that A600 accelerator reviem.

## **ULL MOTION AMIGA**

I am seriously thinking of buying a new Amiga 1200 with hard drive. At the moment I own a CD32 with FMV cartridge. Will I be able to connect my CD32 to the Amiga 1200 and still be able to run CD32 software? Also, will I be able to run normal Amiga CD-ROM software this way Would I be better off selling my CD32 and buying a new CD-ROM drive (will I be able to buy a Mpeg card so I can run Video CDs and Photo CDs?).

Thank you for your excellent magazine and keep up the good work.

Mr S Bhogal, BFPC

If you were to buy an A1200, it might be better for you to stay with the CD32 for now. You will be able to connect the two machines using a serial cable and the software SERnet. This will allow you to access data CDs like the Aminet CDs, but not program CDs. However, you will still be able to use the CD32 as it stands, so you will be able to run programs CDs on that.

If you do decide to ditch the CD32, your best bet would be to buy a CD-ROM drive that comes with a Squirrel interface. If you do, then, when HiSoft's new Mpeg expansion comes out, you will be able to plug that into your CD-ROM drive.

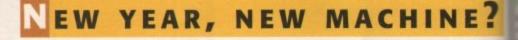

I wonder if you can help me out. I have owned an Amiga 500 since 1988 and am content with it. However, my internal disk drive is going out and the 1084 monitor flicks to black occasionally, so I would like to upgrade to a new system. The problem is, I need to do things that my old 500, as configured, won't do, and I only have so much money.

Now, what with Windows 95, I've been looking closely at a Pentium system and been studying how they work, realising the advantages of things like 'EDO' RAM and 'pipeline-burst cache' as compared to the 486. What I don't know is what it all means in comparison to the Amiga. Even so, I am awfully tempted to buy one of those Pentiums.

However, I like to consider myself a loyal Amiga man and would prefer to stay with that machine. So what can I get for less than \$3000 that will enable me to do the following things?

Hook into the Internet

Communicate with the IBM world; read and write their disks, send e-mail, etc.

 Translate Deluxe Paint and Kindwords files to the Windows OS

 Capture full frame motion video from a variety of sources including S-VHS and output same

 Let us use our existing hardware, mainly a ProGen genlock

And, of course, all the usual things like a CD-ROM drive and a monitor with a little propeller on top that turns when it heats up. Get the idea?

The main uses for the computer that we have are to publish our science-fiction fanzine dedicated to the work of Philip K Dick, and to output video straight to tape for broadcast on Public Access TV and straight to VHS. We also use the Amiga for general word processing and games, but we plan on moving our act online so will need to open certain of our files to public scrutiny as well as present a pleasant image.

So, can you suggest an Amiga setup that will let me do all this for less than \$3000?

Dave Hyde, Kokomo, USA

So, Dave, you want to buy a new Amiga? I'm going to have to go by UK pricing for this answer, but I reckon we can build you quite a nice machine for \$3000. Probably your best bet, given your requirements. would be to buy a second-hand A3000. Don't go for a 16MHz machine, you should be able to get a 25MHz machine for around \$950 with at least 6Mb RAM. This leaves you with enough cash to choose your next purchases carefully.

You could buy a graphics card and big monitor or, alternatively, you might want to buy a VLab Motion. The VLab Motion will allow you to capture live video at 30fps and play it back direct from a SCSI hard drive. You can add audio capabilities to the system with the Toccata card – the pair cost around £1500 or 2400 bucks, but you would have near-broadcast quality, non-linear video editing. The closest equivalent on the PC, I am told, is a product which costs somewhere near \$6000.

You will also be able to upgrade the Workbench on the 3000 to 3:1 which would give you the ability to read and write PC floppy disks, and, if you're lucky, you might actually get an A3000 that comes with a high density floppy – quite a few in the States do. As for your word processor and paint package files, you can save Kindwords files out as ASCII, and DPaint files will need to be translated through a different package, but there is so much shareware out there to do the job, you shouldn't have to spend any further cash on the job.

As for the Internet side of things, nearly all the software you need for the Amiga is free or shareware, so you shouldn't have too many problems with that either. My modem recommendation would be the US Robotics Courier v.everything one that most Internet providers use.

Finally, it sounds as if what you want to do can still be best done on an Amiga, so you'll still be better off sticking with Amigas whatever you choose to do.

Amiga Computing JANUARY 1996

#### Emplant - Macintosh and PC emulations.

Emplant can be used with any accelerated Zorro based Amiga. With Macintosh and PC emulation modules, Emplant is the Amiga's only all-in-one emulation solution.

A full 'generic' Macintosh with the speed dependent upon your processor. An A3000 is equivalent to a MAC IIci. An A4000 is equivalent to a Quadra 900. Support for up to 16 colours (non-AGA), 256 colours (AGA) or up to 24 bit colours using

Support for AmigaDOS devices, CD ROM, direct Scanning, MIDI, SyQuest, Printers, Modems etc. Total compatibility through on-board SCSI interface (Option B and Deluxe). Full 8 -bit stereo sound. Requires Macintosh II/IIx/IIcx/SE30 256K ROMs (not supplied).

mind party video boards such as Picasso II, CyberVision, Piccolo SD64, Retina etc Built in intelligent multiple file transfer for transfers between the Amiga and MAC.

Supports all Floppy formats (Even 800K Mac drives with additional AMIA interface).

#### sh® Emulation Module

own a till be way? uy an

BFPO

You Rnet. vever, s CDs

7

F

that omes

> SainActor Broadcast is a completely new ion program for any Amiga with OS2.04 or

niga? Over 20 Load/Save modules (AVI, BMP, DL, FLI, FLC, GIF, IFF, IFF-Anim3/5/7/8/J, JPEG, g for PCX, QuickTime...) with AVI, QuickTime and JPEG support up to 24-bit. l you ably ents, 000. as standard Amiga screenmodes. Effects modules to apply effects directly into ould the animation (Text, Scroll, Scale, Rotate..) 19 Sound modules for sound/music playback for 6Mb incl. compressed (OctaMed, SM3) in 8 and 16 ugh

Joining, Convert, Split animations and autoswitch to optimal colour depth. AREXX-Port for external control, and

MacroSystems multipic.library support.

want tion o at SCSI ities

ases

l big

ality, sest is a near the hich and

- the

, but

icky, that ite a ord

can and ated e is the any arly a is

Pi

Pi

Pi

Pi

Pi

Cy

Blittersoft

ave Mv US that vant liga, with

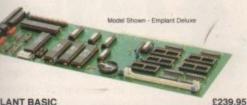

**EMPLANT BASIC** PLANT OPTION A (APPLETALK/SERIAL) £279.95 EMPLANT OPTION B (SCSI INTERFACE) EMPLANT DELUXE (APPLETALK & SCSI) £279.95 £299.95 PC BIOS (AMIBIOS) FOR e586DX sold alone £109.95 £ 10.00 £ 89.95 AMIA (800K MAC DRIVE ADAPTER) + MAC DRIVE

## MainActor Broadcast

Index file for faster reloading of animations and playback from Hard Drive. Support for any graphics card for 24-bit as well

MAINACTOR BROADCAST £179.95 MAINACTOR PROFESSIONAL £ 49.95

/GA/SVGA). Sound, Floppy drives, AmigaDOS partitions, Extended Memory, and more! Print from Windows or DOS via Amiga parallel port. Use CD ROM drive with any Amiga sided CD ROM drive. Will run programs that require greater than a 286 processor. Comes with both DX (FPU) and SX (no FPU) versions and 486 PC BIOS.

e586DX/SX Emulation Module

MDA, CGA, EGA, VGA, SVGA video modes (AGA is required for

#### Liana

Liana is the ideal solution for a quick, easy yet efficient connection between any two Amiga's. Simply plug the special cable into the parallel port and install the Envoy software. The software offers FileSystem import and export, network printing and multi-user support. The Liana network driver is completely SANA-II compatible.

| LIANA £ 59.95 |                                                                              | The |  |
|---------------|------------------------------------------------------------------------------|-----|--|
| Ariadne       |                                                                              |     |  |
|               | ladne offers a simple but effective Network ution for any Zorro based Amiga. | •   |  |
|               | Two extra parallel ports.                                                    |     |  |
|               | The industry standard software solution Envoy.                               |     |  |
| •             | 10Base-2 (Thin ethernet, coax cable) and                                     |     |  |
|               | 10Base-T (Twisted pair, western jacket).                                     |     |  |
| *             | Socket for a boot ROM and 32Kb CPU cache.                                    |     |  |
|               | OANIA II some still a delege for others at and                               |     |  |

SANA-II compatible driver for ethernet and

#### parallel port. ARIADNE £219.95

6 Drakes Mews, Crownhill Industry,

Milton Keynes. MK8 OER. UK.

Orders

Fax

BBS

#### Picasso II Bundles

PICASSO II is the leading graphics card for any Zorro based Amiga. The Workbench nulation offers 256 colours, even on non-AGA machines (Requires OS3.1) at resolutions up to 500x1280. Choose colour depths including HiColour (16 bit) and True Colour (24 bit). No Chip RAM limitations" and an in-built Amiga video pass-through makes Picasso II the best alue graphics card around!

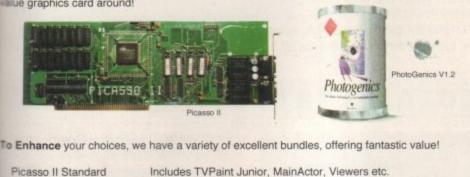

|                          | interest of the data of the state of the state of the sta |         |
|--------------------------|----------------------------------------------------------------------------------------------------|---------|
| 1Mb                      |                                                                                                    | £219.95 |
| 2Mb                      | *                                                                                                    | £249.95 |
| casso II + TVPaint 2.0   | As the Standard pack but with TVPaint 2.0.                                                                                                    |         |
| 1Mb                      |                                                                                                    | £369.95 |
| 2Mb                      |                                                                                                    | £399.95 |
| casso II Creativity      | As the Standard pack but with PhotoGenics 2.1                                                                                                    |         |
| 2Mb                      |                                                                                                    | £289.95 |
| casso II Creativity Plus | As Creativity pack but includes full CyberGraphics                                                                                                    |         |
| 2Mb                      |                                                                                                    | £309.95 |
| casso II MultiMedia      | As the Standard pack but with Pablo Video<br>Encoder and MainActor Professional.                                                                                                    |         |
| 2Mb                      |                                                                                                    | £349.95 |
| casso II MultiMedia Plus | As the MultiMedia pack but with MainActorBroadast.                                                                                                    |         |
| 2Mb                      |                                                                                                    | £529.95 |
| yberGraphX Software      | Full release for all graphics boards                                                                                                    | £ 34.95 |
|                          |                                                                                                    |         |

01908 261466

01908 261477

01908 261488

01908 261499

## **OS3.1**

Now available for ANY Amiga! The full Escom licensed OS3.1 packs will bring your Amiga up to the very latest operating system. OS3.1 is more efficient, offers more features and is becoming necessary for many high end applications.

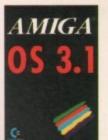

OS3.1 A500/600/1500/2000 OS3.1 A1200 OS3.1 A3000 OS3.1 A4000

#### AmiTCP

is the most popular TCP/IP implementation for the Amiga

- Connect your Amiga to heterogeneous
- Supports Network-File-System (NFS) as a client.
- Uses SANA-II Interface Optimised version for 68020+ CPU included.
- Full English manual.

AmiTCP

### ATAPI + CDFS

- with the A4000 and A1200 (not A600) With an additional special cable. This may be up to two hard-disks or any number of CD-Ron This effectively adds a "second" fully operational IDE port to the system.
- CacheCDFS, excellent CDFileSystem software PlayCD (audio) and CD32-Emulator

ATAPI + Cache CDFS + CD32 £ 49.95

ATAPI Software + 4-Way Cable A4000 ATAPI Software + 4-Way Cable A1200 £ 69.95 £ 74.95

## Amiga Computers AMIGA

We can supply the full range of machines at the best possible prices. Call for availability.

| 4000/40 | 68040 Processor at 25MHz.                          |  |  |  |
|---------|----------------------------------------------------|--|--|--|
|         | * 2Mb Chip RAM, 4Mb Fast RAM.                      |  |  |  |
|         | <ul> <li>1.2Gb Fast SCSI-II Hard Drive.</li> </ul> |  |  |  |
|         | <ul> <li>Shipped with SCALA MM-300</li> </ul>      |  |  |  |
|         | £2099.95                                           |  |  |  |
| 4000/60 | * 68060 Processor at 50MHz.                        |  |  |  |
|         | * 2Mb Chip RAM, 4Mb Fast RAM.                      |  |  |  |
|         | * 1.2Gb Fast SCSI-II Hard Drive.                   |  |  |  |
|         | <ul> <li>Shipped with SCALA MM-300</li> </ul>      |  |  |  |
|         | £2399.95                                           |  |  |  |
| 1200    | * 68020 Processor at 14MHz.                        |  |  |  |
|         | * 2Mb Chip RAM.                                    |  |  |  |
|         | £389.95                                            |  |  |  |
| 1200HD  | * 68020 Processor at 14MHz                         |  |  |  |
|         | * 2Mb Chip RAM.                                    |  |  |  |
|         | * 170Mb Hard Drive.                                |  |  |  |
|         | £479.95                                            |  |  |  |
| Rest Pr | ices on Computers Guaranteed!                      |  |  |  |
|         | iers on compoters committeet.                      |  |  |  |
|         |                                                    |  |  |  |
| Dat     | olo Video Encoder                                  |  |  |  |

(Y-C) compatible port. All PAL compatible video devices can be plugged into Pablo, such as a colour TV or a video recorder.

PABLO VIDEO ENCODER

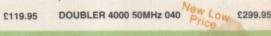

Order by Access/Visa/Delta/Switch or Postal Order/Cheque No added surcharges - All prices fully inclusive LiNA Postage and Packing £7.00 (Next Day) £5.00 (Two Day) and £15.00 (

es and specifications may change without notice. It is advisable to telephon icing (specification/ availability before ordering, E&OE. All trademarks ackno All orders subject to our terms and conditions of trading, available on req Hours of business 9.15am - 5.00 pm Monday-Enday

TRADE ENQUIRIES WELCOME. e-mail : plesurf@cix.compulink.co.uk Compuserve : 100523,2224 WWW.Sno : http://www.mag-net.co.uk/Booft

Light ROM 3

LIGHT

CD pack offering tremendous quality and value to the user.

#### CD ROM 1

Over 4500 objects divided Anatomy, Aviation, Botany, Buildings, Furniture, FX, Holidays, Household, Logos, Music, Ships, Space, Sports, Tools and Veh

Showcase directory features contributions from Lightway artists around the world. Every Lightwave object i represented in easy preview thumbnail renderings (IFF TARGA & JPEGI

#### CD ROM 2

Collection of 3D objects in other formats including Imagin (175 Mb), 3D Studio (110 Mb) and Sculpt 3D (30 Mb) Textures in JPEG format complete with thumbnails. Pl graphic programs and demos for PC and Amiga. Collection of 3D landscapes in Lightwave, 3D studio and Imagine formats Video Toaster directory with wipes and CG fonts.

#### CD ROM 3

Bonus "DEM ROM" includes over 1000 DEMs (Digital Bonus "DEM ROM" includes over 1000 DEMs (Digital Prevation Maps) for use with World Construction Set, VistaPr and Scenery Animator on any platform. Use DEM ROM (alon with any of these programs) to create realistic backgrounds of lights through your favourite scenery to incorporate int Lightwave or other 3D programs as background sequences All DEMs include thumbnail renderings of their the topographical maps.

LIGHT ROM 3

239.9

## World Construction Set

World Construction Set is a 3-D terrain modellin and animation program that offers unlimite flexibility and control. WCS provides a wealth of solutions, whether you are creating for video, print media, commercial or scientific applications, or just for fun

Key-framed animation, colour-mapping, unlimite scene size, detailed ecosystem control, interactiv GUI and many other features.

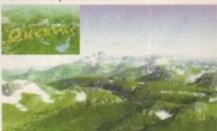

WCS's friendly design makes it easy to creat scenes with just the view you want. You can wor in multiple windows to lay out motion paths, adjust colours and modify ecosystems all at the sam time. Camera View shows a wire frame rendering of the scene of any animation frame. Solid shaded ecosystem, diagnostic and animation previews ca also be generated. Camera position and over 2 other attributes can be set interactively. Haze horizon, view arc, vertical exaggeration and su position are just a few of them.

WCS requires OS 2.04 or greater, 4 Mb RAM (8 M recommended). Both 68030 and '040 optimise versions are supplied.

WORLD CONSTRUCTION SET

#### Doubler 4000/40

£119.9

The Doubler 4000 50 MHz 68040 accelerate delivers across-the-board speed increases for a applications and system functions, translating into significant productivity gain. This powerful "plug an play" accelerator is 100% hardware and softwar compatible, since it still uses Motorola 68040 processor. Th

that depends on calculation:

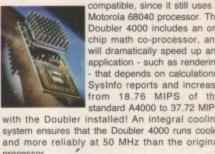

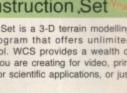

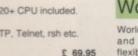

289.95

\$99.95 £99.95

299.95

AmiTCP

- networks and the Internet
- Additional applications : FTP, Telnet, rsh etc.

ellent facilities for your A4000, A1200 or A600

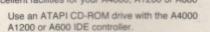

A1200 or A600 IDE controller. The Atapi.device is able to support up to 4 units

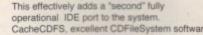

ell, it's another packed PD column this month, and as I always seem to find myself saying, it's good to see that the uncertainty over the Amiga's long-term future isn't affecting things too badly at grass roots level. To kick off things this month...

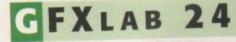

Programmed by: Rodrigo Reyes Available from: Pixel Digital PD

GFXlab 24 is another shareware image processing package with a range of features rivalling commercial market-leaders Image FX and Art Department Pro.

French author Rodrigo Reyes has included 20 different effects ranging from the standard (crop, rotate, adjust brightness) to the unusual (quake, whirl, disperse pixels). A library of convolves can also be applied.

Other features include ARexx support for the automation of tiresome image conversions or similar processes, and support for a wide range of image formats. GFXlab also enables you to use a hard drive as virtual memory, meaning not as much RAM is required as with, for instance, ADPro.

If all this sounds a little familiar, that's because ImageStudio 2.2, the latest version of another popular shareware image processor, can do exactly the same things. So is there any difference between them?

Well, my tests seem to suggest that ImageStudio has the edge in terms of speed and file formats supported, and it's got a more pleasant interface with floating requesters, more progress bars, and so on. However, GFXlab does boast some fancy effects that ImageStudio does not currently have, and it supports multiple 'banks' or screens.

At the end of the day therefore, whilst ImageStudio still comes out on top, GFXlab is a promising new challenger and a worthy purchase. It costs 90 French Francs to register. Bear in mind that you could buy registered versions of both image processors, and you'd still have shelled out only a fraction of what it would cost to buy ADPro. More blic low-priced

under Dave Cusick's critical eye ...

## LTIMATE MANAGER VI.I

Programmed by: Craig Smith Available from: Your Choice Disk No: GA 599 Whilst it's over two years out of date in term of team information and it's certainly ne Championship Manager, this is a great gam that football management fans will love. 1

.

Everything is included, from training and team selection to ground improvements and playe transfers. Real-life players are featured, although the fact that these are not up-to-date (for instance, Andy Cole is not at Manchester United... actually, he's not even at Newcastle!) doe detract from the things a little.

Presentation is unspectacular, with everything taking place against a hideous striped back ground, and practically no graphics throughout. But what's really important is the addictiveness and as with so many other management games, Ultimate Manager is extremely engaging. It disks like this that can make magazine copy deadlines tricky to meet.

disks like this that can make magazine copy dead Matches are dealt with quite well. The game

Matches are dealt with quite whith the game clock ticks away rather quickly, but it can be paused at any time to enable changes in team tactics or the odd substitution. All matches taking place in that competition on that day are shown on screen simultaneously, so you can keep track of the progress your rivals are making – a nice touch that even the king of the management sims, Championship Manager, doesn't boast.

The registered version of the program, costing £7.50 and available from the author, includes a player and team editor, and is not restricted in any way (this version only allows you to play for two seasons). It's written in Amos, too – but don't let that put you off.

| Martin Mal                 | IDM INTIG |                                      |     |
|----------------------------|-----------|--------------------------------------|-----|
| Ni213                      |           | -1110<br>107000<br>107000            |     |
| 17505<br>17505<br>18700108 |           | - eco anticate<br>2 stats<br>2 stats |     |
| -ucanorsans-<br>Brand fr   |           | grade : (b                           |     |
|                            | A Print I |                                      | DII |

∩ Ultimate Manager even includes a complete tactical section, which allows you to tailor everything, right down to the amount of aggression your team display and the severity of your team talks

∩ It's not much to look at, but GFXIab24 could work wonders on your image collection

> amount of aggression your team display and the severity of your team talks

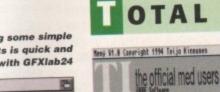

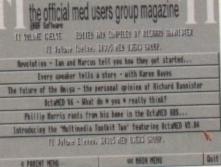

## 12, in full four-colour glory

The twelfth issue of this popular disk magazine includes three OctaMed modules for your listening pleasure, and the usual range of readable articles. There are musings on the future of the Amiga, opinions on OctaMed version 6, and anecdotes about the trials of purchasing suitable loudspeakers. A Produced by: The Official Med Users Group Available from: Seasoft

review section includes assessments o Power Computing's CD-ROM drive and range of PD music modules. There are als the results of a competition which I wish I known about in time to enter, because th prizes are pretty impressive (hand scanner and LCD televisions, for instance).

For the truly dedicated OctaMed fanati (or the merely curious), there are even and cles recounting how several Med User Group members got started with tracker music. Actually, to be honest this is probabi the least interesting section of an otherwisi fairly impressive magazine.

Even if the subject matter won't appeal t everyone, this is a well produced effort, i which it is clear a lot of time and energy ha been invested.

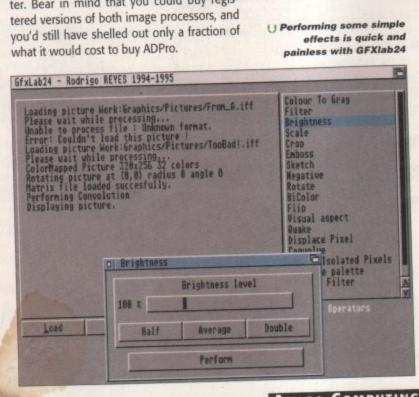

## **YOUR FIRST PONY**

Produced by: Greendell Technologies Available from: Seasoft

Horses are expensive beasties to buy and maintain, and caring for them requires a lot of commitment and dedication. It's helpful then that such informative disks as this are available.

Learn about choosing a pony, feeding and grooming it, keeping it in good health, and even protecting it against theft. Your First Pony is a hyperbook product, combining colourful (if a little grainy) pictures with text to produce a bright, simple and effective interface.

The colourful pages contain boxes of text and images which, if clicked on, lead to other parts of this non-linear book. This sort of design is employed in many educational products these days, including Greendell Technologies' own Spitfire and Messerschmitt disks (reviewed in issue 90).

The latest version of a product which first

INTRODUCTION

By Hudy Gibso

..... By Andy Gibson

Be Redu Gibson

By Rady Sibse

..... By Rudy Eibson

..... Be Andy Silscor

.... By Bady Gibso

TURN TO NEXT INDEX PAGE

PD reviewers (such as

... by findy Gibson

1995

|                   | KIT OUT YOUR PORY.                                                                                                    |
|-------------------|----------------------------------------------------------------------------------------------------|
| REAL              | If you have a copy of "Deaint" or<br>another selection sectage you will<br>ind some sciontras and broates to<br>use with if on pris disk in a<br>circotory tailed "Deaint-goodies", |
| SHEOLE            | MANDAR                                                                                                    |
| BRIDLE            | HAI IN THE                                                                                                    |
| KNEE BOOTS        | •                                                                                                    |
| BRUSHING<br>BOITS |                                                                                                    |
| EXCITS            | STRUCTING HEA ZELAND                                                                                                    |
| 100 KO1           | ANNING MIL-SALES                                                                                                    |

 ∩ If you tire of the educational aspect of Your First Pony, you can always follow these instructions, load up DPaint and play pin the accessories on the pony. Great fun
 well, Andy Maddock enjoyed it anyway

appeared two or three years ago, Your First Pony has now been made shareware. If you make regular use of it, you're asked to send the princely sum of one pound to the authors.

#### Programmed by: Andy Gibson Available from: F1 Licenceware

various helpful extras. Creating your own magazine is basically a process of editing the various ASCII index files on the first disk, and writing your own articles. Fancy effects such as coloured text and embedded clip art images can be incorporated using various special codes in the text (a bit like the World Wide Web's HTML codes, only simpler). It's also possible to create split-screen articles, which are displayed in two columns instead of a single column, and secret articles, which can only be accessed by those who know a special password.

As you'd expect, DMC supports fancy introductory screens and lets you have ProTracker modules playing in the background. However, an added bonus for those keen on making their production look unique is the option to redesign the user panel at the bottom of the screen.

The extras on the second disk include some examples to help get you started, and a cruncher program for compressing articles. Called CrunchMania, it's capable of compacting files to around 50 per cent of their original size, which obviously means that a lot more articles can be crammed onto a floppy. There's also a really useful Article Tester. This can display files you've GLORY BOX

I want to hear from you if you have any program, whatever its purpose, which you consider worthy of review. Whether it will be freely distributable public domain, shareware or licenceware, if you feel it's of sufficient quality to merit coverage then stick it in a jiffy bag or padded envelope and send it in with all haste. Although Public Sector receives too many submissions to cover them all, I promise III at least look at your work – even if It's yet another Lottery program or Klondike cardset. It does make my job a lot easier though if disks are clearly labelled. Please also include a cover letter detailing the disk contents and price, and giving some basic instructions. The magic address is:

Dave Cusick, PD submissions Amiga Computing, Media House, Adlington Park Macclesfield SK10 4NP

already crunched without the need to load the main program. It can also convert single column files to split screen format, and perform a few other effects which might otherwise require considerable editing of the original text file.

The whole package is supplied with a really useful manual which demystifies the magazine creation process. It's well written and highly informative, and runs to 28 pages.

Why bother going to the trouble of writing your own disk magazine engine when DMC is capable of producing such excellent results?

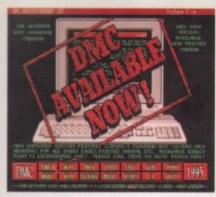

C Subtle advertising...

5

## CHARLEY CAT 12: COWBOY CATS

Produced by: Anthony Whitaker Available from: Roberta Smith DTP

The latest of the excellent Charley Cat animations, this six-disk epic features our feline friend in a Wild West adventure. As ever, the animation and sound are superb and you could easily be forgiven for thinking you were watching a cartoon on television.

Mr Whitaker thinks the animation should run on all A1200s. However, if you've got sufficient extra memory and hard drive space I'd definitely recommend copying all the disks onto a partition, making a few assigns, and then running the animation from there. Running the cartoon from a single floppy drive means plenty of disk swapping and some lengthy loading times. It's really

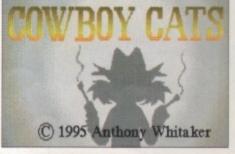

Charley the Cat's back for his twelfth animated adventure

worth the effort of setting things up, because this is one of the best animations I've seen in a long time. If you like the cartoon (and I certainly think you will) then

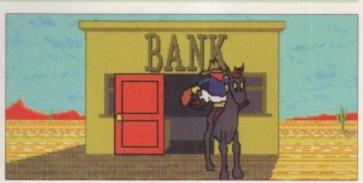

Think up something... bank and horse
 A something and horse
 A something and horse
 A something and horse
 A something and horse
 A something and horse
 A something and horse
 A something and horse
 A something and horse
 A something and horse
 A something and horse
 A something and horse
 A something and horse
 A something and horse
 A something and horse
 A something and horse
 A something and horse
 A something and horse
 A something and horse
 A something and horse
 A something and horse
 A something and horse
 A something and horse
 A something and horse
 A something and horse
 A something and horse
 A something and horse
 A something and horse
 A something and horse
 A something and horse
 A something and horse
 A something and horse
 A something and horse
 A something and horse
 A something and horse
 A something and horse
 A something and horse
 A something and horse
 A something and horse
 A something and horse
 A something and horse
 A something and horse
 A something and horse
 A something and horse
 A something and horse
 A something and horse
 A something and horse
 A something and horse
 A something and horse
 A something and horse
 A something and horse
 A something and horse
 A something and horse
 A something and horse
 A something and horse
 A something and horse
 A something and horse
 A something and horse
 A something and horse
 A something and horse
 A something and horse
 A something and horse
 A something and horse
 A something and horse
 A something and horse
 A something and horse
 A something and horse
 A something and horse
 A something and horse
 A something and horse
 A something and horse
 A something and horse
 A something and horse
 A something and horse
 A something and horse
 A something and horse
 A something and horse
 A something and horse

AMIGA COMPUTING

JANUARY 1996

please send the two pounds shareware fee the author is requesting, as this is the sort of production we definitely want to see again in the future.

1

terms

y not

game

player

te (for

) does

oup

s of

nd a also

h ľd

the ners

natic

arti-

sers cker

ably

wise

al to

t, in

has

| the second second second second second second second second second second second second second second second se |
|----------------------------------------------------------------------------------------------------|
| DMC GOLD RELEA                                                                                                  |
| NEND ME FIRST - VERY INPORT<br>PHOSE UPDRICHS                                                                   |
| CLOC DN HOXT RELAK                                                                                              |
|                                                                                                    |

yours truly) could soon be inundated with diskmags – and it will all be DMC's fault

DMC stands for Disk Mag Creator, and this Gold edition, available for £7.49 (including P&P), is capable of producing some really impressive results. It's supplied on two disks, one of which contains the actual program and accompanying gubbins, whilst the second contains

## HE CLIP ART SLIDE SHOW

Produced by: PD Power This is a slideshow of 99 clip art images on one disk. The quality of Available from: PD Power images ranges from excellent to pathetic, and the subject matter veers from cartoon characters (the Flintstones and other Hannah-Barbera stars through to some Disney creations) to maps, and even

Christmassy stuff. The problem here is that there's no attempt to organise the images in any way. They are presented one after another in no obvious order, so when images do catch your eye you've got no idea what the file name is, or even whether it's the only picture on that theme. Looking at the disk directory later in the hope of some revealing file names will prove fruitless - the images are numbered from C00 to C98, so trying to actually put these pictures to practical use is going to involve carefully going through the disk, renaming and reorganising the files after you've viewed them.

Anyway, if you've got the time and the inclination to go to this sort of effort, this might be worth getting hold of. It's not the only PD Clip Art disk guilty of such lack of organisation (indeed, most of them do!) but the fact that there are 98 other images here for that important one to hide amongst can prove frustrating.

GOLD VOLUME

Compiled by: V12-PD Available from: V12-PD

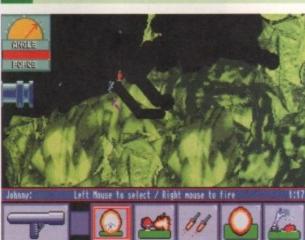

Wormz - sorry, MASH. Not at al like Lemmings, either. Honest

Three top games on four disks for just two quid. Isn't PD marvellous?

Here we have MASH, Nicky 2 and Chaneques. MASH is a Wormz variant (or, according to the author, Wormz is a MASH clone). One person can play against the computer, or two chums can pit their wits against one another either way, the objective is to destroy your enemy's base. At your disposal you have tanks and spuds, the latter being small mobile ground troops with a wide range of weaponry and abilities. MASH has decent graphics, passable sound, and enough excitement to hold the attention for a while.

Then there's Nicky 2, which I'm sure used to be available commercially. This is a polished platformer with stylish graphics and animation, suitably cheesy sound effects and plenty of runny-jumpy-blasty gameplay. It's not going

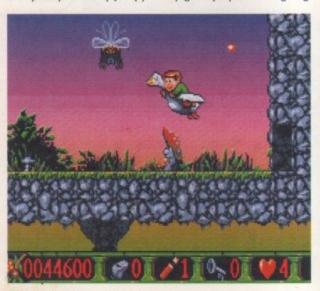

A How many games can boast flying duck rides? Nicky 2 can!

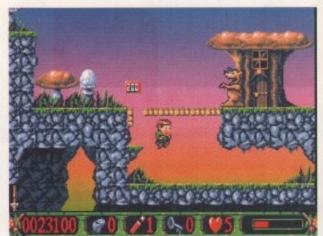

∩ It's all been seen and done before, but Nicky 2 still impresses

to set the world on fire, but it's a bargain at this price and will provide plenty of entertainment.

As for Chaneques, I can't really give a considered assessment because I got completely stuck on only the second level. Suffice it to say it's a platform puzzler which is vaguely reminiscent of Lemmings. You control three individual characters with differing abilities and have to negotiate various screens, collecting objects by pushing them into convenient extra-dimensional gateways. It's bizarre, but it looks quite good - if only I could see what lies beyond the second screen.

Anyway, V12-PD seem to think this package represents pretty good value for money, and I'm inclined to agree with them. They're selling their 2-disk catalogue for just 25p too.

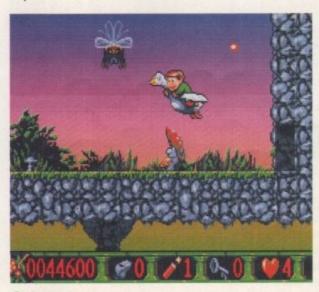

Cheneques: my brain hurts

AMIGA COMPUTING JANUARY 1996

## AUNTED BY YOU

Another lottery program, I'm afraid. Challenge Logic's Cop The Lot Pro has reached version 3.0, and the registered version complete with an attractive presentation box, costs a fiver. For your money you get a database of numbers drawn so far, a fur predictor called Skeptic Skeav, a random number generator and plenty of letters from people who are already using the program. It's all nicely done, and apart from the irritating need to disable CPU caches before running it on AGA machines, this is one of the better predictor programs.

Finally, back in issue 92 I reviewed issue one of the Extreme Amos disk magazine, and stated that it can be obtained from public domain libraries around the country. In actual fact, it can only be obtained from Carl Drinkwater at the moment, and cheques for £1 should be made out to him. Issue two is now available as well.

> SOMETHING HOT IN A COLD **Challenge Logic**

31 Lindley Street, Mansfield, Nottinghamshire NG18 1QE

**Carl Drinkwater** 9 Eldercroft Road, Timperley, Altrincham, Cheshire WA15 7HT

**F1 Licenceware** 31 Wellington Road, Exeter, Devon EX2 9DU Tel: 01392 439580

PD Power 15 Lovetot Avenue, Aston, Sheffield S31 0BO

#### **Pixel Digital**

Unit 6, Laurel Business Centre, 15 Laurel Road, Liverpool 7 Tel: 0151-259 4017

#### Seasoft

Unit 3, Martello Enterprise Centre, Courtwick Lane, Littlehampton, West Sussex BN17 7PA Tel: 01903 850378

#### **Roberta Smith DTP**

190 Falloden Way, Hampstead Garden Suburb, London NW11 6JE Tel: 0181-455 1626

#### V12-PD

PO Box 14, Louth, Lincolnshire LN11

8LF Tel: 01507 450114

**Your Choice** 39 Lambton Road, Chorlton, Manchester M21 0ZJ Tel: 0161-881 8994

Buy any two of the following titles for only £ 39.90 Aminet Box Set 1 or 2, UPD Gold, Multimedia Toolkit 2 or Octamed 6

Fax 0116 236 4932

U

p The rsion er. For a fun rator, g the need s, this

treme from it can and now

G

on

eld

5

est

E

11

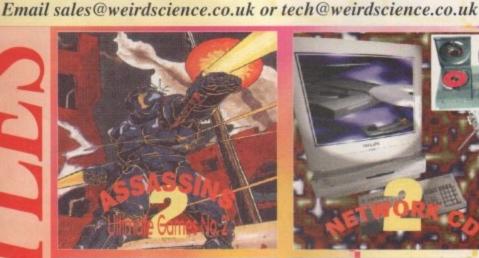

Telephone 0116 234 0682

1 Rowlandson Close, Leicester, Leicestershire. LE4 2SE

## The Assassins

Ultimate Games Volume 2 Comprises of hundreds of games for the CD32, CDTV Comprises of hundreds of games for the CD32, CDTV and Amiga range of computers. All of the games are accessed via an easy to use menu system. Also included on this CD are the entire Assassins floppy disks 1 to 250, 60 packed utility disks and other various games disks. The games on the Assassins CD Volume 2 are not repeated from the first CD, but are all new games with full instructions for the games accessed from the menu system. This CD has been accessed from the menu system. This CD has been tested on the CD32, CDTV, Zappo, Power Drive and Amiga 4000. The CD contains over 600 games and compatibility is clearly stated for each game on the CD, (400+ for CDTV, 500+ for CD32 and 600+ for the 1200.) All this and more for only.

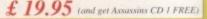

CBM 64 CD

AGA Experience

Speccy CD 2

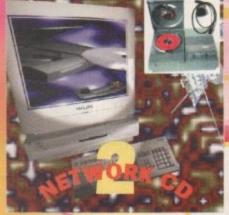

## Network CD 2

Network CD has been long recognised as the definitive way to join a CD32 to an Amiga, with a plethora of aimed at the transfer of information between the two aimed at the transfer of information between the two machines. It enables the access of compact discs on the Amiga by using the CD32 as a slave drive. With the release of Network CD 2, Weird Science are proud to announce that the networking of the CD32 to an Amiga is about to change beyond all recognition, with emphasis purely on speed and ease of use. Network CD 2 provides a new easy one button set-up of any of the tools on both the CD32 and the Amiga. Sernet now runs at far higher speeds than ever before and includes keyboard and mouse emulation from the Amiga. Twin keyboard and mouse emulation from the Amiga. Twin Express can now be controlled by Directory Opus 4.12 (not included.) Every aspect of the original CD has f 14 00 CD32 cables are £ 24.99

£ 14.99 Parnet cables are £ 9.99

**Global Experience** 

ssassin Offer only available whilst stocks last Please ask for your FREE CD when ordering

utility. In addition the full 'Walkabout Music' samples collection, (over 1000,) Music samples collection, (over 1000.) have been included. To complete are 100's of megs of modules, samples and midi files, fully categorised and ready to run from the CD. This is a unique opportunity to obtain the best Arniga Music package and as an added bonus we include the full manual all for only.... £ 29.95 including manual (Alananana) The Aminet Colle

With Every

Order

Worth £19.95

Octamed 6 CD

full commercial version of Oc the latest version of this superb musi

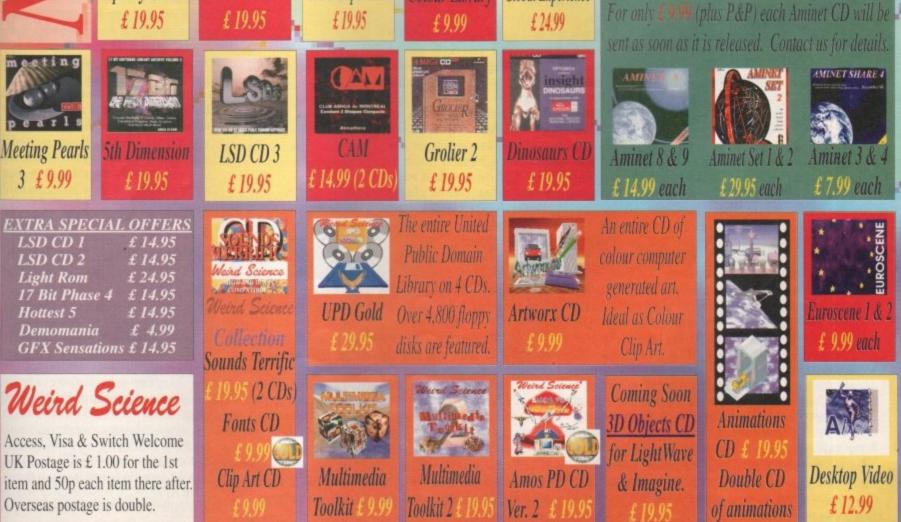

Buy any two of the following titles for only £ 39.90 Aminet Box Set 1 or 2, UPD Gold, Multimedia Toolkit 2 or Octamed 6

## **QUESTIONS QUESTIONS**

I have an A600 with 2Mb of Chip RAM and Workbench 2.05, and have a few questions.

In my PC slot (we cannot be bothered saying PCMCIA anymore) one of the pins has broken off and one is bent. Is there any way of fixing it?

Can I upgrade my Kickstart version to 3.0 so it is the same as a A1200?

Is there any interface like the Squirrel that will work with the parallel port because I already have a couple of things which I keep switching over?

Are there any accelerators which will work with my A600 or do I have to buy a A1200 to get one?

Would I be better off if I bought a CD32 and connected it to my A600, or to buy a CD drive for it. I have considered the CD32 because you can add a FMV card to it.

If you had the option of getting a second hand CD32 now and a Zip drive for Christmas, or saving your money until Christmas and then getting a A1200, which would you choose?

Also, what is the best and what is the cheapest way of connecting a CD32 to an Amiga? Is there a program which can trick my A600 into thinking its got an AGA chipset while actually accessing the AGA chips from a CD32 which is connected?

In what format are PhotoCD pictures and which, if any, art packages can you load them into?

Which port in the Amiga will the new Zip drive plug into, and does the Zip drive act as a disk drive or a hard drive? Will it be able to run hard drive installable games?

What is the cheapest 3D package I can get. I already have Expert 3D Junior but don't think this is very good. Also, are there any PD disks which have any models that can be loaded into Expert 3D Junior?

When I create an AmigaGuide I cannot get my text to word wrap – how can I solve this problem?

J Chapman, Cambridgeshire

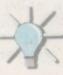

Hang on aren't you our production editor? No seriously, I will answer you're questions in the order they came. Not really, it would be pretty tricky to just replace the PC slots. When we needed one of ours repairing, Wang just replaced the mother board.

amiga

computing

No you cannot upgrade to 3.0, but you can to 3.1 which is slightly improved over the A1200's version. Blittersoft are currently the official suppliers.

There is an Australian product that allows you to fit a SCSI interface via the parallel port, but currently it is not available in this country – perhaps it will appear in the future.

An 020 accelerator is going to be released for the A600 by Gasteiner. This will be an 25MHz 020, but if you want to go faster than this you will have to buy an A1200.

As for your CD32 questions, the only way to use the CD32 with another computer is to connect it via the parallel port, using some thing like Connector. This is always going to be slower than a dedicated SCSI CD drive. Using this set there is no way you can get the A600 to use the AGA chipset, and if you could your programs would run horribly slowly.

If you are looking to upgrade your OS and get an accelerator, you really should consider upgrading to an A1200. The new software pack has a ton of high quality software with it.

Doing this you get the OS upgrade, an accelerator, and the AGA chipset in one package. You also have a much greater range of options when it comes to future upgrade options. If you want a SCSI interface you can get a Squirrel or plump for one of the accelerators with a SCSI

## DEVIOUS DEVICES

I am having great difficulty in making my A4000/EC030 recognise and mount an internal Toshiba XM-5301B CD-ROM drive I have just installed. The ID of the CD has been set to 2 to avoid any conflict with the IDE drive which seems to be set-up as zero.

The SCSI interface I am using is the GVP A4008 SCSI card and I have used the AmiCDRom program to set-up all the necessary system files and auto mount the CD-ROM as CD0:, and the CD is terminated.

On booting the system, the CD's busy light flashes six times and then the CD-ROM handler produces an error saying 'Cannot open scsi.device' unit 2'. On aborting, the rest of the system loads in fine. I have checked the board and all the connections, but everything seems fine. Reg Bartle, Hull

You have done everything correct apart from one tiny little detail. The GVP board does not use the scsi.device. When you used the installer with AmiCDRom there should have been an option to use the gypscsi.device. This is the correct device to use.

You can either alter the current CD0: DOS drive, or reinstall the AmiCDRom software. Another useful piece of software is SCSI mounter. This lets you view what SCSI devices are attached to a specified device driver, and will help you clear up any similar future problems.

Another bunch of **worried cases** get their Amiga-related problems ironed out by **Aunty ACAS** 

service

advice

interface option. Surprisingly, PhotoCDs are in PhotoCD format. Basically, the main feature of PhotoCDs is that a single picture comes in a number of screen resolutions ranging from 192x128 to 3072x2048.

You normally get a software PhotoCD viewer when you get a CD drive, which should allow you to save off an IFF image. There is also a datatype available, but onh for Workbench 3 users and up.

The Zip drive is a SCSI device, so you will need to get a SCSI interface, and the correct leads, before you could use it. Basically, the Zip drive is a removable hard drive and the way AmigaDOS works, disk drives and hard drives are both the same things, apart from the interfaces they use. So yes, you can run hard drive installable games from a Zip drive.

Well Imagine 2 and Real 3D v1 have both turned up on a certain magazine's cover disk that we sometimes pain ourselves with reading. If you missed them you should be kicking yourself. Cinema 4D is a very nice package for £199, but you really will need to think about an accelerator, whatever package you want to use.

Putting the keyword @WORDWRAP near the beginning of your AmigaGuide cunningly cures your problem, but that only works under Workbench 3. Is that it, no more questions?

## U P G R A D E

I currently looking to upgrade m system and would like to know a lit tle more about big box Amigas Ideally, I would like an A4000, bu even to buy a standard one is out of m

price range. However, a second-hand A1500 A2000, A3000 may be possible.

What I would like to know is that when using A3000 AGA, is necessary if you use an RTG card such as the Cybervision64 or the

Amiga Computing

## WORKS OF ART

Where can I get CGM clipart from? I have Wordworth 3.1SE and am fed up with the poor, jagged print quality of bitmap graphics in my documents. I am aware that Digita sell CGM clipart but feel this is expensive compared to the amounts of data that can be stored on a CD. Do you know any CDs that have CGM clipart on them? I also have lots of EPS clipart, but as Wordworth 3.1SE doesn't support it, is there any way to convert them all?

Secondly, where can I get a colour VGA monitor from, and how much will it cost? I currently use a colour television but am fed up with the poor picture quality especially when doing DTP work.

Gareth Moyle

Perhaps a little idea there for Digita - put all your clipart onto CD. E.M.Computergraphic are about to release their Phase 2 CD which will include CGM clipart, along with a lot of other DTP-related material.

As far as I know, there is no program that will convert EPS to CGM. Your only option would be to convert the EPS to a bitmap, but this really misses the point of having the EPS files in the first place.

You could buy a VGA monitor from any Amiga or PC shop - just make sure it accepts the Amiga DbIPAL scan rates and you get the correct leads. You would really be best off getting one of the Amiga-specific monitors because you are assured of getting a monitor which will work properly.

Picasso II, and now the Blizzard 2060 is available what, if any, are the advantages of owning an A4000?

The main idea is that as funds become available, I will be able to improve my system. I do not play games much but would like to be able to do some good quality graphics works and ray tracing, along with a lew other minor things.

I do remember reading that an A1200 tower will have the Zorro III slots needed to use RTG cards. If so, is this another option I could consider, or have I got the wrong end of the stick?

Colin Reeve, Lincoln

It is important when considering such an upgrade that you now exactly what you will want your new system to

be capable of. The A3000 is not AGA, but the main disadvantage in not owning an AGA machine is that you will not be able to play AGA games, or use programs that make direct use of the AGA chipset - the two main programs being DPaint and Scala.

If you are considering using the Cybervision 64 you will need to buy a machine with Zorro III slot, which would restrict you to an A3000 or A4000,

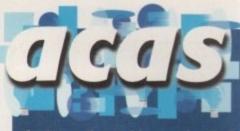

Do you have a problem? Do you sometimes find yourself poised over your Amiga with axe in hand, spouting pro-

fanity at the stubborn refusal of your software or hardware to behave properly?

Well, calm down and swap the axe for pen and paper, jot down your problems, along with a description of your Amiga setup, and send it off to Amiga Computing Advice Service, IDG Media, Media House, Adlington Park, Macclesfield SK10 4NP. Alternatively, e-mail us at ACAS@acomp.demon.co.uk

> but if you are planning to buy a 060 accelerator such as the Cyberstorm, a plain A3000 is not big enough - only an A3000 tower will fit the bill, and these are very rare.

> An A2000, along with a Blizzard 2060 and a Picasso II, would make a pretty awesome set-up for a graphic artist. You will need to make sure you have Workbench 3.1, so you can have a 256 colour Workbench, and a Megachip upgrade would also be very handy, allowing you to have the full 2Mb of chip memory. The only advantage gained in owning a A4000 would be having Zorro III slots and the AGA chipset.

> If you can live without these then a A2000 would be just as good an option. The A1200 tower only comes with Zorro II slots, but will give you a similar set-up to having an A2000. However, you automatically have an IDE interface on the A1200 mother board, the AGA chipset and, of course Workbench 3, so it is an option you may want to consider.

#### UESTIONS QUESTIONS

I have a standard A4000/EC 030, and while my system has one version of Setpatch and the colourwheel.gadget, I have come across others. My version of Setpatch is 39.6 while the other version I have come across is 40.16.

When run, there seems to be a large difference in what the newer version actually does. What are the enhancements and would I notice?

I have a Star LC-10 printer and would like to know how to get MultiView to print out in colour?

Why doesn't someone develop a cheap graphics board to gives the SVGA capabilities you get on the PC. All I want is a stable resolution that is the same for everything - games, requesters and applications. The A3000 had something like this, did it not!

Will the AGA machines be upgradable in all areas such as audio and video in future specifications, short of changing the motherboard, and might it be a cheaper option?

Who decides upon the titles that appear in your journal and where do they get their inspiration from?

Tom Haslam, Leicester

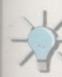

a litigas. , but of my 1500,

e my

ed

CDs

nain

ture

ions

OCD

hich

lage.

only

will

cor-

e it.

hard disk

ame use. lable

have

ine's

our-

hem

a 4D

you

lera-

near

cun-

only

t, no

when se an r the

The 39.6 version of Setpatch is the original one you get with Workbench 3. This new 40.16 version comes with 3.1, but was also distributed along with the Commodore developer disks. As far as I know, Setpatch is freely distributable, and as you state, even if you use the patch you probably will not notice the difference.

Generally, you should use a newer version of any file, but this does not necessarily mean you will see any difference. The main use of Setpatch is to correct bugs or mistakes in the operating system, so it can potentially correct

some vital bug. Also, if you have an AGA machine, one function performed is to kick in the extra features of the AGA chip set.

How do you print in colour? Well, if selecting Colour in the PrinterGfx preferences does not do the trick, I cannot really help much more.

The main reason that a SVGA will not be specificaly produced for the Amiga is that the company would probably go bust. The Picasso is the closest thing you will get to a cheap SVGA card on the Amiga. The plain fact is that PC cards get a much much wider distribution and there is a lot more competition which has driven the price so low. You should also remember that you normally get software thrown in with Amiga boards.

Currently is seems that Amiga Technologies will be fairly busy developing a new RISC based Amiga. This will involove porting the Operating System to run on the new processo.

If a new chipset is developed I doubt there will be an upgrade path for A1200 owners. On the A4000 front it maybe possible for a card to be made but it would mean Amiga Technologies would have to use some of their resources developing an upgrade card, and those resources would be better spent on any new machine.

As for the A3000, it had a flicker fixer built in as standard, not a graphics card. It would have been very handy if the A4000 came with one, as you could use standard PAL/NTSC modes in Hi-res laced without the annoying flicker. Commodore however side-stepped this by employing the scan doubled software solution which gives us the very slow DbIPAL screen modes.

Normally the writer of the article is inspired by copious amounts of alcohol while down the pub. This helps them think up a hilarious headline which is then savagely and mercilessly chopped and changed by our lovely production editor.

61

AMIGA COMPUTING

JANUARY 1996

SOFTWARE

## Amiga Hardware & Software Suppliers

## AMIGA CD-ROM TITLES

A collection of 10 CD-Rom titles from the USA with the greatest collection of software ever compiled on the Amiga range of computers. Each CD-Rom contains over 1.2 gigabyte of the following:

Art, Business, Comms, Games, Virus Killers, Clipart, Pictures, DTP & General Utilities.

## A must for any CD-Rom drive owner!!

All files are in a compressed format with decompression software included. A vast majority of the software can be installed onto a hard drive or loaded from floppy disk.

## The Following titles are available:

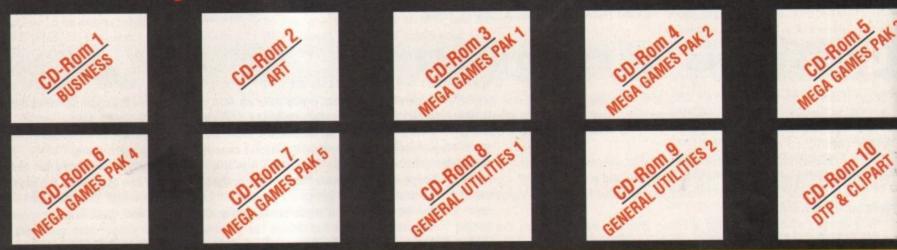

# Each CD-Rom costs only £40.00 inc VAT

Discounts are available on 2 CD-Roms or more.

SPECIAL OFFER TO ALL READERS Buy any 2 CD-Roms for only £80.00 and choose a further CD-Rom for only £20.00 (one order per customer only)

Telephone your orders on 0374 792623 Mon-Fri 9am to 5pm

## AMIGA BACK CATALOGUE TITLES AVAILABLE

Each of the following titles is open to offer. Please phone us with the best price available. The best offers from customers will secure your software title.

Ad Pro Brilliance 2 Deluxe Paint 4.6 AGA Deluxe Paint 5.0 Final Copy 2 V2 Final Writer V3 Image FX V3 Imagine 3.1 Light Wave 3.1 Pelican Press Pro Pagestream V3.0 Personal Paint V6.1 Pixel 3D Pro Pro Print Scala MM400

Super Jam Media Point Protext V6 Vista Pro V3.05 Wordsworth V3.A

## AMIGA 1200 AGA GAMES

Aladdin Bloodnet Bubble n Squeek Burntime Champ Rally Deluxe Galaga Detroit Dream Web

er

f

)

n

Fields of Glory James Pond 3 Jungle Strike Kick Off 3 King Pin Klondike 3 Lion King Lords of Realm

## Only £9.99 per title or 2 titles for only £17.99

- Megaball 3 Out to Lunch PGA Tournament Golf Pinball Illusions Premier Manager 3 Road Kill Shadow Fighter Skeleton Crew
- Soccer Superstars Subwar 2050 Super Stardust The Clue Theme Park Top Gear 2 UFO

## AMIGA 500 GAMES - Only £9.99 per title or 2 titles for only £17.99

Akira Championship Manager 2 Lords of Realm Theme Park Alien Breed Tower Assault Crystal Dragon Mortal Combat 2 Top Gear 2 Alien Target Cyber Games Mr Blobby **Touring Car Challenge** All Terrain Racing Dawn Patrol Over Lord **Tubular Worlds** Arcade Pool Death Mask Power Drive UFO **Bandit Mania** FIFA Soccer Premier Manager 3 Universe Base Jumpers Gunship 2000 Reunion Vital Light Benefactor Heimdall 2 Robinson's Requiem Whizz Bloodnet Ishar 3 Ruff 'n' Tumble Wild Cup Soccer Bubblegun Jungle Strike Sensible World of Soccer X-It Burntime K240 Shadow Fighter Zee Wolf Cannon Fodder 2 Kick Off 3 Euro Challenge Soccer Superstars Centre Court Tennis 2 Lord of Infinity T-Racer

## Sampler CD Available on all the above CD-Roms for only £30.00 inc VAT

We are so confident that you will enjoy these CD-Roms that we will refund your money to you in full if you are not satisfied in any way with your purchase. We have sold over 350 of these titles to date with full customer satisfaction guarantee. What more can we say?

Please make cheques or postal orders payable to Force Software & send your order with name and address included to: Force Software, 1 Chisholm Place, Grangemouth, Stirlingshire, Scotland

To receive our latest CD-Rom & disk catalogue please fill in details below and send to the above address

We can also supply customers with the latest PC CD-Rom software price list – available on request.

Please add £4 P&P for CD-Rom software & £2 for disk software All orders will be sent by 1st class recorded delivery. All prices include VAT. All offers are subject to availability. Please allow up to 10 day for cheque clearance. All orders will be despatched when appropriate funds have cleared, but please allow up to 21 days for delivery.

**ATTENTION ALL DISTRIBUTORS:** Wanted, overstocks and discontinued lines of Amiga CD-Rom and disk software, PC CD-Rom software. Will purchase upto 1000 titles, please send list to the above address.

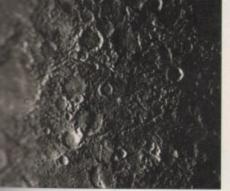

25

re

au's encyclopaedia also has a plethora of arface images - this one is Mercury

munched (and their mission details), including Cassini which is due to launch in 1997 and is ent to explore Jupiter.

There are also speculative chapters on the possibilities of the existence of estra-terrestrial life and phan-

10.00 planets that estronomers have mought to exist - like me counterweight star or planet Nemesis. It then ipes on to examine mer objects in the universe in quite some detail and finally, there are appendices dealing with astronomical definitions, people in astronomy, and the brightest satellites and asteroids in our skies. As you can see, that's quite a fea-

tures list for a text book and I could have filled

price

added

arium

ading

could

have

ey is a

ng all

opae

vould

main

ny so

lines

guide

stem.

been

the entire spread for this review detailing the chapters that go to make it up.

So how does the program itself compare to WRLI's offering? Well, on first appearances it stacks up pretty well. Digital Universe uses all the latest theories on planetary motion (VSOP87) which means it is accurate to within 1 arcsecond (1/3600th of a degree) important at great distances. Digital Universe also accurately calculates the orbits of all our solar system's planet's moons.

If you are worried about not having enough to look at, fear not, Digital Universe contains, as standard, the Yale Bright Star catalogue, the Smithsonian Astrophysical Observatory catalogue, Messier's deep sky objects, the NGC 2000.0 catalogue and databases for cometary orbits, asteroid orbits, and earth orbiting satellites. Now that gives you a total yield of well over a quarter of a million skybound objects

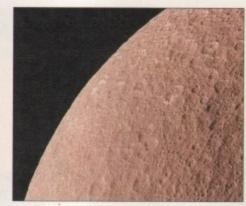

Rhea - one of our solar system's prettier moons, orbiting Saturn

to peer at. If that isn't enough, you can call me Charlie, strap me to a Saturn 5 and send me into orbit.

In addition, Digital Universe has user-definable latitude and longitude settings. These are essential to any astronomy package, but Digital Universe takes the process one step further by also asking you for the altitude and air temperature of your location. This is a consideration if you want to deal with effects like the refraction caused by the atmosphere distorting the true location of the objects you are looking at.

Digital Universe can also correctly

deal with precession () I still think that Digital Universe should have and nutation, which both deal with the slight

wobble that all planetary bodies are subjected to by the gravitational pull of other objects; proper motion, which deals with the fact that the constellations we can see change over time due to the fact that they are changing

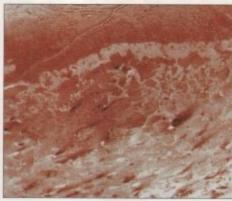

() Triton - the most godforsaken outpost of the solar system, there isn't even a MacDonalds

#### OLOUR LIMITATION

One aspect that is a bit of a let down is the quality of the images that come with Digital Universe. Rather than the supplied 16 colour or HAM files, it would be much nicer to have 24bit pictures saved in Jpeg or PNG format, which would then be degraded by Multiview's Datatypes to a colour resolution which best exploits each individual machine, rather than aiming for the lowest common denominator. This would bump the install set even further, of course, but if you are willing to install 17Mb of files, I'm sure you wouldn't mind installing 25Mb

the picture of him sticking his tongue out

But why not go the whole hog and release the software on CD? Then you wouldn't have to be limited by a floppy distribution, and this software is so good I'm sure anyone with even the vaguest interest in astronomy would be willing to buy a CD-ROM drive in order to use it.

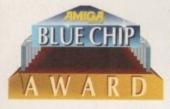

their relative positions to one another because they are all moving; and aberration, a correction applied due to the difference between the speed of the earth's motion through space and the light reaching us from space.

Digital Universe isn't yet perfect, no matter how glowing a review I have given it so far. It would be great to have off-planet views like Distant Suns has had for quite some time, and its speed isn't quite up to scratch. On another front, the only time I could get Digital Universe to crash was when it was running on a Picasso screen, which doesn't bode well as Digital Universe is the sort of program that would really shine given a higher resolution screen and more colours to play with. 1:0

## ONCLUSION

Digital Universe is a nova in the heavens. It is by far the most professional piece of software I have seen for a long time and for a first version it is incredibly complete. It is a bit slow on the update, particularly when you have lots of objects in the sky, but with more and more people having an accelerator these days, it shouldn't pose too much of a problem.

I would love to see future revisions of the software ditch the floppy install set and proceed directly onto CD-ROM (it would probably be cheaper too), which would open up the way for more, better quality images and even animations. Finally, I would say that Digital Universe is probably the biggest bang you are likely to find, especially for your buck.

| -                                                                                                    | ouom                                                                                                    |
|----------------------------------------------------------------------------------------------------|----------------------------------------------------------------------------------------------------|
|                                                                                                    | <i>line</i>                                                                                                    |
| REQUIR                                                                                                    | EMENTS                                                                                                    |
|                                                                                                    | LACK recommended                                                                                                    |
| 3                                                                                                    | 16 204                                                                                                    |
| Hard drive RA                                                                                                    | the second                                                                                                    |
|                                                                                                    | MICKStart                                                                                                    |
| 6 Mb                                                                                                    | 8030/                                                                                                    |
| RAM                                                                                                    | 040 68882                                                                                                    |
| No. of Concession, Name of Street, or other                                                                                           |                                                                                                    |
|                                                                                                    |                                                                                                    |
| PRODUCT                                                                                                    | DETAILS                                                                                                    |
| PRODUCT<br>Product:                                                                                                    | DETAILS<br>Digital Universe                                                                                                    |
| A CONTRACTOR OF A                                                                                                    | the second second                                                                                                    |
| Product:                                                                                                    | Digital Universe<br>Syzygy Research 8                                                                                                    |
| Product:                                                                                                    | Digital Universe<br>Syzygy Research &<br>Technology Ltd                                                                                                    |
| Product:<br>Supplier:<br>Price:                                                                                                    | Digital Universe<br>Syzygy Research &<br>Technology Ltd<br>£89.95 incl p&p                                                                                                    |
| Product:<br>Supplier:<br>Price:<br>Optional encyclo                                                                                   | Digital Universe<br>Syzygy Research &<br>Technology Ltd<br>£89.95 incl p&p<br>opaedia £47.95 incl p&p                                                                                        |
| Product:<br>Supplier:<br>Price:<br>Optional encyclo<br>CAN \$149.95 Optional                                                          | Digital Universe<br>Syzygy Research &<br>Technology Ltd<br>£89.95 incl p&p<br>opaedia £47.95 incl p&p<br>al encyclopaedia \$69.95                                                            |
| Product:<br>Supplier:<br>Price:<br>Optional encyclo<br>CAN \$149.95 Optional                                                          | Digital Universe<br>Syzygy Research &<br>Technology Ltd<br>£89.95 incl p&p<br>opaedia £47.95 incl p&p<br>al encyclopaedia \$69.95<br>al encyclopaedia \$64.95                                |
| Product:<br>Supplier:<br>Price:<br>Optional encyclo<br>CAN \$149.95 Optiona<br>US \$129.95 Optiona<br>e-mail:                         | Digital Universe<br>Syzygy Research &<br>Technology Ltd<br>£89.95 incl p&p<br>opaedia £47.95 incl p&p<br>al encyclopaedia \$69.95<br>al encyclopaedia \$64.95<br>sales@syz.com               |
| Product:<br>Supplier:<br>Price:<br>Optional encyclo<br>CAN \$149.95 Optiona<br>US \$129.95 Optiona<br>e-mail:<br>S C O                | Digital Universe<br>Syzygy Research &<br>Technology Ltd<br>£89.95 incl p&p<br>opaedia £47.95 incl p&p<br>al encyclopaedia \$69.95<br>al encyclopaedia \$64.95<br>sales@syz.com<br><b>RES</b> |
| Product:<br>Supplier:<br>Price:<br>Optional encyclo<br>CAN \$149.95 Optiona<br>US \$129.95 Optiona<br>e-mail:<br>S C O<br>Ease of use | Digital Universe<br>Syzygy Research &<br>Technology Ltd<br>£89.95 incl p&p<br>opaedia £47.95 incl p&p<br>al encyclopaedia \$69.95<br>al encyclopaedia \$64.95<br>sales@syz.com<br><b>RES</b> |
| Product:<br>Supplier:<br>Price:<br>Optional encyclo<br>CAN \$149.95 Optiona<br>US \$129.95 Optiona<br>e-mail:<br>S C O                | Digital Universe<br>Syzygy Research &<br>Technology Ltd<br>£89.95 incl p&p<br>opaedia £47.95 incl p&p<br>al encyclopaedia \$69.95<br>al encyclopaedia \$64.95<br>sales@syz.com<br><b>RES</b> |

robably since the dawn of mankind, people have looked up at the night sky in wonder at the points of light hanging there in the blackness. Greek philosophers like Aristotle waxed lyrical about the êther, and the generally held belief was that the earth was the centre of the universe and that every other body revolved around it in the heavens. By 134BC, Hipparchus had managed to catalogue some 850 stars and in AD150, Ptolemy created a 13 volume epic called Mathematike Syntaxis which expanded on Hipparchus' work and was to be the foundation of all astronomy for the next 1400 years.

Then, in 1543, Copernicus dared to question the established belief that the sun and all the other planets and stars revolved around the earth. Unfortunately, his premise relied on the parallax effect we know so well from computer games, which could not be easily observed with the instruments of the time. But in 1608 a Dutchman named Hans Lippershey invented a tool called the telescope and astronomy really exploded.

Gallileo is probably the most famous astronomer for trying to confirm the Copernican theory of heliocentricity (object revolving around the sun, rather than geocentricity, where objects are revolving around the earth). But he was forced to renounce his theories by the Inquisition and placed under house arrest until he died in 1642.

#### SPACE RACE

The progress of astronomy has been rapid ever since, with names like Kepler, Newton, Herschel, Einstein and Hawking, and the discovery of Uranus, Neptune and Pluto, quasars and black holes. The Hubble Space Telescope, with its inherent advantage of being unencumbered by gravity and the earth's atmosphere, is already bringing us pictures of unequalled clarity and data from the furthest reaches of space. Ten years ago, if you wanted to image data from space you had to book extremely expensive time on a mainframe computer. Now there is Digital Universe for your Amiga.

I'm not going to say that Digital Universe is like no other package on the Amiga because the pedants among you will point out the fact that Distant Suns is also an astronomy package. However, the depth of detail in Digital Universe far outstrips that in Distant Suns as I shall endeavour to explain.

For a start, I believe that Distant Suns comes on a grand total of five disks, a figure somewhat swamped by Digital Universe's

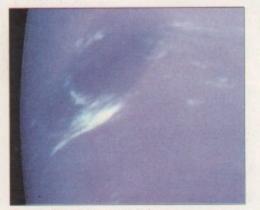

An atmospheric anomaly in Neptune's frigid and thin atmosphere

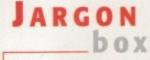

Datatype – Datatypes were introduced with Workbench 3.0 and are madules for loading different file types. In theory, any program can use datatypes for loading files, thus creating a system-wide translation tool.

PNG format – when Unisys told Compuserve that it had to pay royalties for using the GIF graphics format, the search was on for a free replacement. PNG is a compact graphics format that can handle up to 48-bit colour, compression, alpha channels, and may other features. The only software to support PNG so far on the Arniga is Cloanto's Personal Point. Cloanto have also released a PNG datatype into the public domain.

Parsec – (I know I haven't mentioned it in the review, but I just wanted to let you know what it was...) A parsec is the distance at which IAU (astronomical unit, the distance from the earth to the sun) appears to cover an area I arcsecand (that's I/36000th of a degree) wide. Cool huh?

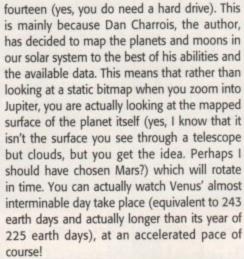

Universa

All these bitmaps for the planets' surfaces are one thing, but another expense in terms of hard drive space is the on-line encyclopaedia which gives details about pretty much anything you could wish to know. This

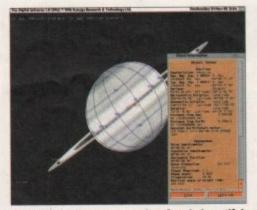

Saturn's rings, moon and surface in beautiful detail courtesy of Digital Universe

Ben Vost boldly goes where no man has gone before

encyclopaedia alone would be worth the pricharged for Digital Universe, so it's an adde bonus to get such a good looking planetariu package to go with it.

If, like me, you don't much go for readin vast amounts of text off the screen, you cou always stump up the extra \$55-odd you ha to pay for it. What you get for that money is ring-bound, 700-page volume delineating a that is in the AmigaGuide online encyclopa dia, but presented in a manner that wou allow you to browse it on the train.

#### SECTION GUIDES

The encyclopaedia is split into several ma sections detailing the history of astronomy far, general principles, laws and guidelin used by astronomers today, a detailed gui to every planet and moon in our solar syste all the spacecraft that have thus far be

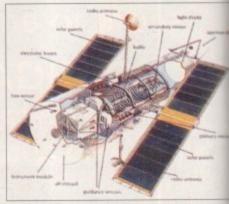

O DU's encyclopaedia gives you details of every space mission there ever was

Amiga Computing JANUARY 1996

# ProVector<sup>®</sup>3

Face it, with its reputation for performance and reliability, there never really was any choice, but ProVector 2 for structured drawing on the Amiga<sup>®</sup>. Now the choice is even clearer! ProVector 3 features new object effects such as blending, warping and perspective; enhanced text support; LightWave<sup>™</sup> support, and an improved interface. It takes full advantage of the AGA<sup>™</sup> chip set, and OS 2.1 plus. Together with original features the competition still can't match such as Multiple Undos, Layers, and Reliability; plus support products such as PSImport<sup>™</sup> (for importing and editing PostScript<sup>®</sup>) and StylusTracer<sup>™</sup> (for auto-tracing), ProVector 3 is "The Illustration Solution."

From design to color separations, this ad was produced entirely with ProVector 3. Copyright © 1995 by Stylus, Inc.

> Stylus, Inc. P.O. Box 1671 Fort Collins, CO, USA 80522 (303)484-7321

ProVector is a registered trademark of Stylus, Inc. PSImport, and StylusTracer are trademarks of Stylus, Inc. Amiga is a registered trademark of Commodore-Amiga. Inc. AGA is a trademark of Commodore-Amiga, Inc. PostScript is a registered trademark of Adobe Systems, Inc. LightWave is a trademark of New Tek, Inc. he one thing that puts your Amiga above rival home computers is its versatility, power, and ease of use, and certainly ts most attractive feature is Workbench –

the Amiga operating system's graphical user interface (GUI). Both Apple Macintosh and Microsoft have, and still are, desperately trying to emulate Workbench but have consistently failed miserably.

You may have noticed the recent Microsoft advertising campaign in which punters gasp in awe at Windows 95's multitasking capabilities. Well, your Amiga has been equipped with true multitasking since day dot and, unlike Windows, doesn't crash every five minutes. With all this power at hand, it is surprising, though, that many new and old Amiga owners still don't fully appreciate or understand the true capabilities and user-friendliness of their machine's front-end.

What this article will do is explain the many hints and tips that will make your relationship with your Amiga a personal and rewarding one. With perseverance

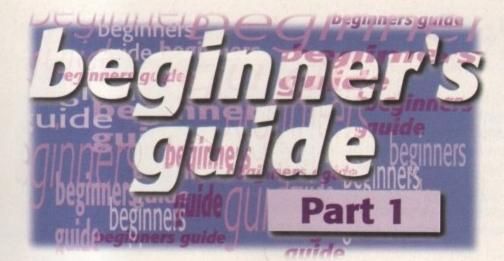

these techniques should eventually become second nature, and I guarantee you will find working with Amiga Workbench quicker, more flexible and, more importantly, fun. The different subjects have been provided in such a way as to provide you with a quick reference to particular topics without having to wade through heaps of non-related text. Turbo-charge your way around Workbench and Amiga DOS with **Steve White**, revealing hints and tips for true Amiga harmony

## WINDOW DRESSING

When you first load Workbench it looks rather dull. However, the real powerhouse behind Workbench is its flexibility of design, allowing you to change its appearance to suit your personal requirements.

You can change the look of icons and indeed the Workbench backdrop and windows by running the appropriate program in your Prefs drawer. Drawing icons in IconEdit isn't a good idea though and it's quicker to design them in a paint package such as Deluxe Paint.

Two icons are needed – one for when not selected and another for selected. Grab each icon as a brush and save them to the RAM Disk. You can then load them into IconEdit as images in the indicated selected and non-selected slots. All you then need to do is save it by selecting the program you want the icon for in the save requester, and clicking Okay. Remember that

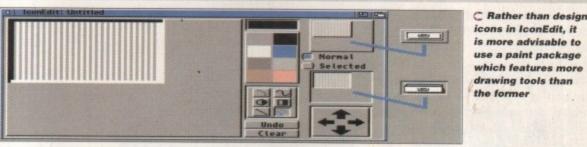

there are different icons for different file types. You must select the appropriate icon type from the Type menu in IconEdit before you save it. A full list and explanation of icon types is available in your Workbench manual.

The WBPattern program is slightly different in that it doesn't allow you to design backdrops, only select them. You can use your paint package again here in order to create a suitable image. There are two ways you can design backdrops – full screen or brush. Full screen is just that, a full screen backdrop, and brush is simply a section of the screen that is grabbed as a brush and tiled by WBPattern over your Workbench or windows. The benefits of brush pattern tiling are obvious as they don't take as much hard drive or floppy disk space as full screen patterns.

## BETTER ACCESS

Workbench is initially neatly tucked away in drawers but as you become more confident you will find yourself calling on certain programs time and time again. Wading through drawers every time eventually becomes annoying but Workbench offers an easier way to access commonly used programs.

You can keep any icon type out on the Workbench desktop by simply clicking once on the icon and selecting Leave Out from the lcons menu. This doesn't move the icon but simply instructs Workbench to show it on the desktop rather than the previous location. You cannot delete an icon while on the desktop so you need to put it back where it came from by

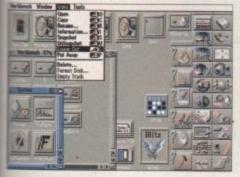

clicking it once and selecting Put Away from the Icons menu.

C If you're tired of wading through drawers for a program simply move it to the desktop with the Leave Out menu option

## NEAT AND TIDY

A tidy Workbench is a happy Workbench and a happy Workbench is a happy user. Once you start creating your drawers and copying and deleting files, you'll realise that Workbench can soon become cluttered, especially drawer contents.

You can keep your desktop and window neat and tidy by selecting all the icons and then selecting Snapshot All from the Window menu. Snapshot fixes the icon to the position you specify. A better way to do this is to use keyboard short-cuts which allow you to perform functions without needing to use the mouse.

All keyboard short-cuts are accessed first by holding down the right Amiga A key to the right of the Space bar and pressing the appropriate key (keyboard short-cuts are also known as Hotkeys). You can find all the appropriate short-cuts alongside the menu item they represent. For example, right Amiga A and . (full stop) cleans up the contents of a window, right Amiga A and A selects all the files in a window.

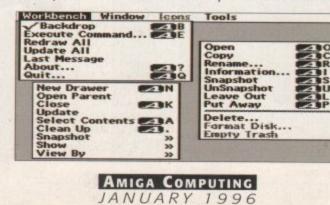

C They're not just there for cosmetic purposes – keyboard short-cuts increase your speed when working with Workbench

67

NOW YOU SEE IT ....

When you open a drawer on Workbench, programs and further drawers are shown by their attached icon. But not all programs and drawers have icons and initially, these don't show up.

If you find yourself looking for a particular item which doesn't appear to exist select the Show - All Files option in the window menu. The result of this is that Workbench attaches temporary icon images for any files and drawers that don't have an icon of their own. You can then interact with them in the same way you can with normal icons. If you snapshot the drawer with the Show - All files option selected it will stay this way permanently, or until you change it back to Show - Only Icons.

| Close                                                                                                    | to Contents 23.<br>Up |
|----------------------------------------------------------------------------------------------------|-----------------------|
| Contraction of the second second seco |                       |

∩ Not all files and drawers have icons but they can easily be viewed by choosing to Show - All Files from the Window menu

## CONS

## **T**RUE MULTITASKING

When you create a new drawer Workbench automatically attaches an icon to it – this is also what happens when you format a disk. Thankfully, these icons aren't written into the Amiga's chips and can therefore be changed to other icons of your choice.

These icons, known as default icons, are read by Workbench from the Sys directory (drawer) which can be found in the Prefs/Env-Archive. All the default icons are preceded by def\_ and end with info (indicating an icon) – for example, def\_drawer.info, def\_tool.info, def\_disk.info etc.

With this knowledge, you can create a new icon as explained in the Window Dressing section, select the correct icon type, and then save it over the original def\_icon in Prefs/Env-Archive/Sys.

## NTUITION

Not only does your Amiga have a Workbench but also Intuition, used by Workbench to communicate with you, the user. It consists of windows containing different types of buttons, gadgets and images that allow you to interact with Workbench comfortably and with relative ease.

Most of your Intuition experience will be involved with clicking buttons and entering text. A quick way to delete text in a gadget is to use the keyboard short-cut right Amiga A and X which will delete all the text at once. The only other alternative is to tap away at the Delete or Backspace key until the text is erased. Unlike other home computers, the Amiga has boasted true multitasking since it was first released many years ago. Multitasking may not appear very useful to the beginner but as your experience increases it soon becomes a powerful ally.

Multitasking allows you to run several programs at once without your Amiga choking and eventually crashing. You can switch between programs by clicking on the depth gadget at the top-right corner of each screen, but a far simpler and quicker way is to use the keyboard short-cut right Amiga A and M. This switches between program screens without you having to use the mouse.

## RUNNING

You will notice a drawer on your Workbench disk called WBStartup. This drawer is used to automatically load programs every time Workbench boots (loads).

Therefore, if you want to run a particular program of your choice when Workbench loads, simply drag it into the WBStartup drawer using the mouse. In order to load successfully, the program you drag into WBStartup must have an icon attached.

## uide Gunde Part 1 Part 1

## SHELL

The Shell is your interface to the Amig DOS (Disk Operating System) and located in the System drawer. If you a exploring Amiga DOS you may be inter ested to know that you don't have load Shell up every time you want enter a DOS command.

If you look in the Workbench menu of your desktop you will notice an option entitled Execute Command. By selecting this, Workbench provides you with a Intuition window in which you can ty any DOS commands just as you would the Shell. Execute Command is so use that I rarely use the Shell anymore.

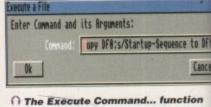

() The Execute Command... function in the Workbench menu is a quick alternative to the Shell

## USE YOUR TOOL

Most programs that come with Workbench utilise ToolTypes. If you click once on the Poin program's icon and then select Information... from the Icons menu you will see a list ToolType definitions below the icon image.

These ToolTypes are used by the program and also by Intuition to control how the p gram works. If you have copied a program to the WBStartup you may have noticed t when Workbench loads, a requester appears stating that the program ??? has not quit yet

To stop this in future you need to add the DONOTWAIT ToolType to the programs ic Repeat the process mentioned for the Pointer icon above, click the New button to ad new ToolType, and then type in DONOTWAIT. Press return and then click on the Save but to store the new ToolType. When you reboot again the program will load without a hitch.

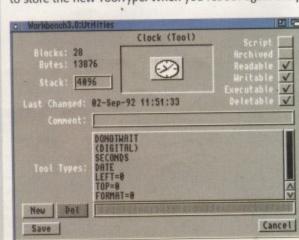

C Tool Types can be accessed by clicking on the icon once and selecting Information... from the Icons menu

U The Amiga's Intuition capability is far superior to any rival computers and allows you to interact with your Amiga

JANUARY 1996

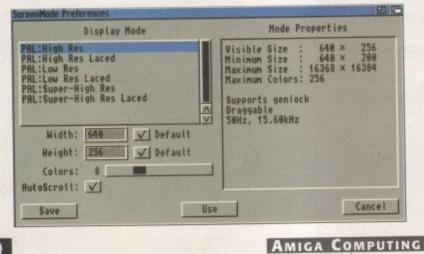

68

## Pro-GRAB... Rapid Frame Now compatible with both VHS Grabbing on your Amiga

The revolutionary S-VHS ProGrab<sup>™</sup> 24RT Plus with Teletext is not only the best way to get crisp colour video images into your Amiga, from either live broadcasts or taped recordings, it also costs less than any of its rivals. This real time PAL/ SECAM/NTSC\* 24-Bit colour frame grabber/digitiser has slashed the price of image grabbing on the Amiga and, at the same time, has received rave review for its ease of use and excellent quality results. ProGrab™ has earned honours from just about every Amiga magazine and Video magazines too!

And... with ProGrab<sup>™</sup> you needn't be an expert in Amiga Video Technology, a simple 3 stage operation ensures the right results - Real Time, after time

#### STAGE 1...

Select any video source with S-VHS or composite output. This could be your camcorder, TV with SCART output, satellite receiver, domestic VCR/player or standard TV signal passing through your VCR/player... the choice is yours

Grab images with your camcorder including S-VHS.

00 600

or, Take a signal from a TV with SCART output.

or, Use the signal from your satellite receiver.

> or, Grab TV or video pictures from your VCR's video output including S-VHS.

## For just £129.95

Latest ProGrab Version 2.5.x Software

Input sockets for Composite and SVHS.

Surname:

Parallel Port Connecting Cable

- ProGrab is supplied with everything ProGrab<sup>™</sup> 24RT Plus Digitiser erything you'll nee
- Mains Power Supply Unit
- User Manual

## PCMCIA Interface for A1200 and A600 - Only £34,95

ProGrab's optional PCMCIA Interface includes the latest version software and extends performance for serious/professional users - offering the following benefits. • Faster Downloading Times (up to FIVE times quicker)

- Improved animation speeds of up to 11fps (mono) and 3.5fps (colour)
- Sound sampling and animation capabilities (separate sound sampler required)

Initial(s):

Saving of animations direct to your Amiga's hard drive
 Freeing of your Amiga Parallel Port for use by a printer or other parallel peripheral device

ProGrab" supports any Amiga with Kickstart 2.04 or later & a minimum of 1.5Mb. free RAM. A video source cable will be required to match your own equipment set up - Ask for details

Address County (Country): Postcode: Pro-GRAB Davtime Phone: **Evening Phone:** ProGrab Plus" @ £129.95 inc. p&p **Overseas** Customers. Please call for prices, shipping et PCMCIA Interface @ \$34.95 inc. p&p Card holder's signature: V 2.5.x S/W (User Upgrade) @ £4.95 Optional FAST Courier Delivery @ \$6.95 TOTAL Card No Valid From: Issue Number: Department: ACO Expiry Date (Switch Only) (Switch Only) I enclose a Cheque/Bank Draft/Postal Order for £ made payable to GORDON HARWOOD COMPUTERS LIMITED

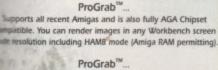

and Loads images in IFF/ILBM, IFF/ILBM24, JPEG, BMP, CX, and TARGA file formats. ProGrab saves animations as Anim5 files and animations with sound (requires PCMCIA inface and separate sound sampler) as Anim5 + BSVX files. A range of image processing effects, palette computing utines (AGA only) and dithering methods are also new to hoGrab Version 2.5.x Photogenics fully supports ProGrab the a custom Loader' to enable grabs directly from within the program - saving YOU time!

ProGrab<sup>™</sup>.

tware has built in mono and colour animation facilities. number of frames is dependant upon your Amigas RAM

ProGrab<sup>™</sup>.

Release 2.5.x software now includes. . SUPPORT FOR VIRTUAL MEMORY

vs the highest resolutions - Even with low memory Amigas (All Hard Drive Systems without the need for an MMU, requiring just 1Mb. Hard Drive Space).

ADDITIONAL TELETEXT FACILITIES

. LARGER PREVIEW WINDOW

Resolution and 4 times the area available with previous ProGrab software. INTERNATIONAL SUPPORT

INTERNATIONAL SUPPORT
Now works with composite PAL, SECAM and NTSC
 Straight from the boxl
Standard ProGrab hardware is PAL/SECAWINTSC compatible
terface mode options are available with PAL & SECAM only.
ITSC Only models are available to special order which then
apport the interface mode fully. Please ask us for full details.

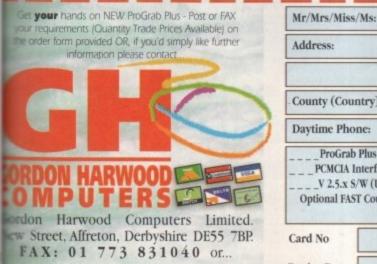

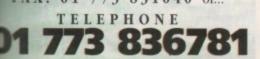

STAGE 2...

With ProGrab's software, select an image yo wish to capture using the on screen preview window and Grab (because the hardware grabs frames in real time, there's no need for a freeze frame facility on the source device! Once grabbed, simply download and view th full image on your Amiga screen. ProGrab also includes a Teletext viewing and capturing facility from either TV or satellite sources.

#### STAGE 3...

Use the 'grabbed' image with your favourite word processor, DTP or graphics package.

> ProGrab really does make it that simple!

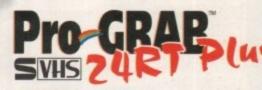

Camcorder User commented... 'If you're looking a high resolution 24 bit digitiser then, at this price, roGrab 24RT represents great value for money."

camcord

and S-VHS!

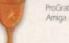

ProGrab<sup>34</sup> - Voted as The Best Video Hardware product for th

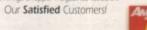

ProGrab<sup>®</sup> - Amiga Shopper 95% STAR Buy and remarks like... "Sharp orisp and faithful to the original colours, we were mightly impressed and. "Highly Recommended. Whether you are a Videographer dr a Graphic Artist, look to the ProGrab 24RT Plus. Its a winner"

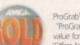

ProGrab<sup>™</sup> - Amiga Format **93% Gold Rating** and comment "ProGrab 24RT Plus is quite simply the digitiser to get". "Inor value for money - no other digitiser offers so much for so litt "Offers far more features than any other digitiser near the sam CU Amiga said ProGrab<sup>®</sup> is... "Just the job for beginners and semi-professionals on a sight budget" and, "very hard to beat

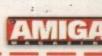

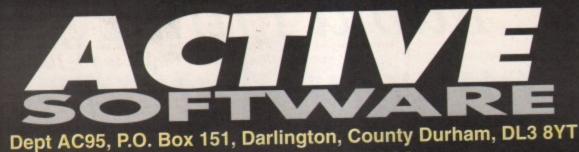

01325 352260 sales@active2.demon.co.uk

EST UTILITIES

-----

U686 VIRUS WORKSHOP v5.6 labest virus killer (WB2+) U687 VIRUS CHECKER v7.18 another virus killer (WB2+) U688 BASIC ELECTRONICS v1.5 want to learn electronics U689 TURBO CAT PRO v1.1F much updated version of the aloger. Just put in a disk, read the files and print/save the list. (VIC-1691 VMM v3.2 v rse virtual memory [ 92 F1-GP EDITOR v3.01 updated '95 version U692 F1-GP EDITOR v3.01 updated 95 version (WB2+) U693 A SPELL v5.8 adds a spell checker to most text editors (WB3+) U695 NAVIGATOR v2 This is SUPERBI Allows you to fly around, in realtime, a 3D arena. From architechtural to musical instruments. NTitler is a realistic 3D Sting system - allows visual reality modes. 3D text and model effects could be used to overfay onto video or for presentation work. NWIper is a presentation system that allows uses texture mapping to make 3 Dimensional IFF picture wipes. Get this now (WB3+) (320+) (140) (2 Diska) U699 MESSY SID v3 allows you to read and write to PC 720K disks without CrossDOS or WB31 Also transfer files each way. (WB3+) U200 TEXT EMGINE 45, been stored of the write the CC 720K disks

Used MESST SHO Valaries you in the way (W02+) without CrossOCs or WB3 Mate bandler files each way, (W02+) U700 TEXT ENGINE v5 issest version of the superb test offor [W182 U701 DATATYPES DISK need the PNG, Ford, REKO datatype?] These are just three out of many WB3+ datatypes for Workbench on here. U702 SHAPE SHIFTER V3.2 is that much-rewell instet variation of the superb Aple Mate emulator. You need MAC ROW's and System 7.5 to use

U704 MAGIC PAINT BOX DEMO of the F1 the this program. Second refere to the ST tile (W82+) U706 MAGIC PAINT BOX DEMO of the FT tile (W82+) U705 CHEATS v2.1 co0/s of cheats here (2 Dask) [W82+] U706 VARK CLI TOOLS 9 Loads of great CLI tools. U708 POWER TITLER DEMO supper video tiler = rivale Scale U710 SONIC DRUM KIT v2.1 FULL version of the drum sequencer U711 GUI AMOS v1.9 create GUI's for AMOS Pro (W82+) U712 PROTECTOR v1.1 protect your hard drive [W82+) U713 NUCLEUS PRO DEMO wowl A demo of a forthcoming manufront-end and interface creator. Allows you to create AGA front-ends do disks, hard drives or CD's with ultimate asas. The best ever. Try thist! (AGA) U714 FINANCIAL ACCOUNTS v1.21 accounts program (W82+) U715 EXECUTIVE MAN v3 executive help for W8 (W82+) U716 FIASCO v1 supper database system - easy to use (W82+) U7170 ULTRA ACCOUNTS 2 decent accounts peckage (W82+) U718 DEMOMANIA v1.80 Complex (you've seen their demost) have produced this demo creator for you to create sachage CW82+) U720 MAGIC 64 work A list-load bdt D64 and T64 files into a C64 emvilator with ease. If you're a C64 fam filen you cannot miss this program. Loads of features make it the bast C64 emvilator there is [J60A] U720 REMOATE v2.1 sersonal derivegarism? (W82+) U721 REMDATE v2.1 personal denylorganiser [WB2+] U722 FINAL WRAPPER v3.11 create text spirals, swith, put text o sine waves etc: For Final Writer release 2/3 (WDB+) U723 POWER PROCEDUERS v1.30 AMOS adensions. U724 BLITZ BASIC v2.1 a demo of the forthcoming programm guage behind Skidmarks, Bittl Bornbers, Gioom etc (WD2+) U725 XIPAINT v3.4 demo of a good AGA perm package (AGA)

GM248 DELUXE PACMAN AGA Wow a perman game by the

author of Deluxe Galaga. GM258 BATTLESHIPS A very playable game by the Assassins. GM263 CODENAME NANO supert thrust game. Get it! GM264 SCORTCHED TANKS v1.85 multi-player tark game GM266 BLITZ BOMBERS demo of the multi-player bombers ga GM268 EXCELL. CARD GAMES III A two card games here. GM269 MASTER BLASTER II decent bomb game GM271 SUPER COMBAT 3 this is a two player version of or fooder. Superb graphics - Object to kill other player. [2 Disks] GM273 REBELLION an asteroids clone with a difference GM275 MARATHON 2 player action game GM275 MARATHON 2 player action game GM276 THE DEVILS ABODE written by the author of War of the Worlds. This is a 3D horror adventure. Decent. GM277 SPEED - DOOMER 2 version 2 of the Doom clone. Mo GM277 SPEED - DOOMER 2 version 2 of the Doom done. More graphics, finer detail (walk etc) and much tester sacelling. (AGA) GM279 ALIEN BASH III very similar to Chaos Engine...very good. GM280 SKID RACER car racing game, not bad. (WB2+) GM281 DUCK DODGERS great platform game with ducks (WB2+) GM282 TRAP 'EM good platform [trap aliens] game (WB2+) GM283 ZOMBIES Alian Breed style shoot-em-up (AGA) GM285 BLACK DAWN V another version of the adventure [WB2+ GM286 GALLEONS 2 player 3D shoot-em-up (WB2+) GM287 ENGINES 2 player thrust game [WB2+] GM286 TenGINES 2 player thrust game [WB2+] GM286 HELSINKI FORCE 2 player good karvite game [S Dekn] GM287 ENGINES 2 player thrust game [WB2+] GM288 HELSINKI FORCE 2 player good karate game [3 Disks] GM288 CARDZ load and use AGA Klondike cards on ECS Amigal GM299 COWEROIDS good, rendered asteolds done [020+] GM296 INNER DEMONS spooky advecture [4 Disks] GM299 SUPER SKIDDY THINGS 3 superin rading program for one or two players. Direct your rubber suided pengules around the loal GM300 GRAVITY FORCE II EDITOR edt gravity force 2 [WB3+] GM301 DELUXE GALAGA v2.6C A super shoch-emiga with the usual additions such as the power-use, weapons etc. AGA wrision. (AGA) GM302 AUTOMOBILES v1.5 superb racing game for the Amiga. Loads of different tincks with the ability to have upto 4 players. [2 Disks]

GM303 EMOTIONAL CONFLICT 3D adventure

GM303 EMOTIONAL CONFLICT 3D adventue GM304 JIGSAW v2.2 jgsawistralegy game [AGA] GM305 PRO FOOTBALL v1.1 toote prediction [WE GM306 BOOMIN 'ECK dynablaster done [WB9+] GM310 COALA DEMO damo of new Coala helicopter GM311 FENDERS - TITANIC EDITION car crash GM312 PENGUINS a demo of a cute platform game [WB2+] GM313 MOTOR DUAL classic 3D 1/2 player rase and chase game e runs out between two vehicles - kill the other player before time runs out (WB2+) GM314 LEGEND OF POUNDS ISLAND 3D adventure (WB2+)

D203 MYSTIC "IMPOSSIBLE IMPOSSIBILITY" Winner of the D213 PARALLEX/CCN "DEEP" Winner of the Gathering 95 [2

D216 FACULTY "MAN ON MOON" Very good demo from Faculty

D217 ABYSS "DRUGSTORE" D219 SANITY "ROOTS II" wow

D220 FREEZERS "DREAM WALKER" [2 Detail D221 FREEZERS "LECH" AGA won the Ram Jam cherts "best domo in 1930", Loads of the same routines - tunnels etc. D222 ARTWORK "GREENDAY" Won a recent party in Germany

Latest demos continued ......

D226 SUPREME "CHAOS" (HD) D227 SCOOPEX "ALIEN" Scoopex are BACK in the '90s with a good

D228 STELLAR "HUMAN" Stater release "Human excrement in .... D230 MELON "PLANET M" another classic release from the guys at

meion. Released at a party in the Netherlands recently. D231 AXIS "PICTURE BOOK" must be one of the best demo

releases for many months, comprehensive. [AGA] [4 Disks] D234 INTERACTIVE "ABSTRACT" another release from the party in the Netherlands. Excellent routines. [HD] [4 MB] D235 MELON DESIGN "BAYGON" superb carboney style demo! D236 EMBASSY "THRILLED" Assembly 95 release [HD][2 Disks D237 BILENTS "FRUIT MACHINE" superb Assembly 95 demol D238 VANITY "AMAZED" stunning new damo from Vanity, all the

D237 SILENTS "FRUIT MACHINE" superb Assambly '95 demol D238 VANITY "AMAZED" stunning new dawn tom Vanity, all the usual effects (but more of them). Get their (AOA) [3 Delex] D239 OXYGENE "CONTROL" from the G.A.S.P. party '95. [2 Deak D240 PARALLEX "ZIF" G.A.S.P. winner, Good. [2 Deak] [AOA] [HD D241 ASSEMBLY '95 INTROS coelection of intros D241 AXIS "TIME & EMOTION" music disk from Axis [WB2+] D242 HOODLUM "WATER WHISPER" decent effects (AGA) D243 MYSTIC "FEAR" Intel Outside demo. Good. [AGA] [JI Deaks] D245 MYSTIC "FEAR" Intel Outside demo. Good. [AGA] [JI Deaks] D246 TBL "QUE?" new - from Remedy '96 [2 Delxis] (AGA) [HD] [4MB D247 RAZOR 1911 "FALKORV" wow! (4 Delxis) [AGA] [HD] [4MB D248 SCOOPEX "ISO" they're back Get it now! [2 Delxis] (AGA] D249 STELLAR "AURORA" new from Stellar! (AGA)

#### CELLANEOUS

GRAPEVINE 21 superb disk magazine from LSD (2 Detest DEADLOCK 9 superb disk magazine by AnathemaNarcos NFA WORD 5 disk magazine from NFA (AGA) NFA WORD 6 disk magazine from NFA (AGA) NFA WORD 7 disk magazine from NFA (AGA) NFA WORD 8 OUT NOW! Latest disk mag from NFA (AGA) [2 0 NFA BODYSHOP 8 NFA BODYSHOP 6 (AGA) (3 Deks) SHERILYN FENN SLIDESHOW (AGA) PHEOBE CATES SLIDESHOW (AGA) ERIKA ELENAIK SLIDESHOW (AGA) NIKI TAYLOR SLIDESHOW (20 (AGA) TINY TOONS CLIPART superb hand drawn clipart NFA BIG GIRLS II (AGA) (3 Deks) X-FILES GUIDE guide to the TV Show GCSE MATHS EXAM PAPERS GCSE help TRAYEL GUIDE call for add world stavelies (3 De TRAVEL GUIDE guide for and world surveites (g Class) UFO : FINDING THE TRUTH (2 Disks) UFO : FINDING THE TRUTH 3 paranomal and UFO stuff UPO THE CONFIDENTIAL & SALENS CONFIDENTIAL & SALENS CONFIDENTIAL & SALENS CONFIDENTIAL & SALENS CONFIDENTIAL OF THE SALENS OF THE SALENS OF TH

KIDS DISK 7 another under 5's program SCOOPEX "ARTCORE" Doom-like gallery sildeshow! (A NFA SOURCE 'N CODE 2 AMOS source 'disk' magazine TITANIC II instructive database on the Titeric disaster (2 Disk HISTORY OF THE WORLD CUP at explained (3 Disks

#### MAIN LIBRAR **ILITIES**

U076 WB3 HD INSTALL DISK Prep, format and install WB to

U230 TOOLS DAEMON V2.1 Adds tools to your WB Menu. U239 TOOLS DAEMON V2.1 Adds toda to you was back. [WB1+] U239 RE-ORG v3.11 Re-organise your diskshard disk. [WB2+] U302 VIEWTEK v2.01 show JPEG and GIP pics with ease. [WE U317 ACTION REPLAY PRO Action Replay for the A1200 [AC U318 VIDEOTRACKER DATA data files for Videotracker. [# C U349 LIBRARIES + DATATYPES Do you ever need a library

U359 TELETEXT v1.20 Create a telefoxt receiver (WB2+) U376 POWERCACHE v37.115 Speed up your Hard Drive access with this cache program. Versions for 00, 620, 630 and 040, (WB2+) U379 DESKTOP MAGIC v2.0 This program allows you to assign sounds to Workbanch functions like insure clicking etc. (W82+) U408 DISK SALV v2.31 This is the bast disktile reparer in the Public Domain. Underleakaburge files and negar disks. U416 AMIGA DOS GUIDE v1 Learn Arrige DOB with this program. U426 EPU STAKKER v1.70 double your hard drive spacer (W82+) U434 EDWORD PRO v5 Extrem? Pro is the most computeneetee and easy to use word processor on the PD market. (W82+) U440 SNOOPDOS v3 Use Snooptos to monitor program activity lised tools to find out what librates are negative Hare's a collection U352 MAGIC WB v1\_2P The lastest version of the 8-colour icon

U440 SNOOPDOS v3 Use Snoopdos to meritor program acth V440 SNOOPDOS v3 Use Snoopdos to monitor program acth V453 MAIN ACTOR v1.55 An excelent module animation p

Buy IL (WB2+) U454 VIDEOTRACKER 2 AGA The AGA demo U467 T. U.D. E. v1.0D The Ultimate Degrader and U467 T. U.D. E. v1.0D The Ultimate Degrader and Enchance-used to degrade A1200/4000's to use WB1.3, remove tast mem etc. U475 RELOKICK v1.4A FINAL Retokick is the most popular

U475 RELOKICK v1.4A FINAL Relocks in the most popular way er around. Forget the take v1.41, this is the real thing. U479 MSDOS FOR AMIGADOS Allows you to use the MS DOS commands on your Amiga. Also use the MSDOS star \*." [VH2+] U480 HD GAMES INSTALLER II Instal Jungie Strike, Aladdin,

Mortal Kombat II, Ruff 'n Tumble and about 12 more!! U487 BIRTHDATE HISTORY v2.21 Check events that h

CPUs. (WBA+) US14 DISK STICK v1.1 A disk labeling program. US21 ADDRESS PRINT v4 Store addresses and print them to labeli US23 DOPUS MAGIC COMPANIAN Loads of buttons, AREXX

U533 CAR DATA ANALYST Monitor and test your car's perfor-

U543 TOOLS MANAGER Allows you to have a "dock" of icons on

Whench. Iz Deservices U553 GFX CONVERTOR v1.7 Decent graphics convertor, Los about 10 formats and saves GIF, ILBM, PCX, POSTSCRIPT, JPEG. 1

**HOW TO ORDER** 

**Public Domain Prices** Each Public Domain Disk 99p

75p Postage On All Orders ts outside UK but in E.U. add 10% to TOTAL is in Rest of World add 15% to TOTAL ogue Disk 50p Catalogue Disk 500 Contains full listing. F1 Licenceware, CD's etc

[WB2+] Workbench 2+ Only [WB3+] Workbench 3+ Only Number of Disks [1MB] Minimum Memory For AGA Machines [AGA] [030] Minimum Processo Hard Drive Needed [HD]

Key

BUY 10 PD DISKS GET 1 FREE!! Make all Cheques and Postal Orders Payable to ACTIVE SOFTWARE

#### More utilities continued......

MOPD Utility of the supported to the supported formats WAV, MASTRO, VOC, AFF and MAUD to any of the supported formats food to as IFF save as WAV or load as WAV and save as IFF (WBI-No. load in as IFF save as WAY or load as WAY andrawy as IFF, (wtbr) U560 DELITRACKER II v2.1 A great module player. [WB2+] 2 D U564 EXOTIC RIPPER v3.1 module and sample ripper. [WB2+] U576 BLITZ BLANKER V2.5 Bitz Blanker is another tool that requires the samices of MUL (L499). Modulerised screen blanker. [WB2+] U588 PC-TASK V3.10 At new PC Task v3. Demo version. U594 AMIGA FAX V1.42, Sendhorake taxes on your Arriga. [WB2+] U617 HD GAMES INSTALL 3 over 20 games such as Super Sedmarks, Sensble World of Soccer to be installed. [WB2+] U618 TEXTURE STUDIO v1.02 adapt those textures. [WB2+] U619 BALLS! Superb and powerful Lottery program. (AGA) U623 AMIGA CD-ROM GUIDE Guide to loads of Amiga CDs

Amgaguda doc. (Witze) U628 ICONIAN v2.91 Superb AGA icon editor. (AGA) U634 FRODO v1.5 The very best C64 emulator for the Amiga. Re

the old games with this. [WB2+] [020+] U635 DOPUS UTILS 2 Loads of utils for Directory Opus 4/5. More

scripts, Areac routines etc. (MB4+) [Dopus] U636 TYPING DEMON Learn how to type very quickly 1 U638 ESSENTIAL AMINET 7 Aminat utilities. (WB2+) U648 HD GAMES INSTALLER 4 loads more installers for yo sion Pinball, Powerdrive etc (WB2+ gram for a hard drive () U649 enLOCK Lock p

U650 BOOKIE BEATER Beat the bookle at his own game! [W82-U653 SKIDMARKS 2 CARS 4 cars for the AGA Skidmarks (2 D) U656 SUPER DMS v2 A powerful interface for DMS (W82+) U658 DOPUS v5>>>v5.11 UPGRADE Upgrade DOpus (W82 U670 TERM v4.5 00 Term is the most comprehensive communication

package in PD, rivals any commercial release. [3D] U671 TERM v4.5 030 version for 030 processors [3 U672 ORGANISER BITS a collection of supplement U674 ZXAM SPECTRUM EMULATOR v2B NEW Spectrum

Emulator: You need an AOA Amige gr 020+ prideeseer U677 EASY CALC V2B superb spraadsheet program (V82+) U679 AREXX GUIDE V2A want to learn Anxx? (V82+) U680 MOSAIC V2B inset version of the Web browser. [W82+] [TC U682 VARK'S CLI TOOLS VOL 8 50 latest CLI tools - grit tried 0.000 ADA CLI TOOLS VOL 8 50 latest CLI tools - grit tried U683 IMAGE STUDIO v2.2 latest version [WB2+] [20] [H0 U684 ESSENTIAL AMINET 8 new and decent uploads he

GM58 BLACK DAWN II a popular 3D adventure

GM67 SCRABBLE the classic board game GM78 STARWOIDS thrust and olds mixed [1M8] [2 Die GM76 STARWOIDS thrust and cids mixed [1MB] [2 DeSCE] GM93 KLONDIKE III for hard drive users [HD] [4MB-1 [WD2-] GM97 TOP HAT WILLY an Amigs "Jat Set Willy" ep-off. Addictive! GM105 DYNAMITE WARRIORS 2 another bomb clone GM118 CHANEQUES yes, two pleaseft A Lemmings type game. Direct your little men (with different skills) to the end. [2 Disk] GM125 KELLOGS LAND WOWT has best PD platformer event [4GA GM127 ZAXXON supert) The C64 classic new comes to the Amigal GM131 SUPER MEGA FRUITS a good Fruit Machine game. GM132 SAMURAI SHOWDOWN this is an amusing Street Fighter done, Good (4GA).

done. Goodf (AGA) GM137 MEGABLOCK V2 the best Tetris games on the Amiga. GM138 CYBERMAN wowi A 30 pacman clone. Very decent ind GM140 INTERNAL COMBUSTION great akidmarks-esque r

player racing game GM141 MADHOUSE a graphical adventure game [2 DISK8] GM147 DELUXE GALAGA v2.51 must be the best PD shoot-em

up ever made! GM150 ROCKETZ V2.25 suparb.AGA only 2-player thrust/whool-ar up game. One of the most addictive multi-player games ever! (AGA) GM164 CYBERGAMES excelent! A street-fighter clone with gore! This is probably the best best-em-up games in the Public Domain. (2D) GM169 MASH Similar to Talem 17s new Yormz game. A subtle cross between Lammings and Cannon Fodder.

GM174 TANKS! + GM174 TANKS! excellent tank-war sim GM176 ALIEN GENOCIDE err. A Operation Wolf clone? I DIBKS

GM178 DOOMER a good Doom clone for the Amiga (AGA( [HD] GM180 CARNAGE blood, guts and gone and morel GM183 PSSST AGA remember Pest on the Speccy? Well this is the

GM184 SCREECH another car racing

GM185 BOARD GAMES Cluedo is the main game here GM185 FEARS 2 AGA wow! Much better. This is a demo of the fin

GM188 CARD GAMES DELUXE A program that allows you load and use your Klondike cards! Blackjack and another on here [3] GM191 CHILD ADVENTURE AGA not as baid as it so graphical advanture to solve the mystery to clear your name (4 Diaks) GM224 BATTLE DUEL AGA battle duel is a SUPERB multi-player

GM226 GLOOM A the forthcoming Doom clone, (AGJ GM225 GLOOM A demo version of the forthcoming Doom clone, IAAA GM227 WAR OF THE WORLDS 4. A virtual resity program! (AGA GM238 LAST LAP v1 Excellent micing game for one of two payers. GM239 ULTIMATE STAR TREK great strategy game (2 Deke) GM242 PSYCHUEL Alien Bread style shoot em up (WB2+) GM245 THE PYRAMID GAME A puzzle platform game. [2 Deke]

#### AGIC WB EXTRAS These contain icons, backdrops, drawers, tools manager

| brushes and docks and much m |                                                                                                    |
|------------------------------|----------------------------------------------------------------------------------------------------|
| Magic WB Extras volume 1     | [2 Disks]                                                                                                    |
| Magic WB Extras volume 2     | [2 Disks]                                                                                                    |
| Magic WB Extras volume 3     | [2 Disks]                                                                                                    |
| Magic WB Extras volume 4     | [2 Disks]                                                                                                    |
| Magic WB Extras volume 5     | [2 Disks]                                                                                                    |
| Magic WB Extras volume 6     | [2 Disks]                                                                                                    |
| Magic WB Extras volume 7     | [2 Disks]                                                                                                    |
| Magic WB Extras volume 8     | [2 Disks]                                                                                                    |
| Magic WB Extras volume 9     | (2 Disks)                                                                                                    |
| Magic WB Extras volume 10    | [2 Disks]                                                                                                    |
| Magic WB Extras volume 11    | [2 Disks]                                                                                                    |
| Magic WB Extras volume 12    | [2 Disks]                                                                                                    |
| Magic WB Extras volume 13    | [2 Disks]                                                                                                    |
| Magic WB Extras volume 14    | [2 Disks]                                                                                                    |
| Magic WD Extras volume 14    | fr promot                                                                                                    |
|                              | and the second second sec |

all 14 volumes for £25.99 or e

#### F1 SOFTWARE

F1 Software are a small innovative company, which use be called F1 Licenceware, that are specialising in cheap, of ity oriented Amiga software. Most of these products are best in their area and offer superb value for money. All grammers receive 25% of the sale price. Coming within next few months are more unique titles [call for more detia

AMOS Pro Compiler - Available late 1995 Relics of Deldroneye 2 - late December 1995

F1-14 TOTS TIME £3.99 education programs for kids under 5 F1-31 POWERBASE v3.3 E3.99 superb database pr F1-33 POWER PLANNER E3.99 personal organisar F1-41 GRAND PRIX MANAGER E3.99 nun your ow

F1-50 GUIDE TO AMOS v2 £4.99 absolute begi

Arros. Superb guide to help you understand! (VIB2+) F1-56 GIDDY 2 £3.99 Sequet to Gid5y. F1-62 JUNIOR ARTIST £3.99 went to learn how to diaw? F1-67 BUBBLE TRUBBLE £4.99 decent arcade game F1-68 AQUANAUTA £3.99 superb game. Get theil F1-74 AMIGA ASSIST £3.99 introductory beginners guide F1-76 OBSTICKLE £3.99 introductory beginners guide F1-76 OBSTICKLE £3.99 introductory beginners guide F1-81 AQUAKON AGA £5.99 A titte like Doon on water. F1-83 IMAGE COMPRESSOR £3.99 Want to know a 0 -76 OBSTICKLE £3.99 superb, outs platform sompt Great GFX 81 AQUAKON AGA 25.99 A tithi tee Doom on isster. 83 IMAGE COMPRESSOR 23.99 for AMOS coders [ 84 WORD PLUS+ PRO v1.3 24.99 Want to know a w

this! Used to sell for £14.95 (WS2+) F1-86 LEGIONS OF DAWN £4.99 Sci-Fi Dungeon Ma

game. Choice of several characters and loads of weapons. F1-87 LEGIONS OF DAWN £4.99 hard drive version F1-102 AURIGA £4.99 very decard Stilder clone F1-107 GREENIES £3.99 a 3D maze romp attair for 1/2 pile F1-108 PUSH AND PULL £3.99 dear the nastes by push set block. ous blocks. Superb graphics. AF said "Arcade winner". 1/2 players (W02+ F1-109 GUIDE TO WORKBENCH 3 VOL.3 (TOOLS) £3.99

F1-110 FALLING DOWN £3.99 one of Amiga Form

AMOS top thirteen winners - a decent strategy game (AGA) F1-111 RETURN TO ZANTIS £3.99 another one of Am recent AMOS winners - a link-sequel between RELICS of Dektro CS 2. Point 'n Click adv F1-112 AMOSZINE 9 55.99 F1-113 AMOS AGA EXTENSIONS £3.99 w

F1-114 AMOS DIALOGUE PROCEDURES £3.99

F1-115 BLACK DAWN 6 £4.99 the legend co

F1-115 WILLY'S WEIRDY NIGHTMARE £3.99 are form fan? This is a superb Jet Set Willy clone with excellent (  $F1-116\ EPSILON 9\ E3.99$  this is the game that will share GRAC version 2. A graphic adventure which is a F1-117 ANT WARS 2 £3.99 a decent sci F1-118 M.A.S.H. 2 £4.99 everyone knows

## G.R.A.C. v2

in? With the G ure Creature v2 you ci ike a point and click advent a Epsilon 9 or Relics of De is is the long awaited version ke Ep h as

ICENCEWAR

"for pure

an improved script editor, 3 26.99 BRAND NEW RELEASE

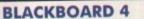

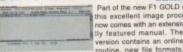

dit facilities, rotate pictures to any angle in 3D, new buffer ro th upto 99 pictures in RAM, new extensive preference links, t

nail images, mash functions and ne **£8.99** STAR Buy in Amiga Shopper Dece

#### Fht -I **INTRO TO DOS 2**

WOWI Version 2 of the superb guide and introduct and Amiga DOS. Version one obtained superb gr of magazines - eg 90% in AUI and 92% in Amiga want to learn how to use your Amiga? This has tw mation as the first version, with examples pictures to learn about DOS commands, the CLI or about to learn about DOS commands, the CLI or about Workberry £6.99 latest version was given 90% STAR Buy by Shopper in November 1995. A superb product.

#### MAGIC PAINT BOX Paint Box is a superb new paint program for a at children under 8 years of age this is suitable

a constraint under 8 years of age this is suitable for y demonstrate to their children its simplicity yet po Excellent front end, 84 different painting tools and ti full colour pictures direct from the program to any col 80 different paint functional Comes with full referen a breath of fresh air wrote Amina Churchill

£6.99 ment value, this wastes commercial packages". Ar Shopper 95% STAR Buy in November '95, [W82+]

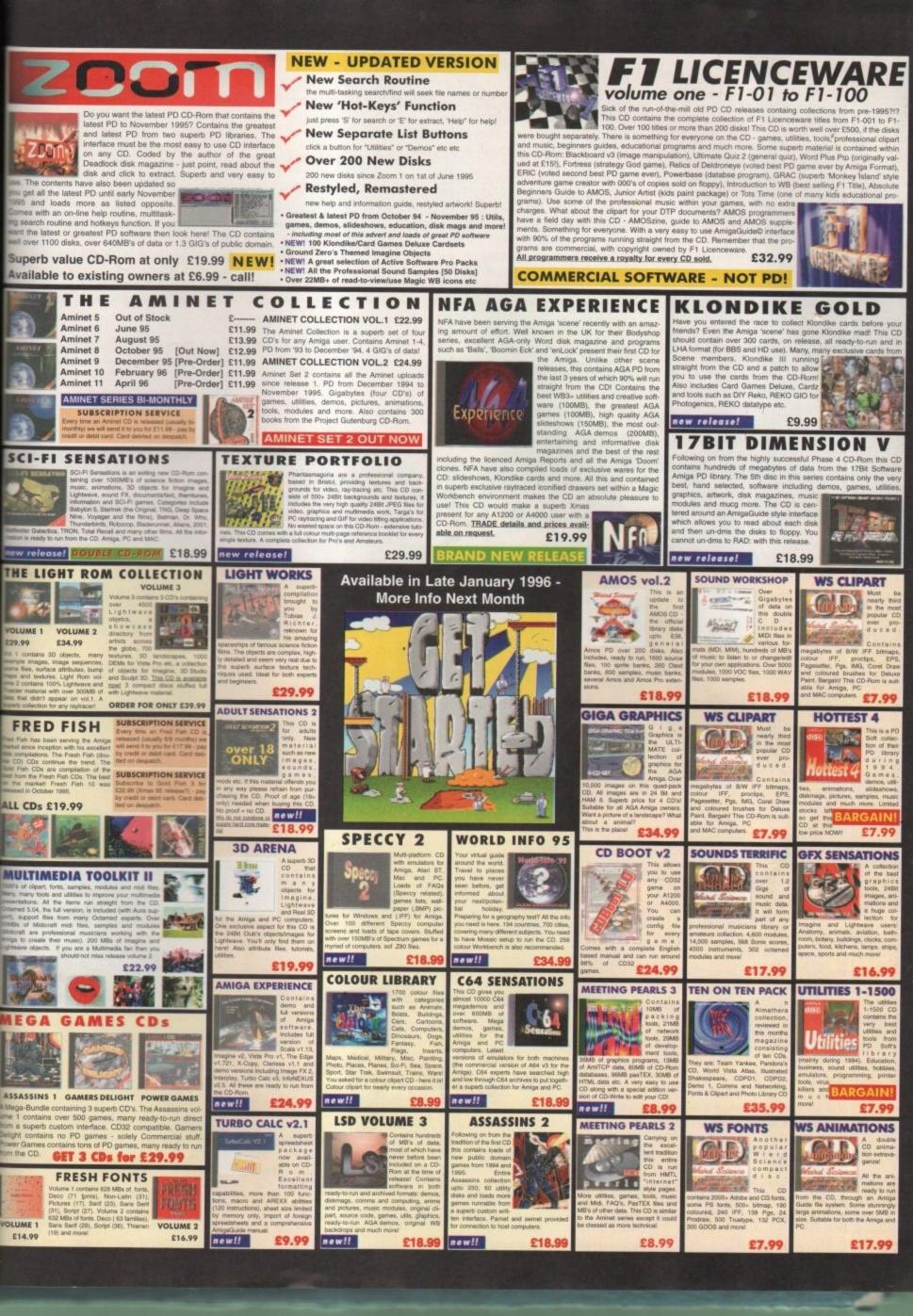

REVIEW

600 owners must be feeling a little fed up when it comes to expanding their machine. Having been left in the accelerator back waters for a good few years now, you must be thinking it is about time your A600 got a good old speed injection. Well finally there is an option available – the Apollo 620.

Tens years on, the A600 is still running as fast, or should that read as slow, as the original A1000. It amazes me the number of Amiga owners that complain about programs that will not run on their machines, which then turn out to be eight-year old A500s with 1Mb of memory. If a PC got up and moaned about how their 8086 with 640k could not run Windows 95, they would simply just get laughed at.

The unfortunate side of this is that software companies will still write their software to conform to this minimum standard. A larger proportion of games have only recently become hard drive insatiable, and most of the recent Doom-type games only cater for a minimum

specification A1200. This ends in a vicious circle that no one bothers to upgrade, and conversely there are no great improvements in software as it still caters for the minimum specification.

Bit of a large bee in my bonnet there I think. Alright, so there are lots of very good reasons to upgrade your machine, and at the end of the day it is you that will benefit. The Apollo is a slightly over-clocked 020 processor running at 25MHz. An over-clocked processor is one that is being run at a higher clock rating than it is supposed to. In theory this reduces the life expectancy of the processor because of the extra heat generated, but as the Apollo is only running at an extra 5MHz I cannot see this being any problem.

#### **NO EXTRA COSTS**

A floating point unit is included as standard with the board, so there is no necessary extra expense, and the board pulls a reasonable 0.7 MFlops. Therefore, any A600 user that has ever wanted to dabble with raytracing will have a much happier time, rather than continuing to struggle with their old 68000, sweating cobs trying to pull off all those complex instructions.

As with every Amiga accelerator, the Apollo is pretty much useless unless you add FastRAM to it. Actually adding FastRAM allows the Apollo to run over <sup>6</sup>/<sub>2</sub> times faster than it other wise would.

You should really consider going for a 4Mb SIMM if you want to run things like Wordworth or Final Writer, and anyone wanting to do raytracing should go for the 8Mb option, which is the maximum amount the Apollo can handle. Fitting an 8Mb SIMM will, however, disable your PC slot, so any squirrel users will have to stick with a 4Mb SIMM.

Fitting the board is a little tricky. Caused by the fact that the A600 never came with any processor upgrade route, the only option available is a board that plugs onto the 68000 chip in the A600.

This requires you to open up your A600 and remove the protective shield. If you have an internal hard drive fitted this has to be removed and will sit on top of the accelerator board. There is a plastic cover and some Velcro to assure that no electrical shorting occurs.

#### SURFACE MOUNTED

Once you have ripped the innards out of the A600 you can then fit the board. As the 68000 in the A600 are surfaced

## largon

AIBB — Amiga Intuition Based Benchmarks is a program that allows you to test the performance of your Amiga

8086 – one of Intel's earliest processors used to power the earliest modern PCs

68020 – Motorola's first 32-bit processor. Intraduced in the mid '80s it is used to power the A1200 and the Apollo 620 mounted, a plastic connector on the board is 'glued' into place onto the A600's processor via a sticky pad inside the connector. This means the Apollo cannot be removed once in place, and I would no recommend you shake your A600 too much after the board has been fixed in place.

The Apollo lines up quite nicely in the speed stakes, coming in just under eight times as fast as an A600, and is virtually as fast as an A3000. One thing of interest is that due to the A600 still having 16-bit graphics memory, the accelerator has a much smaller effect on graphic operations compared to numerical only operations. This is borne out if you compare some of the graphical benchmark tests in AIBB, the Apollo only usually producing a doubling of speed over a conventional A600.

An actual upgrade for the A600. **Neil Mohr** checks if it's worth shelling out for

() Due to the lack of 32-bit graphics memory the A600's graphic functions benefit little from the Apollo

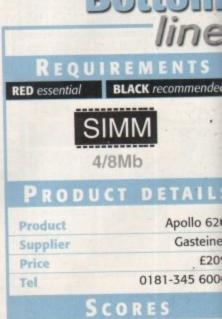

| Ease of use     | 60 |
|-----------------|----|
| Implementation  | 55 |
| Value For Money | 70 |
| Overall         | 75 |

|                        |       |                                                                                                    |                    |                |                       | - |
|------------------------|-------|----------------------------------------------------------------------------------------------------|--------------------|----------------|-----------------------|---|
| SPEED COMPARIS         | INS . |                                                                                                    |                    |                | 3 - 2                 |   |
| Dhrystones 625         | You   | ALL ALL ALL ALL ALL ALL ALL ALL ALL ALL                                                                                                    |                    |                |                       |   |
| 8688 68888 7MHz        | 1.18  |                                                                                                    |                    |                |                       |   |
| 82000 68000 7MHz       | 8.27  |                                                                                                    |                    |                |                       |   |
| H1200 EC020 1400Z      | 0.30  | COLUMN TWO IS NOT                                                                                                    | Land - Share - Sh  |                |                       |   |
| A3680 68030 25MHz      | 0.13  |                                                                                                    | COLUMN TO A        |                | -                     |   |
| 84000 68040 25MHz_     | 0.03  |                                                                                                    |                    | 0              | and the second second | - |
| CPU Mips<br>FPU MFlops | 0.65  |                                                                                                    |                    |                |                       |   |
| Chip Speed vs A688     | 1.66  |                                                                                                    | -                  |                |                       |   |
| Dhrystones 4173        | You   |                                                                                                    |                    | the ste        | -                     |   |
| OCOR CORRA 7MHz        | 7.88  |                                                                                                    | Constant States    |                |                       |   |
| 82000 68000 7MHz       | 5,96  |                                                                                                    |                    |                |                       |   |
| A1200 EC020 14MHz      | 5,96  | No. of Concession, name                                                                                                    |                    |                |                       |   |
| 82500 68020 1400Z      | 6:96  | Statement in the local division in the                                                                                                    |                    | 12400          | -                     | _ |
| 84000 68040 25MHz_     | 0.22  | State of the local division in which the local division in the local division in the loc | Contraction of the | and the second |                       |   |
| CPU MELOPS             | 4.35  | The state of the second                                                                                                    |                    |                |                       |   |
| FFU Consider Of DO     | 2:76  | Collection and and                                                                                                    |                    |                |                       |   |
| Chip Speed vs Hone     |       |                                                                                                    |                    |                |                       |   |

 SysInfo demonstrating nicely the difference that FastRAM can have

AMIGA COMPUTING

JANUARY 1996

APOLLO

620 turbo

**ASY OPTIONS** 

Overall, the Apollo would make a good alternative to an A1200, and is half the price, though you would need to add on the cost of a SIMM and you are still stuck with the old chipset's display range. At the end of the day, if you want to accelerate your A600 the Apollo is your only option, and it does provide a good turn of speed. For any A600 owners, this board would be a revelation.

# VISIT OUR NEW WEB SITE

http://www.flevel.co.uk for latest prices & bargains NEW THIS MONTH

#### **Books** - Connect your Amiga

A Guide to the internet, Lans & BBS & online Services by Dale L.Larsen - This is by an ex C= member of the Amiga Networking Group. Well written comprehensive, this is a must 254 pages £11.95.

Warning if you use a hard drive using FFS then if your machine crashes or you reset whilst writing to disk then your drive will most likely be invalid.

#### Get protected now with AFS.

All our HARD DRIVES are shipped with AFS New LOW Prices

Phone for details - SCSI, IDE all types available.

#### Envoy £45.00 incl VAT

Amiga Envoy is the standard Amiga peer-to-peer networking software developed by Commodore's Amiga Networking Group.

"Cool" -

001

t be

not

top

the

ight

st i

-bit 35 8

ions

ons

e of the

g a

3

ed

0

9 0 Dave Haynie, Ex C= Senior Hardware Engineer We are Sole European Distributors

#### **Commodore Death Bed Video £ 14.00 Inc Vat** By the master -- Dave Havnie Brilliant personal video shot by Dave Haynie. Over

two hours of recollections, stories & action by the C= people. This is a video you must not miss.

The Christmas present for every Amiga fan

**DISKSALV 3.5 AFS** with free upgrades to V4AFS includes FFS bug fixes & file recovery for AFS £40.00 inc VAT This enhanced version is a result of the combined work of FLD & Dave Haynie **Shipping NOW!!** 

AFS User £29.75 Pro £79.75 See the performance Now with Undelete !! P&P EEC £ 3.50 Other £ 6.50 Dice V3 £98.75 P&P EEC £ 5.50 Other £10.00

The Multi-Data Machine gives you a 4X CdRom plus a 650M removable in one half height drive. The Fourth Level software includes the advanced tools for removable media which have until now, only been available on the Mo-Miga (FLD's top of the range 1.3Gb M.O. system). Ami-FileSafe - the new filing system which has taken the Amiga market place by storm - is also included along with with Full CDRom support.

Prices: Internal SCSI2 £510.00+VAT = £599.25 Options: External add £ 45.00+VAT = £ 52.87 Oktagon Card add  $\pounds$  95.00+VAT =  $\pounds$ 111.62

Play safe. Dealers can supply AFS as standard. AFS protects your hard drive from invalidation. Choose a dealer who can supply your new A1200 & A4000 with AFS as standard. Get safety and vastly improved performance.

#### **REMEMBER THE MOTTO -**NO AFS!! - NO DEAL!!

And NOW ZIP Drives shipped with AFS

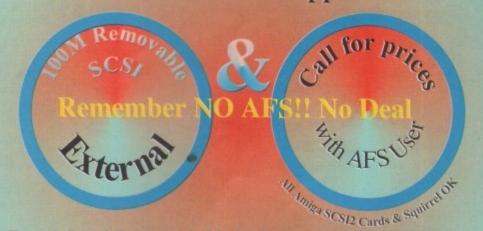

Fourth Level Removable Media Networking Tools included

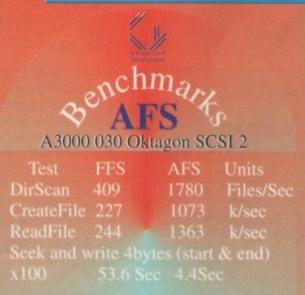

**Commercial C Compiler** for Amiga which has been continuously supported & developed to become the most reliable and user friendly package.

Sole **Distributors** Europe Africa, Asia (Except France & Germany) **Fully Internet** Supported from our server!

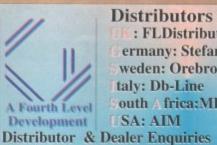

Entripe de la la contraction de la contraction de la contraction d USA: AIM +44 (0) 117 955 8225

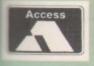

UK Orders to FLDistribution 31 Ashley Hill Montpelier Bristol BS6 5JA

# you see the light?

**Ben Vost** takes a look at three new CDs for LightWave users

ow that the world and his wife all seem to have CD-ROM drives, there has been a surge of people collating information to put onto CDs. With the Toaster 4.0 distribution set available on CD and LightWave available for most platforms also on CD, it's not surprising that there are now quite a few CD collections of objects, surfaces and scenes suitable for LightWave users. Three such collections have recently fallen into my lap, so I now present Light-ROM 3, Replica Technology's Interior Design Collection and Model Masters' Model Monger Foto Real collection.

The 3D Model Mech Kit is just one of the themed object sets on LR3

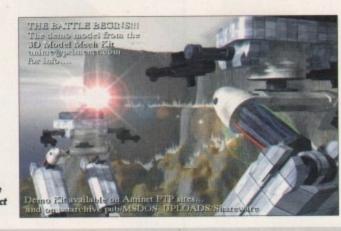

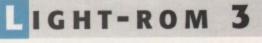

Light-ROM 3 is a massive collection consisting of three CDs, the first of which is dedicated to LightWave objects, scenes and animations, the second is given over to objects for other formats, while the third disc is filled with over a thousand DEM files, or Digital Elevation Maps, which cannot be used in LightWave directly, but could be used in Vista Pro, Scenery Animator or World Construction Set in

order to generate backdrops (animated or otherwise) for LightWave.

Out of the three collections on offer here, Light-ROM 3 is the only one that uses the public domain as a source for the models on the discs. There is a wide variety of models on several themes, from the ubiquitous range of spaceships to some nice architectural models. Unfortunately, most of these models weren't created in LightWave, so have all the modelling finesse of most Imagine models – triangles everywhere and no sense of scale. Even models that are quite famous for originally being in .DXF or .3DS formats have been translated into Imagine format before being converted finally to LightWave.

In its favour, the models on Light-ROM 3 have all been converted with Interchange which at least tries to

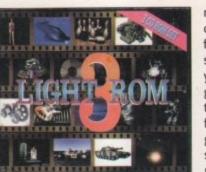

replicate an object's surface coloration when translating from one format to another. Unfortunately, this still doesn't make up for the fact that you are going to need to spend a good deal of time editing the objects to make them as efficient as possible for LightWave use, converting triangular polygons into multi-sided ones, scaling the object correctly, and re-editing the surfaces to your taste.

Light-ROM 3 does come with thumbnail renderings of

all the objects on the CDs, so you don't have to muddle through looking for an object to suit your requirements. There are also over 50Mbs of DEM files that have been translated into 3D object formats to save you the trouble, and a variety of shareware programs to help with 3D generally.

For some reason, although the PC programs are all unpacked, the Amiga ones are all still archived which necessitates using LHa. On the second disc there are also 820 Jpeg'd textures which have either been algorithmically generated or frame grabbed from live video. Some are very good but very few are repeatable, limiting their usefulness in most situations.

You just can't complain about the cost of Light-ROM 3. If you don't have access to the Internet and, in particular, the Tomahawk object archive, then this CD bundle is splendid value for money, all the more so if you actually have one of the aforementioned fractal landscape generators as well. The documentation accompanying the package has a useful list of resources you might wish to look further at, such as details for various magazines devoted to 3D modelling and rendering like 3D Artist and LightWave Pro.

| Bottom          |              |  |  |
|-----------------|--------------|--|--|
| PRODUCT         | DETAILS      |  |  |
| Product         | Light-ROM 3  |  |  |
| Supplier        | Blittersoft  |  |  |
| Price           | £39.95       |  |  |
| Tel             | 01908 261446 |  |  |
| Sco             | RES          |  |  |
| Ease of use     | 60%          |  |  |
| Implementation  | 55%          |  |  |
| Value For Money | 90%          |  |  |
| Overall         | 68%          |  |  |

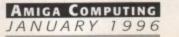

#### NTERIOR DESIGN COLLECTION

This CD has a sticker on it saying it is a Windows version, but as far as I am aware, there is no specific Amiga version. This is the root cause of all of this CD's problems. Because it was compiled with PC users in mind, the filenames are all 8.3 and when you 'load from scene' the pathnames that come up (because LW can't find an object or image) are all in the 'Can't find D:\objects\stuff\ object.lwo' format. Not very user-

friendly and not acceptable in a 'professional' CD title.

Unfortunately, the problems with this CD don't stop there. Unlike Light-ROM 3 the objects have all been created in LightWave, and to scale, and they are all nicely surfaced with good-looking wood and nice reflective surfaces. However, they are very simple for the most part and nothing that any even vaguely competent modellers couldn't achieve in a few minutes.

To be fair to Replica Technologies, the objects aren't supposed to be virtual Chippendales, but simple things like rounding off corners, while adding to the polygon count, does make objects look much nicer.

The best objects in the collection are the four types of

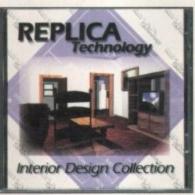

houses, although they are all fairly simple detached homes, and the interior fixtures like the staircases, skirting boards and fireplaces (mainly because it is these features that are so often forgotten when interior scenes are rendered).

The furniture itself is completely forgettable in as much as the design work that has gone into it seems minimal, although there is a nice range of similar types of objects,

such as five different sorts of desks. However, when it comes to choosing which of the five you are going to want to use for your scene, that has to be done by trial and error because there are no preview images for each individual object. This is not helped by the cryptic naming conventions forced onto the Interior Design Collection by the aforementioned 8.3 naming standard.

Considering that this CD is only about half full, I think it would have been more professional if Replica Design had just included separate scene files for Amiga users that directly accessed the CD-ROM, and also individual preview images in somewhat less compressed form than the current Jpegs. All in all, I don't think I can recommend this CD to anyone but the most intent LightWave user who needs to be able to rustle up architectural walk-throughs in the least amount of time possible, and who isn't concerned overly with the quality of the objects he is using.

| BO                  | tiom            |
|---------------------|-----------------|
|                     | line            |
| PRODUCT D           | DETAILS         |
| Product Interior De | sign Collection |
| Supplier Replice    | a Technologies  |
| Price               | \$350           |
| <b>Tel</b> 001      | 716 337 3887    |
| Scori               | E S             |
| Ease of use         | .35%            |
| Implementation      | 65%             |
| Value For Money     | 30%             |
| Overall             | 42%             |

MODEL MONGER INTERIORS 1, FOTOREAL

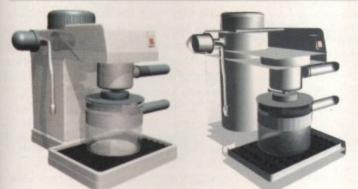

The problem inherent in object CDs that aren't created solely for LightWave is the lack of proper surfacing details – the image on the left is scanned from the leaflet accompanying the Model Monger CD, the image on the right is the same object rendered straight from the CD

# Jargon

8.3 – PC compatible machines have always had a problem when it come to naming files. The reason for this is that MS-DOS (and thus Windows) restricts the number of characters you could use to eight for the main part of the filename, and three for the extension. You can't add spaces to filenames (or a number of other characters Amiga owners take for granted) and you have to add a three character file extension saying what the file's type is (such as .bt for a text file). This is slowly changing with the advent of Windows 95 which allows for a 255 character filename, but with the majority of users still working with older versions or Windows, companies will have to maintain the crippling 8.3 limitation.

Digital Bevation Map (DEM) – DEMs are created by geological and cartographical societies like the Ordnance Survey from satellite imagery and a variety of other sources in order to map terrain accurately. The files consist of contour points at varying levels of resolution and there are several programs on the Arniga (the ones listed in the main text being some examples) which can take these files and render lifelike images from them.

3DS - the format in which objects are saved in the PC 3D rendering program 3D Studio.

#### VERALL

Overall, the quality of the objects on the two professional CDs isn't in doubt and the vast majority of the objects on the Light-ROM 3 are also quite impressive, but none of these CDs really address the needs of the LightWave user. Replica Technologies CD is the only one to provide dedicated LightWave objects in the correct scale and with proper surfacing, but it falls down in the value-for-money stakes, its concentration on the Windows market (when the number of Amiga users of LightWave far outnumbers the number on PC) and its lack of picture previews of the objects.

The other two CDs both fail to have properly converted objects and in the case of the Model Monger series this is unforgivable, especially since any work you do to the objects has to be saved to your hard drive, thus obviating the advantages of having the CD-ROMs in the first place. Oh for a decent LightWave object database, you'd think there would be the demand for it.

Phew, what a long-winded name. The Model Monger CD comes in two versions, the FotoReal – where every object is absolutely smothered in polygons – and the LowReZ version – useful to act as stand-ins for your models until you need to do a full-on, high resolution final render. The number of polygons in the FotoReal versions of the objects on this CD really is quite phenomenal. Can you imagine a bed and mattress containing over 10,000 polygons? Part of the reason for this is again the fact that these models haven't been created with

LightWave in mind, so the models on this CD are made from triangles again. And because there is no standard for the scale of objects in different formats, you will find a 60 metre wide sofa and a pair of scissors taller than a jumbo jet.

Now this CD hasn't been prepared with LightWave in mind exclusively, so you can forgive these excesses of scale, but these objects **are** on a professional quality CD so maybe these factors should have been addressed. After all, just what is the point of supplying LightWave-specific versions of the objects when any sensible 3D modeller already has an object converter to convert the no doubt identical models from the .3DS versions included on the disc into LightWave format himself – unless those objects have truly been converted, including reducing the polygons and adjusting the scale.

This object database is again an Interchange production with the converted objects needing a lot of work to make them usable in LightWave, so yet again my search for a usable model database has been thwarted.

| ormats, you w | Il find a 60 metre wide so | fa    |
|---------------|----------------------------|-------|
|               | Bottom<br>line             | - · · |
| Prod          | UCT DETAILS                |       |
| Product       | Model Monger Interiors 1   |       |
| Supplier      | Antigravity TV Products    |       |
| Price         | \$149.95                   |       |
| Tel           | 0181 4025770               |       |
|               | CORES                      |       |
| Ease of use   | 65%                        |       |
| Implementat   | ion 45%                    |       |
| Value For Mo  | ney 65%                    |       |
| Overall       | 60%                        |       |

RREVIEW

sim CDFS is one of those products that hasn't been too popular (or well-known) since its release back in 1992. To be frank, while it was OK back then, it wasn't actually all that good and most of the other CD solutions did the job better. However, the advent of the new version, version 3, is set to reverse the trend. In short, AsimCDFS is now a splendid purchase if you run a CD-ROM, and quite possibly should be included in Amiga Technologies' Amiga bundles in the future, if not incorporated directly into Workbench.

So what's so good about it? For a start, there's no faffing around to install it. You won't need to edit any mountlists or check what SCSI device you have. AsimCDFS does all that technical-type stuff for you. All you need do is point it in the right direction. Once you have installed AsimCDFS you can start playing with whatever CDs you have. Even if you haven't got any data CD-ROMS yet, you can actually still have some fun using AsimCDFS with music CDs.

AsimCDFS comes with a music CD player called AsimTunes and that's not unusual as most CD file systems come with an audio player, but where AsimTunes scores is in the fact that you can edit the names of the tracks on the CD, which then gets carried across to Workbench. This means you can have a CD icon on your Workbench screen called 'Weight' (the name of a great album by the Henry Rollins Band) and if you double-click on it you will see six drawers labelled CDDA\_LeastSignificant, CDDA\_MostSignificant, AIFF\_Stereo, AIFF\_Left, AIFF\_Right and MAUD.

#### FORMATS

If you open one of these drawers you will see icons with the names of the tracks on the CD. These icons are actually complete samples of the tracks in whatever format the name of the drawer they are in says. The CDDA formats are both raw data as they're stored on CD, the three AIFF formats are 16-bit samples in the multi-platform AIFF standard, and the MAUD format is used by MacroSystems' Toccata card.

It is a shame that there isn't an 8-bit sample format so that the CDs tracks can easily be

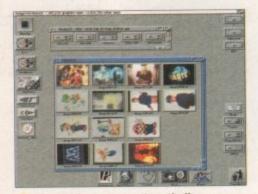

PhotoCD images are automatically converted by AsimCDFS to IFF when you load them into a paint package incorporated into Octamed or something similar, but that would mean having to process the information on the CD and resample it down at a lower rate, a difficult

task. You could use the SoundFX program we put on last month's coverdisk to convert the AIFF samples down to standard Amiga 8-bit samples, but you would need about 50Mb of memory to edit a whole song! Fortunately, Asimware have added an element to the DiscChanger program supplied with AsimCDFS that allows you to select a section from a track rather than the whole song. Even so, a two second sample in stereo AIFF format can be as much as half a meg in size.

50

Our tests with SoundFX and AsimTunes didn't prove wholly successful, however. For some reason whatever format data we took into SoundFX was played back at around halfspeed. Obviously, you can just move the sample up an octave, so it's not too much of a problem, but it shouldn't really be necessary. Naming tracks can pose a bit of a problem too as AsimCDFS only allows you the standard 25 characters for a filename to name your tracks in, a bit of a bummer when you got a CD with 'Itsy bitsy teeny weeny yellow polka dot bikini' on it (well, you might have).

Still, enough of the audio side of AsimCDFS, something that most CD file systems come with. Onto the PhotoCD viewer, something that most other CD file systems

| MUN     |    | (-#1)<br>(-#1)                                                                                                    | Sections | - 455 |   |   |              |
|---------|----|----------------------------------------------------------------------------------------------------|----------|-------|---|---|--------------|
| and and | -  | and the state of the state of t | 0        |       | - |   |              |
|         | -  | 15                                                                                                    | 1        | M     |   |   |              |
|         | 10 | Taxat 1                                                                                                    | the loss | -     | - | - | <br>Card and |

Audio CDs are treated just as nicely by AsimCDFS, but you are limited to only 25 character filenames

SOMETHING FISHY

Just so you have immediately got something to play with when you buy AsimCDFS, the publishers have kindly included the FishMarket CD-ROM containing unarchived copies of Fish disks 260-1000. While not particularly up to date, there is guaranteed to be at least some software of use to you on this disc, and anyway, what are you complaining for? It's free, isn't it?

Until now, Amiga users who wanted a CD-ROM drive had to scratch around

01711

PhotoCDs are special

CDs you can have your films devel-

and time-consuming process, but

you can fit more than one film's

images onto one PhotoCD, thus

bringing the cost down. This will

scanner.

also save you from having to buy a

IANUARY 1996

oped onto. It's still an expensiv

for utilities. Frank Nord examines the alternative

don't come with. AsimCDFS takes the same innovative approach with PhotoCDs as it does with audio ones.

Rather than having to have a separate program to load in the pictures from a PhotoCD (assuming you actually have a PhotoCD loader), Asimware's solution is to simply give you the thumbnails for each image as icons in the directory window for the CD. The same directory structure exists for PhotoCDs as for audio CDs, with the different resolution images being stored in directories named for the resolution. AsimCDFS automatically creates a thumbnail icon so that you can see what your images are without having to load them into a separate program.

### CONCLUSION

AsimCDFS is a very nice piece of system software that has really been carefully though about. There are still a couple of niggles with it, like the fact that although you can rename the tracks on a music CD through Workbench, you can't snapshot a CD's icon without using ForceIcon. But overall the quality of this package is not in doubt.

| B              | ottom<br>line  |
|----------------|----------------|
| PRODUCT        | DETAILS        |
| Product        | AsimCDFS v3    |
| Supplier       | Siren Software |
| Price          | £49.99         |
| Tel            | 0161-796 5279  |
| Sco            | RES            |
| Ease of use    | 85%            |
| Implementation | 85%            |

859

85%

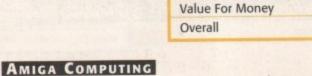

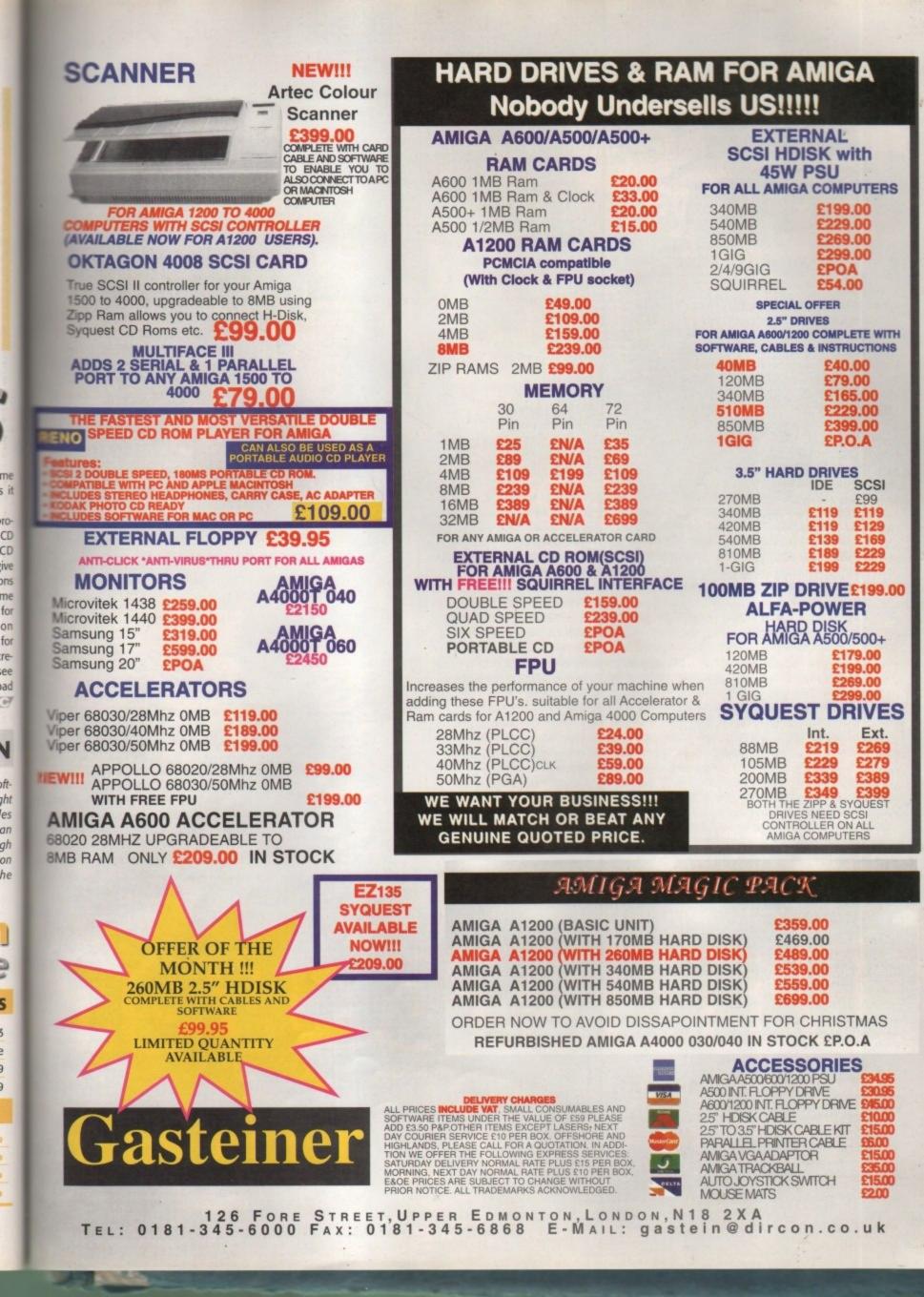

Dixons

Dixons, Manchester: "It would suit your needs down to the ground. It's a 486DX .... "

t was a wet Thursday morning in November when I went out searching for an Amiga in the shops local to Macclesfield, ones that should be familiar to people the country over as sources for technological equip-ment. I donned my trenchcoat and hat, checked the batteries and tape in my hidden tape recorder, loaded my SLR camera with film and slung it out of sight under my coat, then I walked out my door. I proceeded (presumably in an orderly fashion) into Manchester.

The first shop I came to was no help at all. I walked in and boldly stated my purpose: "I want to buy an Amiga. Have you got any?" to which the man behind the counter replied, "No". When I asked him why, in a shocked tone of voice, he merely replied: "This is a fishmongers, sir." Alright, alright, I know it's a crap joke and one of the oldest in the book, but unfortunately, I may as well have been in the fishmongers in Manchester for all the luck I had trying to get an Amiga.

My first, and best, port of call was the Silica Shop in Debenhams in Manchester's

My first, and best, port of call was the Silica Shop in Debenhams in Manchester's Arndale Centre. After wandering around the shop for a bit admiring the jerky scrolling on the Windows machines, I discovered the Amiga 1200, accompanied by a Microvitec 1438 monitor. The monitor was switched off, but inturning it back on I found the Amiga was on and running, a demo of Virtual Karting. When the sales assistant had finished dealing with the other customers in the shop, I approached him and gave the same story I used at every other shop, namely that I was a poor, starving student engaged im a graphic arts course at university and needed a computer to do 2D graphics and hopefully output to video, and 3D graphics later on. I explained that I only had a budget of £500 and that what I really wanted was a machine that would do what I needed and which I could expand at a later date when I got some more money. I also stated that I didn't care about the make or compatibility of the machine. make or compatibility of the machine. Without fail every one of the shops I went into started by offering me a 486 for

Ben Vost went into the big wide world to see whether anyone would sell him an Amiga

> AMIGA COMPUTING JANUARY 1996

Quote from Tandy's: "As soon as you mention video work, it's not within the budget you're spending"

Quote from Escom: "You won't be able to upgrade that [the Amiga]..."

around the £900 mark

(including VAT). Obviously, they all needed a slight nudge in the right direction, so in each case I mentioned the fact that one of my friends had an Amiga and it looked quite good. In Silica Shop, as soon as I mentioned the Amiga, the sales assistant (who was their PC bod) realised that the Amiga would actually be quite a good choice and told me that the graphics for Babylon 5 and seaQuest DSV were all produced on Amigas.

I kept up my act of wide-eyed innocence and said that that was quite an impressive track record, at which point the sales assistant said that he didn't know very much about Amigas apart from the fact that they were very easy to use and could be hooked directly up to a video, etc. He suggested I wait for his colleague, the Amiga expert, to return to get the full gen, but he was himself far more enthusiastic about the Amiga's capabilities than his erstwhile comrade.

#### PERSISTENT

My next visit was to Dixons in the Arndale Centre. I waited to see the computer expert, rather than deal with someone who only knew about stereos and once he was free, he came over and started to sell me a PC. Unfortunately, once more, the budget that I had fabricated of £500 was again exceeded, this time by about £150 in the form of a PC that wasn't going to be able to do what I wanted out of the box. I pushed in the direction of the Amiga (Dixons don't actually sell Amigas at the moment), but the salesman seemed uncertain as to the availability of the machine and suggested that they were no longer in production.

Thus discouraged, I decided to cheer myself up by going to visit the Escom shop in John Dalton Street in Manchester. 'After all', I told myself, 'Petro Tyschtchenko said that Amiga Technologies were going to place the Amiga in Escom shops because of the high rate of Amiga experience in the staff running the shops.' I wasn't lucky enough to get one of those shops though.

I walked around the showroom for a bit taking in the mini-towers, desktops, and fullsize towers that littered the workbenches (no pun intended!) around the room. The only sign of an A1200 was a stack of three empty boxes in the window. I told my tale to the nearest salesman and he suggested I buy a ... PC. His cheapest PC was about £620 and came with practically nothing by way of sweeteners, When I asked about a suitable paint package, the Man from Escom told me I

could use Windows' Paintbrush.

I shunted the conversation towards the Amiga in what was by now becoming a slightly desperate attempt for somebody, anybody, to recommend Escom's new baby to me, but to no avail. The salesman's eyes just glazed over when I mentioned the Amiga and he frantically tried to cover up the complete lack of knowledge that he had about the machine. When asked if the Amiga ran Windows, the salesman didn't think so, and when I asked him about the specification of the machine he tried to look on the box, a job I could have done (the Amiga Magic bundle makes no mention of the machine's specification on the box).

He couldn't even tell me the price of an Amiga without having to consult another employee. I said that the PC was too expensive to start with and I just wanted a machine which I could expand at a later date, to which the man from Escom said that the Amiga was categorically not expandible. I turned on my heel and walked out.

I'd had my fill of Manchester. I trudged back along Market Street despairing of any of Manchester's citizens being persuaded to buy an Amiga in these PC-dominated days. Maybe my luck would be better nearer to

home, in Stockport.

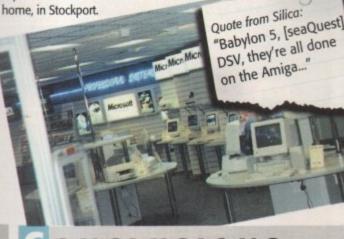

#### ONCLUSIONS

Unfortunately, things don't look too hopeful from what I've written, but the staff in the shops weren't entirely to blame. For a start, the Amiga doesn't appear to offer all that much for £399 compared to what the PCs offered for £650. It might seem like a huge jump in cash terms, but remember when you buy a PC you are also getting a monitor, 4Mb RAM (at least) and a sizeable hard drive. It's no wonder that shops that do carry Amigas don't try to sell you them, when selling a PC system is so much easier to justify to a potential punter.

Some of the blame must also rest on Amiga Technologies' shoulders, particularly the fiasco in their own shop. Not enough people are aware of the fact that the Amiga is back in production and by a company who are supposed to be different to bad ol' Commodore. In the

> AMIGA COMPUTING JANUARY 1996

death, people will only go into shops asking for an Amiga if they know about it and see its benefits. Unless Escom are willing to put some time into promotion (it doesn't have to mean expensive advertising campaigns) the Amiga is still going to sink into a bottomless pit. Shops won't carry it because they don't sell, they don't sell because the shop staff persuade people to buy PCs, then people who want to buy an Amiga can't find anywhere to buy one from so they buy a PC too, and so it goes on.

The solution to all the above comments is of course to make friends with your local independent retailer. He is in a position to be able to sell you an Amiga and support it too, and much of the Amiga's massive success (along with its future success) has been thanks to the small computer 1:0 shop owner.

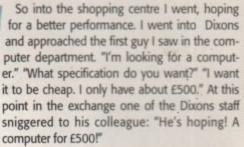

At this point I was tempted to just walk out, but I persevered. I explained my situation and gave all the cues for them to suggest I try Tandy who do stock Amigas. But no, I was told that I should come back when I had the requisite, and by now familiar, figure of £650 to spend on a PC. As I left the shop I could hear the salesman and his cronies laughing behind me.

My last hope was Tandy, not a name to inspire confidence. I walked downstairs to the computer showroom where, notwithstanding the Amiga box on display in the window, there were only PCs to be seen. It was in Tandy that I suffered most at the hands of the PC bigots.

#### SOLIDARITY

Unfortunately, my cover story as a starving art student was spoilt somewhat by the fact that the guy trying to sell me a machine had just finished a course similar to the one I described, so he was at pains to try and show me some solidarity. He told me of the joys of owning a PC and showed me a machine that was £250 over budget.

While he demonstrated the amazing benefits of PaintShopPro, a shareware image processing and paint package, he told me that a PC was the machine I needed. I told him I had seen an Amiga at work and was quite impressed and he said: "The Amiga is nothing like this whatsoever." The guy at Tandy has to be congratulated though for pointing out some of the more serious deficits of the Amiga.

He said that there wasn't much transportability of files (yes you can write to a PC disk on the Amiga, but you can't save out a document in Word format), you might not be able to get a suitable printer driver (actually he said that you can't even get a cable for a printer to connect to an Amiga), and you can't buy what software there is anywhere. He also advised me that I could upgrade my PC a bit at a time as I could afford it and end up with a far superior machine than the one I bought, relatively cheaply.

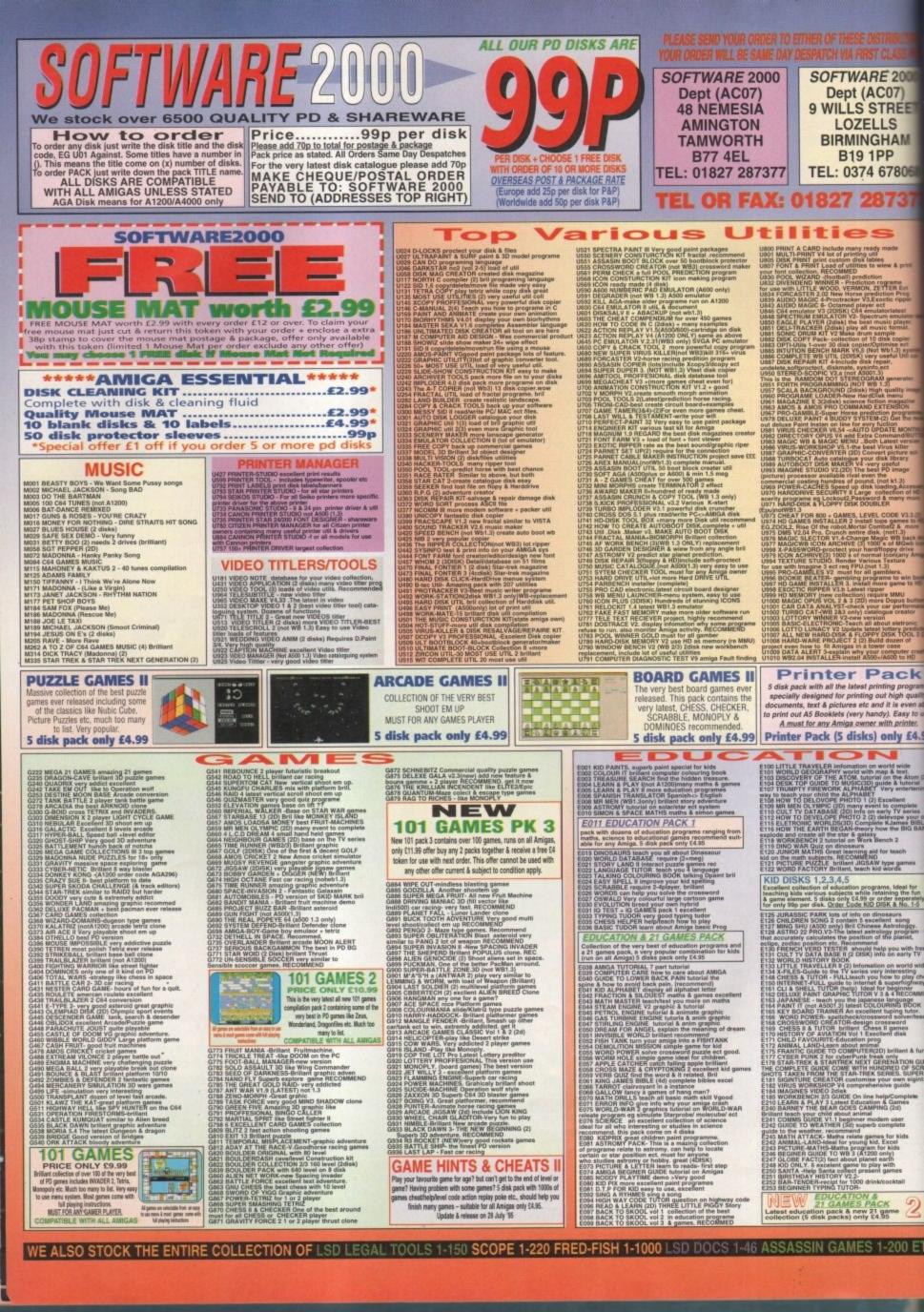

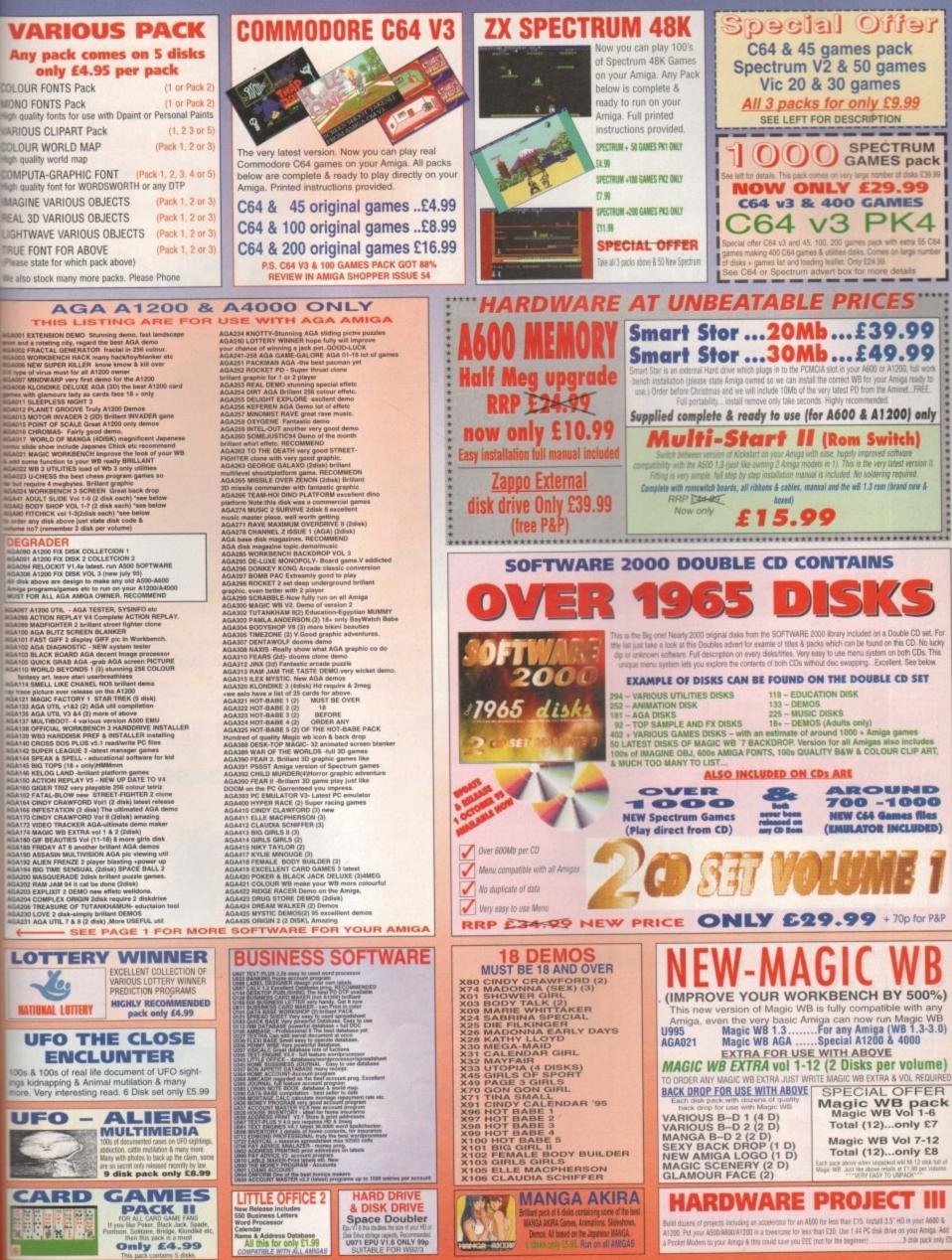

PLEASE ORDER A DISK CATALOGUE ADD 70P OR 3 X FIRST CLASS STAMPS WITH ORDER

# Choose your fantastic

# When you subscribe to Amiga Computing

# K240

#### Save over £29.99

Gremlin's outer space strategy game gives you control over a whole galaxy of mining planets, where you can create and destroy worlds at the touch of a button.

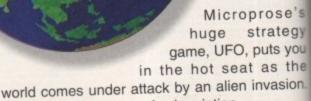

AM

Add £3 to the price of subscription.

# Amiga Next Steps & A1200 Insider Guide books

Save over £34.99 The following the following the following

#### Save over £29

A special two-book package including the essential Next Steps guide for all users who have mastered the basics, plus the definitive guide to Workbench and AmigaDOS on the A1200, packed with expert tutorials.

#### A miga new wat by the stocks by the stocks bast! bast!

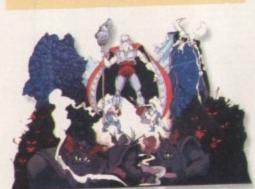

return

The follow-up to the classic Viking adventure from Core Design takes you again into Nordic landscape in this arcade adventure and can be yours, absolutely free, when you subscribe.

UFO

Only £3

Save over

£30

#### Two extra issues PLUS a smart Amiga Computing magazine binder!

Save £15.93

Amiga Computing JANUARY 1996 DRA

# FREE gift now!

#### Subscribing to Amiga Computing is the only way to ensure

FREE delivery straight to your door PROTECTION against future price increases GUARANTEED delivery every month INVALUABLE Amiga Guide each month FREE gift or special offer

SUBSCRIPTION HOTLINE for card orders Tel: 0151-357 1275 Fax: 0151-357 2813 Email: database@dbdirect.demon.co.uk

#### The Easy Way To Pay

Subscribing is made even easier by continuous quarterly direct debit. Not only can you forget about your subscription ever lapsing and the thought of missing an issue, but you can spread your payments to avoid paying out a lump sum

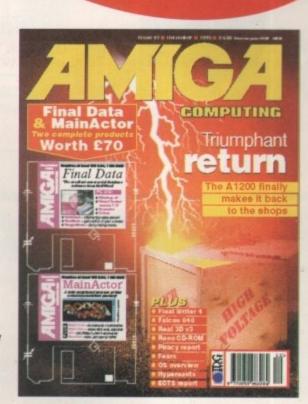

| I would like the following yearly s     New Renewal     9686 9687 UK £44     9688 9689 EU £69     9690 9691 World £84     Canada/USA * \$98 | .99<br>.99<br>.99                                                                                                    | I wish to pay by:     Cheque/Eurocheque/Postal Order payable to IDG Media     Credit Card (Visa/Access/Barclaycard/Mastercard/Eurocard/Connect) Expiry Date     Card No                                                                                                    |
|----------------------------------------------------------------------------------------------------|----------------------------------------------------------------------------------------------------|----------------------------------------------------------------------------------------------------|
| I would like a UK quarterly direct     Quarterly Direct De     AUTHORITY TO YOUR BANK/BUILDING S                                            | ebit Instruction                                                                                                    | Tick which free gift/special offer you want (not available to world subscribers)     9576 Two free issues and a magazine binder     9596 K240     9598 Amiga Next Steps & Amiga 1200 Insider Guide Books     9600 Heimdall II     9597 HEO (Add C2 to the cost of your subscriber)                                                                                                    |
| Name of bank/building society                                                                                                    | Your instructions to the bank/building<br>society:<br>I instruct you to pay Direct Debits from<br>my account at the request of IDG Media.<br>The amounts are variable and may<br>be debited on various dates.<br>No acknowledgement required.<br>I understand that IDG Media may<br>change the amounts and dates only after<br>giving me prior notice.<br>I will inform the bank/building society in<br>writing if I wish to cancel this instruction.<br>I understand that if any Direct Debit is<br>paid which breaks the terms of the<br>instruction, the bank/ building society will<br>make a refund. | 9597       UFO (Add £3 to the cost of your subscription)         If you are paying by direct debit please pay additional amounts by cheque or credit card.         * Canada & USA subscribers send to: Europress (North America), Unit 14, Bysham Drive Woodstock, Ontario, NT4 1P1, Canada. Tel: 519-539-0200, Fax: 519-539-9725         Tick this box if you do not wish to receive promotional material from other companies         • Deliver my magazine to:         Name (Mr/Mrs/Miss/Ms)         Address |
| Date<br>FOR OFFICE USE ONLY<br>Originator's Identification No. 851412<br>Ref No.                                                            | Bank/building society may decline to accept<br>instructions to pay Direct Debit from some<br>types of accounts.                                                                                                    | Postcode Daytime phone no                                                                                                    |

AMIGA COMPUTING

JANUARY 1996

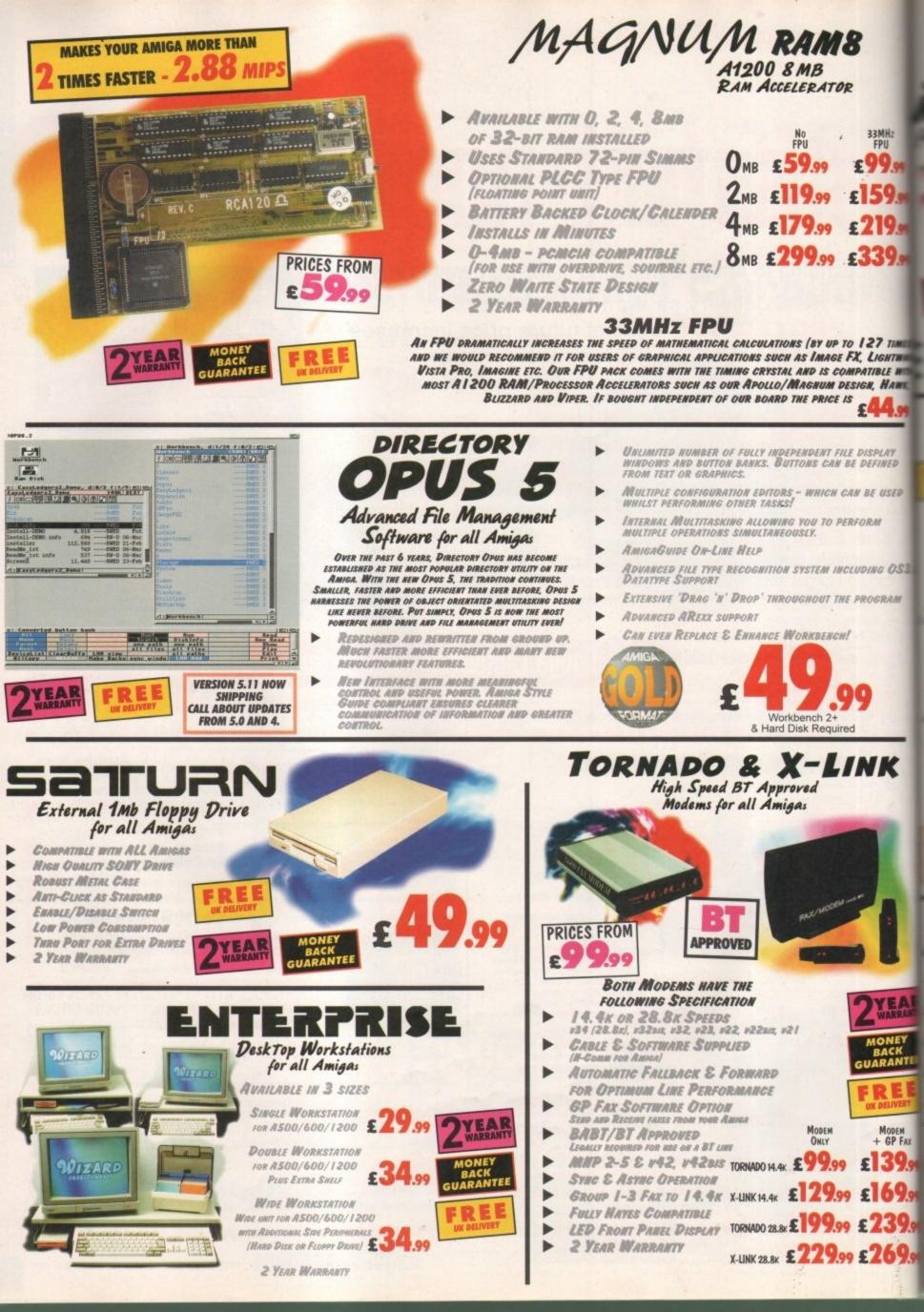

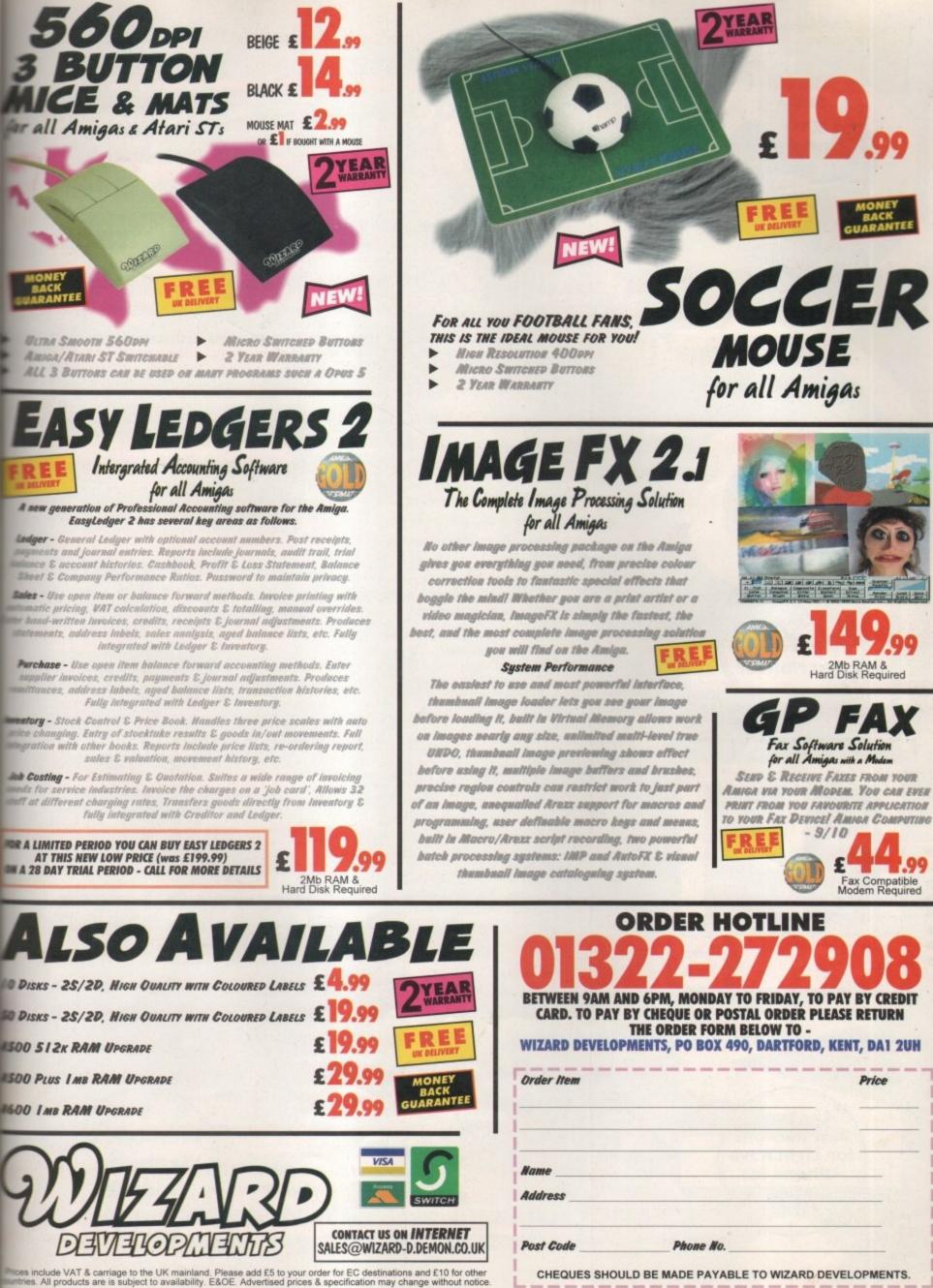

The UK's leading LightWave and Alpha experts

Exclusive

Alpha

**LightWave** 

Distributor

# Imagine what you could do with...

...Newtek LightWave 3D v.4 (the new manuals are excellent) The definitive 3D rendering and animation software package. As used in Babylon 5, Grim, Sea Quest DSV, Star Trek TNG, Star Trek Voyager, Golden Eye.

Desktop Images Videos Ron Thornton's new tapes and Modeler I, Modeler 2, Camera and lighting techniques, Displacement mapping, morphing and bones, Surfaces and textures.

We also handle direct from manufacturers the Draco and all Macro System products.

**Raptor 3** We are the official distributor of Deskstation products in the UK.

Anim Workshop £25 Pixel 3D2 was £199 now £60.

We also supply for the UK, Ssnapmaps, Building Objects, Humanoid, Sparks, WaveMaker, Impact & many more.

DPS Personal Animation Recorder Broadcast Quality Video System.

Perception/Speedrazor Broadcast non-linear video editing system.

Warthogs/Raptor 3 275MHz (Alpha 21064A chip) 266MHz, 300MHz & 333MHz (Alpha 21164 chip)

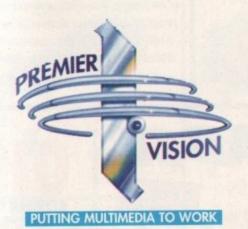

We sell the tools to fire your imagination.

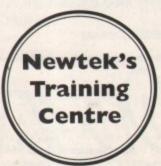

Loads of new add-ons for LightWave - Phone for latest details

Sales and credit card hotline 0171 721 7050 Direct from Manufacturer The New Cyberstorm 060

Best

Prices

**Best Service** 

guaranteed

# Reviewed

#### Coala

Helicopter adventures are here courtesy of Empire. Are you brave enough?

#### Citadel

We investigate yet another Doom-style game and weigh up the best of the rest

#### **Pinball Mania**

The one that made it into the Amiga Magic Pack. System take a look at 21st Century's latest

Thomas the Tank Engine's Pinball

Another pinballer, but this time aimed at the younger end of the market

#### Leading Lap

Andy Maddock is bowled over by this latest 3D race'-em-up from Kellion

#### Team

We take a look at this sub-standard football sim which aims to be the next SWOS - and fails

## Previewed

#### Zeewolf 2

The eagerly-awaited sequel to Zeewolf is nearly ready. We take a sneak preview

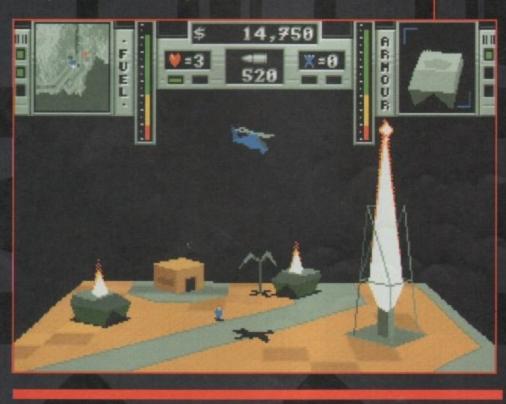

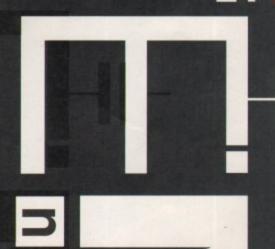

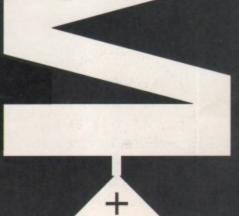

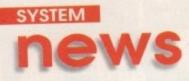

By Andy Maddock

# Ooh! I'm knackered

ow, before you start yawning, please don't. I'm just as sick of all these Doom clones appearing on the Amiga as you are. When one comes out, another supersedes it. What are you supposed to do? Well, I suggest you keep one eye on the mar-

ket and one eye on these very pages for news of a brand new clone.

It's being developed by an Italian company by the name of Fields of Vision. Breathless is its name, and impressiveness is

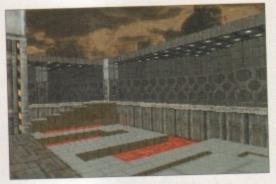

As you can see from the detail of the sky, Breathless is going to be the best Doom clone in terms of graphics

undoubtedly its game. It will feature 256 colours, variable textured windows, floors, walls and doors, plus a 'bouncing move-

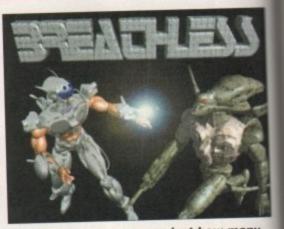

The title screen sums up just how many hours have actually gone into developing the ultimate Doom clone

ment' which allows you to jump up and down to platforms you otherwise wouldn't reach. There will also be a fog lighting effect which will probably have a similar effect to that of Hexen on the PC. It's looking like being the ultimate Doom clone, shutting the door straight in the face of Fears, Gloom and Allen Breed 3D. Personally, I'm holding my breath! Hoo.

# Extreme-ly leisure-ly

Guildhall Leisure are back following their successes with Gloom and Fears with a 3D, Mario Kart-like Amiga racing game to feature one to eight players, four on a single machine and links via a serial plus or a modern link. There will be eight different cars to choose from including a Ferrari, Police, and VW Beetle, and will feature many different cars to race against and lots of tracks to race around, including a water world and a radioactive world, as well as normal roads.

There is a battle mode included, and those who are familiar with Mario Kart on the SNES will know how much fun this is. It uses a four-player split screen, and although this seems like your view will be greatly reduced, it actually works very well. The graphics are small yet surprisingly well defined, and the tracks contain all sorts of twists and turns.

If you own an accelerator then you're going to be in for hours of fun because it races at a terrific speed. Altering the screen mode and size will change the speed and look of the game so you can race how you want to - there are no restrictions. Extreme Racing looks like a close version of Mario Kart, and if the gameplay can match, Guildhall will begin the year with an instant success. We'll hopefully have a deeper look next month. Meanwhile, have a look for yourself.

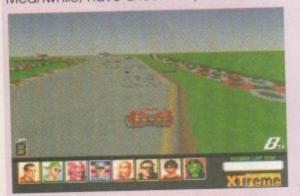

Guildhall Leisure could be onto a real winner if they can maintain the quality from their two previous releases

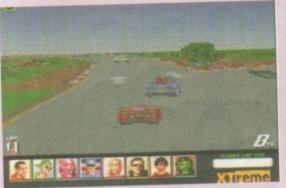

There are lots of different cars to choose from as well as lots of tracks to race around. It certainly doesn't lack content!

## Suicide is painless

M<sup>\*</sup>A<sup>\*</sup>S<sup>\*</sup>H is not to be confused with the rather bizarre American comedy series and Worms by Team 17. Although it may have the same idea, I don't want to be caught up with the who's idea it was, or who 'copied' who debate, because frankly, I don't care. This game is another which, I think,

This game is another which, Finank, surfed around the PD scene a while ago and is now set for a full commercial release. I'm a little worried about all these games being programmed from some guy's bedroom and being released at full price, because they may be quite adequate as a Public Domain release, but it's a very big step challenging the likes of Virgin, Time Warner, Empire, Team 17 and Ocean – you can't expect the games to be of outstanding quality.

Having said that, all programmers and developers have to start somewhere and Chris Gregan seems to have got himself started on the right foot with M\*A\*S\*H. The best way I can describe it is a Worms/Lemmings-like game full of constant action with tanks and little spuds battling away. It will be available on mail order directly from Chris himself. Hopefully, we can squeeze in a full review next month to give you a low-down on how much this compares to Team 17's highly acclaimed, Worms.

88

### Time Warner gets Sensible

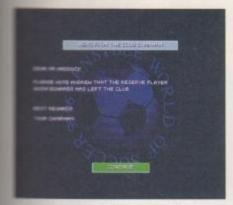

Tau can see that one of the aptions is training which adds a new dimension to testing new players against your 'A' side

then Sensible Software smounced they were going to ong their long standing relatonship with the Amiga to an and, the world were captured a great scenes of sadness – nearly. Their leaving present to be Amiga faithful was none other than Sensible World of Soccer, and maybe the world didn't want another game ever.

Shortly after the release of SWOS, and after riding high in the charts following millions of sales last year, it began to crumble. People became unhappy as minor complaints filtered through and more and more players were left disappointed with the bugged and crash-tastic SWOS.

After the complaints, Sensible Software came out for an encore to much surprise and offered a bug-free version for absolutely free. All the annoying features had been ironed out and, despite the extra disk, it managed to claw its way back to being the greatest ever football game on the Amiga.

Time Warner Interactive have decided to update SWOS further, adding small features that will undoubtedly inject some life back into it. We have already seen a preview version, and although the actual game part looks identical, there are subtle touches which, if you go back to your old version, you will not be able to live without.

Basically, all the teams are going to be re-vamped - new players, kits and managers -

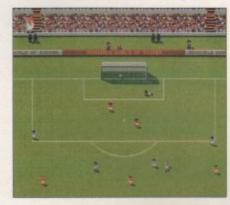

The actual in-game bit looks identical apart from one thing – look where their hands are!

and you can also manage your A team who compete in the league and your B team, which contains all your up and coming youngsters and reserves whom you can call up at any time during the season. You can add aftertouch on ground passes, the international manager's position is now included, and there are animated crowds, a new rating system with stars and lots more.

Although it may not sound much, it does make the game that little bit better. Even the display of players' names in the corner of the screen adds a little more excitement as you now know who you are controlling and which computer player has the ball. We'll bring you a full review, along with an indepth look at all the special features to see if the best has just got better!

### **Building an Empire**

After the success of Coala which has received a very healthy 90 per cent in this issue, Empire are going to try and further their success with a huge football compilation featuring some of the best football games ever released.

First up is FIFA International Soccer which is still remarkably popular, especially on the console formats. For those of you who don't know, it's the unusually isometric viewed game which looked mightily impressive and realistic.

Kick Off 3 - European Challenge also makes an appearance. This didn't continue the same gameplay and graphics as the first Kick Off series, which was a let-down, but after a few hours it became so absorbing, nobody could put it down.

On the Ball was probably one of the finest graphical football management games ever, combining a unique adventure-like interface with real football-like situations. These contributed efficiently enough to the industry to warrant a World Cup edition, which in turn superseded the league edition. The league edition contains all the Premier and First division data as well as all the features of training, sponsorship, press conferences and running commentary on the matches.

Finally, to finish the compilation off, Empire have selected one of the finest football management games ever, Premier Manager 3. This is the latest in the series from Gremlin, and needs no introduction whatsoever as it received 91 per cent right here in the pages of System.

Soccer Stars '96 will retail at £34.99, and for four excellent football games, that could well be one of the bargains of the year – already!

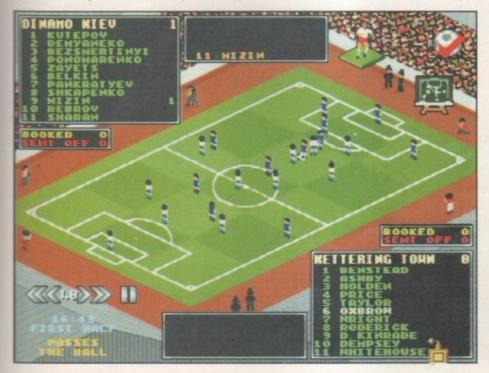

Soccer Stars '96 contains Premier Manager 3 which in my mind is the best football management gamer ever

# Inhale... Exile

Audiogenic have been relatively active on the old gaming front, especially with releases like Odyssey, Graham Gooch's Cricket '95, and now a re-released version of the old classic Exile. I can remember this appearing quite a few years ago. It was like an inspace arcade adventure which began inside your own space ship, with you

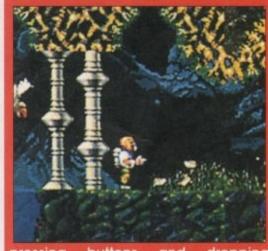

pressing buttons and dropping grenades and basic space-type things. The game was fairly big with plenty of puzzles to solve, crews to rescue and monsters to battle against.

On the A500, it proved to be one of the most taxing and enjoyable games to be released. The new version for the A1200 and CD32 are about to arrive and will contain advanced graphics and sound, taking advantage of the AGA chipset. It will also be re-released on the A500, so if you've never played it before, it wouldn't be a waste of your time to check it out.

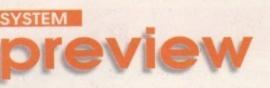

6 by far the best addition has got to be the new vehicles which you can control, each having their own unique set of weapons 9

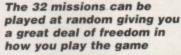

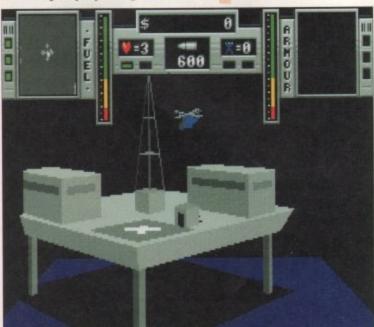

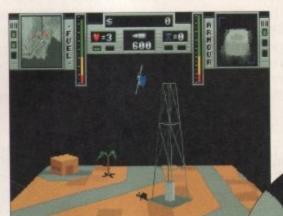

You will be able to blow up new styles of building which will add variety

> emember Zeewolf - we certainly do. It arrived in the office and we played it to death, giving it a well deserved score of

90%. Well, now it's back, its sequel is anyway, and it boasts a whole host of new features and improvements on some of the criticisms levelled at the original.

Developed by Binary Asylum, Zeewolf 2 is both a helicopter shoot-'em-up and a simulator. Set over a huge 32 levels, you are set a number of missions to complete, which, incidentally, you can play in any order. They vary from Seek and Destroy where you must find a building, vehicle or person and err, shoot them, to the 'nicer' missions like Airlift, a fun addition where you must winch friendly units to and from the battle zones.

The story so far, for those of you who don't know, is that Ecliptico, an evil corporation, have launched attacks on the planet in a bid to take over the world. The good guys, the Zenith corporation, are the only ones that stand between them and world domination. However, Zenith are armed only with a Zeewolf helicopter and some remote control battlefield craft.

The Ecliptico are better armed and Zenith have a tough job ahead of them...(dramatic music, roll

camera...)

One thing the designers have considered this time is how to make the game settings more interesting. They have done this with four new landscapes which are European, Arctic, Desert and Toxic, and each has their own features and trees, etcetera which give you something a little different to fly over each time.

Buildings have also been improved with inclusions such as oil rigs, wellheads, and town halls. But by far the best addition has got to be the new vehicles which you can control, each having their

The new scanner system will be implemented meaning that dead vehicles now disappear

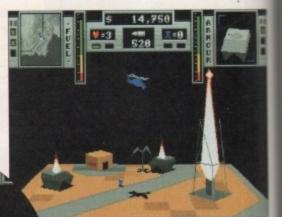

A 3D perspective will work well with the style of game

Previewed by Tina Hackett

ewo

own unique set of weapons. By remote control you will be able to take charge of a Patrol Boat, Battle Tank, VTOL fighter, and Transport helicopter, and according to the particular mission, they all allow for different tactics. The weapons vary from vehicle to vehicle too so, for example, the Patrol Boat has torpedoes and the battle tank has a heat-seeking shell.

The game has also been speeded up considerably and Binary Asylum reckon that the difference when playing the new version on an A500 compared directly with its predecessor will be obvious.

This version also implements the scanner, although they have made it so that dead vehicles now disappear from it and it can also be cancelled out by going too near the enemy's radio tower.

A password system will also be incorporated and, rather than giving it out every four levels, it will be extensively playtested to find out when to give it on the later levels. If for example, a mission takes 40 minutes to complete, they will provide you with a password then – it's good to see companies using their common sense over password systems for a change!

#### Final word

The game should be available in December, will run on all Amigas, and be priced at £29.99. We'll bring you a full review soon, but already it's looking like being a fresh challenge for old veterans of the game as well as keeping it accessible for those who are new to it. We look forward...

January 1996

90

Introducing some of the best public domain & shareware software. These are high-quality freely distributable disks at a fraction of commercial prices

Established 1990

Sim124..Napoleonic Warfare. Sim143..Card Shop

| M262Essential Virus Killers<br>M299Tee to Green |                                    |
|-------------------------------------------------|------------------------------------|
| M310Personality Analysis                        | Type in answers to assess yourself |
| M311Cop the Lot Pro<br>M332Virus Checker V6.5   | New updated killer                 |
| M333Disk Repair Kit<br>M391Car Data Analyst     |                                    |

ware

#### DEMOS RAVE Pretty shots of talented girls Pictures and music Anims. of USS Enterprise Agatron no.17 More like above. Good Girls of sport. D075 .Madonna D106 D166 Star Trek Animations D177 Star Trek Animations Slideshow Rave music & Graphics Calendar Girls .... D287 D312 ...Rave Vision .Good. Sequel to State of Art Techno Warrior D313 D314 .....Nine Fingers (2 disks) .

#### DVENTURE GAMES

| AduudAll New Star Trek (2 orives, 2 dis | SKSJUSS EITIEIDIISE CIASSIC. DESLUIR |
|-----------------------------------------|--------------------------------------|
| Ad007American Star Trek (2 drives, 2    | disks) (N)Graphic adventure          |
| Ad019Dungeon Delver (2 disks)           | Difficult adventure ques             |
| Ad065Pixie Kingdom (2 disks)            | Tricky adventure game. Good          |
| Ad222Neighbours Adventure               | discs) Bring Paul Robinson to cour   |
| Ad245Iron Clads (2 disks)               |                                      |
| Ad326Wibble World Giddy                 |                                      |
| Ad421Glassback II                       |                                      |
| Ad500The Devils Abode                   |                                      |
|                                         |                                      |

#### ARCADE + PLATFORM

| A010 | Breakout                 | Classic bat & ball game                              |
|------|--------------------------|------------------------------------------------------|
| A011 | Blizzard                 | Horizontal shoot-'em-up. High quality                |
| A024 | Eat Mine (N)             | Emerald Mine Balderdash game                         |
| A165 | Super Skoda              |                                                      |
| A207 | Flagcatcher              |                                                      |
| A209 | Games Galore Ten (N)     |                                                      |
| A214 | Parachute Joust          | Fight for parachute on descent. V. good              |
| A221 | Revenge of Mutant Camels | sGood. Similar to Centipede                          |
| A226 | Dual                     |                                                      |
| A243 | Tetren                   | Excellent Tetris clone<br>Quiz which includes Editor |
| A247 | Quiz Master              | Quiz which includes Editor                           |
| A255 | Amos Games               |                                                      |
| A327 | Tetris Pro               | Tetris game with exceptional variants                |
| A338 | Project Buzz Bar         | Excellent asteroid type game                         |
| A340 | Depth Charge             | Submarine game                                       |
| A341 | Earth Inwader            |                                                      |
| A433 | Harry Haddock            |                                                      |
| A434 | Amiga Boy                | Console games on Amiga!                              |
| A443 | Nimble!                  | New. Addictive graphical platformer                  |
| A502 | Cyberman                 |                                                      |
| A503 | Chaneques (2 disks)      | Like Lemmings. Good                                  |
| A504 | Rebellion                | Asteroids shoot-em-up                                |
| A512 | Transplant               |                                                      |
| A515 | ASI 240                  |                                                      |
| A516 | ASI 241                  | China Tiles, Minhunters, Think Ahead                 |
| A518 | ASI 243                  | Tank, Colour and Mind and High Pressure              |
| A519 | ASI 244                  |                                                      |
| A529 | Eog Scramble             |                                                      |
| A531 | ASI 249                  | Trooper, Revolver & Conundrum                        |
|      |                          |                                                      |
| 1000 |                          |                                                      |

All disks are compatible for A500/A500+/A600/A1200, except (N) which indicates not compatible for 1200

Soft

#### EDUCATIONAL

per disk

| (N.B. This include                                   | es some games)                         |
|------------------------------------------------------|----------------------------------------|
| E023Electronic Train Set (1 meg)                     |                                        |
| E033Education 1                                      | Learn German                           |
| E035Education 3                                      | Weather and climate                    |
|                                                      | Great Kids game                        |
| E086Wraitehed                                        | Pub quiz style game                    |
| E088 Pair Crazy                                      | GOOD PUZZIE game for kids              |
| E180GCSE Maths<br>E185Astronomy                      | Colouistos positions of planets        |
| E193Astronomy                                        | A total executives                     |
| E234Colour The Alphabet                              | Educational coolling game              |
| E271 Dinosaurs                                       | Quiz on Dioneaure                      |
| E271 The Highway Code                                | All you need to know                   |
| E298 States of Europe                                | Information on this continent Good     |
| E299Communicate                                      | Learn how to use sign language         |
| E311 The Internet                                    | A quide to the Internet                |
| E312 Learn French (not 1.3)                          | French verb tester                     |
| E315Learn & Play 3 (not 1.3)<br>E331Jigsaw (2 disks) |                                        |
| E331 Jigsaw (2 disks)                                |                                        |
| E339 Dunks DTP                                       | Desktop publishing for kids            |
| E350 Barney the bear (2 disks)                       | Learn & meet animals                   |
| E410Birthday HistoryGives de                         | tails of events on your birthday. Good |
| E411Wordplay.                                        | Lots of Countdown games                |
| E413Morsecode ((not 1.3)                             | Simple tutorial                        |

#### **BUSINESS SOFTWARE**

| B089Journal              | Accounts program                        |
|--------------------------|-----------------------------------------|
| B136Amibase Prof         | Excellent database                      |
| B137600 Business letters |                                         |
|                          | Excellent word processor                |
| B153File-a-fax           | As it sounds                            |
| B154QED                  |                                         |
| B175Text plus VERSION 4  | Excellent word processor                |
| B232Cheque Book Account  |                                         |
| B240Little Office        | Word Proccessor, Database & Spreadsheet |
|                          | Invoice maker                           |
| B330Easycalc             | Excellent spreadsheet                   |
| B400Phone Locator        | Codes for Britain                       |

#### **CREATIVE + GRAPHICS**

| CO40Fonts Galore (4 disks)    |                                      |   |
|-------------------------------|--------------------------------------|---|
| C130Label Designer            |                                      |   |
| C197Clip-art                  |                                      |   |
| C198Clip-art                  |                                      |   |
| C206ABC Adventure Creator (N) | Create your own adventure games      |   |
| C231Audio Animation Studio    |                                      |   |
| C236 Word Power               |                                      |   |
| C256Print studio              |                                      |   |
| C258Garden designerCreate     | e vour own garden excellent graphics | ł |
| C263League Database           |                                      |   |
| C331Signature Creator         | Customise your signature             |   |
| C389Turbocat (not 1.3)        |                                      |   |
|                               |                                      |   |

| MISCELLANEOU              | <b>JS UTILITIES</b>      |
|---------------------------|--------------------------|
| M210Pools Pools Version 2 | Work out your winnings   |
| M213500+ Emulator         | Upgrader for the A500    |
| M241Winemaker             | Database for wine lovers |
| M244 Locknic V2 0         | Uncover conv facilities  |

M259

Mouse

Catalogue disks

75p each Details of over 4000 disks in our library updated regular

| Lockpic V2.0<br>Easy Spell | Spell checker/helper |
|----------------------------|----------------------|
| Blank disks                | P                    |
| 10 for £3.99               | UK                   |

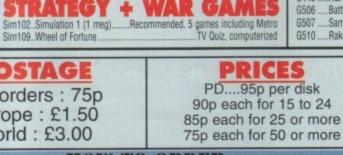

Credit Card orders only (Sent on day of order)

Tel: 01179 425987 (9am-6pm Mon to Fri)

| Sim217. Act of War    | Excellent strategy game                    |
|-----------------------|--------------------------------------------|
|                       | Casino Classic                             |
| Sim220Sub Attack (N)  | Also landmine + bomber                     |
| Sim224Stratigic Games |                                            |
| Sim410. Island        | Excellent board-game. Build hotels & money |
|                       | Classic, similar to Risk                   |
| Sim415War (N)         |                                            |
| Sim158Total War (N)   | Risk type game                             |
| Sim428The Shepherd    |                                            |
| Sim444Ultimated Quiz  |                                            |
|                       | Board-game computerised                    |
|                       | EDODT                                      |
| Co170 Amon Priket (N) | SPORT (Durat)                              |

per disk for 25 or more

High-qu

Well presented card games

| Sp170Amos Criket (N)'Owzat!                                            |
|------------------------------------------------------------------------|
| Sp208Grand Prix Simulator (N)Excellent                                 |
| Sp263Soccer CardsSimplistic league-based game                          |
| Sp299Top Of The LeagueAddictive football management game               |
| Sp303Strikeball                                                        |
| Sp30718th Hole (2 disks)Excellent golfing game                         |
| Sp325Mister Men Olympics (2 disks)Excellent game for disks as reviewed |
| in Amiga Computing                                                     |
| Sp337Super League Manager 2Updated soccer management game              |
| Sp372Road To Hell                                                      |
| Sp373Wrestling (2 disks, WB2.0 upwards)Good fun graphics               |
| Sp376Unsensible Soccer                                                 |
| Sp429A Day at the RacesSimple horse racing game                        |
| Sp528Sports Challenge                                                  |
| Sp532 Friday Night Pool Great Pool simulation                          |

#### A1200/A4000 ONLY

| U235 | Sleepless Nights             | Compilation of A1200 utilities |
|------|------------------------------|--------------------------------|
| U321 | Chesmayne                    | Chess text & pictures          |
| U324 |                              |                                |
| U508 |                              |                                |
| D285 | Fairlight                    | 29 meg of graphics on one disk |
| D289 |                              |                                |
| D290 | Raving Mad Me                |                                |
| D291 | Lethal Exit                  |                                |
| D300 | Technotrack II               |                                |
| D301 | Retina                       | Excellent Vector film demo     |
|      | Tina Small                   |                                |
| D315 | Minomist Rave                |                                |
| D509 | Phoebe Cates                 | High-resolution slideshow      |
| E300 |                              | Good for Learning Youngsters   |
| G321 |                              | Excellent patience card game   |
| G322 | Giger Tetris                 |                                |
| G339 | AGA Megaball                 | Brilliant breakout game        |
| G372 | Mad Fighter                  |                                |
| G414 | Motorola Invaders (2 disks)  | Brilliant space invaders       |
| G420 | Pssst AGA                    | Arcade AGA game                |
| G440 | Missile Over Zenon (2 disks) |                                |
| G441 | To the Death                 | Street fighter clone           |
| G442 | Excellent card games III     |                                |
| G445 | AGA Donkey Kong              |                                |
| G506 | Battle Duel                  |                                |
|      | Samurai Showdown             |                                |
| G510 | Raketz V2.25                 | Multiplayer thrust shoot-em-up |
| _    |                              |                                |

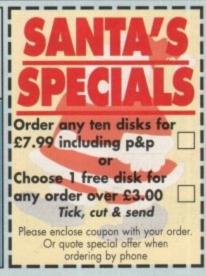

VISA

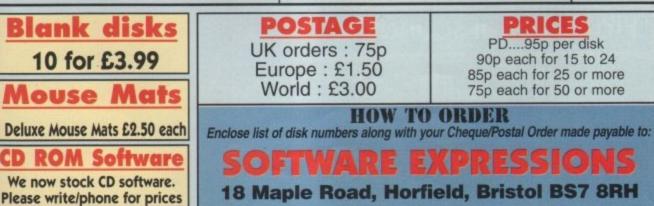

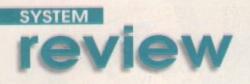

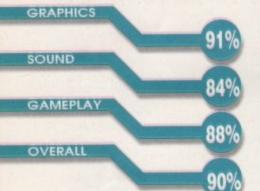

PUBLISHERBlack LegendDEVELOPERKellion SoftwarePRICE£29.99DISKS2HD INSTALLYesSUPPORTSA1200

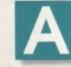

fter MicroProse released Formula One Grand Prix its success was

absolutely phenomenal, and when they announced that they were working on Formula One Grand Prix 2, it was

Reviewed by Andy Maddock

something to look forward to for racing fans. What they failed to mention, however, was the fact they were developing it exclusively for the PC and an Amiga version would never follow – ever.

I don't know whether Kellion Software knew this at the time, but they've certainly made the right decision in filling the hole that FIGP left with their new 'virtual' racing game, Leading Lap.

Leading Lap MPV features what's called Moving Point of View which acts like virtual reality. For instance, when you take a corner, the driver's head turns slightly to make it look more realistic than Formula One GP. It's difficult to notice when you're challenging for first place, but if you sit back and watch someone else, it gives it that little bit extra to look at.

There are three cars to choose from - the Formula One, Rally, and the Endurance, all of

#### Professional sounds

The sound effects are pretty average, although there's isn't much difference in the quality of the engine sound. However, there is the screech of brakes and a bloke that continually shouts things at you while you complete a lap. Unlike many other Amiga games, the music is actually done by a professional working guitarist who's worked with the likes of Tina Turner and Bon Jovi. Having said that, be prepared – it's very Metallica-like. So if you're into anything like Oasis, it's a cue to turn the volume down or, better still, turn it off.

#### which are

formed from polygons and look very realistic - right down to the brake lights at the rear. The cars are hugely detailed and unlike many other racing games, they actually look like cars.

2

The main objective is to illegally race around different courses from around the world and try and win the league championship by beating four other competitors. You can select any of the cartoon-type drivers and any of the three cars. Each car has various attributes that have to be taken into account, for instance, a very bendy track may suit the Formula One car as it's good at taking bends and has a steady top speed.

When Leading Lap first arrived in the office, I noticed the graphics, in particular, were looking very professional. The polygons were shifting at a horrific rate and were generally looking fast and

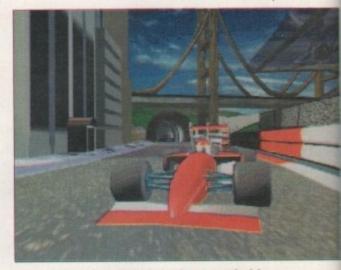

The opening screen looks remarkably like that of MicroProse's Formula One Grand Prix – still, nice picture

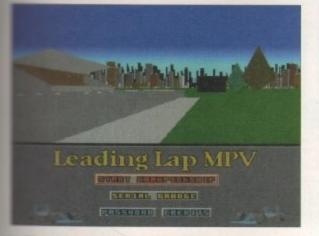

The title screen displays the options as well as the action continuing above as a car shows off all its angles on the demo

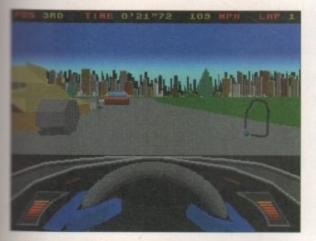

You can see how close you can get to the other cars. This race in particular looks like a close one

unbelievably smooth. So many times the Amiga's nardware has had to sacrifice speed for graphics and vice versa which, in most cases, usually leaves people disappointed. Virtual Karting by OTM – reviewed in the November issue – was faster than most racing games, although to compensate, the graphics were truly awful – they don't look in the least bit as professional.

The backdrops in Leading Lap are suitably drawn, giving you an instant feel for place and time of day. Incidentally, if you should take too long racing around a track, finding cars lapping you, the sky will become darker and darker until it's virtually impossible to see where the bends will come up.

The tracks are of a good variety and you'll always get a couple of useful tips on them before you even set off. These inform you of tight corners, obstacles to avoid, and places

It may be handy to use that brake pedal. This gives you an idea of how to plan out the race – where to overtake and what to look out for.

There's a password option so you can continue the game later and take some of the pressure off the need to finish in first place. Thankfully, the passwords are nice and short and don't require you to type in about 3,000 lines of complete gibberish for you to carry on where you left off.

There's an extra option for those who have got Amiga-owning friends because two-players can link up through a serial cable and race against each other. This is always the best way of sparking up a bit of friendly rivalry. You can select the detail

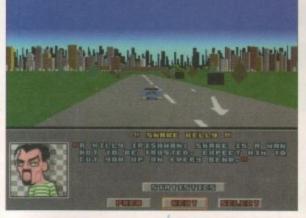

You can see here that all the attributes of the drivers are shown and occasionally they can be the difference between you finishing in first place

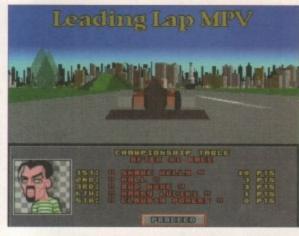

The league table is shown at the end of each race and as you can see, each driver is awarded points depending on their performance

and distance level, and switch between internal and external views via the keyboard. The best view has to be the internal because of the speed

and the control. Using the zoomed out external view restricts your control of the car and, even if it does look that little bit better, it doesn't always pay to be fancy. You can also alter the angle of the external view which makes it impossible to control but, again, a good view for a bit of showing off.

There's a circuit map to the right of the screen and instead of the cars moving around the map, the map moves around the cars which looks far more interesting than a standard

boring graphic. There are five drivers to select from,

although be careful because they will all try different tactics to beat you. There's Snake Kelly, Wall, Claudia Powers, Bud Nuke and Harry Lucini. They all drive their own specific cars so

you will instantly be able to recognise who's in front and behind.

#### Final word

Overall, Leading Lap looks and feels like a very professional product, featuring aspects that we all know the Amiga can produce. If software like this can continue at such highly quality then not only will Kellion Software undoubtedly find themselves ranking high in the list of leading software developers, they may even find themselves high in the charts so soon after Christmas.

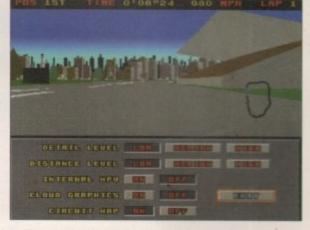

The detail levels can all be adjusted, so if you like you can switch between clouds on or clouds off – important that!

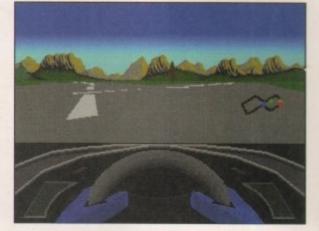

The tracks are all completely different to each other. There is a crossroad section in the middle of this one – could be quite dangerous if you're not careful

• The main objective is to illegally race around different courses from around the world and try and win the league championship by beating four other competitors 9

93

January 1996

The external view can be seen from any angle, although it does occasionally like to wander off the track and into a tree - that's

probably just me though

# AMIGA GAMES A

# £0.99p Each

| Title               | Code Number |
|---------------------|-------------|
| Bionic Commando     | AM01        |
| Bad Lands Pete      | AM02        |
| Defender 2          | AM03        |
| Nine Lives          | AMO4        |
| Chronicles of Omega | ALOF        |
| Streetfighter       |             |
| Streetingnier       |             |

# £1.99p Each

| Title                      | Code Number |
|----------------------------|-------------|
| Body Blows                 | AM07        |
| Championship Manager 92/93 |             |
| Club Football              | 11/00       |
| Football Glory (A1200)     |             |
| Microprose Soccer          | 63544       |
| Winter Olympics            | AM12        |
| winter olympics            |             |

# £2.99p Each

| Title                      | Code Number |
|----------------------------|-------------|
| Championship Manager 93/94 | AM13        |
| E Motion                   | AM14        |
| Gunship                    | AM15        |
| Mortal Kombat              | AM16        |
| Kings Quest 2              | AM17        |
| Rise of the Robots         | AM18        |
| Rise of the Robots (A1200) | AM19        |
|                            | AM2D        |
| Total Carnage (A1200)      | CD01        |
| PGA Euro Golf (CD32)       |             |
| Valhalla                   | AM44        |
| Fantasy Manager            | AM45        |

# £4.99p Each

| 1116                    | Code Number |
|-------------------------|-------------|
| Eye of the Beholder     | AM21        |
| Jungle Strike (A1200)   | AM22        |
| Jungle Strike           | AM23        |
| Top Gear 2 (A1200)      | AM24        |
| F1 Championship Edition | AM25        |
| Tornado                 | AM26        |
| Jimmy White's Snooker   | AM27        |
| Police Quest 3          | AM28        |
| Sim City 2000 (A1200)   | AM29        |
| Sim Earth               | AM30        |
| Space Quest 3           | AM31        |
| Cannon Fodder           | AM32        |
|                         |             |

# £7.99p Each

| Title                               | Code Number |
|-------------------------------------|-------------|
| Championship Manager Italia 95      | AM33        |
| Cannon Fodder 2                     | AM34        |
| Detroit (A1200)                     | AM35        |
| Micromachines                       |             |
| New World of Lemmings (A1200)       |             |
| Powerdrive                          |             |
| Premier Manager 3 (A1200)           | AM39        |
| Premier Manager 5 (A1200)           |             |
| Monkey Island 2 - Le chucks revenge |             |
| Space Quest 4                       |             |

# £9.99p Each

| Title                         | Code Number       |
|-------------------------------|-------------------|
| Delphine Classic Collection   | AM42              |
| Contains: Flashback, Cruise   | e for a Corpse,   |
| Another World, Operation Ste  | alth, Future Wars |
| International Sensible Soccer |                   |

# ALL GAMES ARE BRAND NEW & FULLY BOXED. F ORDER HOTLINE 217 London Road, Apsley, Hen

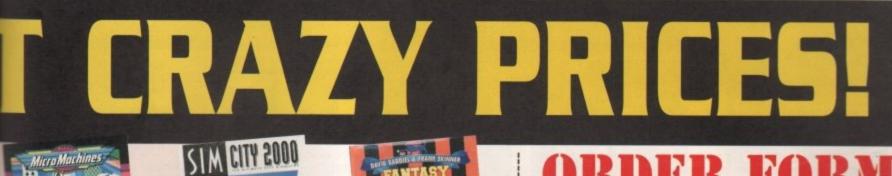

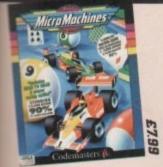

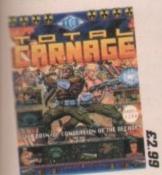

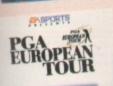

(CD32) £2.9

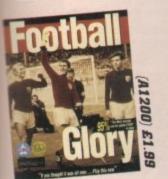

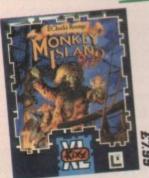

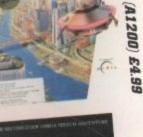

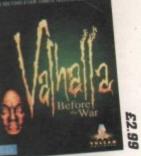

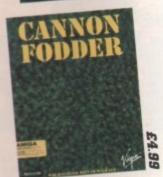

MAGER

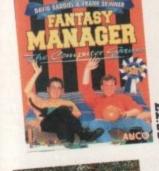

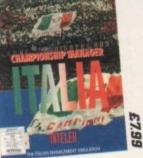

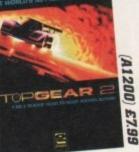

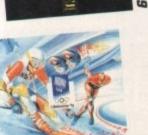

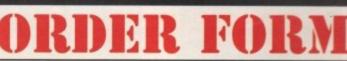

FREE Game worth £7.99 with every order of £9.99 or over.

It's NOT Shareware. Orders must be £9.99 or over!!

| Please send me:      | ••••• |
|----------------------|-------|
|                      |       |
|                      |       |
|                      |       |
|                      |       |
| -                    |       |
| Total goods value    | £     |
| P&P (@ 50p per game) |       |
| Amount enclosed      |       |

Credit Card order hotline: 01442 233996 Cheques and Postal Orders payable to:

DELTA

#### **Games Without Frontiers Limited**

217 London Road, Apsley, Hemel Hempstead, Herts. HP3 9SE. Post and Packing 50p for each game.

#### **ORDER QUICKLY - LIMITED STOCKS!**

Please note, all prices are correct at time of going to press & subject to availability

# 29.99. 52 E Hempstead, Herts HP3 95E

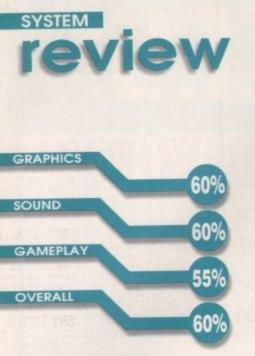

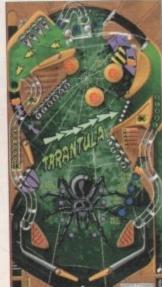

The Tarantula table looks quite good, but it is one of the least interesting to play

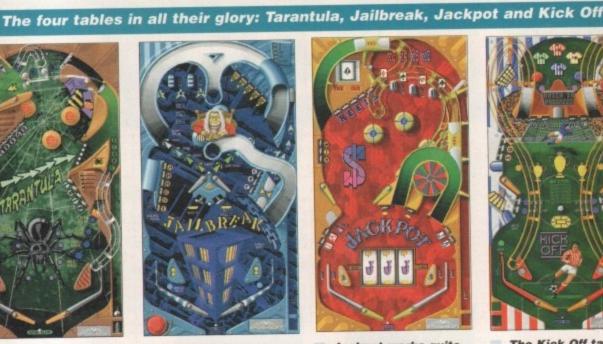

JailBreak is overseen by a judge who deals out harsh sentences

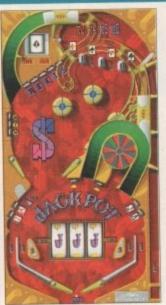

Jackpot works quite well by providing a fruit machine mission

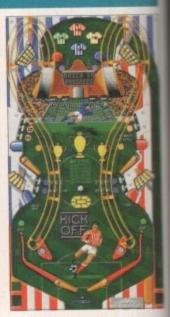

The Kick Off table looks the most dated and seems out of place

6 It's not the sort of game that you'll want to play for hours on end. Disappointing to say the least,

PUBLISHER 21st Century DEVELOPER Spidersoft PRICE £29.99 DISKS 3 HD INSTALL Yes SUPPORTS A1200/A4000 efore you all say 'I've seen this reviewed before', you have, but because it came bundled in the new Amiga Magic Pack, it only got a miniature-esque review squeezed into the main pack

evaluation. Now, however, it's available as a standalone product and therefore deserves a review all to itself. And here it

As you've probably gathered, it's the latest pinball sim from 21st Century, the publishers renowned among pinball wizards for releasing some of the best sims around. However, there's one big difference this time and one that has left me with my doubts about this title. The developers of the previous games were Digital Illusions, and the games

were then converted to the PC by Spidersoft. Now, however, Digital Illusions have been left out of the equation altogether and development left in the hands of Spidersoft. It's a big mistake and all too obvious that Pinball Mania is not up to the same standard as Pinball Illusions, Pinball Dreams, or Pinball Fantasies.

The game provides you with four tables (one more than Illusions, admittedly - but it's quality not quantity that counts) and each has a different theme, with various missions related to them. One table, for example, has a football-style topic and provides missions such as spelling Kick Off to start the penalty shoot-out mode, or shooting the ball trap to reach the next round of the league. Jailbreak, the most atmospheric of the tables, uses a sinister theme with an evil judge overseeing the proceedings. You can start a riot, sentence a suspect, or spell Law to advance to the bonus multiplier value.

Although the themes have been well thought out. the graphics do nothing to create realism and are far from impressive. The game is AGA only, although you wonder why when you actually see and compare it to Pinball Illusions - it looks decidedly

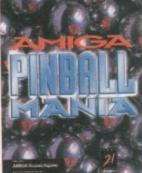

Reviewed by Tina Hackett

poor and out of date. All this could have been forgiven if the playability was up to scratch - unfortunately, though, it's not and fails to keep the player interested. There's no elusive 'addiction' ingredient that should be there to keep you returning for just one more go. Realism should also be an essential factor in a game such as this but again this was absent. The flippers felt sluggish and even at full power, the

ball minced around the table like a snall on dope. The sound worked quite nicely though with an

appropriate tune for each table, and sound effects gave it some atmosphere.

#### Final word

See? It does have its redeeming features but the poor gameplay factor still remains. The problem seems to be that we're all still spellbound by 21st Century's last pinballer, and this just seems like a step backwards rather than continuing the trend of quality by improving it with each release.

It does play okay for a while and there are a few nice touches such as a fruit machine on the Jackpot table, but it's not the sort of game you'll want to play for hours on end. Disappointing to say the least.

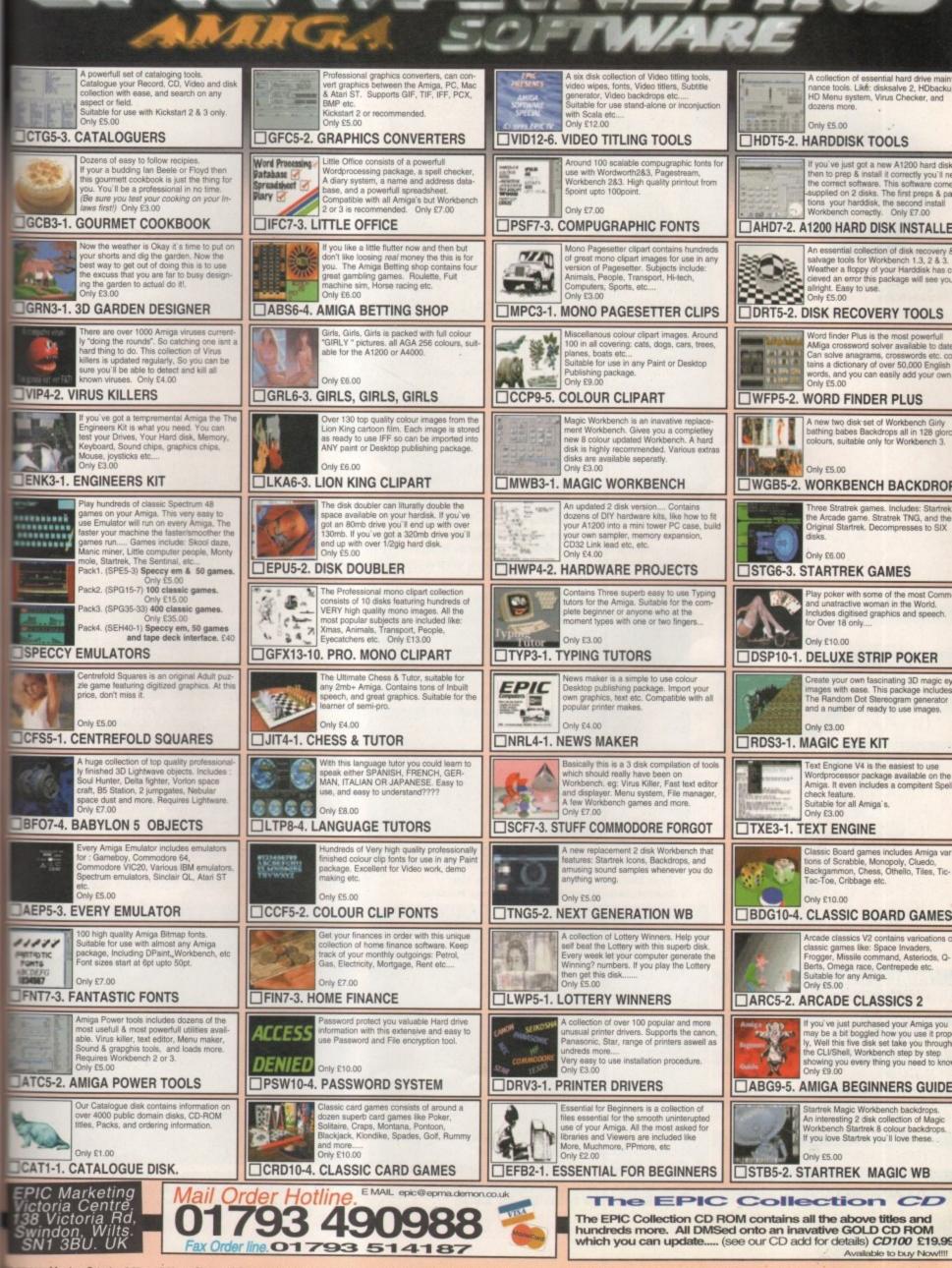

apen Monday - Saturday 9:30am - 5:30pm. Cheques & Postal orders eccepted. For UK orders please add a total of 50p. Overseas orders please add £1.00 per title. Most orders are sent within 48 hours. All titles work on all Amiga's unless stated, E&O

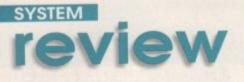

Reviewed by Andy maddock

his game was previewed in the June issue of Amiga Computing and back then it was looking like

becoming one of the definitive flight simulators. Obviously with a name like Coala, you'd expect myriad jokes about Koalas, Australians or eucalyptus. However, most of those were spawned back in June and they've all been exhausted, so I just can't think of any more.

As you've probably already gathered Coala, is spelt with a 'C' and you'd be right in thinking that it doesn't have anything to do with that furry thing

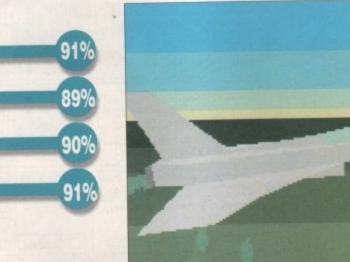

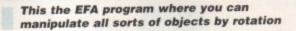

down under. In Empire / Interactive's words... 'Coala. Cute name but don't be deceived.'

If you can remember a game called Thunderhawk, cross it with EA's Desert Strike and you can possibly form an idea how Coala looks and plays.

What makes Coala stand out from the rest is the virtual realism that features so strongly. For instance, during a flight, what would you do if you heard a hellfire shooting off and it didn't belong to you. It'd be too late to toggle between external views to find out who it came from - as you'd be plummeting thousands of feet towards your death. However, in Coala, if you should hear the whoosh of a missile being unloaded, possibly in your direction, holding down the right mouse button will enable you to look out of the window to see where it's coming from. If you do happen to be unlucky enough for it to be hammering in your direction, then careful triggering of a Chaff or a Flare will soon confuse it and give you the time to get out of there. It's all to do with quick thinking, and Coala makes it that little bit quicker.

To make thinks a little different, instead of being part of some squadron or another

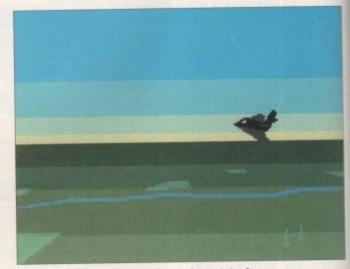

The Stealth Fighter here is not to be confused with the Stealth Bomber as they are completely different, thank you

| GRAPHICS | 91% |
|----------|-----|
| SOUND    | 89% |
| GAMEPLAY | 90% |
| OVERALL  | 91% |

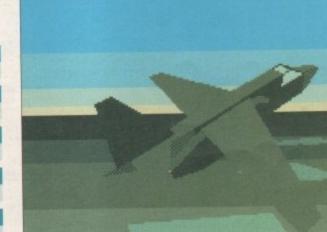

This is one of the many objects that features in EFA. It's a superb program to show off the speed of your Amiga

PUBLISHER Empire Interactive DEVELOPER Bitfusion Virtual Realities PRICE \$34.99 DISKS 2 HD INSTALL Yes SUPPORTS All Amigas AH-64A APACHE

THE MOST ADVANCED WESTERN GUNSHIP CURRENTLY IN SERVICE

You can select any helicopter apart from the Coala, because that's the best and you're not allowed it! Well, you can after you've got a few more points

disciplined air force, your helicopter doesn't actually have any markings, so it is completely unrecognisable by everyone else. This means you can take anyone's side and help them blow up the opposition. Not only will this be great fun by pretending to fly with the opposition and then blowing them out of the sky, but you will be able to repeat the missions and support the other side. The only downside for this is that once you do take a side, the opposition won't take too kindly to you hanging about and will try anything to get you out of the sky.

The flexible view controls are very useful, unlike in many other flight sims where they were only good for showing the game off. You actually need them for landing, viewing other planes, and escaping missiles.

All the function keys represent the views as usual, and the F1 key brings up your on-board computer, whereby you can view your mission objectives, targets, find out the damage to your helicopter, and see the aircraft that is entering your vicinity.

There are many detailed scenarios which you can battle through, each one posing a completely different objective, and it will take more than an ounce of strategic knowledge to complete. You can also configure the object, world, surface detail levels, switch between shaded horizons and the Amiga's special copper shading to suit how you would like to view it.

You are able to take part in battle during four different times of day - dawn, noon, sunset and

## A steady hand

Now you may be wondering how the control system works because of the amount of eternal views and options. Well, you control the helicopter using the mouse. Pressing the left mouse button will release the weapon you have loaded, and pressing the right button will enable you to look out of the side of the helicopter - this all works out so your flying position doesn't change. Basically the best control method is to hold the mouse in one hand and keep your fingers hovering above the keys on the keyboard that you are most likely to use.

Overall, it's a very comfortable method, and by altering the mouse sensitivity it turns out to be the most effective. The joystick would have given Coala an arcade feel which wouldn't have done it justice, making it feel too arcadey and letting it down in terms of simulation.

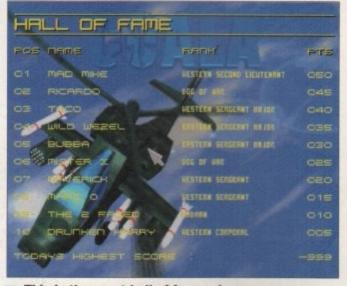

This is the great hall of fame where you can enter your name to achieve a high status – especially amongst your 'plane spotter' chums

night. Obviously the night is going to be difficult because of the dark, although, your special Pilot Night Vision System (helicopter headlights) can be switched on.

To help you weapon-wise, there's a wide range of armament for selection. Obviously the sidewinders, hellfires, flares and chaffs are the norm, followed by a series of other well-known missile types that are completely new to me.

The missions themselves are all designed by ex-NATO personnel and even the codes have a special ex-NATO defence system feel about them because you have to enter the special password for that particular officer – or should I say, staff member of Empire!

Not only do you get Coala for your £25, you also receive two products that should be quite

• The flexible view controls are **very useful**, unlike in many other flight sims where they were only good for **showing** the game off **9** 

DDD N NE E

When you return to your base, you are given an opportunity to reload your weapons and refuel

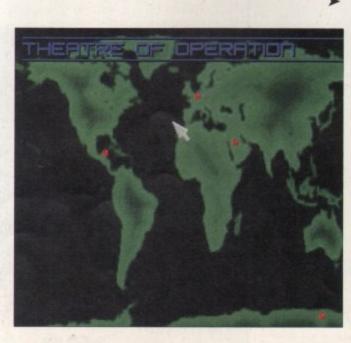

This is the map. At the moment there are three campaigns to choose from, and they all have various sub-missions to complete

99

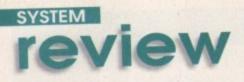

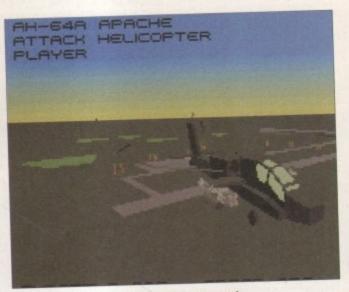

As you can see from this external view, Coala is graphically superb and it plays as good as it looks

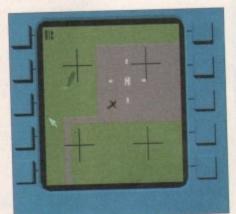

You can call up your on-board computer to see various camera angles of your position – these can be particularly helpful when you are ready to land

familiar to anyone who's explored the Aminet series. The first is Navigator which is basically a virtual world creator - this is the actual engine which was used to produce Coala. Although you can't create your own worlds, you can, however, load up some of the objects used in Coala, zoom in and out, rotate through 360 degrees, and generally manipulate them in any way you wish.

The next is called EFA, which is a simple program whereby you load up any of Coala's aircraft and just fly them around different types of

scenery - Empire thought this would be an added bonus. If you get bored of flying a helicopter in the actual game, you can then move on and whizz around with EFA, flying high-powered jets, or even bi-planes. The speed of EFA is outstanding, providing high speed thrills - even though there's nothing to shoot.

Coala features complete artificial intelligence between the two competing sides. For example, you can stay on the ground and miss out on all the fun and still win – because all the other pilots will battle it out in the skies above you. The only problem with this is that you won't receive any

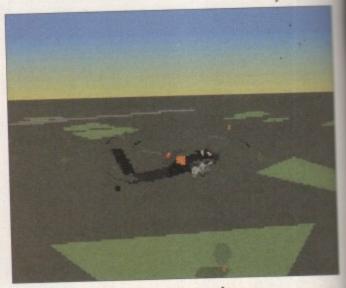

You can choose from many various external views which all help in attacking the enemy

points because you are awarded for what you shoot down and consequently you won't proceed any further.

The graphics featured in Coala are truly superb, especially with the virtual reality which makes you feel as if you really are there. The intelligence of the other sides is set perfectly, so you can fly around stalking other aircraft rather than getting blown out of the sky every few minutes. The sound effects of other helicopter's blades whizzing by are excellent and the copper shading on the horizons adds that little bit extra in terms of realism. The whole presentation aspect is

superb - the graphics and sound are nothing short of what we expect from the Amiga.

#### Final word

Coala should be all boxed and ready to hit the shelves before Christmas, and when it does I can see it being a huge success. It's been a long time since we saw a flight simulator of this quality on the Amiga, and I can guarantee you won't be disappointed.

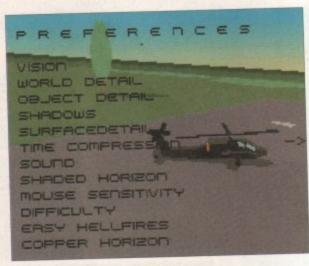

The preferences will enable you to alter the way Coala plays and looks

100

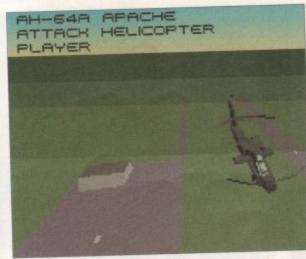

When you are flying high above the ground, you are far more vulnerable in the air

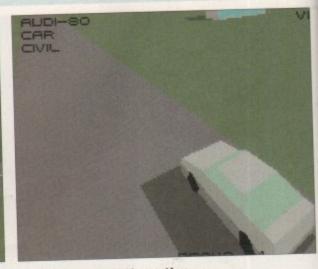

You can view the action from an Audi - if you really want to that is!

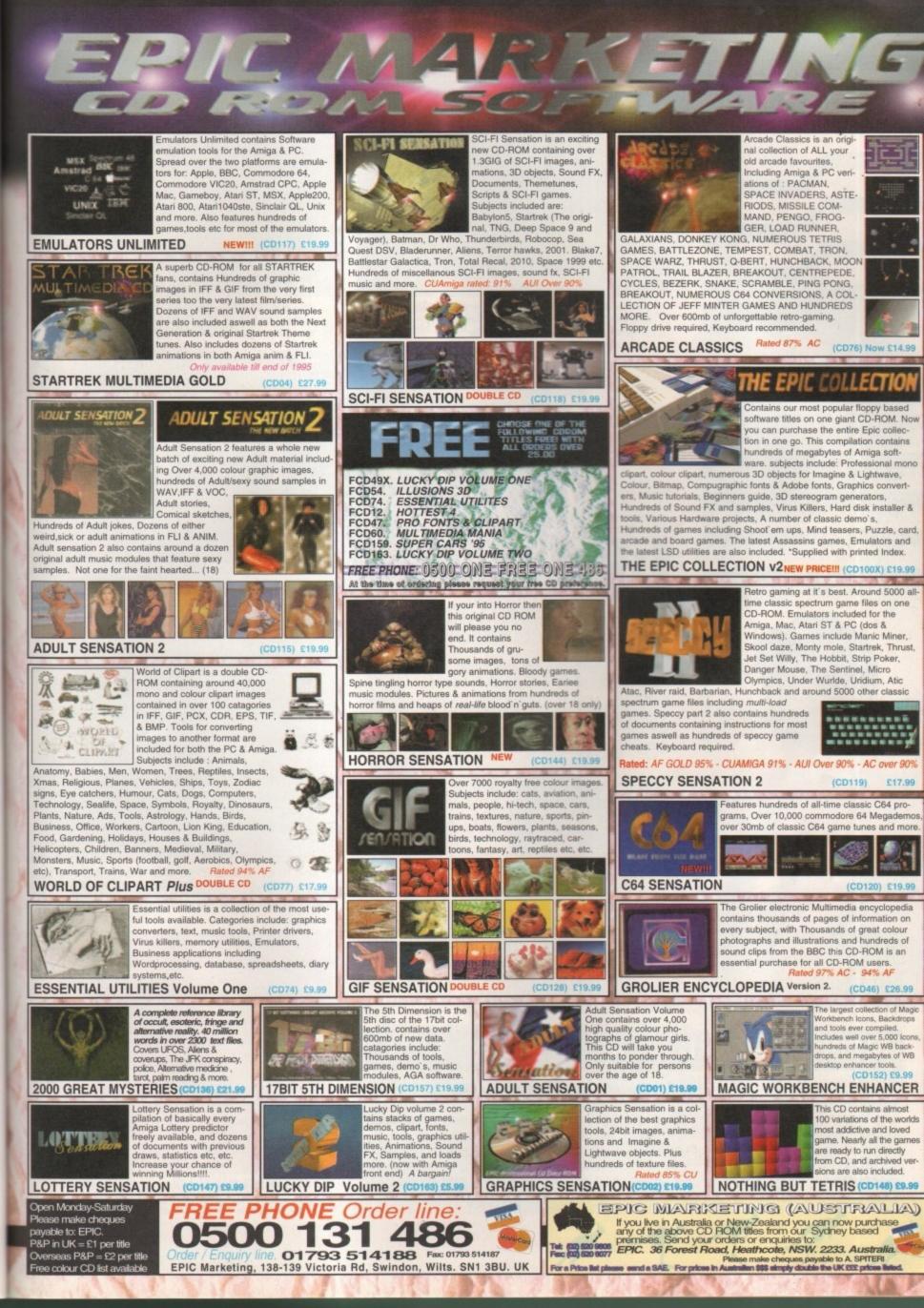

| <b>Tevi</b> | ew  |
|-------------|-----|
| GRAPHICS    | 51% |
| SOUND       | 59% |
| GAMEPLAY    | 47% |
| OVERALL     | 48% |

The main menu is quite simply the most blandest effort ever. Anyone know any different? Nope, didn't think so

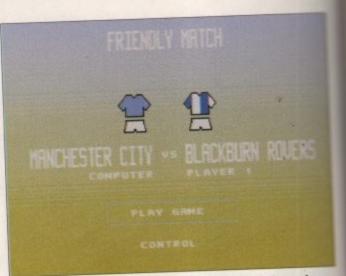

The City boys are in full effect and ready and willing to put a couple or few past the Blackburn. Well, it might happen! They did last season

| PUBLISHER       |
|-----------------|
| Impact Software |
| DEVELOPER       |
| In-house        |
| PRICE           |
| £24.95          |
| DISKS           |
| 1               |
| HD INSTALL      |
| No              |
|                 |

SUPPORTS All Amigas

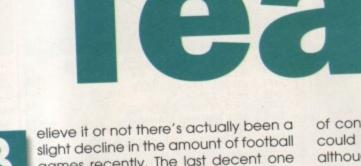

Reviewed by Andy Maddock

games recently. The last decent one we saw was Player Manager 2 and that was a good few months ago.

There have been some management sims in between, but none of them proving too special.

Impact Software are the latest 'team' (hoo ha) to have a dabble in the football world, and let's hope the amazingly bold statement on the back of the box will ring true. 'Probably the best football game EVER!!!!' may sound a little out

# Manual! What manual?

To give you an example of what Team contains and how many options there are, the manual that comes with the game has only four black and white printed sides. It's actually difficult to call it a manual as it could quite easily be mistaken for a pamphlet of some description. So, not only have you made one trip to the shop to see if it's the right game, you're probably going to go back again and ask for the manual, and unsurprisingly, more humiliation will follow: 'Look there it is, it's hiding behind that rather more prominent and colourful piece of advertising rubbish that noone ever reads."

of context, considering that Team - at its best could quite possibly be the poor man's SWOS. although now Sensi Soccer is cheaper, it's more like a rather rich and very stupid man's SWOS.

On the back of the box there is all sorts of blurb that certainly doesn't quite ring true. In fact, you'd be forgiven for taking a second look at the box after a minute or two of playing - probably thinking they've put a different game in the box. Then, following the humiliation of the retailers confirming your misery, you'd have to go home and squeeze £25's worth of entertainment out of it.

My idea of reviewing a game is to play it to absolute death until I've managed to scrape down enough advantages and disadvantages as to why you'd spend a good £25 on that particular game. Well, Team did come up with many disadvantages, but I couldn't actually think of any advantages - at all. This is quite disappointing because I tried so hard too. The nearest I came to an advantage was the music - which is only just above average in quality - along with the collision detection between the ball, boards,

|     | ERI ROV EVANS                  |          |
|-----|--------------------------------|----------|
|     |                                | ~        |
|     |                                | 4P       |
| 28  | NEIL RUDDOCK                   |          |
|     | JOHN SCALES                    |          |
| 1.6 | MARK WRIGHT                    |          |
| 28  | STEVE HARKNESS                 | 2ND COLO |
| OH  |                                |          |
| 2.8 | JOHN BARNES                    |          |
| 21  | MARK WALTERS<br>MICHAEL THOMAS | TACTICS  |
|     | MARK KENNEDY                   |          |
| 22  | TAN RUSH                       |          |
| TE. | ROBBIE FONLER<br>Nigel Clough  |          |
| 1.1 | LEE JONES                      |          |

put big Stan in yourself! I don't know why he wasn't included anyway

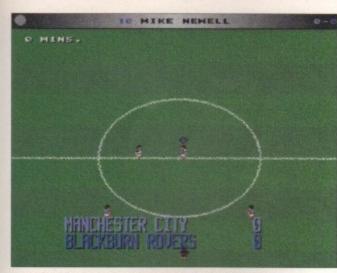

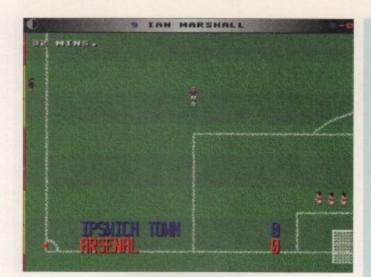

Ready for kick-off at Ewood Park, let's hope Bally's got a few tricks up his sleeve. Squeak, squeak indeed

lan Marshall, ooh he's the best player in the entire world. He'll certainly score that – right in the top corner no doubt!

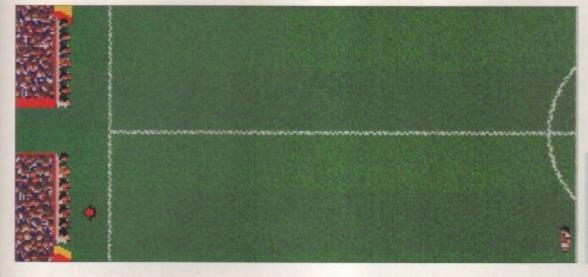

The manager's bench is probably the most direct copy from Sensible Soccer ever seen. Well, if it works, why not use it

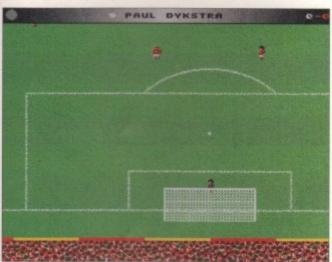

Paul Dykstra? Right, that's it! He's not a striker, he's left the club, and once more, his name isn't Paul... Jeeesus

players and the goal. There are too many disadvantages to mention. Oh, alright then.

The player sprites are absolutely awful. It's unbelievable to see the sprites crawling across the screen with a slight flicker that is supposed to be them running quickly. If there is one aspect that does make it look good then it's the scrolling – it's fast and smooth but doesn't really stand out because of the appalling sprites. It really is unplayable as far as football goes.

The idea of football is obviously to score more goals than the opposing team but as soon as you kick off in this game, the opposing striker will receive the ball and consequently run all the way to your goal, hammering it past your keeper every time – well, until the final whistle gladly rings out to signal the end of a 25-0 thrashing. It seems a bit ironic for this to happen because the • as soon as you kick off, the opposing striker will receive the ball and run all the way to your goal, hammering it past your keeper every time

actual title of the game is 'Team.'

You can play a league, cup, or simply a friendly, but for a football game today, this simply isn't good enough. The major fault of this setup is that there isn't anything to aim for or any reward at the end.

#### Final word

I can't really, and don't want to, explain how this compares to Sensible Soccer, I think Impact Software would do well to re-think their strategy and make plans for a sequel that would help us forgive and forget. To be fair, they've got the basics, so if they can improve on them, who knows. However, as it stands, it's just one of those games that will probably disappear into nothing – never returning. Hurrah!

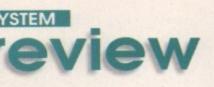

RAPHICS

DUND

AMEPLAY

VERALL

UBLISHER

DEVELOPER

ID INSTALL

**UPPORTS** 

January 1996

II Amigas 1Mb+

ompart

rrakis

RICE

29.99

DISKS

10

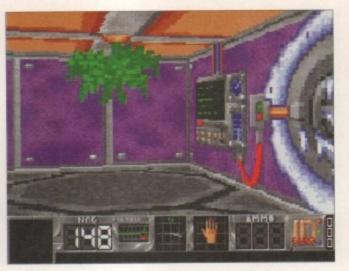

Yeurk, lots of green scary stuff and horrid computer things. Mummmeeeeey...

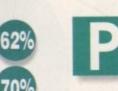

70%

63%

oor Andy, the guy seems to have done nothing but review Doomclones since he started here. And feeling rather generous, plus wanting to get all my copy in early so I can

dash off on my exotic Winter holiday, I decided to review the first game that came out of the morning's post. It was Citadel, and rather than palming it off on Andy because, let's be honest, I don't know my rocket launcher from my rifle, it was time to brave the Doom clones.

After a cinematic-style intro, you are plunged into the thick of the action with no weapons, no thermal vest, and left with only your wits to survive. Things look pretty horrible already, with dismembered bodies hanging from the rafters and nasty sharp-toothed baddies all clamouring for

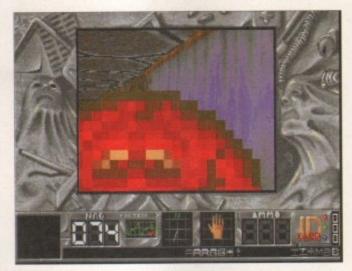

One scary, angry looking monster, close-up. I'm outa here ...

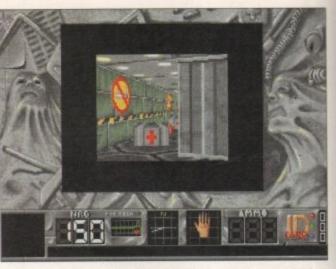

Change the screen size according to your machine - the smallest window is a bit useless though

• The puzzle angle is quite nice, but there were far too many niggles here to make me want to carry on playing 9

your blood. First thing on your mind, if you're to get out of this hell hole in one piece, is to find some sort of a gun. Then you must kill all the enemies, destroy the Citadel, and make a hasty exit. To do this you must find the six pieces of an annihilation bomb scattered around the levels, put it together, and Bob's your Uncle, so the expression goes.

This was all rather alarming to me. Please bear in mind, this is my first confrontation with these new Doom clones, and what became even more alarming was that as I tried to move around my new surroundings, I was being penalised for doing so.

Well, put it this way, every time you touched a wall, banged into a blooded corpse or other such obstacles, you lost some of your precious life energy. This doesn't happen on Gloom, Fears or Alien Breed 3D, so why have they decided to do this here? If they wanted to make things doubly hard for the player, I'm

### Tell me a story

Set in space, in the future (yawn), you are the last remaining survivor of Scout 01, and have been sent to investigate some of the weird goings on happening at a space base called Citadel. Now your companion has been destroyed by a missile and you're left on your own.

The base you are exploring was originally a communications and defence system set on a distant planet. However, following a galactic expansion the military base there lost significance and became just a fuelling point for galactic travellers, but because the colony was miles from anywhere this did not last,

and it was soon turned in to a penal reform colony.

Some time later, the colony was officially closed because it lay in the path of a meteor storm - it was later found that this was pure fabrication from the Military Galaxy Council who had other plans for it. Laboratory equipment was shipped over and the inmates were subjected to dangerous experiments.

In 2305, however, communication between the planet and Earth ceases so it is decided that a ship should be sent to find out what has happened. And that's where you come in.

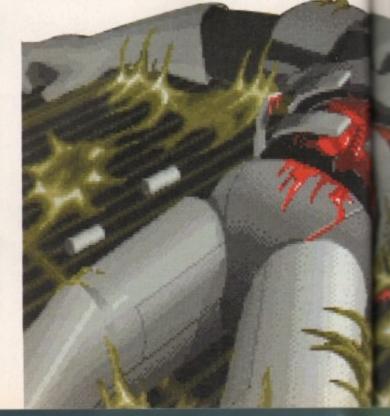

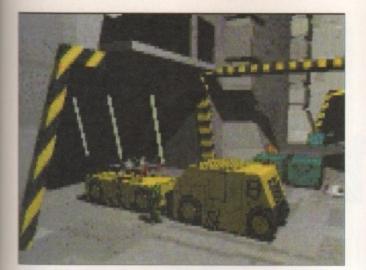

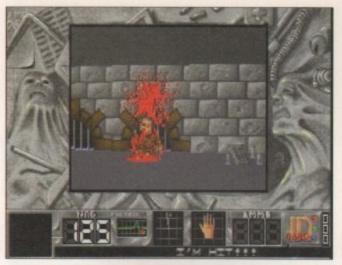

The cinematic intro sets the scene well

Mmm, a dismembered body increases your pants-filling factor

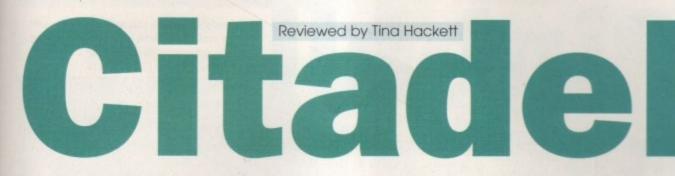

sure they could have found another, less irritating way.

However, when you get used to this, you do find it's not a bad game. You can change the size of the windows and select the detail level to configure the game to your machine – even with high levels of detail on you still get quite a fast game. There is an Easy or Hard option and also a training mode for those who need a bit of practice.

Weapon-wise there is a good selection that will keep even the most hardened gun fetishist happy. As well as your standard gun, you can collect a flame-thrower, rocket launcher and a machine gun. You can also find First Aid Kits and even beer which will affect your character's balance.

As usual, as well as dealing with the enemies, you will also have to solve puzzles which include finding the right magnetic cards to open doors, moving walls, blockades, and various teleports. Enemies are of different intelligence, so creating fighting tactics is also possible. Graphically, the

game is up to the same standard as the other Doom games. There is a good

> Yeurk, dead already! A screen which you'll become all too familiar with

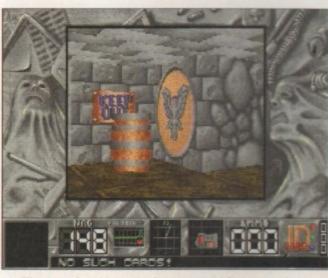

The puzzle element gives you a bit more of a challenge such as finding cards for doors

cinematic intro, though, which launches you into the plot nicely and the corridors are clear enough to walk round and actually see what's going on. The atmosphere is enhanced with dramatic tunes throughout and the usual explosions, gunshots and yelps.

#### Final word

Citadel is a good game in its own right - the problem arises however, when you compare it to the other Doom games that have gone before it. This looks the part but unfortunately, because you are continually damaged by walking into walls (yes, even though this is realistic) it does nothing to enhance the gameplay and just continually aggravates the player.

The puzzle angle is quite nice, but there were far too many niggles here to make me want to carry on playing. Continual disk-swapping is also very tedious. Try the other first-person perspective shoot-'em-ups on the market first because although this is by no means the worst game, it's definitely not the best.

### Clones

Doom, Doom, Doom. Just in case you're not sick of hearing about it, here are the previous clones on the Amiga.

Alien Breed 3D 91%: Alien Breed 3D is and always will be one of the finest Doom clones on the Amiga.

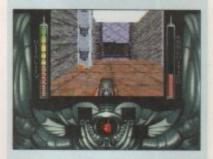

Gloom 81%: As soon as you fire a bullet at one of the opposing soldiers' they will burst into little bits and leave an awful mess on the floor.

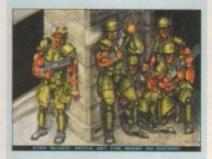

Fears 92%: The atmospheric sounds are fantastic, truly setting the scene and preparing you for a trip into the unknown.

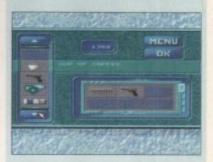

Behind the Iron Gate 64%: I will warn you that if you decide to invest you will be wishing for Doom as you play it.

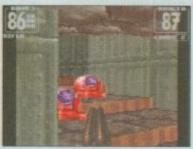

Yet to see Speed (won't be ready for a while yet) Ubek (a Polish release, or so I'm informed)

105

**January 1996** 

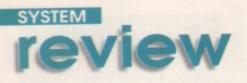

# Thomas the Tank Pinball Reverse by Andy maddack

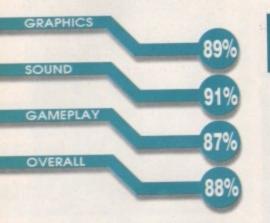

fter a season of Thomas the Tank Engine repeats, the famous steam engine's career must almost be at a close. The only thing left after years of showbiz fame is the inevitable drink - or daytime

television. But no, none of these will ever happen to him. Not because he's simply an animated character who has no real existence in the world, it's because he's coming to the Amiga. Not only has he already featured in a racing game, he's following it up with one of the most unpredictable of titles, Thomas the Tank Engine's Pinball.

Yep, Thomas, James, Percy, Toby and that bus are all coming to the Amiga in a series of titles from Alternative Software. We can't wait!

I was never a big fan of TTTE because I never used to get home from school in time to see it. However every Christmas, sure enough, under the tree there would be a large, book-like package with a small bulge in one corner. It had to be, and was, a Thomas the Tank Engine colouring book with about three crayons stuck to the front cover. Ooh, it was endless hours of fun, and this is the exact point where my hate for the show began.

The most annoying fact about the cartoon was that it was one of those alliterated animated titles such as Percy the Pigeon that's supposed to make cartoons more fun to watch - so they say!

It's difficult to believe that so many people were captured by a blue train trundling around all day doing absolutely nothing useful apart from trying to find little Percy. Why did he always go missing! He must have been working for British Rail or something. Not only that, but why did the hardest and most arrogant train, James, kick up a fuss all the time and end up doing something naughty and dangerous. And what's that fat bloke all about... jeeeeez. You can give me Tom and Jerry any day

#### Universal appeal

I can't see a point in explaining the rules of Pinball and the actual object because I know deep down you don't really care. However, I have to admit that I did find playing TTTEP quite enjoyable because of the excellent novelty effect. It says on the box it's for age three and upwards years, but it'll probably appeal more to the older amongst you because of the authenticity of original theme music, along with the eight-player option and the three levels of difficulty.

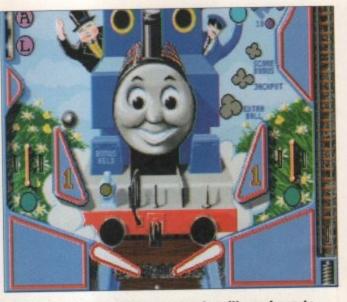

On the Thomas Table, not only will you have to put up with the tinkly piano theme tune, but also a big cheesy face from Thomas himself!

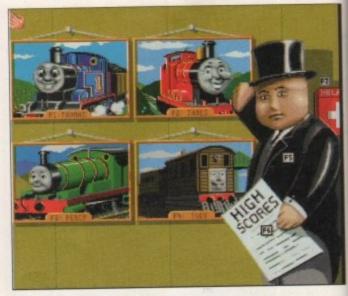

Each table has its own character and respective colours. James is red, Percy is green, Thomas is blue and Toby is brown

PUBLISHER Black Legend DEVELOPER Kellion Software PRICE \$29.99 DISKS 2 HD INSTALL Yes SUPPORTS A1200

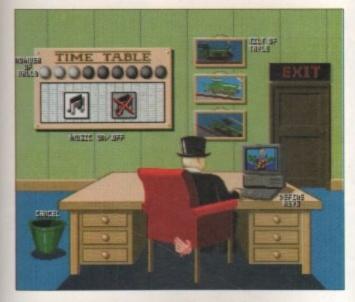

The options screen actually contains some little icons and graphics which makes it far more interesting

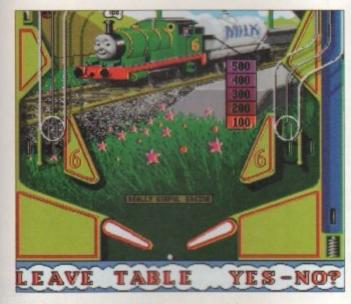

The in-game graphics are surprisingly good, although it may not be as polished as Illusions and Obsession

of the week! The idea behind this rather promising title is to bypass the oh so, cool and trendy feel which was Pinball Dreams, Fantasies, Illusions and Obsession – apart from the fact they all sound like famous fragrances, although 'Thomas Tank' the new fragrance from a famous French company could well spark up some interest. I wonder what it would smell like? Essence of steam engine? Hmmm.

I suppose I'd better let you know now that I'm not the greatest lover of Pinball – I believe it's a dreary old game that's for less than popular individuals who prefer to hide away in a dark corner of a drinking residence gladly plunging their coins into what seems like an arcade machine with about three inches sawn off the front legs. It seems fitting that once, some guys had 100,000 steel balls drop on them from above after the main machine upstairs had overloaded! I hope that persuaded them to try something far more worthwhile.

Right, back to the subject in hand. As usual there are these tables with funny buzzers and things, and the idea is to spring a steel ball into the main area and blast hell out of it with these oddly shaped bats – collecting as many points as you can in the process. There, I summed that up quite well, don't you think?

You can play on the Thomas, Percy, James or Toby Tables and each one has its varying amounts of buzzers and point scoring bonuses. As there are only four tables, more experienced players will

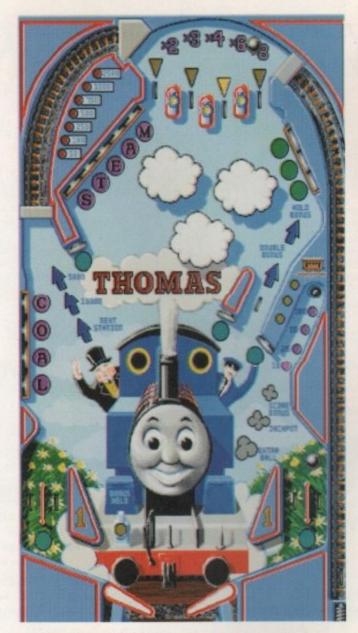

The Thomas table, as you can see, contains lots of buzzers, tubes, and other bonuses for you to hammer the ball against

• I have to admit that I did find playing TTTEP enjoyable because of the **excellent** novelty effect **9** 

become bored after a short while. Other than that, TTTEP features some excellent presentation along with gameplay, and should offer you a new novelty feature which is far more enjoyable than the other Pinball creations.

#### Final word

Just take no notice of the age range on the box. It doesn't matter how old you are, you'll still get your money's worth – it's all a matter of personal opinion. If you really are a massive fan of Pinball, then the other series of Fantasies, Illusions and Dreams would probably suit you more – probably because it feels more like real Pinball. However, if you're looking for something a little different with a novelty effect, look no further than Thomas the Tank Engine's Pinball – it's a treat!

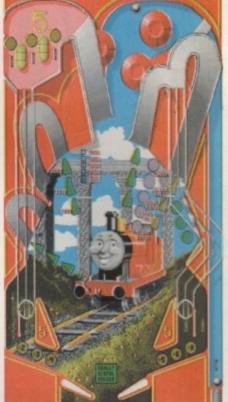

James' table contains more tubes than buzzers and generally looks more fun than the other three

107

The Root to Quality Word Processing

Final Write

ERFEC7

| B Grave-Inback- Main (Body)<br>• • • • • • • • • • • • • • • • • • •                                                                                                     | 7 11 112  X Lot  X 10                                                                                                    |
|----------------------------------------------------------------------------------------------------|----------------------------------------------------------------------------------------------------|
|                                                                                                    | and and the state of the state of the state  |
| as provide a second                                                                                                    |                                                                                                    |
|                                                                                                    |                                                                                                    |
|                                                                                                    | Actions                                                                                                    |
| Consider "Its" instead of "Its"                                                                                                    | Ignore                                                                                                    |
| XE CONSIGNATION                                                                                                    | Change                                                                                                    |
|                                                                                                    | Next Sentence                                                                                                    |
| Biplanation -                                                                                                    | Ignore Rule                                                                                                    |
| The second second | Epian.                                                                                                    |
| econtraction meaning it is or it ho<br>sentence like its always cold in h                                                                                                    | A CONTRACTOR OF A CONTRACTOR OF                                                                                                    |
| be rewritten I's always cold in he                                                                                                    | re Options                                                                                                    |
| The state possessive form of it is to the contraction meaning this or the performance like its always cold in he be rewritten the always cold in he                                                                                                    |                                                                                                    |
| NEWS FLASHI Dock! On April 23, 19                                                                                                    | 95 the bankruptcy proceedings to Commo-                                                                                                    |
| dore finally ended. The courts accord the finally ended.                                                                                                    |                                                                                                    |
| Dis hove hod ever since they sow their D                                                                                                    | - Freedom Franken Franken Franken Franken Franken Frank                                                                                                    |
| There is something obout the Amig of sonot computers. Escom hos decid                                                                                                    | Carde Section (5)                                                                                                    |
| promising new Amigos that will don     Amigo tesdware and software is un                                                                                                    | -Main TechNiti                                                                                                    |
| Time Boonto Moin (Feature                                                                                                    | Cayout (Hage Numbers)                                                                                                    |
| 0 Ct. Line: 2.95 in. Pot: 2.22 in. ▲ △                                                                                                    | Top - Margen - Margen - Murrow of                                                                                                    |
| COLUMN FOR CELL                                                                                                    | - BORDON - Charles                                                                                                    |
| the task tasks most nonceful                                                                                                    | - Base - Cooler - Cooler - Coo |
| Already the Amiga's most powerful                                                                                                    | Disko Ja                                                                                                    |
| word processor/publisher, new                                                                                                    | Constant proge                                                                                                    |
| Final Writer 4 <sup>TM</sup> now introduces a                                                                                                    | [] [] [] [] [] [] [] [] [] [] [] [] [] [                                                                                                    |
| unique user interface that's simpler                                                                                                    | ALIVE State Une Concel to Concel                                                                                                    |
| and even more productive to use                                                                                                    | done folkage votes and interrupted use and others. Examining the value Arrigh parents to Compare consults memory technics.                                                                                                    |
| than any other.                                                                                                    | The Foge         Mon         For March           Ime 3 V5 m         Poc 431 V1         A         A Poge 1         V         649 AM         6/0/W                                                                                                    |
|                                                                                                    |                                                                                                    |

With our new ClikTabs<sup>3W</sup> actually in the document window, navigating through the page and sections of your work couldn't be easier!

Equally as revolutionary, is the new built-in CorrectText<sup>TM</sup> grammar checker making Final Writer 4 the only Amiga word processor that reads, spells and checks, your document actually helping you...

WRITE TO PERFECTION!

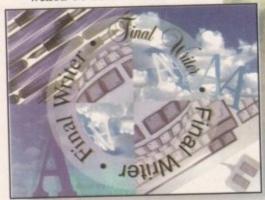

Once you've completed your order form, either post or FAX it to us. Please remember to include your telephone number(s).

| Mr/Mrs/Miss/Ms:                                                     | Initial(s):                                                                                                    | Surname:                                     |                             |                           |
|---------------------------------------------------------------------|----------------------------------------------------------------------------------------------------|----------------------------------------------|-----------------------------|---------------------------|
| Address:                                                            |                                                                                                    |                                              |                             |                           |
| Country (Country)                                                   |                                                                                                    | Postcode                                     |                             |                           |
| County (Country): Postcode: Postcode: Evening Phone: Evening Phone: |                                                                                                    |                                              |                             |                           |
| Please rush me F<br>F<br>F                                          | inal Writer 4 <sup>710</sup> @ \$74<br>inal Calc <sup>710</sup> @ \$99.95<br>inal Data 3 <sup>714</sup> @ \$39.9<br>optional FAST Courie<br>ase call for prices/delit | inc. p&p<br>5 inc. p&p<br>r Service Delivery | \$:_<br>\$:_<br>\$:_<br>\$: | Card holder's signature:  |
| Card No:                                                            | Iss                                                                                                    | ue No (Switch Only):                         |                             | Dept: ACO-ADPS            |
| Cheque/Bank Draft/H                                                 | Postal Order for &                                                                                                    | : payal                                      | ble to Gordon               | Harwood Computers Limited |

A new branch on the SoftWood Family Tree

Final Ca

0

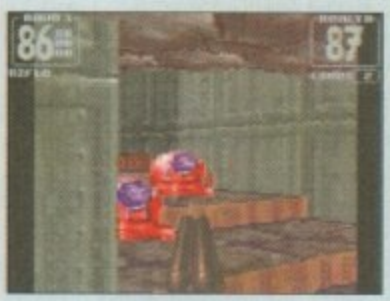

New Final Calc<sup>158</sup> is the spreadsheet Amiga owners have been waiting for. Over four years in the development stage, Final Calc has all the power you will ever need - and then some!

With its friendly interface and on-line help for beginner and expert alike, Final Calc allows easy access to the most extensive list of features ever - including... • Comprehensive Cell Type definition • Unlimited Undo & Redo • Outline Font Output • Background Re-calc • 178 Maths Functions with comparison/logical operators • Direct support for PostScript™ & Preferences Printers • Print Spooler, Scaling, Auto-fit, Page Preview and Portrait/Landscape printing options • 2D/3D Graphs with animation • Read and Write Lotus 1-2-3 Wk1 files

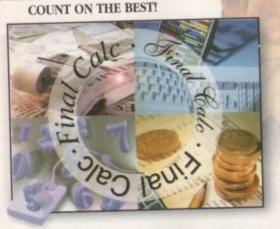

\*Help on system requirements: Our products are the most economical in their use of system resources. Like others, we quote the minimum required to load our software - but please note that, as with all programs, more memory or later versions of Workbench may be required to access all features fully. If in doubt, please ask.

We will be delighted to advise of your ideal system requirements and answer any queries you may have.

If you wisb to place your order or would just like further information about any title from the great SoftWood family for the Amiga, please call our

Order Line on... 01 773 521606

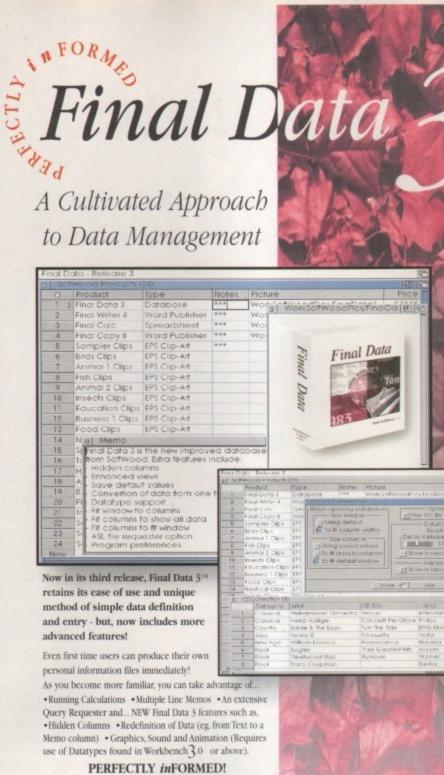

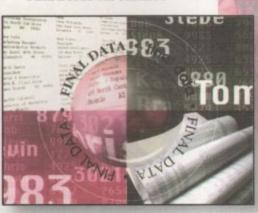

The SoftWood family of quality software goes from strength to strength with three new and enhanced programs that really will create a new growth in productivity on your Amiga. Final Writer 4 has built on the already extensive feature list of previous versions with innovations that take this great word processor into a new era. With a completely redesigned interface Final Writer is even easier to use and offers more functionality than ever before. Final Calc is a totally new addition to our range and redefines the way a spreadsheet should work. Already magazine editors are singing it's praises for the way the program is fast and intuitive whilst offering a range of advanced features that are easily accessed by even novices to the spreadsheet world. Final Data 3 bas undergone a major upgrade with improvements that have extended its capabilities whilst retaining unique, easy data entry techniques. Isn't it time you started to climb the SoftWood Family Tree?

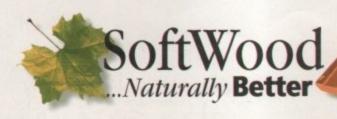

Who else but the World's leading Amiga home & office productivity software developer could offer you such a wide range of award winning programs?

A range acclaimed as the best for your computer with individual programs baving received Amiga Format Gold, Amiga Computing Blue & Gold Chips, CU Amiga Top Rated and many, many others worldwide.

# J Write

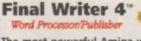

The most powerful Amiga word processor for users needing the highest performance and most comprehensive range of features.

- TextBlocks™ to position text at any size and angle
- FastDraw Plus™ versatile selection of graphics tools
- TouchTools™ & PowerUser Bars™ One touch commands PerfectPrint™ - You just can't print better on your Amiga
- French, German and Norwegian dictionary options
- Output PostScript<sup>™</sup> fonts & clip-art to all graphic printers Supplied with 100 images and 120 outline font FREE!

£74.95 ng Workbench 2 04 or later with a hand dri a minimum of 2.5Mb of free RAM - More recommended.

#### Final Copy II" Vord P

This powerful alternative is the ideal companion for Amiga users with single or twin floppy drives and a lower memory size.

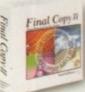

- PerfectPrint<sup>™</sup> an advanced system that enables you to output PostScript™ smooth fonts to ANY printer in both landscape and portrait modes
- FastDraw<sup>™</sup> on screen drawing tools for creation of boxes, lines, borders, arrows etc.
- Other features such as newspaper columns and import of graphics and pictures with scale, crop and autoflow text

\*Imigar rooming Workbench 1.3 with floppy or bard drives and a minimum of Diffs of free RAM (HDs - 1.5Mb) - More recommended

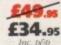

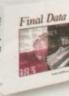

# **Final Data 3**

A powerful yet simple to use database with extensive features enhancing your potential to store important information EASILY.

- Easy definition of columns for categories of information such as name, house number, street, town, county, postal code, phone number etc. - no unfamiliar commands!
- Built-in routines for rapid label printing Print/mail merge with word processors
- 'Memo' feature, acting like a 'Post-It' note, to enter large amounts of text within any record

£39.%

Antigas with floppy or band drives running Workbench later and a minimum of 512K of free RAM (HDs - 1Mh) Workbench 1.3 or

### Final Calc"

The answer to the spreadsheet users' dreams! With its flexible modes of operation, it's ideal for beginners and experts alike.

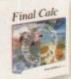

- · Layered sheets for multiple linked spreadsheet operation Advanced Printing and font handling with auto-fit to
- page(s) and complete document scaling Vast choice of graph styles including 3D and animated
- to show calculation results actually as they progress Unlimited number of Undo and Redo events with listing
- · Lotus 1-2-3 .WK1 compatible & full text file import/export "Ansigns running Workbench 2.04 or later with a bard drive and a minimum of 2.5Mb of RAM - More recommended

£99.95

SoftWood Products Europe Limited,

(Department ACO-ADPS), New Street, Alfreton, Derbysbire. DE55 7BP TELEPHONE: 01 773 521606 FAX: 01 773 831040

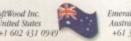

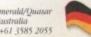

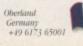

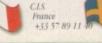

Sweden +46 4727 0845

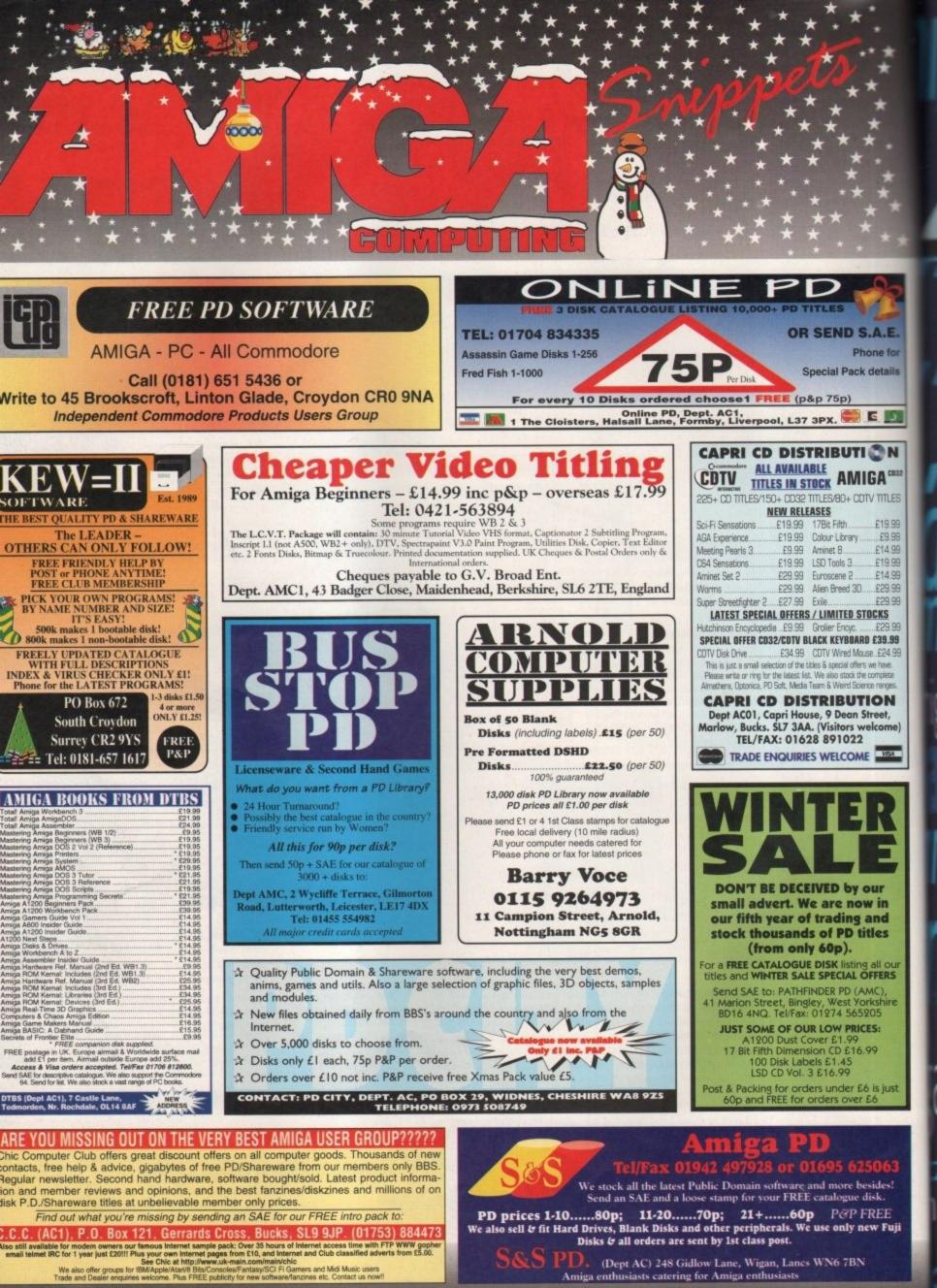

(Dept AC) 248 Gidlow Lane, Wigan, Lancs WN6 7BN Amiga enthusiasts catering for Amiga enthusiasts

To place an ad on this page call Barbara Newall on 01625 878888. Free typesetting service available

### alika kulut

115

117

119

121

123

125

127

129

# amiga guide miga guide miga guide miga guide

16

ga guide

0

gg

D

me

publ

Frank Nord continues his beginners guide to floppy disks - the do's and don't's

Paul Overaa's Assembler column also has a beginners feel to it

Not a lot of people know that Ed has great ARexx interface, but Paul Overaa does

Phil South delves into the vast storehouse of graphics-related Web sites

Are you in breach of copyright? Frank Nord assesses the risks

Mouse and joystick routines in this month's Amos column, presided over by Phil South

Paul Overaa reviews a useful MIDI patch tool – the FT3 Patch Commander Plus

Special effects, fire and lens flare can all be generated easily in a 3D package

Gary Whiteley brings his series on fonts and video to a close with this final installment

Frank Nord does keep going on and on about floppy disks...

# Happiness is a formatted disk

o, formatted any disks while I've been away, then? Do they work alright? Good. But I expect you'll be wanting the lowdown on what the other options mean in the format requester.

We've already covered the naming of disks and the trashcan, so now we delve deep into the depths of the disk filing system. The buttons remaining are listed as follows: Fast Filing System (or FFS), International Mode and Data Caching, or DCFS. If you have a machine with Workbench 3 or higher, you'll see all these options, if you're using Workbench 2.1, you'll have them all apart from DCFS, and if you are running Workbench 2.04 you'll only have an FFS option.

So what do they all do? Let's look at FFS first. Back in the infancy of the Amiga, when Workbench 1.3 ruled the roost, there was only one file system. It gave you 836K on a double density disk and could be made to boot. When Workbench 2.04 came along it came with a new filing system, FFS, which gave you 878K on a standard floppy.

You could boot from an FFS disk on a Workbench 2 machine, but since there were still an awful lot of Workbench 1.3 machines out there (and still are), most companies still formatted disks for their software without FFS enabled for the sake of compatibility, losing the extra speed and 42K that FFS offered. Even now, a lot of companies still use OFS formatted disks as they are now called, although most serious users have upgraded to at least Workbench 2.

When Workbench 2.1 was released, a new aspect was added to Workbench – foreign lan-

I know we used this picture last month, but it is

medical

2.1 was released, a new Workbaseh foreign lan

| nat - HDo            |                                                               |
|----------------------|---------------------------------------------------------------|
| Current Information: | Device 'HD0'<br>Volume 'Horkbench'<br>124M capacity, 81% used |
| New Volume Name:     | Don't put spaces in the na                                    |
| Put Trashcan:        |                                                               |
| Fast File System:    | ×1                                                            |
| International Mode:  | ×1                                                            |
| Directory Cache:     |                                                               |
| Format Qu            | ck Format   Cancel                                            |

Hard drives are treated pretty much like gigantic floppy disks as far as Workbench is concerned

g u a g e support. It was at this point that C o m m o d o r e noticed there was a slight problem with case sensitivity for international characters like B or ü in the disk filing systems that were currently in use, so added the additional international mode for formatting floppies.

### **INTERNATIONAL**

In my opinion, seeing that any disk you

format might end up overseas, there shouldn't really be an International button – your disk should always be formatted that way. After all, we're all Europeans now, aren't we? (Apologies in advance to any Americans reading this who might take offence.) Neither International Mode nor FFS formatted disks could be used under Workbench 1.3, yet another incentive to upgrade your Amiga which was still ignored by a minority of recalcitrant 1.3 users.

The last option when you are formatting Amiga disks under Workbench 3.0 or higher is Directory

### WHO ARE YOU CALLING DENSE?

High density disks can pose something of a problem for Amiga users. With the vast majority of Amiga owners only having a standard double density drive, high density disks are just formatted to half their normal capacity. While this doesn't pose a problem if you are going to be giving these disks to other people who have standard floppy drives, if you were to give a high density disk which has been formatted to double density to an A4000 owner, it

112

would appear to be unformatted or corrupt.

There is an easy solution to this dilemma that doesn't involve making a new set of floppies; the A4000 owner simply needs to put a bit of sticky tape over the hole on the opposite side of the disk to the write protect tab. Unfortunately, for obvious reasons, the operation is not commutative - you can't put tape over the high density hole to allow you to read high density disks on a standard drive! caching. Directory caching can be applied to your hard drive with a bit of faffing about, but it's dead easy to format floppies under DCFS. So what does it do? Basically, exactly what it says it does – it caches the directories on your disk. This means you lose a bit of space on your floppies, but does result in noticeably faster reads and writes on floppy disks.

It actually probably isn't worth applying DCFS to your hard drive as hard drives are now up to a speed where DCFS makes no difference, and using it will only lose you some of the space you might otherwise use more productively. If you do format your floppy disks with DCFS turned on, you should know that you are not going to be able to give your disks to anyone using anything less than Workbench 3, as DCFS was only implemented in that version of Workbench.

So that's pretty much it for the formatting of floppy disks. Basically, all you need to remember is to name your disks without spaces, turn off the trashcan, turn on FFS and International Mode (if you are using Workbench 2.04/5 or 2.1), and turn on DCFS as well if you are using Workbench 3.0/1 – unless you need to have full compatibility with all versions of Workbench, in which case you should leave everything off.

Next month, we will be looking at icons, tooltypes and what they all mean, but for now it's sayonara baby and see you next month.

AMIGA COMPUTING IANUARY 1996

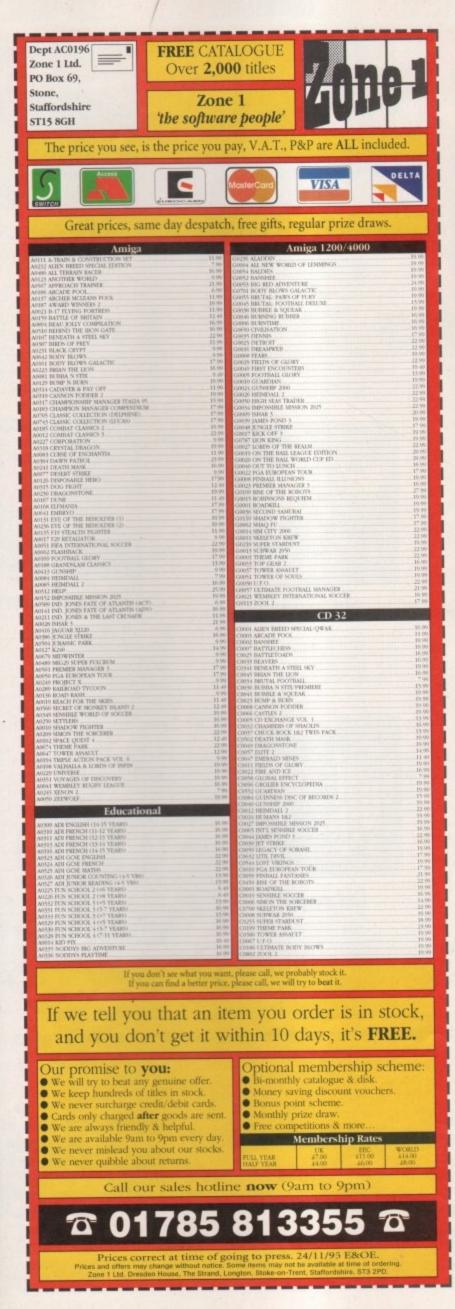

### LOWEST PRICED TOP QUALITY RIBBONS, INKJETS, TONERS & DISKS

| <b>RIBBONS</b> , INKJETS,                                                                                                    | TONERS & DISKS                                                                                                    |  |  |
|----------------------------------------------------------------------------------------------------|----------------------------------------------------------------------------------------------------|--|--|
| BLACK         1 off         2+         5+         10+           Amstrad DMP 2000/3000         2A0         2.65         2.48         2.25           Amstrad DMP 4000         3.66         3.51         3.31         3.11           Amstrad DWP 8256/85121/Q3500         2.45         2.70         2.50         2.30           Brother M1009/1024/1109/1209         3.90         3.75         3.55         3.35           Ottizen 1200/LSP105/wft 24.9         2.85         2.70         2.50         2.30           Gemmodorer MPS 1220/1230         4.59         4.35         4.15         3.95           Epson LQ100         4.40         3.96         3.10         2.290           Epson FX/MX/RX80/FX/LX800         2.04         3.04         2.90           Epson FX/MX/RX80/FX/LX800         2.05         2.35         3.35           Epson FX/MX/RX80/FX/LX800         2.02         2.75         2.55         2.35           Epson FX/MX/RX80/FX/LX800         2.04         3.06         3.10         2.90           Epson FX/MX/RX80/FX/LX800         3.06         3.21         3.01         2.90           Mannessmann Tally 80/81         3.00         3.75         3.55         3.35           MEC Pinorthe | BLACK         1 eff         2e         5e         10+           Parasonic KXP1123/1124/1140         3.46         3.31         3.11         2.91           Parasonic KXP1080/1808/00/1592         2.89         2.74         2.54         2.34           Panasonic KXP1213/2180         4.95         4.80         4.60         4.40           Seikosha SL90/92/95         5.70         5.55         5.35         5.15           Star LC1020/100         2.29         2.14         1.94         1.84           Star LC200         3.00         2.85         2.65         2.45           Star LC200         3.10         2.85         2.45         2.45           C0LOU R         1.0ff         2.4         5.9         2.79         2.59           C0LOU R         1.0ff         2.4         5.45         2.81         2.99         2.99         2.99         2.99         2.99         2.99         2.99         2.99         2.99         2.99         2.99         2.99         2.99         2.99         2.99         2.99         2.99         2.99         2.99         2.99         2.99         2.91         2.91         2.91         2.91         2.91         2.91         2.91         2.91 |  |  |
| Ring us and WE WILL BE3½" Disks & Disk BoxesDS/DDDS/HD10 Disks£525 Disks£1050 Disks£1650 Disks£29250 Disks£65500 Disks£125510 Disks£125Preformatted (MS-DO8) disks available at 2p extra/disk.All Disks Certified 100% Error Free and INCLUDE FREE Labels.Miscellaneous Items                                                                                                    | Inkjets, Ink Refills & Toners       Canon BJ-10/20 Cartridge     17.54 each       Camon BJ-10/20 Cartridge     12.13 each       PD Deskjet Cartridge (Double Cap.)     12.00 each       HP Deskjet Tri-Colour Cartridge     12.13 each       HP Deskjet Tri-Colour Cartridge     12.13 each       HP Deskjet Tri-Colour Cartridge     16.00 each       Inkjet Refills (Twin Packs) for Canon BJ-10/20, BJ300,     19       HP Deskjet Available in Black, Cyan, Magenta, Yellow,     Red, Blac, Brown, Light Green, Dark Green, and Gold.       I Pack El1.00, 2+ Packs 10.60 ea, 5+ Packs £9.95 ea     40.00 each       HP Laserjet II/III Toner Cartridge     40.00 each       HP Laserjet II/III Toner Cartridge     45.00 each       CPU & Monitor Dust Cover     6.49       Monitor Dust Cover     4.99                                                                                                    |  |  |
| Roll 1000 3%" Disk Labels       8.99       80 Column Printer Dust Cover       3.99         3%" Disk Cleaning Kit       2.99       Amiga 500 Dust Cover       3.99         Mouse Mat       2.99       Amiga 1200 Dust Cover       3.99         Anliga 1200 Dust Cover       3.99       3.99         Mouse Mat       2.99       Amiga 1200 Dust Cover       3.99         All Prices INCLUDE VAT (@ 17½%) & UK Delivery       01543 250377       Ring us or send cheques to:       01543 250377         Owil Associates Ltd, Dept 407, Owl House, 5 The Brambles, Lichfield, Staffs WS14 9SE       Dist       Dist         Ogicial Government & Educational orders welcome       E & OE                                                                                                    |                                                                                                    |  |  |

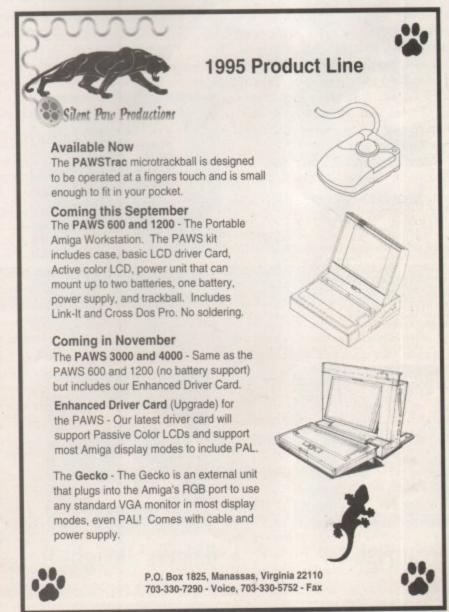

# )M...CD-ROM...CD-ROM...CD-ROM...CD-ROM...CD-ROM...CD-ROM...CD-ROM...CD-ROM...CD-ROM...

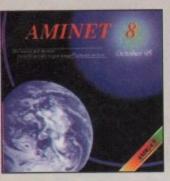

### **Aminet 8**

CD 8, dated August 1995, consists of approximately 1,1 es al software in 3600 archives. Since the release of Aminet sore than 540 MB new software has appeared. The current has a special facus on modules, more than 1000 mode from were included. User friendly access software makes the CD 8 a pleasure to use. **£14.95** 

.....

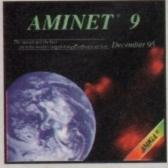

**Aminet 9** 

soonl £14.95

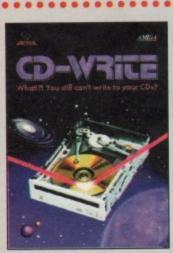

### **CD-Write**

RI You still can't write to your CDsil CD-ROMs have long been sential part of Amiga computing. Many users already own a DM drive, and the number of software packages available on increasing steadily. Until now, though, it was not possible to to CDs. We have solved this problem with our new revolutioproduct: Relph Babel and Stefan Ossowsk's Schatztruhe are to present what can be considered a marvel of sechnology: trite enables you to virtually write to CDs with an ardinary CDdrive, fram now ac, you will be able to write, delete, and moate an your CDs. This product will take you into a new ega, and all be able to utilize CD-ROM technology to its fullest. £44.95

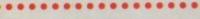

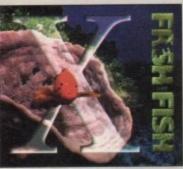

### FreshFish 10

TreshFish CD.ROM-series, produced directly by Fred Fish, provianigo users with hundreds of megabytes of the latest freely rebutable software. Published approximately every two months, volume is a two CD set containing new submissions since the volume, as well as an ever growing selection of tools, libraries, mentation and other useful material that is updated with every set, £17.95

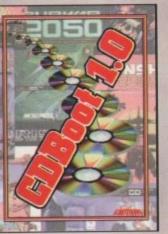

CDBoot 1.0

CDBoot is a fantastic new product that enables you to use almost any CD32 games on an A1200 or A4000 (with AT or SCSI-CD-ROM drive and any filesystem). You can create a configuration file for each CD, containing information on the Joypad emulation. You can also save the highscare of each CD32 game. The usage and installation of CDBoot is very easy, also for beginner, due to the excellent English manual. Since the compatibility is very high, you can use 98% of CD32 games currently available. CDBoot is an excellent software solution for all Amiga-freeks, who would like to enter the world of CD32 games! E34.95

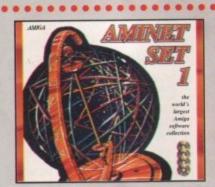

### **Aminet Set 1**

Aminet is the world's largest collection of healy distributable Amiga software. Up to 10.000 users access the wast archives envery day and countless programmers publish directly via Aminet. Unif recently occess to Aminet was restricted to international network users. With Aminet Set 1, consisting of 4 CDs, the complete archive is published the first time. This CD-ROM-collection, which is dated January 1995, offers an almost inschaustible reservoir of top-valve Shareware. A wide variety of programs is included. Applications, Games, Demos, Pictures, Mods, Animations, Developer-Material, — ... It contains approximately 4 gigabytes of software in 12:500 archives and you will enjoy the comfortable user-interface. £29.95

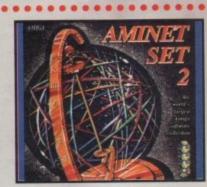

### Aminet Set 2

AMINET SET 2, dated November 1995, consists of approximately 4 gigabytes of software in 12,000 archives. Whether you like applications, games, communications or programming, the SET gives you all you need. Easy to use index files and search facilities make accessing it a pleasure, \$34,95

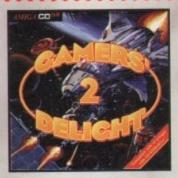

### Gamers' Delight II

This CD contains 1070 games for the Commodore Amiga from differing categories. Action, Jump & Run, Card Games, Puzzles, Strategy Games - a whole range of computer entertoinment awaits! Gamers' Delight will hold you captivated for hours and guarantees long/asing pleasure. 70 games are commercial versions - no public domain & no demost This CD can be run on any Amiga with CD-ROM drive,1 MB free memory and Jaystick/Jaypad. E26.95

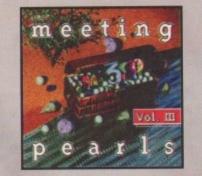

### **Meeting Pearls Vol. III**

The Meeting Pearls Volume III contains 650 MB of the finest FD soft ware via a special user interface, which has been created to allow you to find the program of your choice with ease. The contents: 10 MB Packer, Crunches, Archive Programs: 3 MB CD-ROM Unities 21 MB Communication and Network Programs: 5 MB Debugging Tools: 29 MB Development Tools: 13 MB Floppy, Hard Disk ans SCSI Programs: 8 MB Educational Programs: 9 MB Games: 35 MB Graphics Programs: 37 MB Internet Movie Database, Updated Version: 7 MB Midi Tools and Programs: 27 MB Mods: 12 MB Music Programs: 21 MB Pictures: 13 MB AmiTCP and more for Networking: 60 MB Decommentation, CD-ROM Database, etc.: 96 MB Patitik: . 30 MB HTML/Pages: Collections of datatypes, benchmark programs, icons, program for ameteur radio and electrical/electronic engineering are also included. 19:45

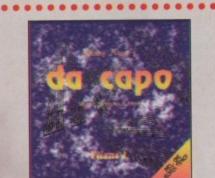

### da capo

The da copo CD-ROM is a source for high-quality music, both for listening enjoyment and for samples to use in creating your own music. This is not just another random callection of madules. Many modules and samples are exclusively to da copo. Included are more than 1400 of the best available modules and 2000 high-qualitaty samples. \$27.95

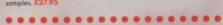

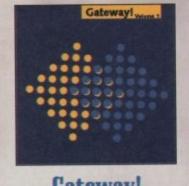

### **Gateway!**

Gatewayl offers NetBSD 1.0, a full featured UNIX-like operating system with both sources and binaries for the Amiga, (386, 5un 3, and other architectures. Go netsurfing with the large selection of supplied networking tools. Offer supplied packages include a binary release of the X window system (X1186) for the Amiga, with many additional clients, and packages such as perl, emack, games, and may megabytes of impartant text files such as RFCs and FAQs. A complete installation guide is available on the CD. There are also some AmigaDOS internet utilities, such as clients for AmiTCP and Envoy. \$9.95

*SCHA*TZ

### All products are available in your local Amiga-shop or through national mail-order-companies

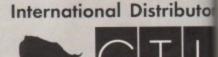

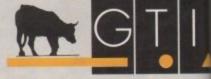

GTI Grenville Trading International Gm Zimmersmühlenweg 73 61440 Oberursel - Germany Tel +49 - 6171 - 859 37 Fax.+49 - 6171 - 83 02 EMail: Compuserve 100336,1245

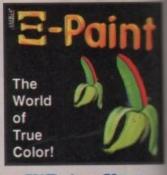

### XiPaint V3.2

XiPaint is a leading edge, 24-bit point program. It's used demands of novice and expert alike, and within a share to too will be able to produce colourful and creative art in the colours. This version of XiPaint provides a professional pain at an unbectable price/performance ratio.

colours. This version of XiPaint provides a professional paat an unbecable price/performance ratio. Overview of Features: Diverse point functions including contrast and soturation adjustment. Mark, outline, recolufunction is manipulating markages and drimetions. Tere with anti-aliasing using Compagnaphic fasts. Support for graphic formats. Unlimited Undo. Diverse manipulation channel. Supports many graphic cards. Layers to combine projects. Alexx part. Drag & Drop colours. External Extensive clacumentation - 60 textures, 50 landscapes. Sp pictness and many fasts included. E49:95

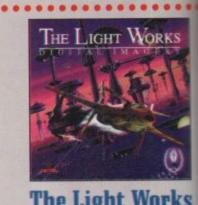

# The Light Works

Raytracing - A fascinating area of the computer graphics from the computer, particely rendered, fascinate people all as world. The Amiga was the first computer to be used for romand today it is still a leader, with many high quality program, artist of raytrocing is Tablas J. Richter from Cologne/Cerwhous detailed objects stur the people. Especially his space lamous science liction films are used to demonstrate the conof a raytracing program. The objects are highly details extremly realistic due to the application of complex surface and the models. Unit new it was difficult to acquire these obsorder to create ones own scenes or animations. E29.95

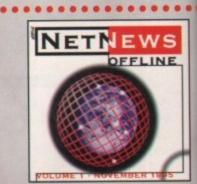

### **NetNews Offline Vol.**

NetNews Offline Vol. 1 is the first disk of a new bimantify put series of Amiga CD-ROMs which contains all Amiga-related groups from the internet. Every volume features about 50 articles which contain hat rumours, impartant information abou aspects of the Amiga, press-releases, discussions and flame wat A newsreader is included. NetNews Offline is the cheap altern of getting in touch with Usenet, £14.95 Paul Overaa explains why assembly language is so popular among Amiga coders

# Thinking of learning assembler?

ost people cut their 'programming teeth' using Basic-type languages which on the Amiga usually involves Amos, Blitz Basic, or HiSoft Basic. Many then move to C and from there start to make what is often a fairly painful transition to low-level coding, i.e. to 680x0 assembly language. Despite the difficulties assembly language coding on the Amiga presents, this subject is actually growing in popularity and there are a number of reasons for this.

To be honest, it was once thought that the only reasons for using an assembly language was to get maximum speed, minimum code size, or absolute control over a system. It turns out, however, that the benefits are more subtle than this because an understanding of assembly language enables programmers to gain an appreciation of things such as how high-level languages work.

In many ways it's a similar situation to driving a car – if you don't know roughly how the gears work then you might wonder why you can't pull away in fourth gear without stalling the engine. Plenty of driving will convince you that this is indeed the case, but no matter how much you drive, you will never actually find out why this is so. Learn a bit about the internal mechanics, however, and it will become

| Marthesich Birgan                      |                      |              | _ |
|----------------------------------------|----------------------|--------------|---|
| AL MARABAI BUILDA                      |                      |              |   |
| P. P. CO.                              |                      |              |   |
| Ram Dive                               |                      |              |   |
| Constant International Constant        |                      |              |   |
| Harb                                   |                      |              |   |
|                                        |                      |              |   |
| Burbheach                              |                      |              |   |
| ADDRESS TO ADDRESS                     |                      |              |   |
|                                        |                      |              |   |
| of the spectrum is not a second second | Contract Contractory | Actor States |   |
| aden fritering antisten for            | at Louveney 1        |              |   |
|                                        | They be that         | tis Sibbs.   |   |
| Recombling CompleCon-1-5               |                      |              |   |
| 1 1 1 1 1 1 1 1 1 1 1 1 1 1 1 1 1 1 1  |                      |              |   |
| The statement in m                     | and the second       |              |   |
|                                        |                      |              |   |
| fail of according of server as         | 8 data, 8 351        |              |   |
| B fitt fittill                         |                      |              |   |

Charlie Gibb's A68K assembler provides a useful low-cost pathway into Amiga assembly language

semb

### COUNTING THE COST

Assembly language, once mastered, will certainly allow you to write extremely efficient or extremely compact programs, but such programs will always take far longer to develop than their high level counterparts. That, unfortunately, is the price paid for taking the low-level path.

Despite the potential pitfalls, assembly language programming still appears to be as popular as ever and most programmers eventually decide to learn something about it (even if most of their coding is done using high-level languages). You can of course mix high-level code with assembler patches and get the best of both worlds, and this is a subject we looked at in this column only a few months ago.

As far as specific assemblers are concerned there are two main choices: One is to use Charlie Gibb's freely distributable A68K assembler and this is available from nearly all public domain libraries. This low cost route is fine for taking your first steps but you will, at some stage, probably need to purchase the official Amiga include files (these contain standard definitions which you'll need once you get into Intuition coding and so on).

The alternative is to purchase HiSoft's Devpac assembler which is without doubt the best, and most popular, assembly language programming environment available on the Amiga. One benefit of following this latter path, incidentally, is that you get the official Amiga include files as part of the package!

obvious very quickly. Learning a low-level language is not, however, a task to be taken lightly but, having said that, it is possible to minimise many of the difficulties which assembly language programming presents. How? Simply by tackling the program design problems separately. If you take care not to start writing low-level code until you're sure of exactly what it is you are trying to do, then life for the assembler coder is not too bad.

Logical difficulties aside, the other main problem with learning assembler is likely to be the fact that you'll need to understand quite a bit about the Amiga's operating system and Intuition interface. I'd be less than honest if I said that this didn't take time!

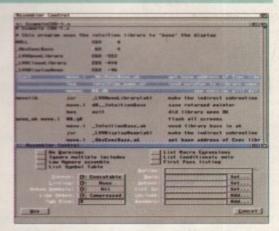

HiSoft's Devpac assembler - simply the best!

### GETTING IN THE FAST LANE

As far as code creation goes, the types of performance improvements that can be obtained as you move from Basic interpreters to Basic and C compilers, and finally to assembly language, can be quite dramatic. Since it is useful to have an understanding of why some languages are 'faster' than others, I'll explain in some detail why this is the case.

Even with an identical source code file, the final runable code produced by one compiler may vary greatly from that produced by another. A compiler (and an interpreter come to that) looks at your program and then generates suitable low-level instructions.

Speed, or the lack of it, in the final program is due to one thing - the efficiency of the resulting code - and there is a common misconception here that needs clearing up: Compilers are rarely either 'efficient' or 'inefficient'. The truth of the matter is that they usually tend to be a bit of both.

One particular compiler may, for instance, be able to produce very efficient fragments for structured loops, but may fall down by producing inefficient switch structure code.

Some optimisers can eliminate unused variables, move invariant loop calculations outside the loop, re-arrange flow control schemes and even re-order the operations you've written. Compilers can also choose when to store data in locations which can be rapidly accessed (primarily processor registers).

One of the benefits of understanding assembler

programming, of course, is that it becomes possible to 'tweak' such compiler-generated code. All compilers, irrespective of the language they are working with, have to make compromises, so their generated code will rarely be perfect. As an enthusiastic low-level coder, however, you'll get the chance to correct this situation!

Most assemblers can also make optimisation changes but here, changes are limited just to the replacement of slightly more efficient forms of certain instructions. Needless to say, the effects on the code you've written are much less dramatic (which means, incidentally, that any speed/performance differences between the code generated by different assemblers is always going to be minimal).

Amiga Computing JANUARY 1996

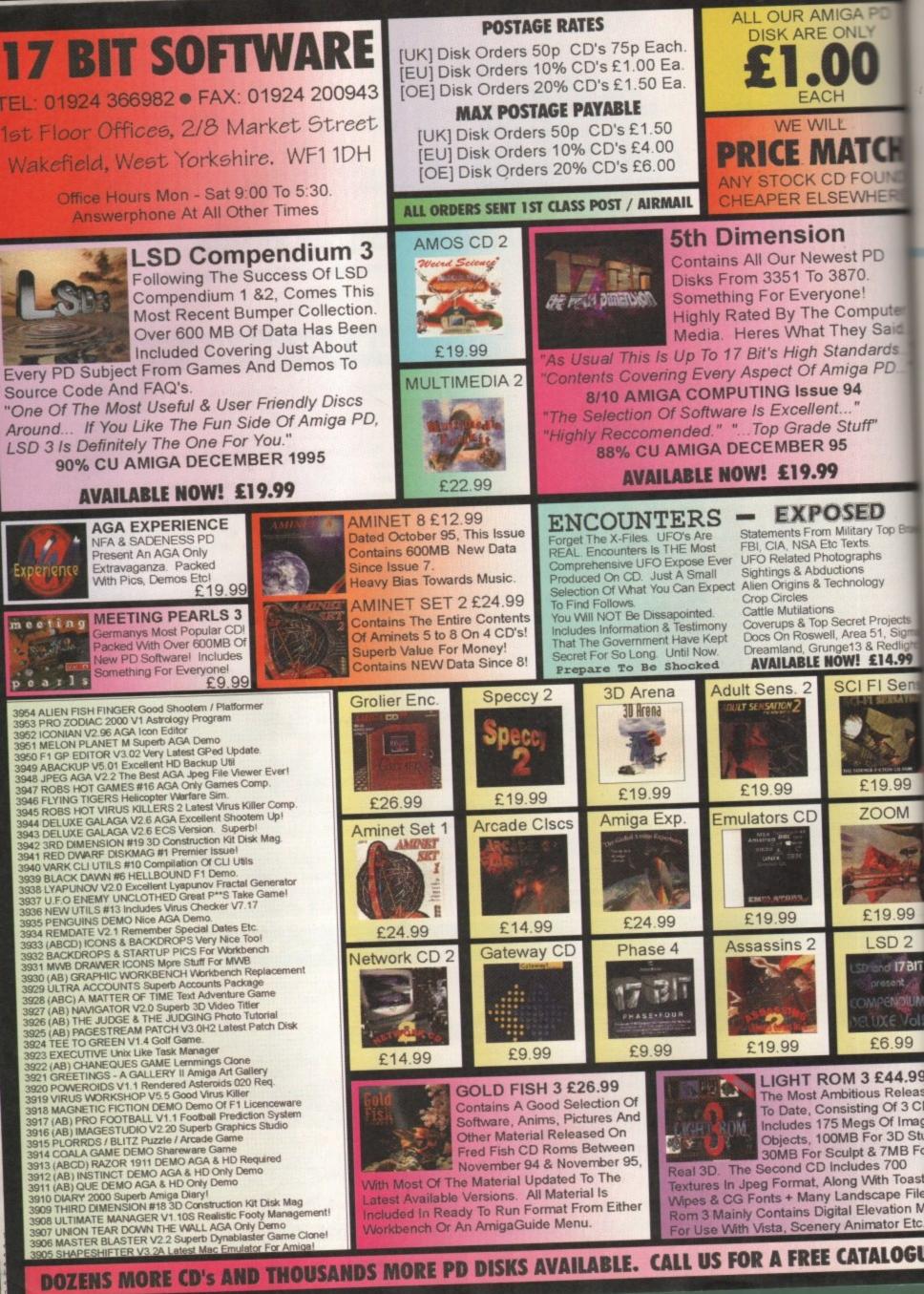

Paul Overaa takes a look at the ARexx side of Amiga DOS's Ed text editor

# Ed's ARexx connection

d has never been a particular friendly text editor to use, but in recent years a number of improvements have been implemented. Mouse control has been added along with menu and function key support, a proper file requester, customisable configuration files, and even a close gadget.

Perhaps the most important addition, however, was the inclusion of an ARexx interface, yet few people seem to make any great use of this facility. The reason? It's probably that Ed, as a text editor, is still regarded as a relatively primitive piece of software and most people do in fact use it only for creating and viewing short text files, or for carrying out simple text editing jobs.

Okay, it's true. Even the improved version of Ed leaves a lot to be desired but the ARexx connection is worth experimenting with. Ed, as many of you will doubtless know, provides two types of commands called 'immediate' and 'extended.' In immediate mode, Ed executes its various keystroke-based commands straight away. In extended mode you press the ESCape key and then enter the extended command at the bottom of the window when the asterisk prompt appears.

All immediate mode commands have extended mode equivalents and this is important because it is the extended command set that is used to provide Ed's ARexx control. Many of Ed's extended commands can be used via ARexx, and table 1 lists some that are particularly useful.

You'll find all these commands, and others, listed in the Editor section of the AmigaDOS manual that came with your machine. Bear in mind when using these ARexx facilities that you do not need to use the ESCape key character prefix (as is necessary

B

D

1//

M

N

Move

Delete

Insert Join d

Move

Move

### AN EXAMPLE SCRIPT

Listing 1 shows an Ed macro that adds line numbers to a text file. It works by setting the cursor to the end of the file being edited and executing an RV command using a stem variable that I've called file\_info. Since the cursor is at the end of the file, the returned line number represents the number of lines in the file. After moving to the top of the file, a loop is then used to add a padded string, containing a line number and a colon, to each line in the file.

Note, incidentally, that Ed, when running as just a single copy, will have its ARexx port called ED. If, however, further copies of the program are started while the first version is still running, other copies will be given port names of ED\_1, ED\_2 etc. The easiest way to ensure that an ARexx macro started from a particular version of Ed makes the right communications connection is to use this type of code:

#### ed=Address() /\* get ed's address \*/ address value ed /\* and identify it as current host \*/

In order to see the macro in action first copy the macro from the cover disk to your rexx: directory and then use Ed to open or create the file you wish to add line numbers to. With this text file still open, hit the ESCape key and enter this type of extended command:

### rx/linenumber.rexx/

The macro will then number all the text lines in the file currently being edited, and return you to Ed's Immediate mode in readiness for saving the file or further editing!

when issuing extended commands at the keyboard). For example, the 'move to bottom of file' instruction – listed in the above mentioned manual as ESC, B – would need, in an ARexx script, to be written as the string 'b' or 'B'. command called RV which subsequently provides a set of data items as a compound variable set (based on a script-specified stem). In short, you issue an RV command using your chosen stem and from that point on, the pre-defined compound variable tails shown in table 2 can be used to extract any required information.

To allow ARexx scripts to collect information about various file characteristics, Ed provides a

#### Table 2: Information that can be made available using Ed's RV command

| ARexx commands                                          |             |                       |           |                        |
|---------------------------------------------------------|-------------|-----------------------|-----------|------------------------|
| e to bottom of file                                     | s.BASE      | window base           | s.LEFT    | left margin            |
| te current line                                         | s.CURRENT   | text of current line  | s.LINE    | current line number    |
| rt a line with specified string before the current line | s.EXTEND    | extended margin value | s.LMAX    | max visible line       |
| current line with the next line                         | s.FILENAME  | file being edited     | s.RIGHT   | right margin           |
| re to line n ·                                          | s.FORCECASE | case sensitivity flag | s.SEARCH  | last search string     |
| e to next line                                          | s.LASTCMD   | last extended         | s.TABSTOP | current tab stop       |
| e to top of text                                        |             | command issued        | s.WIDTH   | screen character width |

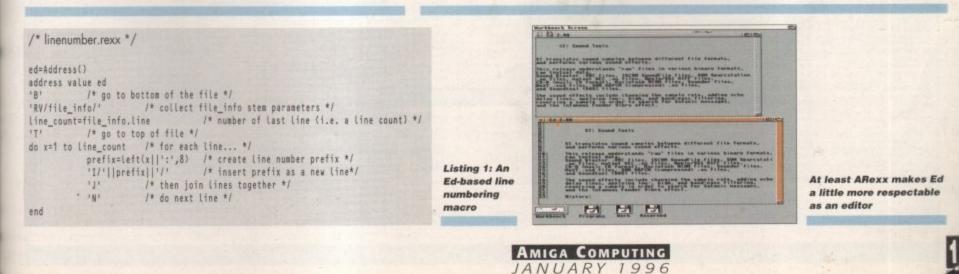

Table 1: Some Ed

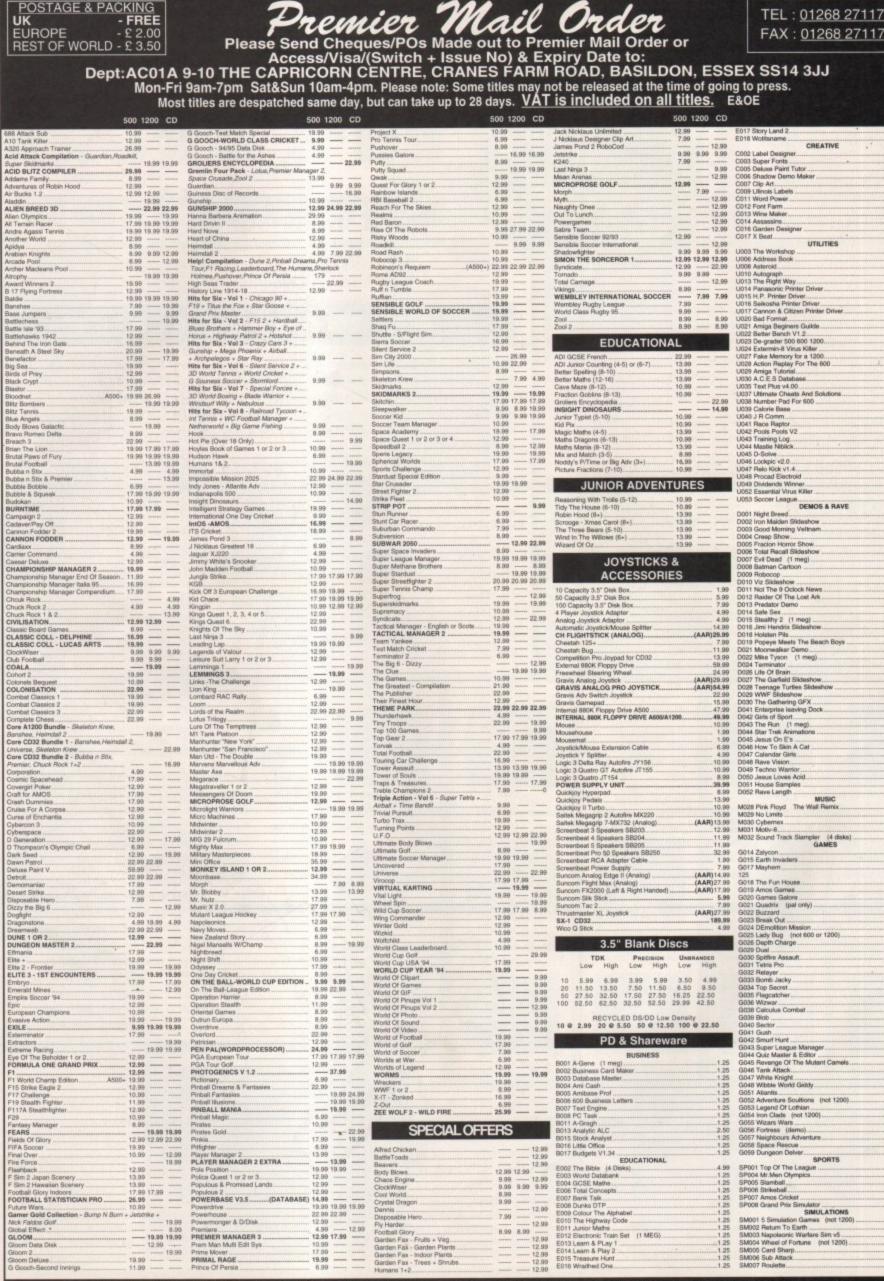

POSTAGE & PACKING

UK EUROPE

WE ALSO SELL SONY PLAYSTATION, SEGA SATURN, SNES, AMIGA, ST AND JAGUAR GAMES, JOYSTICKS AND PERIPHERALS - PHONE NOW!

TEL: 01268 271172

FAX: 01268 271173

500

.1.25 .2.50 .1.25 .1.25 .1.25 .4.99

2.50

1.25 2.50 1.25 1.25 1.25 1.25

1.25 1.25 1.25 1.25 1.25 1.25 1.25

Phil South dips into the infostream and comes up with a gooey handful of graphics-based sites

# comme the big

t's easy for outsiders to assume that simply because you don't hear much about the Amiga these days (which isn't true actually since Escom and Tandy started stocking the Amiga in their stores) that the Amiga community is not really very active these days. Of course we

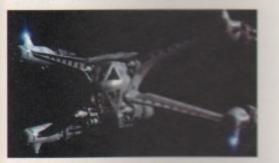

proved that with our second round-up of Web sites in second and this means that an almost an Amiga topic there is some second warm on the Web to meet so while like minded people and share information.

There are Amiga groups and Amiga Web sites with FIP are But what about one of the biggest areas of interest for Amiga users, that is to say groups ics? The Web is awash with Amago based sites all about groups and Ily LightWave and 3D, so less the through a few and see what we can be Babylon 5 Space Station object and Star Fury object from the Tomahawk site, rendered using LightWave

3D

### SITES FOR SORE EYES

LightWave/Toaster HTTP server ftp://tomahawk.welch.ihu.edu/pub/CW/

This is the second home of LightWave, where all the contributors to the LightWave mailing list and Usenet groups contribute objects, surfaces, tips, utilities, plug-ins for the new LightWave 4.0 program, and on so many other things like pictures and Mpeg files for you to look at. This is the first stop for all LightWave fans.

### Virtual Lightwave Demo

http://cse.unl.edu/~mohrt/light-co-

An interesting experiment in how to make a multimedia program on the Web. A trifle slow, but hey there are about 16 million Gas of pictures in every screen. If you are not familiar with LightWave, here is the way to find out how it works.

#### PENTAGRAFX PRODUCTIONS

http://www.cs.mcgill.ca/~desm/

Very nicely put together graphics site giving hints and tips about 3D techniques, which although mainly for SGI users, can be applied to just about any 3D program with the right additions. Slow but very good. Dean Scott Home Page http://users.aol.com/dscott5663/ simagic.htm

A nice home page, but more importantly a gallery of great images created by Mr Scott using LightWave. Notes on how each image was created are included giving you an idea how you can re-create the effects.

One And Only Media

Creators of Macroform, a great curvy modelling tool, present details about the program, plus Get product information on Macroform! Soon registered users will also be able to access Macroform It!, a new e-zine dedicated to the advancenment of the Macroforming and LightWaving arts!

### Blevins Enterprises Vertisketch

Top notch 3D digitiser for the Amiga version of LightWave, and home of some really big digitisers too. One model allows you to drive a car into it and grab its curves. Now that is something I'd really like to see in my Christmas stocking, except my feet aren't that big. Desktop Images Home Page http://www.Desktopinages.com/desktop/

Makers of the best wideo tutorials about LightWave. Although the tall and handsome Lee Stranghan no longer produces tapes for them, they have a new line-up that includes NewTek's Brad Peebler, Colin Cunnigham, and of course the big man himself, Ron Thornton of Babylon 5 fame.

### NewTek Inc

http://www.newtek.com/

The true home of LightWave, and as we speak undergoing an overhaul. It used to be a lot of black pages with a few pictures on it. Now it's a lot more black pages with a lot more pictures on them. Lots of advertising puff, but no software or a huge amount of cool images... as yet!

Richard G. L'Hommedieu, Jr. http://www.pb.net/~limg

A friendly chap who's gone to the trouble of assembling a wicked set of 3D and graphics links for us all to enjoy. You could spend the next month just following these up.

### **Worley Laboratories**

http://www.worley.com/

Steve Worley has changed the

Amiga Computing JANUARY 1996 name of his company from Apex Software to Worley Labs. The provider of the neat procedural textures and the maker of Imagine's Essence textures. Not much on here at the time of writing, but I heart that it's due for big changes real soon now.

### 3DSite

http://www.3dsite.com/3dsite/

A comprehensive site for CGI artists, from people who just dabble to people who do it for Spielberg. Lots of links for CGI and Animation Literature, References and Discussions, Conferences, Distributors, Entertainment, FTP Sites, Hardware Firms, Hardware Products, Images and Movies, Job Offers, Labs, Newsgroups, Organizations, Production Houses, Production Support Services, Projects, Software houses Software Packages, Virtual Reality, VRML, and even WWW-VR, the 'virtual reality on the World Wide Web' site.

### The Rendering Plant, Inc.

http://www.portal.com/~corsa/

Download the latest LightWave demo from the Rendering Plant. See what a professional company who uses Lightwave looks like on the Web.

# The largest and most highly praised collection of high quality DTP & DTV PD & Shareware in AMIGA history!

We have seen almost every Amiga CD title in existence and sadly, the general trend appears to be "shovel as much data on as possible and to hell with the quality". The majority of these CDs are also developed as multi-platform CDs and while this may be advantageous for the company selling them, the end user is faced with a CD containing a high proportion of files that he probably can't even use. So what is left? A CD containing loads of badly organised directories filled with low quality (in some cases even pathetic) graphics. Being a little disappointed, the user then looks in the font directories and finds... a massive task on his hands... he has hundreds of fonts (that are probably duplicated graphics) and no way of knowing what he's got! The poor end user is then literally forced into loading each individual font into an application, just to see what fonts he's actually got! If that wasn't bad enough, he then, quite possibly, discovers that most of the fonts have missing and/or corrupt files!

Some of these "so called" CD developers even get away with "shovelling" data from their old CDs onto new ones and releasing the new CD as "Professional". We could go on and on, but why bore you with something you already know? We genuinely feel that the current situation stinks and we at EMC are aiming to set the standard on which all data CDs on the Amiga will be judged. A big claim you say? Well, here's a brief insight to what is included on the EMC CDs and how the data is organised...

Firstly, these CDs are aimed directly at Amiga users, and are not designed for multi-platform computer use. This means that you don't get CDs loaded with PC files that you can-not use! To aid in the rapid location of font, clipart and image data, each of the 3 CDs contains IFF font preview screens for every font (regardless of its format), you simply click on the preview icon to see the font! The clipart and image directories have been fully sorted and all directories include full IFF preview thumbnail index screens (and also descriptive filenames). Purchasers of the CDs will also have the option to buy a typeface book, published especially for the EMC CDs, containing font printouts!

### The price for each CD is £24.99 + £1.00 UK p & p For first class recorded Airmail to Europe add £4.00 p & p & Rest of World add £6.00 p & p The third disc - EMC - PHASE 3 - will be released on ... Monday 15th January 1996

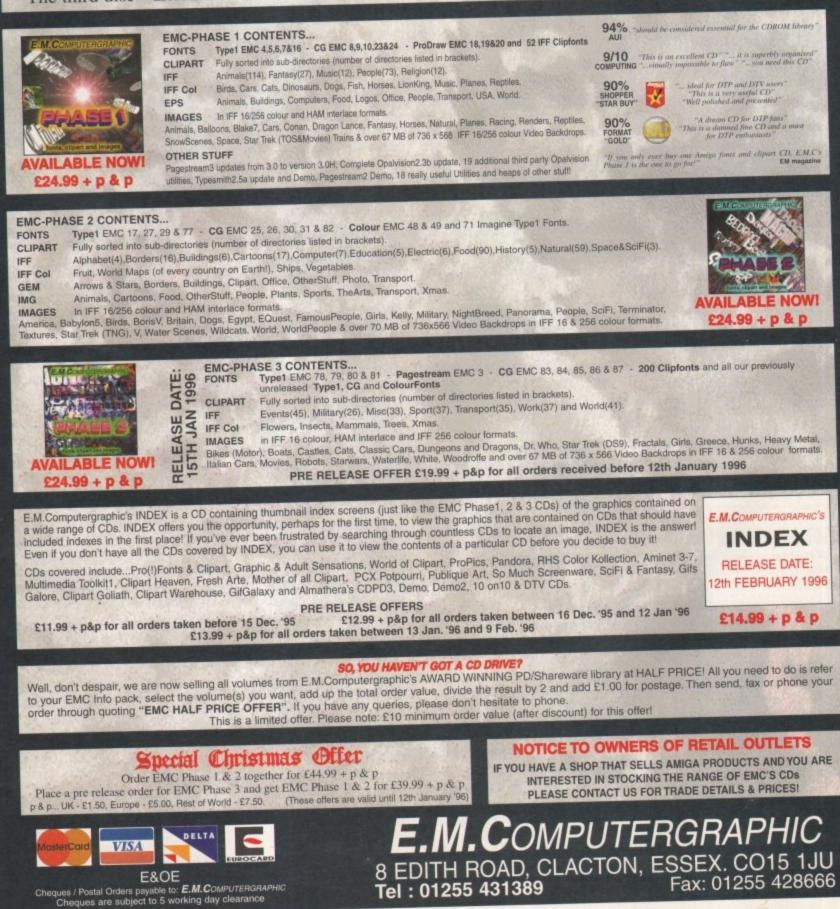

Ch

Frank Nord delves into the murky and misunderstood world of copyright law

# publishing Code violator

ontinuing our commercial publishing theme this month, I thought we might take a look at copyright law and how it affects the DTP'er. Although you might think that no-one is interested in whether or not you use copyrighted images, sounds or text, this is usually only due to the fact that you might have a very small circulation for your work. However, as famous cases prove (particulalry in the Music Industry], people are willing to strenuously fight for the right to be credited (and paid for) their own work - you would feel the same way if someone was ripping you off. Although copyright law is pretty complex, fortunately, as long as you stick to the basics, you should be alright. The basics in this instance are that copyright law is founded on one major principle which is to protect the products of someone's skill, labour or time.

Something you might not be aware of is that there is no copyright in facts, news, ideas or information, but there **is** copyright in the way they are presented. So, although you can print that a television programme or a football match will be on at a certain time, you can't print a whole schedule of TV programmes or football fixtures, because you would have to make use of a list prepared by someone else. Normally, it is in the television companies' interest to supply TV scheduling information to newspapers because of

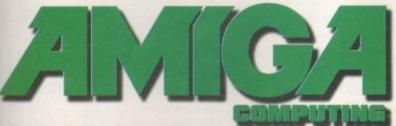

Our magazine's logo is covered by the 25 year copyright law covering 'typographical arrangements', so think twice before you use it... the publicity they need in order to get adequate viewing figures, but companies that exist to make a profit from such schedules will often have to pay for the information; TV listings magazines and pools companies are particular examples.

Copyright exists in anything you produce (whether it be written, photographed, painted, played or any other form of creative work) from the moment you record it and exists for fifty years from the end of the year you die. This is where most PD companies fall foul of copyright law by selling scans of images taken from books, fantasy artwork by artists like Chris Achilleos, Boris Vallejo and Frank Frazetta being particularly popular with people. It is, however, unlikely that any of these companies will be prosecuted because it can be in the interest of the body holding the copyright to allow violations like these for the purpose of disseminating their work to a wider audience who might not come across it any other way.

### LETTERS

Another example of everyday copyright law exists if you've written a letter to Amiga Computing. In this instance you still retain the copyright of the letter and we have the right to print it once, but we could fall foul of copyright law should we reprint it in a collection of letters or give it to Amiga Action to print (because it was sent to AC).

If you are creating your own magazine or newsletter, you need to be aware that unless you specify it in your contract with a freelancer, you only have what are known as 'First British Serial Rights', which means that you are entitled to print the article once, after which copyright reverts to the author. You can get around this by making them sign your terms and conditions which specify that the magazine you are editing should

### PAGESTREAM PROGRESS

PageStream 3.0h2 landed on my desk some weeks ago now and I've been playing with it ever since. Why 3.0h2? The reason for it is the fact that SoftLogik didn't name it3.0i and then make 3.0i into 3.0j because they told people that 3.0i was going to be the last version before 3.1. But they hadn't added all the features they wanted to to make it worth calling 3.0h2 3.0i. See? Well, no matter.

Anyway, what's new? For a start, one of the biggest changes is the fact that you can now use TextFX, an optional add-on. TextFX has already received quite a lot of press, so here are the basics. With TextFX you can take a piece of frameless text and wrap it around a circle or distort it simply by clicking on a button. And as if that wasn't enough, you can actually add your own TextFX shapes using PageStream's ARexx interface.

Most of the rest of the new version's updates are simply bug fixes or improvements in speed and efficiency, but separations are still not fully implemented, which is the biggest limit on PageStream 3's usefulness in a professional capacity.

### COPYRIGHT FREE?

There are a few sources of copyright free information, music being a particular example, but the major one is any information made publicly available by act of parliament such as the Highway Code or any of the innumerable citizens' charters.

retain all worldwide rights to the work produced by the freelancer.

Obviously, if you are writing a magazine and you are reviewing something you will be allowed to sample sections of whatever it is you are reviewing, whether it be a book, film, play or piece of software, without breaching copyright. After all, if you couldn't, you would have a hard time printing your review! Even so, you must make sure that you don't overuse your source material; quoting an entire chapter from a book would be a breach of copyright, a single paragraph wouldn't. In any case, you should always acknowledge your source and any quotes you make must be entirely accurate - no paraphrasing allowed.

Lastly, copyright exists on what are vaguely termed 'typographical arrangements'. Logos, mastheads and product labels are an example of this. This copyright exists for twenty five years from the end of the year in which the 'typographical arrangement' was first introduced.

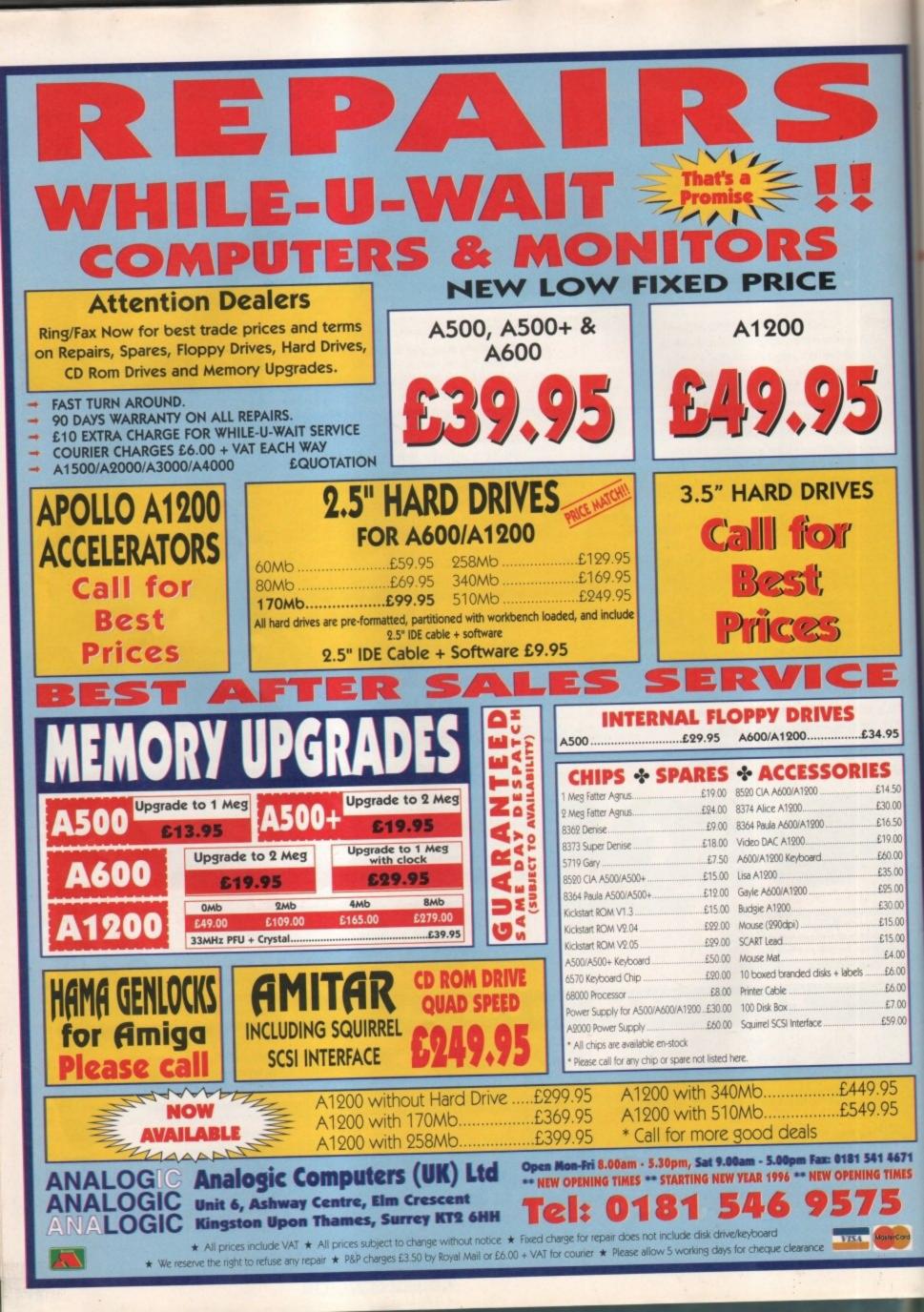

Phil South starts up his Amos program and shows you more coding hints and tips

# amos Code Warrior

o emulate your favourite arcade games it is essential that you get good control of your ships, aliens and other flying things. A lot of people find it hard to get their brains around making a control mechanism which provides you with control for both the mouse and the joystick, but help is at hand because here is a routine which will do both very elegantly.

First we start by making a bob:

### Bar 0,0 To 10,10 Get Bob 1,0,0 To 11,11

Having grabbed the bob we clear the screen of all distractions:

> Hide : Curs Off : Cls D Double Buffer

and then we are off. The double buffer command in there is to make the sprite movements a bit smoother.

The routine works like so: The mouse and the joystick can move anywhere between \_TOX,\_TOY and \_BOX,\_BOY, in this example 0,0 to 320,200. The variables \_DOX and \_DOY govern the X and Y speed of the bob across the screen. \_SOX and \_SOY govern the initial position of the bob on the screen. So we set up these variables:

\_DOX=1 : \_DOY=1 : \_SOX=160 : \_SOY=100 : \_TOX=0 : \_TOY=0 : \_BOX=320 : \_BOY=200

Then we are ready for the main loop:

```
DEEPJOY:

If Joy(1)

If Jup(1) and(_SOY>_TOY)

Add _SOY,-_DOY

End If

If Jdown(1) and(_SOY<_BOY)

Add _SOY,_DOY

End If
```

These two commands check for the up and down movement and move the bob up or down 1 Y unit. Next:

```
If Jleft(1) and(_SOX>_TOX)
Add _SOX,-_DOX
End If
If Jright(1) and(_SOX<_BOX)
Add _SOX,_DOX
End If
```

We do the same for the X moves of left and right, and if they are detected, then we move the bob 1 X units across the screen. If no joystick moves are detected, we sense for the mouse, like so:

#### X Mouse=X Hard(\_SOX) Y Mouse=Y Hard(\_SOY) Else \_\_SOX=X Screen(X Mouse) \_\_SOY=Y Screen(Y Mouse)

End If

This turns the mouse moves into moves for the

bob, and sends these co-ordinates to the bob. Finally we can move the bob itself:

Bob 1,\_SOX,\_SOY,1

which takes the \_SOX and \_SOY co-ordinates and sends them to the bob to move it to that position.

Then with a return to the front of the routine we can start the whole process again:

Goto DEEPJOY

This happens a lot every second, so you always get an update and the bob follows wherever you point the joystick or mouse.

This is the version of the routine which works as a subroutine, i.e. if you replace the GOTO at the end with RETURN, then you can call it from a subroutine. If, however, you replace the GOTO loop at the end with END PROC, and feed all the data to the routine via the Procedure call, like so:

```
Procedure DEEPJOY[_DOX,_DOY, _SOX,
_SOY,_TOX,_TOY,_BOX,_BOY]
If Joy(1)
If Jup(1) and(_SOY>_TOY)
                         Add _SOY, -_DOY
            End If
           If Jdown(1) and(_SOY<_BOY)
Add _SOY,_DOY
           End If
           If JLeft(1) and(_SOX>_TOX)
Add _SOX,-_DOX
            End If
           If Jright(1) and(_SOX<_BOX)
Add _SOX,_DOX
End If
X Mouse=X Hard(_SOX)
            Y Mouse=Y Hard(_SOY)
Else
            _SOX=X Screen(X Mouse)
            _SOY=Y Screen(Y Mouse)
End If
Bob 1,_SOX,_SOY,1
End Proc
```

then you can use the routine anywhere in a program, and just call it as if it is a function of Amos. To call the process all you have to do is add a line:

DEEPJOYE1,1,160,100,0,0,320,2003

and the proc will run. (Be sure to call it every time the program does a loop or you won't be

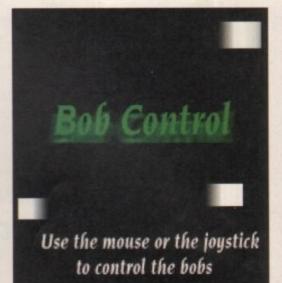

An easy-to-use joystick control routine

checking for the joystick.) There you have it, a modular, easy-to-use joystick control routine which you can re-use anywhere.

I would be interested if anyone can construct a routine which reads the mouse and pointer and joystick, but uses one pointer for the mouse in one area of the screen and another for the ship on the screen, like having a menu on one area of the screen (using LIMIT MOUSE) for the mouse moves, and another area of the screen for controlling the ship. Or you could have the mouse used to aim a gun and the joystick to control a character on screen, meaning you could move and shoot in any direction at the same time. This is not hard and a simple variation of this basic routine.

### WRITE STUFF

If you have any other Amos programs or queries about Amos, please write to the usual address, which is: Phil South, Amos Column, Amiga Computing, Media House, Adlington Park, Macclesfield SK10 4NP.

Please send routines on an Amiga disk with notes on how the program works on paper, not as text files on the disk. Make the routines short enough to appear in print, i.e. no more than about 30-40 lines of code and, if possible, make them use no external graphics, or if they can't be used without them then be sure to provide them on the disk in native IFF format, and the same goes for sound files. Follow these guidelines and you'll be sure of making me a happy man if nothing else.

AMIGA COMPUTING JANUARY 1996

# HiQ Limited

The Storage and System Design Specialists

Tel +44 01525 211327

£129.95

£99.95

£99.95

£12.50

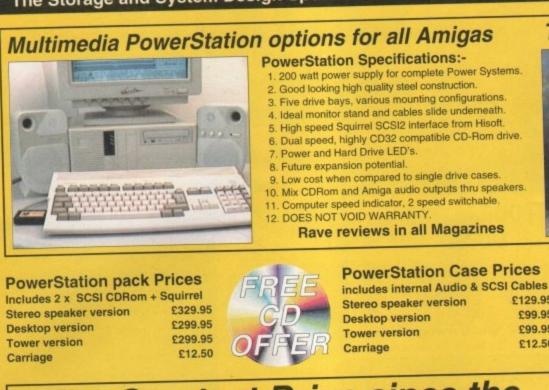

## The Greatest Drive since the Model T Ford

Well the wait is over and the future has arrived in the shape of the new Panasonic PD System SCSI Optical drive. This unit is a Hybrid 650Mb, Quad speed CD-ROM and Optical Read/Write system. (Yes, you did read that correctly!).

Now you can read all of your favourite CD Titles at over 600Kb per second and by purchasing the low cost 650Mb cartridges you have 650Mb of storage space always on line just like a conventional hard drive.

### !Limited Supply!

Internal Drive Unit 3 FREE 650Mb Cartridge **External Case** 

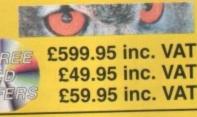

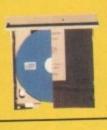

-72

### Samsung New "M" Range Monitors The new Samsung "M" Range monitors are only for

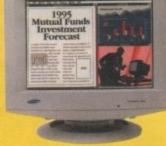

the serious Amiga user. They work at above the frequency range of the Amigas so you need to run in Double Pal mode, but the display is the best you will see from the largest monitor maker in the world!

15" does not support DBLPal 15" Gle ..£329.95, 15" Gli ....£399.95 17"supports DBLPal 17" Gli ....£649.95, 17" Glsi ..£749.95 P&P £12.50

Soon to be made in the UK

Quad Speed versus Dual Speed (SCSI) CDRom drives

- Q. Is Quad Speed the Future?
- A. No, around the corner are the new multi Gigabyte CDRom drives.
- Q. Is the extra speed useful? A. In some circumstances, but most CDRoms developed to run in Dual speed.
  Q. What about very high quality video 4-500kb/sec?
  A. Yes, 15 minutes worth. All Video setup for 150kb/s for 70 minutes.
  Q. What do HiQ know about it anyway?
  A. See the MultiMedia CDRoms, we develop for companies like Samsung.

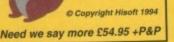

Squirrel

**SCSI** Interface

**AasterCard** 

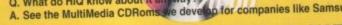

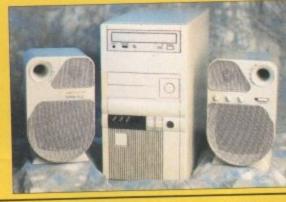

Po

ef

6.

FT

-

÷.

Te

p

ited

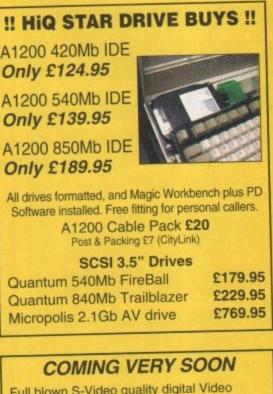

Full blown S-Video quality digital Video Recording, Editing and Playback system for PowerStation users only.

Features:-

- Digital SVHS / Comp recording.
- Encoded SVHS / Comp Video Output. Full Digital Video Editing software includes
- many high quality DVE effects.
- Upgrades Processing power.
- 16 bit Audio recording and Playback.
- Includes Mpeg playback facility
- Mpeg file creation software included.
- 1024 x 768 16 bit colour display Add Panasonic PD drive for instant studio.

Prices from approximately £1,500

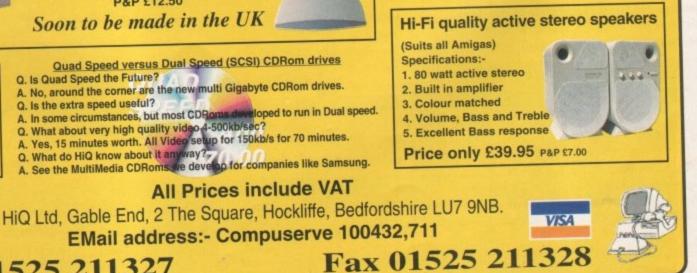

Tel 01525 211327

**Tower Version** 

Paul Overaa takes a look at a handy Midi gadget from Forefront Technology

> ost musicians, as they get more and more into Midi, find they start to collect all manner of extra bits and

pieces - through boxes, mergers, switchers, extra sound modules and so on. Those of you who are this far down the Midi trail and are looking for something a little different may therefore like to know about a little box called the FT3 that can be used to generate various Midi messages and modify Midi data as it passes through the unit.

The FT3 is manufactured by Forefront Technology and is a hand held, battery driven (9v PP3) device that measures just 120mm(L) x 66mm(W) x 39mm(H). Controlwise it's a pretty simple affair - there's a top panel which contains a 12-key keypad (plus led indicator) and a side panel containing an on/off switch, Midi In and Midi Out terminals. There's also a mini-jack socket which is used to connect an optional external footswitch.

One of the most popular uses of the FT3 is as a program change generator for Midibased musicians who are not using sequencers. A guitarist, for instance, might use an FT3 for remotely selecting echo/reverb effects on a Midi controlled digital delay unit. Now, for an Amiga-based musician running a sequencer, this particular sort of use is unlikely to be of much interest since program change commands are best added directly to the song sequences themselves.

Where the FT3 starts to become of more interest is with some of its other functions. You can

### FILTERING

It's also possible to use the FT3 for Midi stream filtering. Real time messages (clocks, start, continue and stop), active sensing, system reset, tune request, Midi Timecode, song select, song position and sysex messages can all be selectively passed or filtered as required. There's a channel filter mode as well. Note on/off, channel and poly aftertouch, program change, pitchbend, controller and all note off messages can again all be selectively filtered or left unchanged on a given Midi channel.

You can, incidentally, also turn running status on or off and this can be useful with certain types of older Midi equipment that doesn't recognise this type of short message format. (Running status is the technique of using 'implied status bytes' to reduce the amount of traffic on the Midi lines). In addition to this, the FT3 can act as a Midi clock generator – you just switch the unit to its Midi clock generation mode and key in a bpm (beats per minute) value. After starting clock generation you can use the unit's '\*' key to alternately send start and stop messages (or you can use a footswitch attached to the program increment jack to trigger the start/stop commands).

### check Midi leads to see whether they are to by or not and in fact, the same function can be used on a whole chain of Midi general confirm that it is all properly connected. Rapid system checks can also be carried out by sending whatle C wave on and Note off messages on even themes

There's on 'mpail activity node that provides a

visual (led) indication that Midi messages are arriving at the FT3's Midi In terminal, and the unit can be set to respond to either any Midi message or messages on a specific channel. Needless to say, these sorts of things can be handy during fault finding. In addition to this you can also rechannel incoming Midi data and perform 'keyboard split' ype operations on incoming Midi data - so that notes on a given channel above a user selected Midi note get retransmitted on a Midi channel one higher than the original channel.

### THERE'S MORE

There are also a number of more esoteric functions provided by the FT3 including the ability to send raw Midi data, i.e. send messages that you create by entering the appropriate decimal numbers for each byte of the message (particularly useful to programmers who write their own Midi programs).

Of course, if you're into any sort of programming, even Basic or ARexx, you can actually use the FT3 as a remote Amiga controller for almost any purpose imaginable. It's easy enough to open the serial device from ARexx and read bytes of Midi data sent by the FT3, and that data could be used to trigger the running of programs, display of pictures and so

While the FT3 is not something that most Midi musicians would need to use on a daily basis, it is a flexible device that is particularly useful for the more advanced Midi user. I've certainly found it to be an involvable gadget to have around on many accasions!

| Bottom<br>Line                                              |                     |  |
|-------------------------------------------------------------|---------------------|--|
| Product:                                                    | FT3 Patch Commander |  |
| Price:                                                      | £79.99              |  |
| Supplier:                                                   | BCK Products        |  |
| Phone:                                                      | 01992 524442        |  |
| Ease of Use<br>Implementation<br>Value for money<br>Overall | 8<br>8<br>8<br>8    |  |

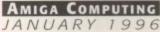

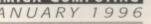

Technology's FT3

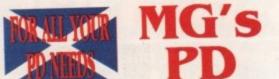

(AMC) The Old Farmhouse, Rosefield, Balbeggie, Perth, PH2 6AT Tel: 01821 650488

Fast, Friendly, Efficient Service. Orders returned same day 1st class

### 1000's of demos, music disks, animations, slideshows, utilities, glamour etc.

| GAMES<br>CARDZ ALL IMG AMIGA<br>This is a conversion of Klondike<br>AGA, also many of the cardsets.<br>Brillian!<br>THE PYRAMID GAME (2)<br>BANDITMANIA D<br>FRUIT MANIA<br>ZOMBIE APOCALYPSE<br>DOCTOR STRANGE 2<br>BLACK DAWN 2<br>SPELLTRIS<br>ATOMIC<br>FLAMING ENGINES<br>MISSILES OVER XERION (2)<br>DEMON (BRILLIANT CARD<br>GAME)<br>POKER MANIA<br>LAST LAP<br>DONKEY KONG (NOW ALL<br>AMIGAS)<br>GAMEBOY TETRIS<br>DELUXE PACMAN (STATE<br>WHICH AMIGA)<br>BALDERS GROVE V2<br>ROAD TO HELL<br>OBLIVION<br>BLASTER (NOT 600/PLUS)<br>PUB DARTS<br>PUZZWORD<br>PARRA ATTACK<br>TETRIS PRO<br>MEGABALL<br>ANT WARS 1.9<br>BATTLE DUEL<br>JUMP-EM | HOI'S AGA<br>FEARS 2<br>JINX AGA<br>TETRIS DE<br>SAMURAI<br>ROCKETZ<br>CYBERTEC<br>MAD FIGH<br>MEGABAI<br>MASQUER<br>EVIL INSE<br>DELUXE F<br>PSSST AG<br>JETSET W<br>CRYSTAL<br>CARD GA<br>KLONDIK<br>(FLOPPY)<br>KLONDIK<br>NOW OVE<br>CARDSET<br>MANDEL<br>IMAGE S<br>DOPUS C<br>SPONDUL<br>AMIGA D | DNS<br>NGAMES<br>REMIX<br>(2)<br>UEL AGA<br>SHOWDOWN<br>CH CORP (2)<br>TTERS 2 (3)<br>L AGA<br>(ADE (2)<br>CTS<br>ACMAN AGA<br>A<br>ILLY 3<br>HAMMER<br>MES DELUXE (3)<br>E DELUXE<br>(3)<br>E DELUXE (3)<br>E DELUXE (3)<br>E DELUXE (3)<br>E OELUXE (3)<br>E O | AUTOSTEREOGRAM<br>VIRUS CHECKER 6.58<br>PRO GAMBLE V2.1<br>TURBO SUITE V3<br>MAGIC DISK CREATOR<br>MAGIC WORKBENCH 2<br>AWARD MAKER 2<br>X FILES GUIDE<br>BOOKY BEATER 1.1<br><b>1200 UTIMES</b><br>VIEWTEK 2.1<br>AGA ICON EDITOR<br>A1200 FINAL TEST<br>BLITZ BLANKER 2.5<br>VIDEOTRACKER AGA<br>MAND 2000<br>3D STEREO KIT<br>SWAZ BLANKER 2.7<br>A-Z OF LIGHTWAVE<br>OBJECTS (5)<br>256 COLOUR ICONS<br>ICONIAN<br>SUPER VIEW AGA<br>IMAGINE TEXTURES GUIDE<br>FUNNY BACKGROUNDS<br>DIY REKO (MAKES<br>CARDSETS WITH IMAGE FX)<br>BALLS AGA (LOTTERY<br>PREDICTOR)<br><b>SPECIAL OFFER</b><br>BUYA ANY 10 DISKS FROM<br>THIS ADVERT FOR ONLY<br>800 INCLUDING P&P. ANY<br>20 DISKS £15.00 |
|----------------------------------------------------------------------------------------------------|----------------------------------------------------------------------------------------------------|----------------------------------------------------------------------------------------------------|----------------------------------------------------------------------------------------------------|
| Over 10,000 disks                                                                                                    | - Send 3 x                                                                                                    | 1 st class stan                                                                                                    | hps for 2 catalogue disks                                                                                                    |
|                                                                                                    | 17 Bit Disks                                                                                                    | All disks 90p                                                                                                    | Please make cheques &                                                                                                    |
|                                                                                                    | 1 TO 3800+                                                                                                    | P&P 70p per ord                                                                                                    | PO's payable to M. Grieve                                                                                                    |

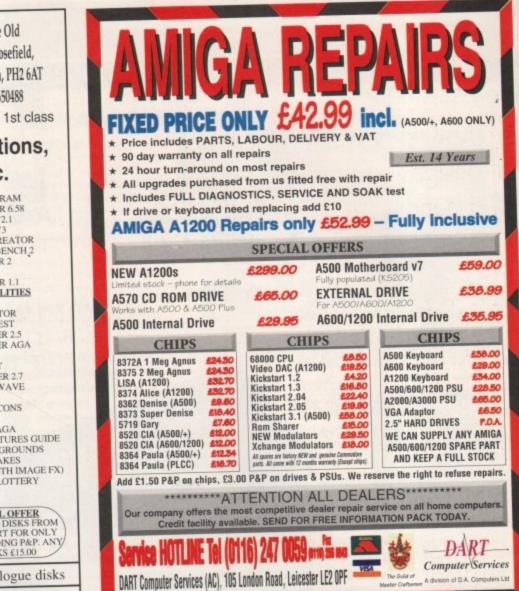

#### for M HC. S DI R .

Ever wished you'd bought a colour printer instead of a mono one? Wouldn't it be nice to print out pictures in colour? Now you can with Amiga "FlexiKolor Kit". Each Amiga FlexiKolor kit comes complete with everything you Ever wished you drought a colour printer instead of a motor over, wouldn't it be nice to print out pictures in colour? Now you can with Antiga. Piexikolor Kit , Each Antiga Piexikolor Kit comes complete with everything you need to print in colour, including superb software. The colour kit is simple to use, the ribbons fit exactly the same way as your black ribbons so it will not affect your guarantee. Also on all models listed below paper alignment is automatic, you do not have to manually align. PRINTS AS GOOD AS COLOUR PRINTER. If your printer is not listed below please phone. Amiga Flexikolor kits for Star LC10, LC20, all Star 24 Pin. Panasonic 1080/81/1123/1124. Epson FX80, FX100, LQ800 etc. Citizen 120D+, NEC P6, P6+. Please note colour kits come complete with coloured ribbons. Anti banding now included in software. COMPLETE KIT £39.95

| 1 | 080/81/1123/1124. Epson FX80, FX100, LQ800 etc. Chizen 12007,                                                |                                                                                                    | SPECIAL RE-INK                                                                                           |
|---|----------------------------------------------------------------------------------------------------|----------------------------------------------------------------------------------------------------|----------------------------------------------------------------------------------------------------|
| 1 | FLEXIDUMP 3                                                                                                  | COLOUR PRINTER RIBBONS & RELOADS                                                                         |                                                                                                    |
|   | NO MORE RANDINCI                                                                                             | Just take the top off, take out the old ribbon and reload it with a new one. Full instructions supplied. | For Panasonic 1080/81, 1124, 1180, 2123, 2135, Star<br>LC200 9 Pin, Epson LQ100, Oki 182/390. Black bot- |
|   | NO MORE WHITE LINES! <                                                                                       | new one. Full instructions supplies One Five<br>ribbon reload reloads                                    | tle will re-ink 100+ ribbons                                                                             |
|   | COLOUR GRAPHICS LIKE<br>YOU'VE NEVER SEEN BEFORE!                                                            | Citizen Swift/ABC/224 £11.95 £6.99 £29.95                                                                |                                                                                                    |
|   | YOU'VE NEVER SEEN BEFORE Yes it's true the new Flexi 3 will remove                                           | Panasonic KXP2123/2124/2180 £9.99 £6.99 £29.95                                                           | BLACK PRINTER RIBBON RELOADS                                                                             |
|   | handing and white lines from dot matrix & bubblejet                                                          | Star I C200 9 pin £9.63 £5.99 £23.95                                                                     | Just take the top off, take out the old ribbon and                                                       |
|   | printers. Now you can have laser quality on your printer.                                                    | Star LC24-10/20/200 £8.99 £4.99 £19.99                                                                   | reload it with a new one.                                                                                |
|   | * Balanced control for picture enhancement *                                                                 | Seikosha SL95 £14.95 £0.99 £27.95                                                                        | Citizen Swift/ABC/120D 5 black reloads                                                                   |
|   | Ealast area to be printed * Select size to be printed                                                        | INKJET REFILLS                                                                                           | Soikosha 1900/2400/SL95 5 black reloads                                                                  |
|   | * Page control * Colour sieve * Ink correction *<br>Automatic poster mode for larger than A4 *               | For: HP DESKJET 500, 510, 520, 550, 500C, 550C, 560C.<br>EPSON STYLUS 800, 1000. CANON BUBBLEJET BC-01,  | Star I C10/20/100 5 black reloads                                                                        |
|   | Gamma correction * Spooler for colour letterheads<br>etc * Colour separation * Now with anti-aliasing        | DITOR / FY / SY RC02 B1200, B1130, D1300, D1300.                                                         | Star LC24 Range 5 black reloads £9.99                                                                    |
|   | to remove lagged edges * Large range of dimering                                                             | OLIVETTI JP150, 250, 350. CITIZEN PROJET.<br>6 Refill Kit 120ml pure black                               | Star LC24-30/LC240 5 black reloads                                                                       |
|   | (dot pattern) * Variable level of shingling to totally<br>remove banding and white lines * Colour cata-      | CANON BJC 600, BJC 4000 £16.99                                                                           | T-SHIRT PRINTING RIBBONS                                                                                 |
|   | logue function will print a miniature of each picture<br>configuration between 1-8 acrossyou. ★ Suitable for | 20 Refill Kit 120ml pure black                                                                           | PRINT ON NORMAL PAPER IRON ON T-SHIRT                                                                    |
|   | Citizen Enson Hewlett Packard, NEC, Panasonic,                                                               | ubliow magenta & cvan 180ml                                                                              | 4 Colour Citizen Swift/ABC/240£19.99<br>4 Colour Citizen Swift (Reload)£9.99                             |
|   | Seikosha, Star and just about any dot matrix or<br>inkjet/bubblejet/                                         | Print Head Recovery Fluid for unblocking                                                                 | 4 Colour Star   Cl0                                                                                      |
|   | lazerjet printer.                                                                                            | TDICOLOUR REFILL KUSTUKILL, DEDKILL WATER                                                                | 4 Colour Star LC200 9 Pin                                                                                |
|   | ONLY £39.95 CARE SPECIAL £29.95<br>UPGRADE FLEXIDUMP TO FLEXIDUMP 3,                                         | Canon BJC600, BJC4000 etc. 10 Refills of Yellow,<br>Magenta & Cyan 180ml                                 | 4 Colour Star LC200 24 Pin                                                                               |
|   | ONLY £14.95 INC. RETURN MASTER DISK                                                                          | Important: Please state type when ordering.                                                              | 4 Colour Star 24 Pin (Reload)                                                                            |
|   | How to order: Enclose cheques/PO ma                                                                          | ade payable to: CARE ELECTRONICS or use Access/Visa                                                      | 1 Colour Star LC10                                                                                       |
|   | OADE EI                                                                                                    | LECTRONICS                                                                                               | 1 Colour all Star 24 Pin                                                                                 |
|   | CARE E                                                                                                    | Watterd Horts WD2 6.IN, Fax: 01923 672102                                                                | 1 Colour Epson FX80/LO400/MX80                                                                           |
|   | Dept AMC, 15 Holland Gardens, Gar                                                                            | rston, Watford, Herts, WD2 6JN. Fax: 01923 672102                                                        | 1 Colour Epson LX80                                                                                      |
|   | ORDER LIN                                                                                                    | E ON 01923 894064                                                                                        | Wide range of other ribbons available.                                                                   |
|   | ALL PRICES                                                                                                   | INCLUDE VAT AND CARRIED                                                                                  |                                                                                                    |
|   |                                                                                                    |                                                                                                    |                                                                                                    |
|   | A                                                                                                    | miga Computing                                                                                           |                                                                                                    |

JANUARY 1996

126

Become a 2D special effects wizard and learn how to make your designs end with a bang

# The big bang

he process of creating graphic images is much like the process of creating a modern movie. From storyboard, the image then goes into production, and finally the special effects are added. I've covered the basics of storyboarding and image production, so this month I'll be explaining simple special effect techniques which can breathe life into your designs.

To create realistic special effects you need to understand what the effect actually looks like, how it happens and how it affects the other elements in the picture. As an example, lets take a look at good old rain – something we're all familiar with.

The only reason we actually see raindrops is due to light entering them and then being reflected. As a side effect of this union, any objects covered by the raindrops appear to be brighter in colour. We now have a fairly good understanding of raindrops and also a clue to emulating the effect in a paint package – brighten. Read on.

The special effects you use depend heavily on the type of image you are creating and the general subject matter. Using last month's city scene as an example, I needed to create an unobtrusive rain effect as well as a glow around lights simulating a wet and polluted atmosphere. With an understanding of the raindrop effect described above, I realised that an adequate simulation of rain could be achieved by simply drawing it over the background using the Brighten draw function.

On the Spare page, I simply drew a few short lines at an angle, grabbed them as a brush and painted it down continuously till I had a Brilliance's wealth of effect modes. DPaint is equally wellendowed but you'll have to use the menus

) pair

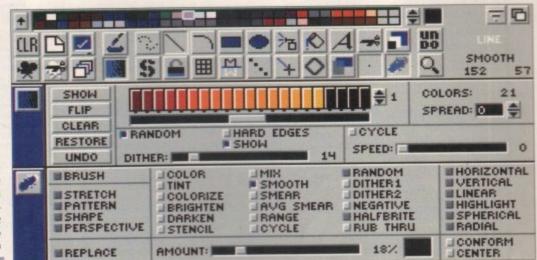

downpour. I then grabbed the entire page as a brush, enabled the Brighten effect with a setting of 10 per cent, and stamped the brush over the background. Voilà – perfect rain!

The Brighten tool was then used again to create the glowing light effect. A circular red light was first created on the spare page then, using the filled circle tool with a Brighten setting of 15 per cent, I drew a circle larger than the light to create a glow on the background. The red light was then placed over the centre of the glow with the anti-alias effect enabled. Drawing more, smaller brightened circles just off the main glow, I was able to simulate a lens flare. You can put the Brighten effect to many more uses, smoke for example.

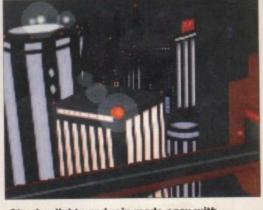

Glowing lights and rain made easy with the Brighten function. You can even simulate lens flares reasonably well

### PLAYING WITH FIRE

The next effect demonstrates how easy it is to build new special effects by combining your paint package's tools together. Remember, the best designs come by way of experimentation and not by sticking to the rules.

One of the most difficult effects to create is that of an explosion or blast. Obviously being rather chaotic, it's not the sort of thing you can plan on paper, so a series of effects are needed to give it that chaotic edge. The first thing to do is think of the colours and create a suitable spread (transition) of colours - probably yellow, through red to black - and the more colours you have the better it will look. You should then set the spread dithering amount to between 15 and 40 per cent so that the final explosion doesn't look too pixely.

Now you can begin to lay down your explosion. Select the filled circle tool and set the fill mode effect to Spherical. Enable the anti-alias so that it is smoothed with the background and

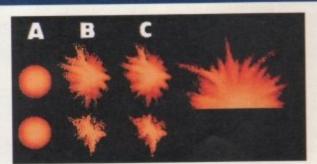

Superb explosions can be created by combining just a few of your paint package's tools together

then paint the circle down, placing the spherical angle at the very centre. You should end up with a circle, yellow in the centre and changing through red to black as it expands.

This effect is pretty good in its own right but still looks too contrived and pixely. To finish the explosion, use a large pen with the connected draw mode, switch on the Smear effect, and then drag arms of fire outward from the outer area of the circle. Finally, select filled rectangle with Smooth set at 100 per cent and draw a box over your explosion. When you see the finished effect you should be pleasantly surprised.

You could easily make the explosion occur on a flat surface, such as a road, by simply cutting the bottom half away after smoothing. You can see this type of explosion on the diagram.

With effects such as explosions, it's worthwhile building up a collection of different special effects to save time with future projects. Also make notes of any effect values you use so that you know exactly what settings do what.

From next month I'll be leaving static images alone for a short while to take a look at animation techniques. If you have discovered any useful special effects, send them in to Amiga Computing and I'll endeavour to include them in future articles.

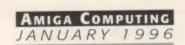

| REE                           | FREE                                                                                                    | UNDERCE                                                    |                                             | and the second second se |
|-------------------------------|----------------------------------------------------------------------------------------------------|------------------------------------------------------------|---------------------------------------------|----------------------------------------------------------------------------------------------------|
|                               |                                                                                                    | UNDERG                                                     | LIBRARY                                     | ON ALL ORDERS                                                                                                    |
| ON ALL                        |                                                                                                    | D                                                          |                                             | AMIGA EMULATION                                                                                                    |
| 1191 DR. STRA                 |                                                                                                    | S - COLUMNS A<br>TET-TREN TETRIS                           | 205 AMIGA PUNTER                            | 313 V1.3 TO V2.0                                                                                                    |
| 1201 A12 WEIR                 | D WILLY D 107                                                                                                   | TWIN-TRIS TETRIS                                           | 228 PERM CHECKER<br>886 LEAGUE EDITOR       | 327 ACTION REPLAY<br>378 A600 NUMBER PAD                                                                                                    |
| 1202 JOUSTER<br>1217 DUCK DO  | DGERS 294                                                                                                    | DR-MARIO COLMS                                             | 1210 LOTTO LUNACY                           | 414 V2.0 TO V3.0                                                                                                    |
| 1218 TRAP-EM                  | NO 1.3 🔲 390                                                                                                    | DIZZY DIAMONDS                                             | 1262 LOTTERY PRO A12<br>1200 MEGADEMOS      | 423 2 DISK SPECTRUM<br>719 4DKS C64 + GAMES                                                                                                    |
| 1225 BOUNCE<br>1233 ROACH M   | IOTEL 011                                                                                                    | HOT-BLOX TETRIS                                            | 1015 2DSK TAZ-QUEEN                         | B89 PC EM 2 DISK                                                                                                    |
| 1243 A12 TEC                  | ENTURE 🗌 626                                                                                                    | MEGA-BLOX TETRIS                                           | 1104 2DSK OXYGENE 2<br>1130 ROOTS V2        | B91 B.B.C. MICRO<br>955 V3-V2 TO V1.3                                                                                                    |
| 911 SOLO ASS                  | AULT 964                                                                                                    | TEAM TETRIS                                                | 1146 FULL MOON                              | 1198 MACINTOSH NO 1.3                                                                                                    |
| 1083 DE-GALA<br>1139 TRACER   |                                                                                                    | SPELL-TRIS                                                 | 1184 BOSNISMETAL<br>1186 NOSTROMO 12        | DISK COPIERS                                                                                                    |
| 1158 THESIUS                  | A12 🗌 121                                                                                                    | 5 A1200 BLIT-TRIS                                          | 1193 LEMMINGS<br>1204 INTROS VI             | 325 LOCKPICKER V2                                                                                                    |
| S55 HUGO V2                   | 5 DISK 124                                                                                                    | IO ROCK-SLIDE                                              | 1208 2DSK JAZZ WAVE                         | 357 COPY AND CRACK<br>380 NIBBLER (NIB)                                                                                                    |
| 912 RUDOLF -                  | SANTA PAC-                                                                                                    | MAN GAMES                                                  | 1213 SCOOPEX ARTCORE<br>1220 JAMMIN A12     | 416 MAVERICK VS                                                                                                    |
| 1062 M.A.S.H.<br>1168 S-TANKS |                                                                                                    | 2 LADYBUG PAC MAN<br>O SUPER PAC MAN                       | 1270 DOOM RAVE A12                          | <ul> <li>727 MULTI TASK (MT)</li> <li>1252 LOCKPICKER V1</li> </ul>                                                                                                    |
| 1169 PSYCHU<br>1179 A. BASH   |                                                                                                    | YUM YUM PAC MAN                                            | ☐ 1274 CONTROL 2 DISK<br>AMIGA MEGADEMOS    | HARD DRIVERS                                                                                                    |
| 1187 2DSK D/                  | ARK ANGEL 59                                                                                                    | 2 PAC MAN RETURNS                                          | 262 2 DISK PREDATORS                        | 501 R/D PREP A1200                                                                                                    |
| 1192 2DSK A1<br>1206 GORY X   | 2 D.N.X. 92                                                                                                    | 3 BOMB32 PAC/M A12                                         | 430 2 DISK DATA X                           | S33 H/D SUPERLOCK                                                                                                    |
| 1207 SHOOT                    | BADDIES 10                                                                                                    | 70 PLAT-MAN<br>96 PUC-MAN                                  | 460 TEKNO RAVE<br>979 PREACHER NOT 1.3      | 621 H/D STACKER     665 MR BACK UP PRO                                                                                                    |
| 1221 DUDES<br>1232 C-TANK     |                                                                                                    | 38 A12 CYBER MAN                                           | 1084 ASCII NOT 1.3                          | 779 W/8 3 INSTALL<br>780 W/8 2 INSTALL                                                                                                    |
| 1235 LEDCLO                   | NER 2 00                                                                                                    | 3 MEGABALL V1                                              | 1087 SHAKKA LAKKA<br>1104 2DSK OXYGENE      | 1199 GAME INSTALL V4                                                                                                    |
| 1239 A-NET M                  | IOT 1.3 42                                                                                                    | 7 BATTLE PONG<br>1 REBOUNDER PONG                          | 1105 OXYGENE V1                             | PRINTING<br>048 PRINTING STUDIO                                                                                                    |
| 1241 DUNE 3                   | 45                                                                                                    | 9 MEGABALL V2                                              | 1114 FUDGE AGA<br>1120 2DSK TAZ-QUEEN       | 2 D 057 TEXT ENGINE V4                                                                                                    |
| 1244 EARTH                    | DEFENCE BOUN                                                                                                    | 9 MEGABALL V3 NOA5                                         | 1177 2DSK DRUG STORE                        |                                                                                                    |
| 1265 FRENTIN                  | HT NO 12 12                                                                                                    | 1 MARATHON MINES                                           | A1200 SLIDE SHOWS                           | 243 AWARDMAKER 5 DISK                                                                                                    |
| 1272 BYKER                    | BABES A12 35                                                                                                    | 54 EMERALD MINES<br>51 ROYAL MINES                         | 1040 3DKS AGA GIRLS<br>1271 PIXEL STORMS    | 345 BANNER MAKER<br>393 LABEL DESIGNER                                                                                                    |
| 1281 A12 FU                   | NHOUSE 39                                                                                                    | 91 DIZZY LIZZY MINES<br>80 BLUE DIAMONDS                   | 1280 ERIKA N GLAMOU                         | R 🔲 394 INVOICE PRINT                                                                                                    |
| P.D. VERSIO                   | HAMMER 7                                                                                                    | 31 HAUNTED MINES                                           | AMIGA SLIDE SHOW                            | S 749 FORM PRINTER                                                                                                    |
| 025 HUNTER                    | PLUS PUB                                                                                                    | -CLUB GAMES                                                | 704 REVELATIONS                             | 092 ACCOUNT MASTER                                                                                                    |
| 022 GODS-T                    | P.T.RECALL 3                                                                                                    | 75 CARDS SOLITAIRE                                         | 936 AVIATION HISTORY<br>1060 3DSK LION KING | 240 ADDRESS BOOK                                                                                                    |
| 027 CHUCK                     | ROCK-ICE                                                                                                    | 97 WINNING POST<br>60 DARTS NOT 1.3                        | 1107 5DSK BOLDLY GO                         | 470 LITTLE OFFICE                                                                                                    |
| 815 LEMMIN                    | IGS PACK 5                                                                                                    | 98 PIN BALL NOT 1.3                                        | ARTWORK PACKAGE                             |                                                                                                    |
| COMBAT G                      | Et intration in a                                                                                               | 32 MEGA FRUITS<br>10 POKER ARCADE                          | 465 KIDS PAINT                              | 832 DATABASES 2 DISK<br>1121 REM-DATES                                                                                                    |
| 290 FIGHT V                   | VARRIORS 1                                                                                                    | 073 CARD PACK<br>112 A12 CARD5 V3                          | 561 ARTISTIX                                | 1267 DDBASE NOT 1.3                                                                                                    |
| 938 MARTIA                    | L SPIRIT                                                                                                    | 140 A12 3DSK POKER                                         | 664 FUSION PAINT<br>748 ILLUSION PAINT      | COLOUR CLIP ART                                                                                                    |
| 941 FATAL                     | BLOWS 1                                                                                                    | 190 2DSK HOT HANDS<br>1246 CRIBBAGE CARDS                  | ARTWORK PROGRAM                             | 637 6 DISK COL/BRUSH                                                                                                    |
| CLASSIC GA                    | MES BO                                                                                                    | ARD GAMES                                                  | 070 GRAPHIC UTILS                           | MONO CLIP ART                                                                                                    |
| 011 ASTERO<br>225 BOMBJ       | Contraction of the second second second second second second second second second second second second second s | 232 MONOPOLY USA<br>296 RISK (GLOBE-WAR)                   | 133 FRAC LAND BUILD<br>1195 IMAGE DESK A12  | DIA 172 15 DISK PORTFOLIO                                                                                                    |
| 308 DONKE                     | Y KONG                                                                                                    | 476 CHESS GAMES                                            | ANIMATIONS                                  | AMIGA MODEM                                                                                                    |
|                               | COMMAND                                                                                                    | 531 SCRABBLE<br>910 NEW MONOPOLY                           | 080 VIRTUAL WORLDS                          | 079 OPTICOMMS V2                                                                                                    |
| DRIVING G                     | AMES                                                                                                    | 1185 CRIT-HIT NOT 1.3<br>VENTURE GAMES                     | 233 COOL COUGAR                             | 413 N. COMMS V3<br>690 TERM 2 DISK                                                                                                    |
| 613 HIGH (                    | OCTANE 2                                                                                                    | 116 STAR TREK 2 DISK                                       | 271 NEWTEK V2 2 DIS<br>302 ODYSSEY 5D NOT/  | A12 0 801 DMS PRO                                                                                                    |
| 735 AUTOI<br>951 FLAMI        |                                                                                                    | 297 NEIGHBOURS 2 DIS<br>1136 A12 FEARS V2                  | 347 NEWTEK V3 2 DIS<br>463 MR POTATO HEA    | PROGRAMMERS                                                                                                    |
| 1055 3DSK                     | HYPER-RACE                                                                                                    | 1180 DEMON 4D5K A12                                        | 474 MISS MAMSELLE                           |                                                                                                    |
| 🗆 1059 MAN                    | SELL NOT 1.3                                                                                                    | 1182 CASTLE A1200<br>1203 MURDER 4DSK A1                   |                                             | VIE 722 TONS OF AMOS                                                                                                    |
| 1072 SUPE                     | R-DRIVE                                                                                                    | 1209 THE LOST PRINCE<br>1230 MUGSIES                       | 865 TAROT MASTER 2 0                        |                                                                                                    |
| 1224 INTER                    | ISTATE NO 1.3                                                                                                   | 1231 POUND ISLE NO 1.                                      | AMIGA VIDEO<br>148 S - MOOVIE               | DO IT YOURSELF                                                                                                    |
| SIMULATO<br>332 SEALA         |                                                                                                    | 1266 3 DISK PANIC-SO<br>1278 2DSK A12 S-HEAD               | S 790 VIDEO INSCRIPT                        | 239 SLIDESHOW MAKER                                                                                                    |
| 🔲 333 BATTI                   | E CARS V2 ST                                                                                                    | <b>TRATEGY GAMES</b>                                       | MUSIC MAKERS                                | 381 ADVENTURE MAKER                                                                                                    |
| 544 AIR W                     |                                                                                                    | 967 COL-CON V2 NOT 1<br>1170 2DSK A12 LORDS                | 3 202 MED V3.2<br>204 SOUNDTRACKER          | S85 2 DISK PARNET                                                                                                    |
| 926 HELIC                     |                                                                                                    | 1188 2DSK S-COMBAT                                         | 220 FUNK KEYBOARD                           | OS 🔲 1181 M.U.I. NOT 1.3                                                                                                    |
| 1250 SPEE                     | DWAY V2                                                                                                    | 1189 CARNAGE NOT 1.<br>1222 F-FORCES NO 1.3                | 3 431 RAVE KEYBOARD<br>618 MUSIC DATABAS    |                                                                                                    |
| 1273 A12<br>SPORT GA          | MES PL                                                                                                    | JZZLER GAMES                                               | 661 MED WORKSHOP 4                          | DISK 🔲 160 M.V.K. PLUS                                                                                                    |
| 1 366 GOLF                    | 18TH 2 DISK                                                                                                    | 859 10 PUZZLE GAMES<br>914 JINX A1200 2 DISK               | 738 OCTAMED V2                              | 1183 2DSK VIRUS DATA                                                                                                    |
| 686 SPOR                      | IN BOWLING<br>T CHALLENGE                                                                                       | 953 CHANEQUE 2 DISK<br>1066 MINDBENDERS V1                 | 787 SONIC DRUM KI                           | AMIGA UTILITIES                                                                                                    |
| 822 CRICH                     | CET AMOS V2                                                                                                    | 1211 GEMZ GAME                                             | 981 AUDIO ENGINEE                           | R D 1076 AGA TOOL-BOX                                                                                                    |
| 104 FUTU                      | RE FOOTBALL                                                                                                    | 1236 SHUFFLE NOT 1.3<br>IANAGER GAMES                      | 1099 QUADRAPLAY                             | DISK & SYSTEM                                                                                                    |
|                               | ENSE SOCCER                                                                                                    | 321 AIRPORT                                                | 1279 KARAOKE MAC                            | HINE 168 HARDWARE MANUAL                                                                                                    |
| 1251 FRE                      | TENNIS A1200                                                                                                    | 322 MICRO MARKET<br>404 METROS MANAGE                      |                                             |                                                                                                    |
| HINTS & C                     | CHEATS                                                                                                    | 868 THE SUPER LEAGUE<br>876 SCOTTISH LEAGUE                | JE 🗌 213 DIGI CONCERT V                     | 12 467 FILE UNDELETE                                                                                                    |
| 931 BAC                       | WORD MANIA                                                                                                    | UIZ GAMES                                                  | 248 EXPRESSION V2                           | AMIGA EDUCATION                                                                                                    |
| 813 GAN                       | IE TAMER V4.5                                                                                                   | 309 THE QUIZ MASTER<br>462 WHEEL OF FORTU                  | R 342 AMIGA-DEUS<br>INE 473 RHYTHM'S DAI    | ACER 270 PLANETS 6 DISK                                                                                                    |
| 681 SIER                      | A CHEATS                                                                                                    | 716 POP MUSIC QUIZ                                         | 1088 MELLOW CD N                            |                                                                                                    |
| 1 🗌 1118 UP                   | TO DATE V1                                                                                                    | 1031 TREK QUIZ 5 DIS<br>OGIC GAMES                         | SAMPLES - MODS                              | 5 532 MATHS 5 DISKS                                                                                                    |
| OVER 18                       | GAMES                                                                                                    | 112 DRAGON'S CAVE                                          | 206 SELECTION 7 DI<br>218 HOUSE 2 DISK      |                                                                                                    |
| 101 TER                       | KOR LINER V1                                                                                                    | 323 OXYD LOGIC                                             | 619 DRUMS 2 DISK                            | 1123 WORLD HISTORY                                                                                                    |
| 1081 AE                       | ULT TETRIS                                                                                                    | 530 OTHELLO                                                | 647 SOUND FX 3 DI<br>660 KORG 01W 8 D       | ISK 1200 THE TYPING DEMO                                                                                                    |
| 1248 STI                      | MBERS A1200                                                                                                    | <ul> <li>603 EXIT 13</li> <li>1037 MARBLES GAME</li> </ul> | 1275 2D5K XMAS N                            | 1269 D/PAINT 4 NO 1.3                                                                                                    |
| DIEVE CI                      | ST 61 25 FAC                                                                                                    | H, NO MINIMUM                                              | ORDER, ALL VIRUS                            | FREE AND USER FRIENDL                                                                                                    |
|                               | Comor are o                                                                                                    | n 1 dick and run                                           | on all Amigas unles                         | s otherwise stated.<br>ISKS YOU PURCHASE                                                                                                    |
| PIC                           | CUND P.D. 54                                                                                                    | CARMANIA CLOSE                                             | SHOEBURYNESS, ESSE                          | X SS3 9YZ. Tel: 01702 29588                                                                                                    |
|                               |                                                                                                    | CANIIANIA CLOSE                                            |                                             | odel:                                                                                                    |
|                               |                                                                                                    |                                                            |                                             | -                                                                                                    |
|                               |                                                                                                    |                                                            | Contraction of the                          |                                                                                                    |

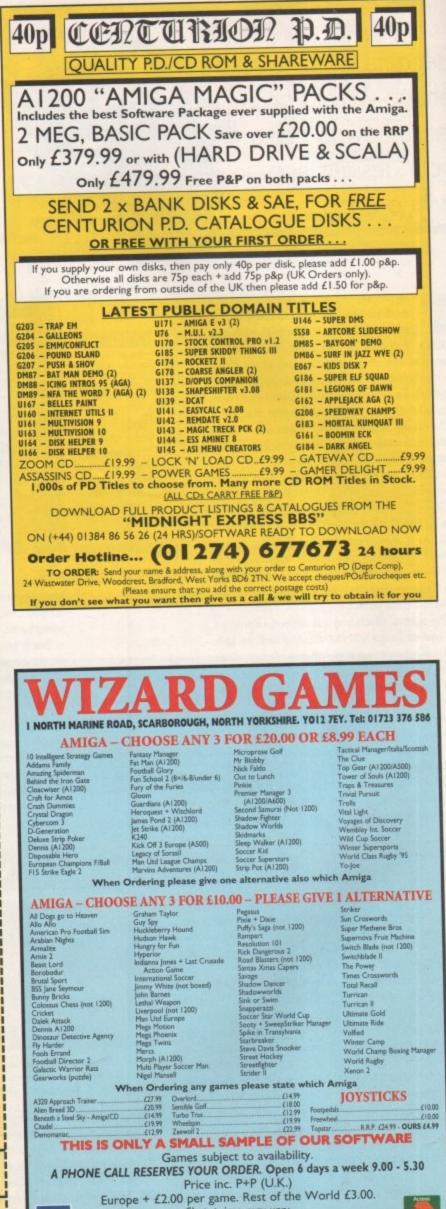

Shop prices may vary. Cheques or Postal Orders payable to: Wizard Games WIZARD GAMES, I NORTH MARINE RD, SCARBOROUGH, N. YORKS YO12 7EY Tel & Fax: 01723 376586/503299

VISA

JANUARY 1996

128

The final part of Gary Whiteley's look at fonts and their applications in video

# video Fonts and PART 3

ver the last two columns I've outlined the different types of font available to the Amiga user, how to convert them to formats more suited to your needs, somehing about basic font styles, and a few pointers to sensible font use. This month I'm going to conclude the series with a look at different uses of fonts in video titling and a couple of hints and tips.

In case you didn't know, there are a variety of different techniques under the general heading of video titling – these include captions, titles, subtitles, scrolls, and crawls. Which technique you use could help determine both the size and design of the font/s best suited to the job in hand – though don't forget to also consider the context of the production when making your choice.

The simplest way to video title is 'page-flipping', where a sequence of stills is slowly displayed one

### HOT COLOURS

Okay, now some warnings. However much you might be tempted, be very careful about using strong colours when working with graphics and video - especially avoid pure reds and blues and vivid greens and oranges. If you must use these colours, you'd be advised to enclose them within dark or light borders, otherwise they will have a tendency to 'bleed', particularly where low-end video formats such as VHS are being used, or the output from your Amiga is via a modulator or a cheap and nasty genlock (not that I'm saying cheap equals nasty, because it isn't necessarily so). at a time to reveal their contents. You can even do this with Deluxe Paint (or other animation programs), so a video titling package isn't strictly necessary if this technique is all you need.

There are almost no restrictions as to how you use fonts with this technique, beyond keeping style and content within sensible limits. Big, small (but keep it readable by viewers), mixed styles, graphics, whatever. Page flipping can be used for titles, credits, captions, and subtitles, but you'll need proper titling software for successful scrolling and crawling.

For subtitling and captioning you probably won't be able to use a large type size, since you'll need to convey the required information within the length (timing) of the shot – therefore, you may need to use small(ish) lettering to achieve this. You'll also need to leave plenty of palette Colour 0 on screen so that we can see the actual subject of the subtitle or caption after genlocking. In practical terms, this generally means sticking to sizes which are usually less than one-sixth of the total screen height (think in lines instead of the usual 'points').

Scrolls and crawls bring their own problems. For crawls (where a single line of text moves horizontally across the screen), follow the guidelines for captions and subtitles. For scrolls, you'll need to work out the best way to lay out your information in context with the images they may be combined with. You'll have to experiment to discover how many characters will fit across the screen in a particular typeface. You'll need to design how the performers and technicians are described, and the running order. You'll also need to use a font or two (but usually no more) which can be read at the speed of the scroll, yet still provide all the information required within the time allowed.

These are the basic techniques, but they aren't the only ones. Scala owners will already know that they can use a wide range of wipes and effects to introduce their text and graphics onto screen, and video users can easily incorporate such presentation techniques into their video titling. Most good video titling programs also allow for at least a limited range of effects, such as teletype (where letters are typed onto screen one by one) and a variety of wipes (parts of the screen are electronically 'wiped away' to reveal the next graphic or caption).

### BIG SCREEN

Although not always necessary (for instance if your video will have a 'letterbox' crop) it is usually best to work in a PAL overscan resolution, preferably one around 768 x 580 (programs vary) so that text flows smoothly on and off screen. Lower resolutions produce chunkier images and probably won't look slick enough for classy work, but they do have their place, especially if your Amiga is very basic.

Video titling has a lot of scope, and once you've got a good font and software collection you can start coming up with new styles and methods for your titles. Perhaps the best place to get new ideas for using fonts with video, and to see the classic styles, is to study the idiot box in your living room. There are lots of professionals at work on what you see, so why not learn from them? There's more to good television than just actors and directors - and sometimes it can be the graphics and captions which just help that bit more, but not always.

### N CLOSING

If you can, use kerning to space the letters more neatly, and use margins and tabs to keep your text tidy. Don't crowd a page. Use borders and dropshadows for clarity. The information is there to be read, so let it be that way. Balance style and content, impact and information and you'll be on the right track.

Next Month: Video titling for beginners. You can e-mail Gary Whiteley as drgaz@cix.compulink.co.uk

Camera Jim Lockwood Lighting Jane Booth Graphics Gary Whiteley Director

Okay, I'm breaking my own rules - but I can only get one illustration on the page, so what else can I do?

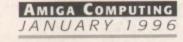

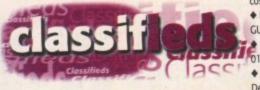

s long as your ad is ten words or less, it's absolutely free! Should you want more space, you'll find unrivalled value for money - for nce, 25 words cost just £10. Fill in form below and send it to us with

instance, 25 words cost just E10. Fill in the form below and send it to us with your payments (if applicable) - and remember to include your telephone number!

 A1200, A500 contacts wanted. Richard Johnson, 3 Tunard, Grimsby, S. Humberside, ISNS 27LS.

For details of new AGA CD, phone Richard on:

01263 722169.

Amiga 1200, Desktop Dynamite. £200 ono. HD,
 Printel, Floppy, negotiable. Tel: 01954 202349.
 Amiga Buzz BBS, tel: 01924 491461, V. everything.

 Amiga Buzz BBS, tel. 01924 491401, 4. etclyding. 24hrs, Kewl. :)
 Wanted 500/1200 contacts. Ray, 35 Oakfield gar-

dens, Editonton, London, N18 1NY. Wanted internal hard drive for A600 over 5Mb. Tel:

Tony, 0161-865 9398. Amiga P.S.U. suit any Amiga 500 to 1200 £20. Tel:

01803 299447. • Low capacity hard drive for A600 (internal) want-

ed. Tel: Tony, 0161-865 9398. WB3 manual en Espanol (Amiga Guide) 654 2995,

D.F. Mexico Jiroll. A4000030 120Mb 2nd floppy drive. Microvitec

monitor. 6Mb RAM H/D. Internal floppy software inc Wordworth, £759 ono. Tel: 01634 389249.

A1200 with HD. £280 - will send C.O.D. Tel: 0956
 558024.

Rendale high quality Genlock SVHS/Composite

### cost £499, bargain £299. Tel: 01271 870549.

 Fast contacts wanted. Ed, 4 Bignton Rd, Medstead, GU34 SN13.

Imagine User Group needs you! Phone Spencer on 01375 670036.

 A1200 overdrive bare, half price, only E50. Tel: Dean, 01993 846270.

 Commercial games programmer wanted. Tel: Ralph Lovesy, 01280 850450.

 Emplant board basic, (Mac), £200. Comes with Marathon. Tel: 01263 722169.

 A1200, GVP030 50MHz, FPU MMU, 210Mb hard drive, 10 megs memory. Tel: Tony, 0151-487 9218.
 B2000 7/120MR SCSI, 1084s, plus software.

Excellent condition. Tel: 01245 465487.

A1200 85Mb hard drive, 2Mb RAM, Wordworth

3.1, Philips monitor, £500. Tel: 01245 451697.

A1200 desktop Dynamite 170Mb hard drive.
 Bargain, £350. Tel: 01703 557313 after 6.30 pm.
 Scorpio BBS, 0181 657 4913. 6pm-midnight. 50 plus CDs. Contact John Nicholas, 5 Sandpiper Road, South Croydon CR2 8PP.

 A1200, 6Mb 170 hard drive. Books, games, warranty, E600. Tel: 01205 270340.

 A1200, 6Mb RAM, 120 hard drive, 1438 monitor, Viper 030, second disk drive, FPU 40, £650 ono. Tel: 01772 797432.

 A4000 040/40MHz PAR with capture system. May split, £3750. Tel: 01726 832220.

Seagate 120Mb hard drive, 3 inch IDE, £40. Tel:

ORDER FORM

Germany 5722 5953.

 GVP Genlock, £160. DPaint 4 AGA, new, £45. Tel: 01767 640088.

♦ A500 plus WB2, external floppy drive, GVP 4948 Hard drive, 4Mb SIMMS, complete. £250 or will split. Tel: 0191-454 2058.

 A1200 as new, extra drive, 4 joysticks, roouse and mat, 2 samplers, lots of software, magazines, E300. Tel: 01745 887941 after 6pm.

A1200 hardware projects wanted. morris

 bell@shades.nildram.co.uk or tel: 01670 851382.
 A1200 127Mb hard drive, E/drive, C/monitor, loads of software, E470. CDTV, keyboard, disk drive, trackball, £150. CD32 joypad software, £170. Tel: 01322 666771, eves.

emember to include your

phone number/address in the

advert as well as on the form!

110

| Address   |           |      |
|-----------|-----------|------|
| Postcode  | Telephone |      |
| Carlo and |           | FREE |
|           |           |      |
|           |           | £6   |
|           |           | 610  |

# Please include my advertisement in the next available issue of *Amiga Computing*. I confirm that the advert is not selling illegal copies of software or hardware that do not belong to me. I permit you to publish my address/telephone number only if I have included these details within my advertisement copy. I am over 18 years of age (applicants under 18 must get a parent or guardian to sign below).

Signed -----

Send to: AMC Classifieds, Media House, Adlington Park, Macclesfield SK10 4NP

# GA ADVERTISERS'

### omputing

| 17 Bit Software                            |                  |
|--------------------------------------------|------------------|
| 1ct Computer Centre                        |                  |
| Activo Sottware                            |                  |
|                                            | 166              |
| Analogic<br>Arnold Comp.Supplies           |                  |
| Blittersoft                                |                  |
| Brian Fowler Computers                     |                  |
| Bus Stop Pd                                |                  |
| Capri CD Distribution                      |                  |
| Care Electronics                           |                  |
| Care Electronics<br>Centurion Pd           |                  |
| Dart Computer                              |                  |
|                                            | 110              |
| DTBS                                       | 120              |
| E.M. Computergraphics                      | 97 101           |
| Epic Marketing                             | 62 63            |
| Fares Cottuoro                             |                  |
| Force Software<br>Fourth Level Development | 114              |
| G.T.I.                                     | 04 95            |
| Games without Frontiers                    |                  |
| Gasteiner                                  |                  |
| GreyTronics                                | 110              |
| GV Broad Enterprises                       | 10 00 109 100    |
| Llanucodo                                  | 13. 69. 100. 109 |
| Li Soft .                                  |                  |
| ЧЮ                                         |                  |
| ICPUG                                      |                  |

| Kew = II               |                 |
|------------------------|-----------------|
| MG's Pd                |                 |
| Mooro Healy Mkting     |                 |
| Online Pd              |                 |
| Owl Associates         |                 |
| Pathfinder Pd          |                 |
| PD City                |                 |
| DD Coff                |                 |
| Power Computing        | IFC, 3, 33, IBC |
| Dramiar Mail Order     |                 |
| Promier Vision         | 86              |
| S&S Computer Supplies  |                 |
| Creat Computing        |                 |
| Silent Paw Productions |                 |
| Siren Software         |                 |
| Software 2000          |                 |
| Software Expressions   |                 |
| Special Reserve        |                 |
| Chalue loo             |                 |
| Underground Pd         |                 |
| Visage Computers I td  |                 |
| Weird Science          |                 |
| Wizard Developments    |                 |
| Wizard Games           |                 |
| Zone 1 Ltd             |                 |

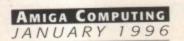

# 680468060

Superior performance. Full on speed. Yours when you add the new Falcon 68040/060 accelerator to your Amiga 1200. It's like never hitting the brakes. Stateof-the-art-technology for the ultimate rush. Seriously faster than a 4000/040 at a fraction of the cost. Fit the Falcon, feel the speed. If you dare.

> 68040LC 25MHz starting from

£429.95

SCSI-Chip

SCSI-Connector

1.5 Times more powerful than the Amiga 4000/040\*

RAM Access 3.5 times quicker than the Amiga 4000/040\*

Easily upgradable to the 68060 Processor\*\*

> 68060 Processor socket built-in

Can host up to 128MB of Local Burst RAM

Fast SCSI-II/III SMA Hard Disk Controller (10MB/Sec)

> PCMCIA Compatible and fully auto-configuring

\*Speed based on the 68040 25MHz CPU \*\* Upgrade 68060 price programme available soon Amiga case needs to be opened and trapdoor modified

2

B

6

0

4 3 9

:1 91

85

28 13

# POWER VIPER

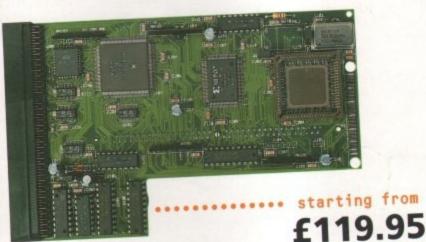

AK YOUR AMIGA

|         |                                  | 64 68040760                                                                                                    |
|---------|----------------------------------|----------------------------------------------------------------------------------------------------|
| SIMM-Co | 68040 or<br>68060 CPU<br>nnector | falcon68040/60FALCON 68040LC 25MHZ.f429.95FALCON 68040RC 25MHZ.f499.95FALCON 68040RC 33MHZ.f549.95FALCON 68060RC 50MHZ.f649.954MB SIMM.f139.958MB SIMM.f279.95SCSI ADAPTOR.f29.95All Falcon's come complete with a cooling to |
|         |                                  |                                                                                                    |

The Viper 28 can have up to 128MB RAM installed, full Kickstart remapping, optional SCSI-II adaptor, on-board battery backed clock, 68882 coprocessor, instruction and data burst modes.

| VIDER 28 | MKI  | BARE |       | <br>£119.95 |
|----------|------|------|-------|-------------|
| VIPER 20 | MAKI | ZMB  |       | <br>£199.95 |
| VIPER 20 | MIKI | ANAD |       | £259.95     |
| VIPER 28 | MKII | 4110 |       | <br>£399.95 |
| VIPER 28 | MKII | 8WB  | • • • | <br>£399.95 |
| VIPER 28 | MKII | 16ME | 3.    | <br>£569.95 |

### The Viper 50 can have up to 128MB RAM installed, and the same features as the Viper 28.

| -       | 0  | DADE |   |   |   |   |   |   |   |   |   |   | £199.95 |
|---------|----|------|---|---|---|---|---|---|---|---|---|---|---------|
| VIPERS  | 0  | DARE |   | • | 1 | 1 | 1 | ì | 0 |   |   | 2 | £279.95 |
| VIPER 5 | 0  | ZMB  | * | * | * | • | • | • | * | • | • |   | £349.95 |
| VIPER S | 50 | 4MB  | • | * | • | • | • | * | • | * | * | • | £349.95 |
| VIPER ! | 50 | 8MB  | • | • |   | • | • | • | • | • | * | • | £479.95 |
| VIPER   | 50 | 16M  | 3 |   |   |   |   |   | • | • | • |   | £649.95 |

FPU's complete with crystal. Plea state for Blizzard compatibility.

| 20MHZ FPU PLCC                    | £20. |
|-----------------------------------|------|
| 33MHZ FPU PLCC                    | £39. |
| 40MHZ FPU PLCC                    | £60. |
| 50MHZ FPU PGA                     | £89. |
| SCSI-II INTERFACE (VIPER II ONLY) | £69. |
| 4MB SIMM                          | 139. |
| 8MB SIMM                          | 279. |
| SWB SIMINI                        | -    |

A1200 8MB RAM card which uses 32 SIMMs and is PCMCIA friendly.

| PC1208 BARE | .153 |
|-------------|------|
| PC1208 1MB  | 103  |
| PC1208 2MB  | 1123 |
| PC1208 4MB  | 1103 |
| PC1208 8MB  | £329 |

| warp         | engines |
|--------------|---------|
| WARP ENGINES | £       |

TELEPHONE 01234 273000 FACSIMILE 01234 352207

44A/B STANLEY STREET BEDFORD MK41 7RW POWER COMPUTING LTD

# Imagine a world where light doesn't move in waves... TM Cinema4

1

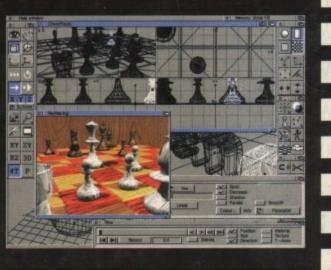

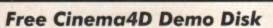

Please send me some more information on Cinema4D, and my free demo copy of the program. The demo is compatible with any Amiga running Workbench 2.04 (or higher) and with 2Mb, or more, of free memory.

| Name:      |                                                                              |
|------------|------------------------------------------------------------------------------|
| Address:   |                                                                              |
| Address.   |                                                                              |
| Post Code: |                                                                              |
|            | an also obtain a Cinema4D demo pack<br>ing HiSoft, freephone, on 0500 223660 |

HiSoft Systems is proud to present Cinema4D - a new world of Amiga ray-tracing. Cinema4D is packed with power-user features that will satisfy even the most demanding users. Moreover, at £199 inc., Cinema4D does not carry a power-user price tag.

Cinema4D provides an easy-to-use multi-tasking editor replete with every conceivable option including window-based realtime interactive modelling, modelling directly in 3D, basic and complex primitives with uncountable variations, easy object manipulation, moveable tool, object and texture lists, definable object hierarchies, optimised versions for 68020 (A1200 etc.) & FPUs and much more!

The Cinema4D animator brings you even closer to the world of "virtual reality", breathing life into objects and scenes. It doesn't matter whether you want to have your spaceship dock with a new spacestation, or take a tour around the darkest dungeon - with Cinema4D it's so simple. With just a few mouse clicks you will have your objects move realistically through time and space.

Cinema4D runs on all Amigas with a minimum of 3MB RAM, and Kickstart 2 or higher. Cinema4D supports all Amiga and graphic card modes (HAM, HAM8, 24-bit,etc.) and recognised file formats (Imagine, Sculpt, DXF, Reflections, etc.).

The world-beating Cinema4D is available from all good Amiga software dealers, priced at £199 inc. If you experience any difficulties obtaining Cinema4D, you can order free by telephoning our order hotline on 0500 223660, armed with your credit or debit card or you can send us a cheque or postal orders. Please add £3 P&P for despatch to addresses within the UK, £6 for next day delivery (if goods in stock).

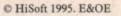

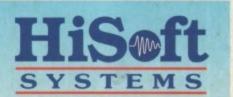

The Old School, Greenfield Bedford MK45 5DE UK Tel: +44 (0) 1525 718181 Fax: +44 (0) 1525 713716 hisoft@cix.compulink.co.uk